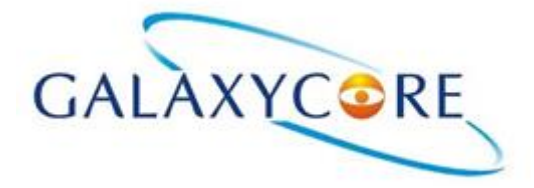

GC9A01 DataSheet

# **GC9A01A**

# **a-Si TFT LCD Single Chip Driver 240RGBx240 Resolution**

Data Sheet

Rev.1.0 Preliminary

2019-07-02

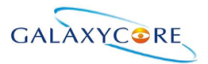

### **GENERATION REVISION HISTORY**

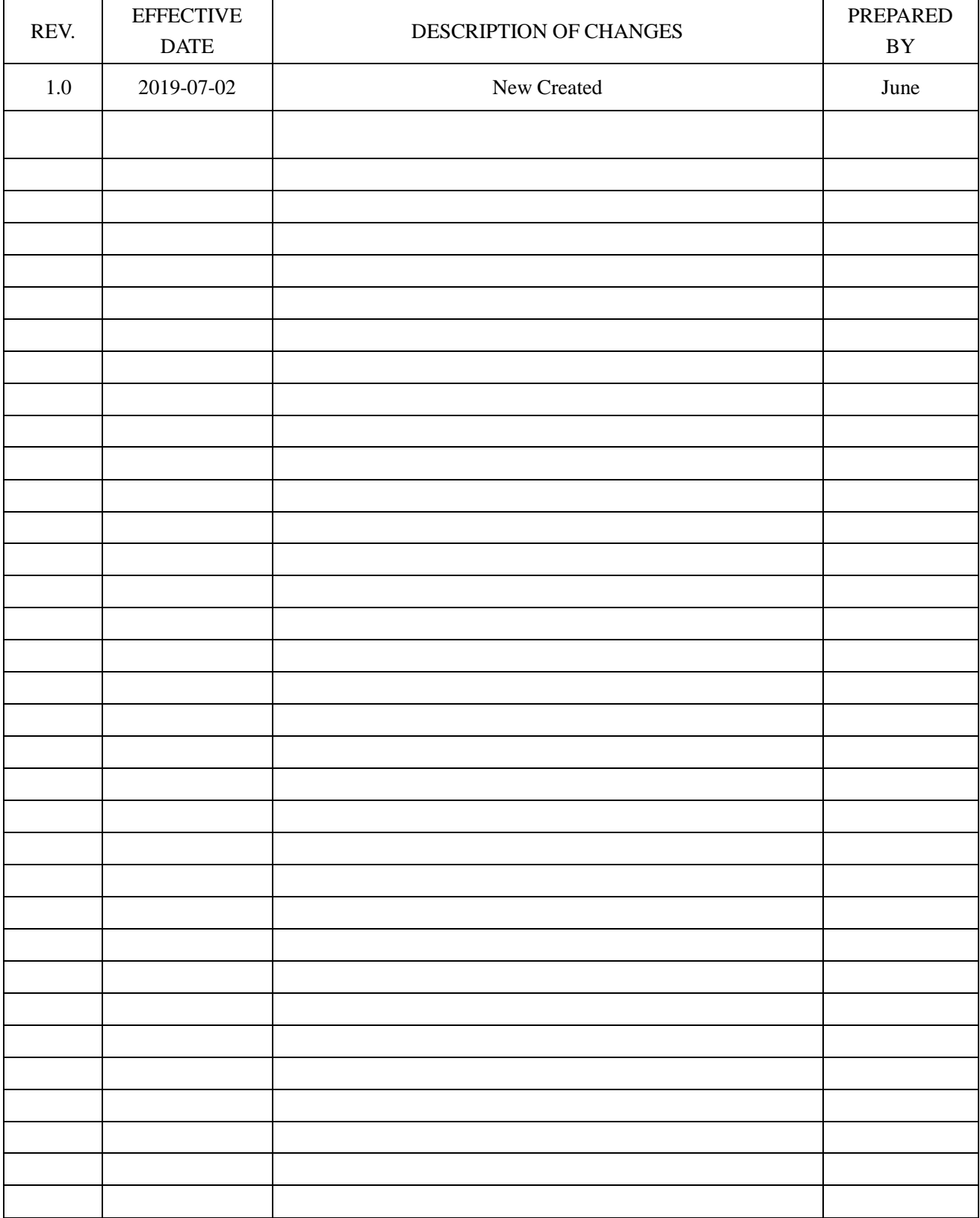

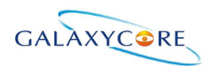

# **Table of Content**

<span id="page-2-0"></span>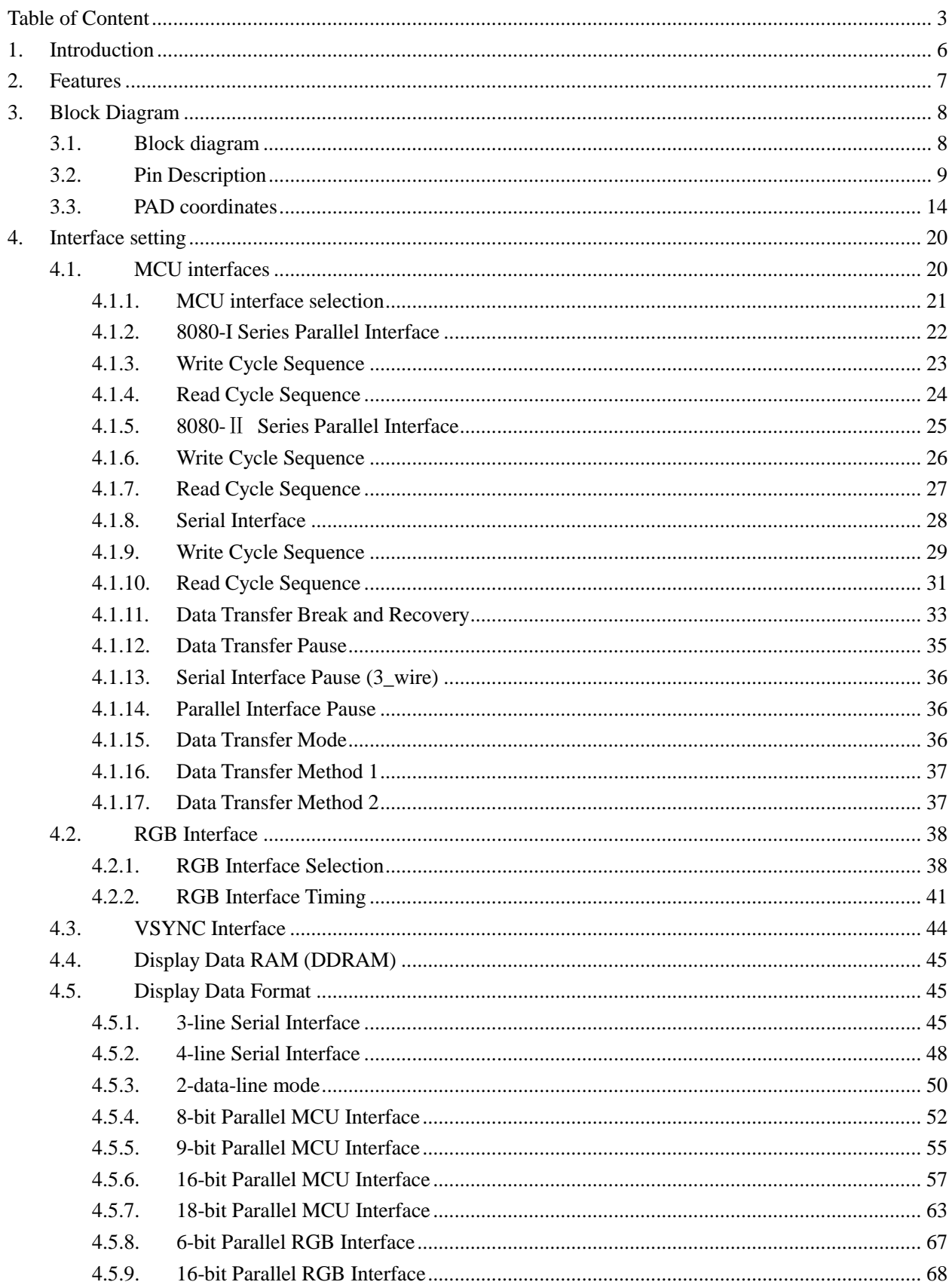

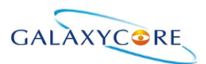

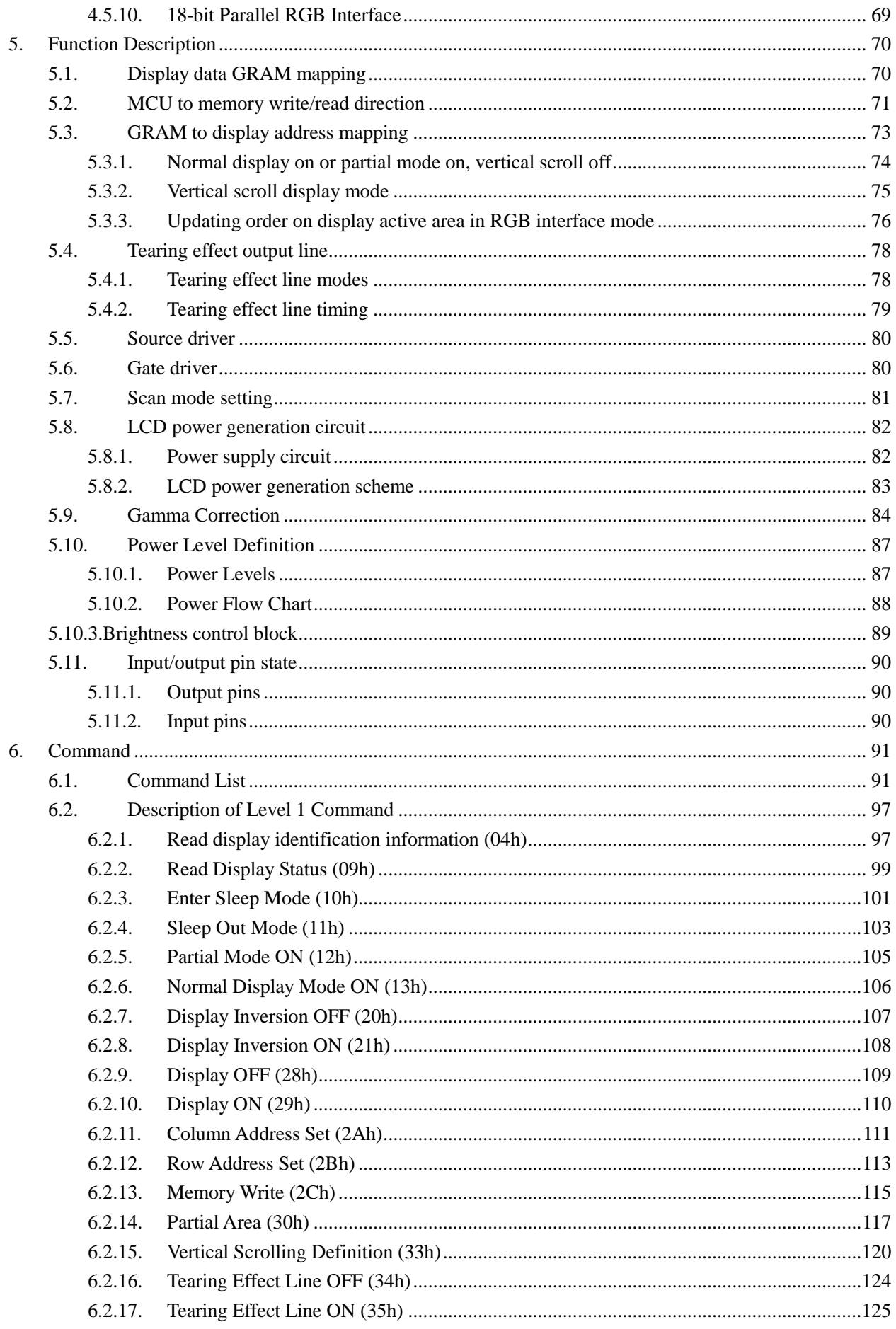

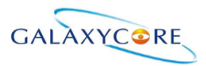

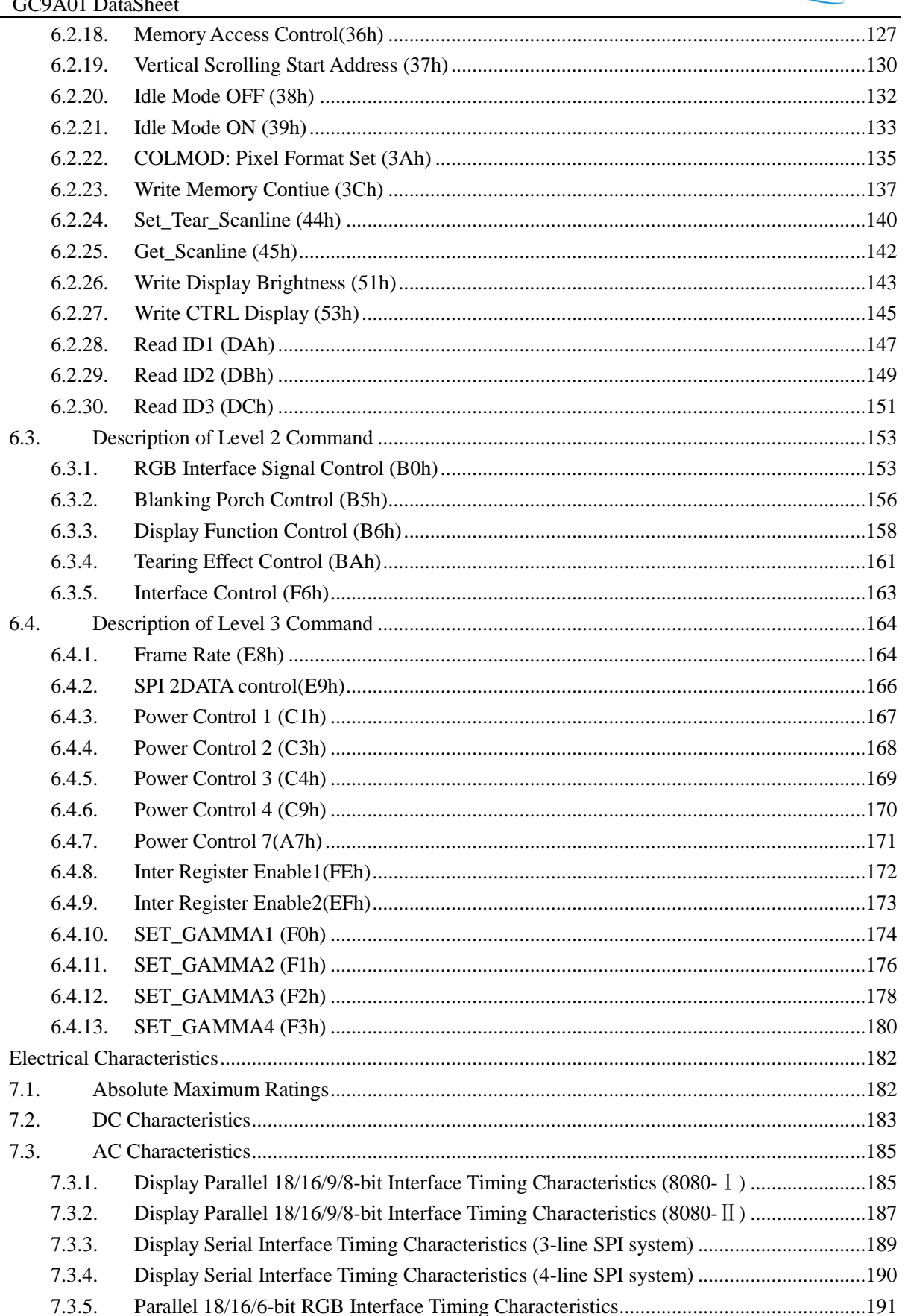

7.

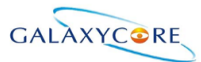

# <span id="page-5-0"></span>**1. Introduction**

GC9A01 is a 262,144-color single-chip SOC driver for a-TFT liquid crystal display with resolution of 240RGBx240 dots, comprising a 360-channel source driver, a 32-channel gate driver, 129,600 bytes GRAM for graphic display data of 240RGBx240 dots, and power supply circuit.

GC9A01 supports parallel 8-/9-/12-/16-/18-bit data bus MCU interface, 6-/12-/16-/18-bit data bus RGB interface and 3-/4-line serial peripheral interface (SPI). The moving picture area can be specified in internal GRAM by window address function. The specified window area can be updated selectively, so that moving picture can be displayed simultaneously independent of still picture area.

GC9A01 supports full color, 8-color display mode and sleep mode for precise power control by software and these features make the GC9A01 an ideal LCD driver for medium or small size portable products such as digital cellular phones, smart phone, MP3 and PMP where long battery life is a major concern.

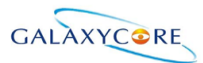

## <span id="page-6-0"></span>**2. Features**

- $\blacklozenge$  No need for external electronic component
- $\blacklozenge$  Display resolution: [240xRGB](H) x 240(V)
- ◆ Output:
	- 360 source outputs
	- 32 gate outputs
- ◆ Resolution:
	- 80x160: S121-S240
	- 120x120 120x240: S91-S270
	- 128x128: S85-S276
	- 160x160: S61-S300
	- 240x240: S1-S360
- ◆ a-TFT LCD driver with on-chip full display RAM: 129,600 bytes
- ◆ System Interface
	- 8-bits, 9-bits, 12-bits,16-bits, 18-bits interface with 8080-I /8080-II series MCU
	- 6-bits, 12-bits, 16-bits, 18-bits RGB interface with graphic controller
	- 8-bits, 9-bits 24bit Serial Peripheral Interface (SPI) and 2 data lane SPI
- ◆ Display mode:
	- Full color mode (Idle mode OFF): 262K-color (selectable color depth mode by software)
	- Reduce color mode (Idle mode ON): 8-color
- Power saving mode:
	- Sleep mode
- ◆ On chip functions:
	- Timing generator
	- Oscillator
	- DC/DC converter
	- Dot/column inversion
- $\blacklozenge$  Low -power consumption architecture
	- Low operating power supplies:
		- $\triangleright$  IOVCC = 1.65V ~ 3.3V (logic)
		- $\triangleright$  VCI = 2.5V ~ 3.3V (analog)
- ◆ LCD Voltage drive:
	- Source/Gamma power supply voltage
		- $\triangleright$  GVDD GVCL = 6.4V ~-4.6V
	- Gate driver output voltage
		- $\triangleright$  VGH GND = 12.0V ~ 13.0V
		- $\triangleright$  VGL GND = -11.0V ~ -8.0V
		- $\triangleright$  VGH VGL  $\leq$  27V
	- VCOM connect to GND
- Operate temperature range: -40℃to 80℃
- a-Si TFT LCD storage capacitor : Cst on Common structure only

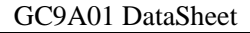

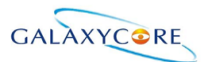

# <span id="page-7-0"></span>**3. Block Diagram**

### <span id="page-7-1"></span>**3.1. Block diagram**

### **Figure1**

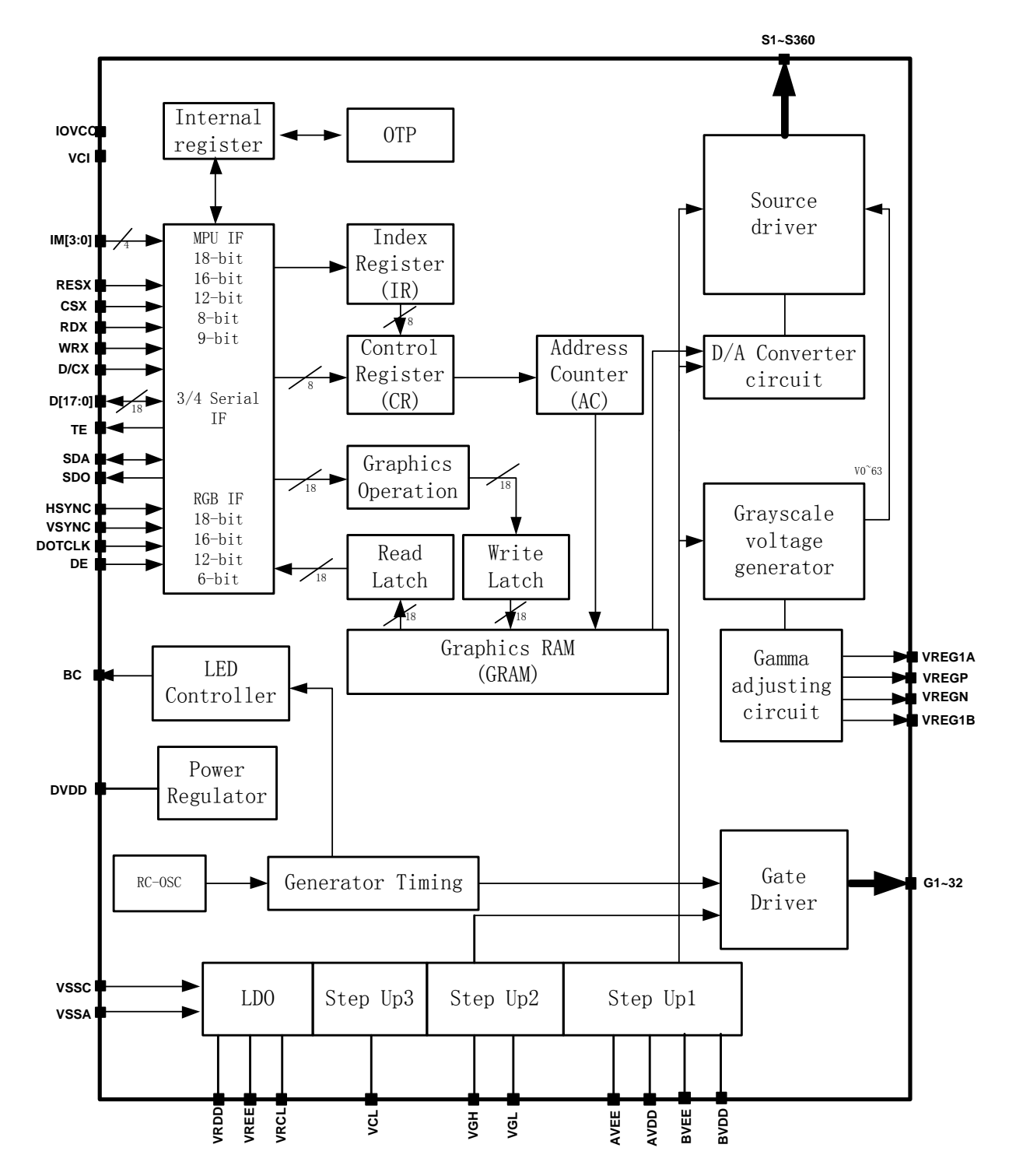

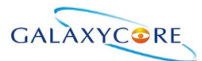

### <span id="page-8-0"></span>**3.2. Pin Description**

### **Table 1.**

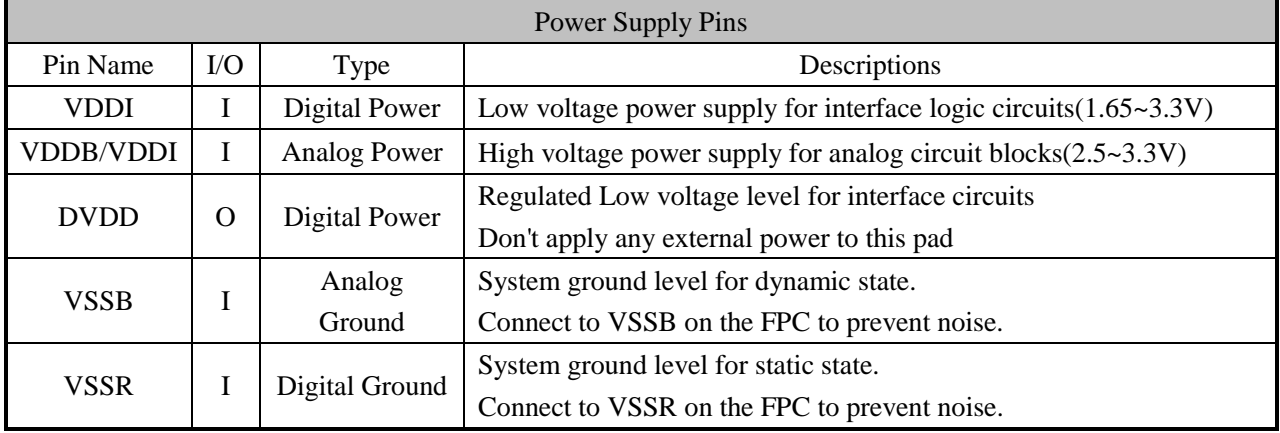

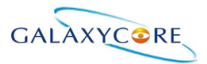

### GC9A01 DataSheet

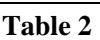

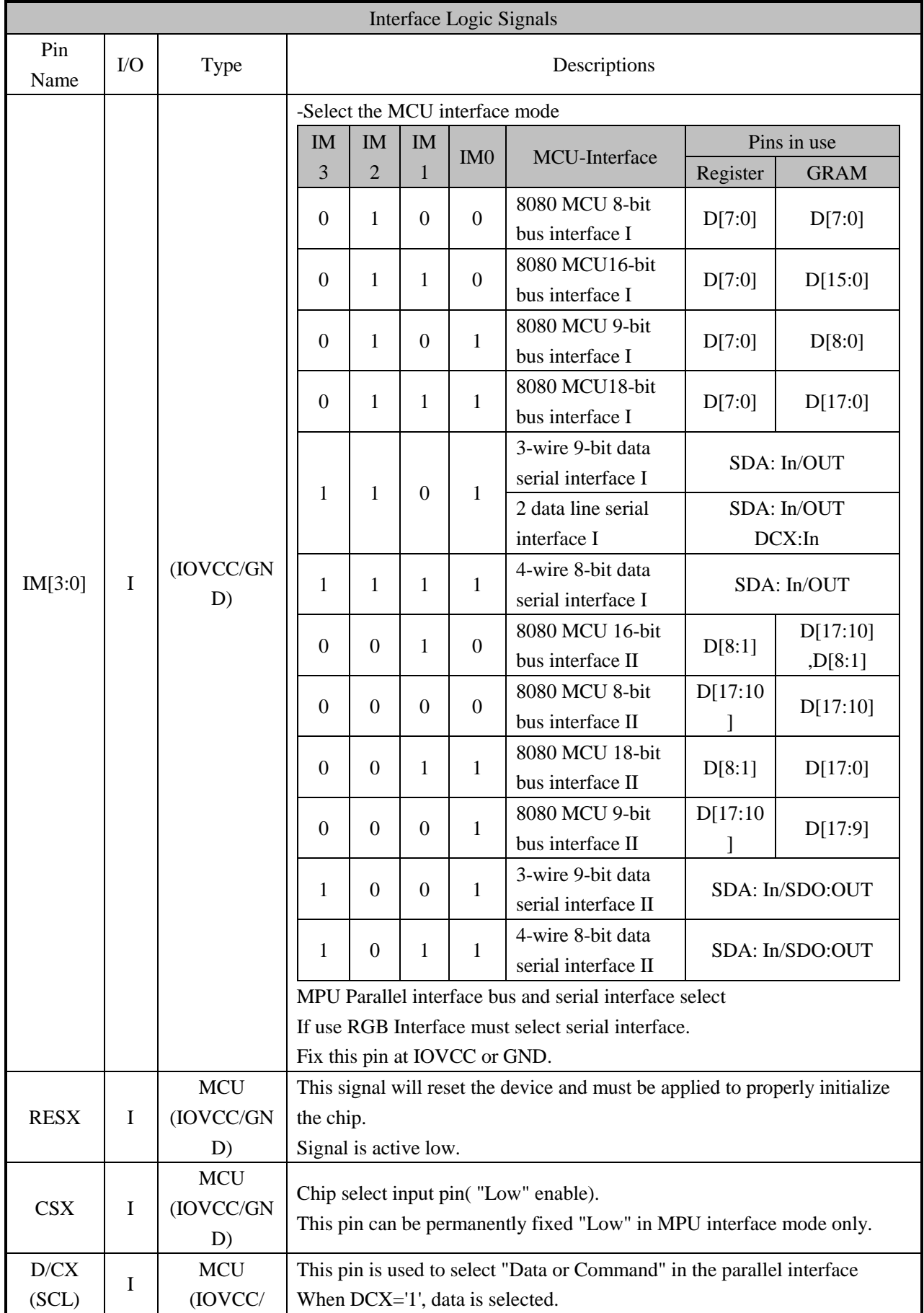

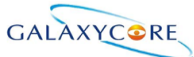

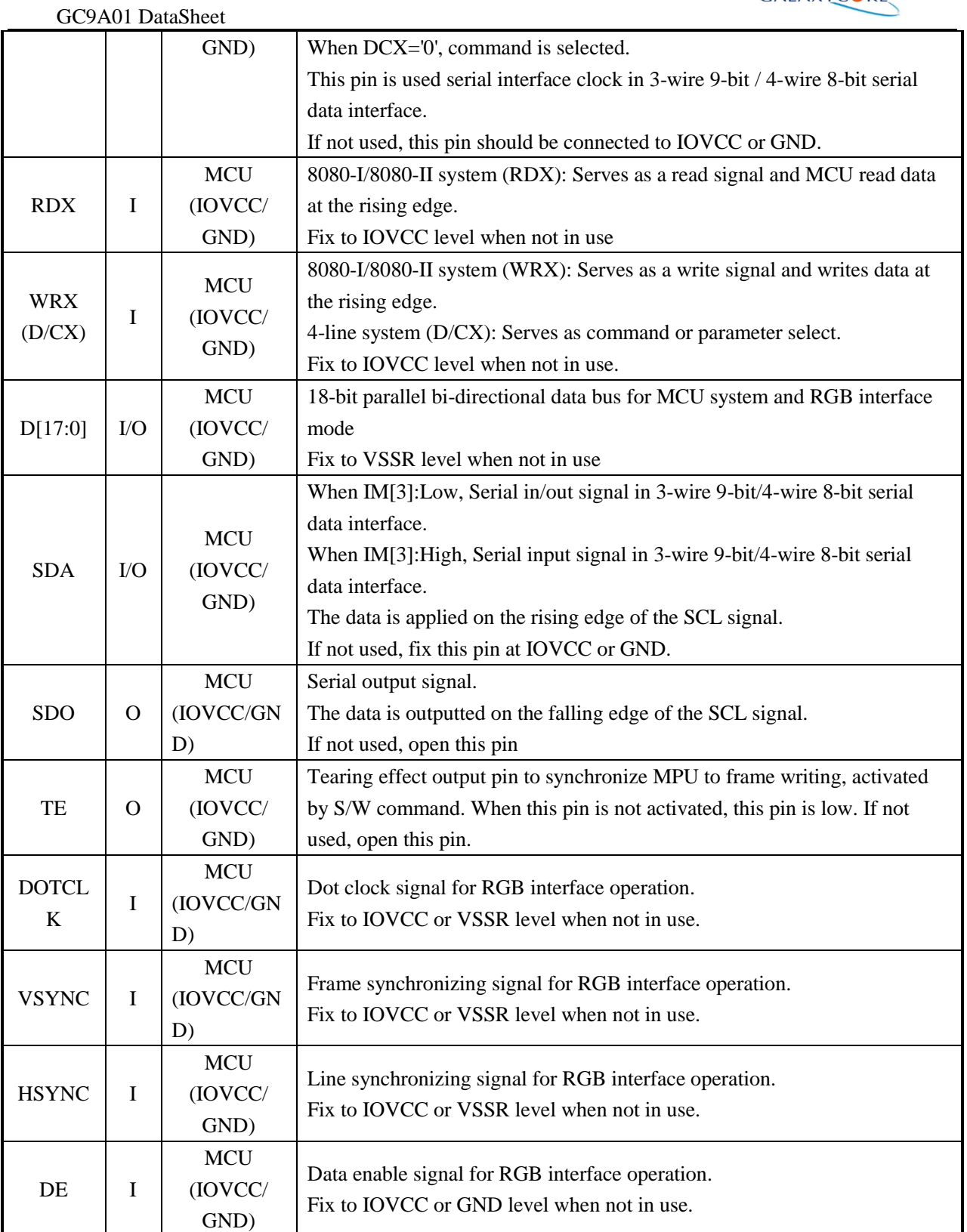

#### *Note:*

*1. If CSX is connected to GND in Parallel interface mode, there will be no abnormal visible effect to the display module. Also there will be no restriction on using the Parallel Read/Write protocols, Power On/Off Sequences or other functions. Furthermore there will be no influence to the Power Consumption of the display module.*

*2. When CSX='1', there is no influence to the parallel and serial interface.*

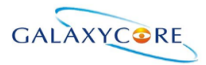

### GC9A01 DataSheet

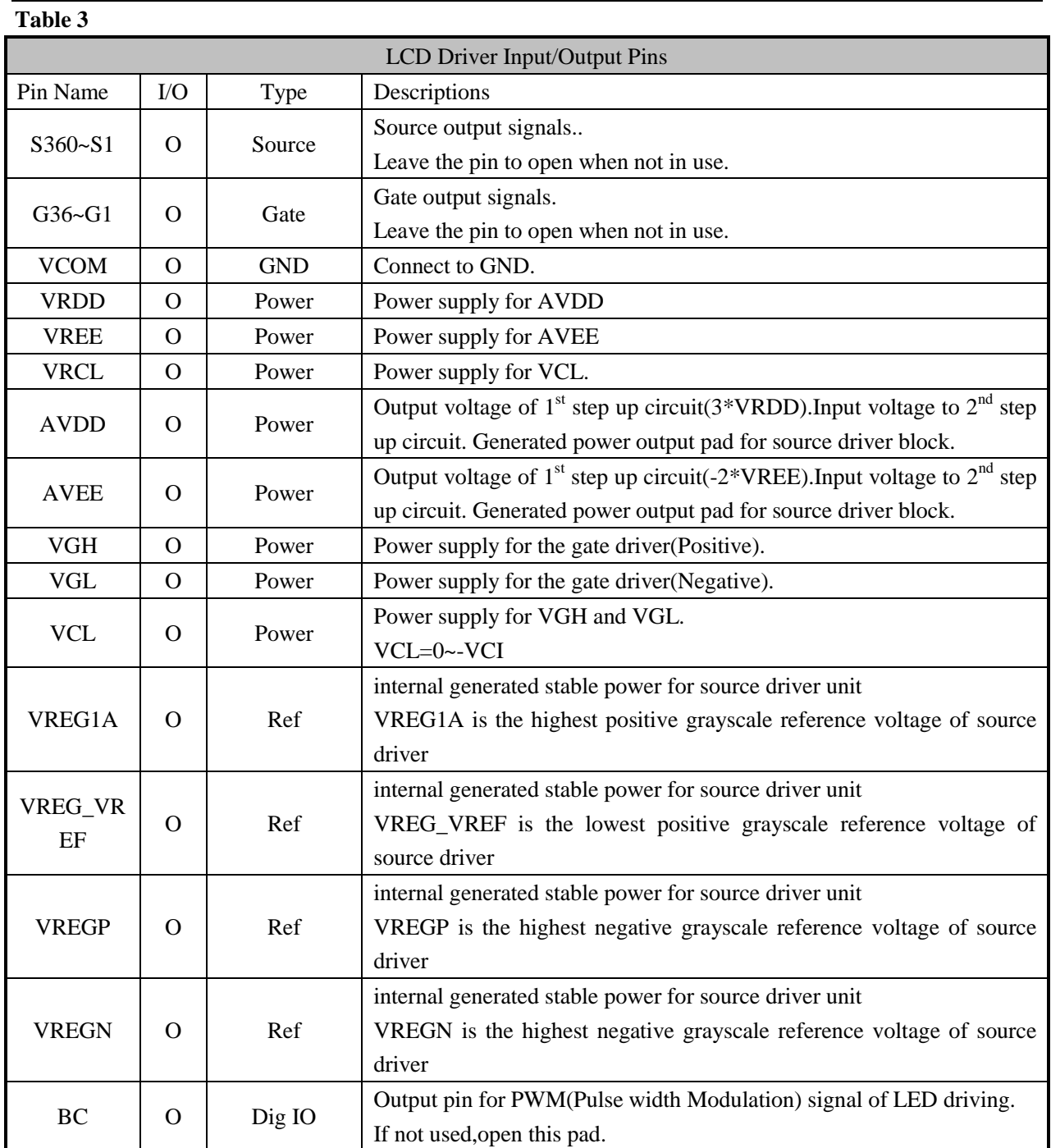

#### **Table 4**

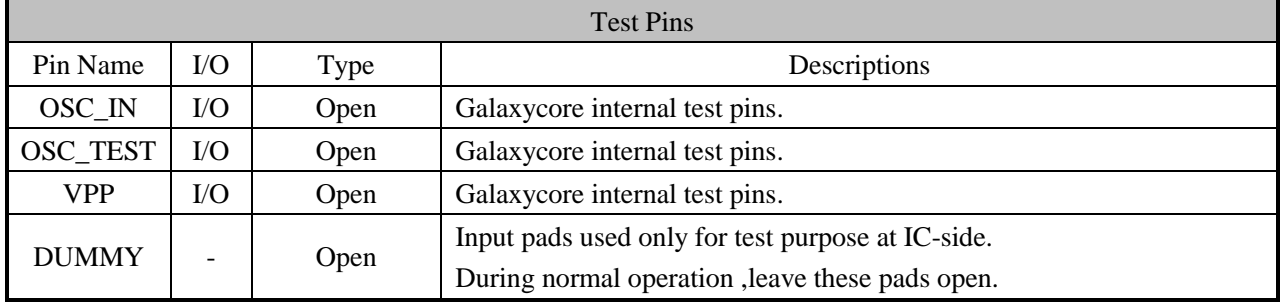

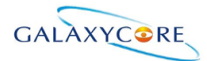

#### GC9A01 DataSheet

### **Liquid crystal power supply specifications Table Table 5**

### No. Solution and the Messachusettem and the Contract of the Description Description 1 TFT Source Driver 240 pins (240\*RGB) 2 TFT Gate Driver 32 pins 3 TFT Display's Capacitor Structure Cst structure only (Cs on Common) 4 Liquid Crystal Drive Output S1~S360 V0~V63 grayscales G1~G36 VGH-VGL 5 Input Voltage IOVCC 1.65~3.30V VCI 2.50~3.30V 6 Liquid Crystal Drive Voltages AVDD 6.5~7.5V AVEE | -5.5V~-4.5V VGH 12.0~13.0V VGL  $-11.0 \sim -8.0$ V VCL -3.0~-1.5V VGH-VGL Max.27.0V 7 Internal Step-up Circuits AVDD VCI\*3 AVEE VCI\*-2 VGH VCI<sup>\*5</sup> VGL VCI<sup>\*</sup>-5 VCL VCI<sup>\*</sup>-1

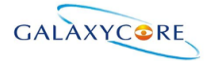

### <span id="page-13-0"></span>**3.3. PAD coordinates**

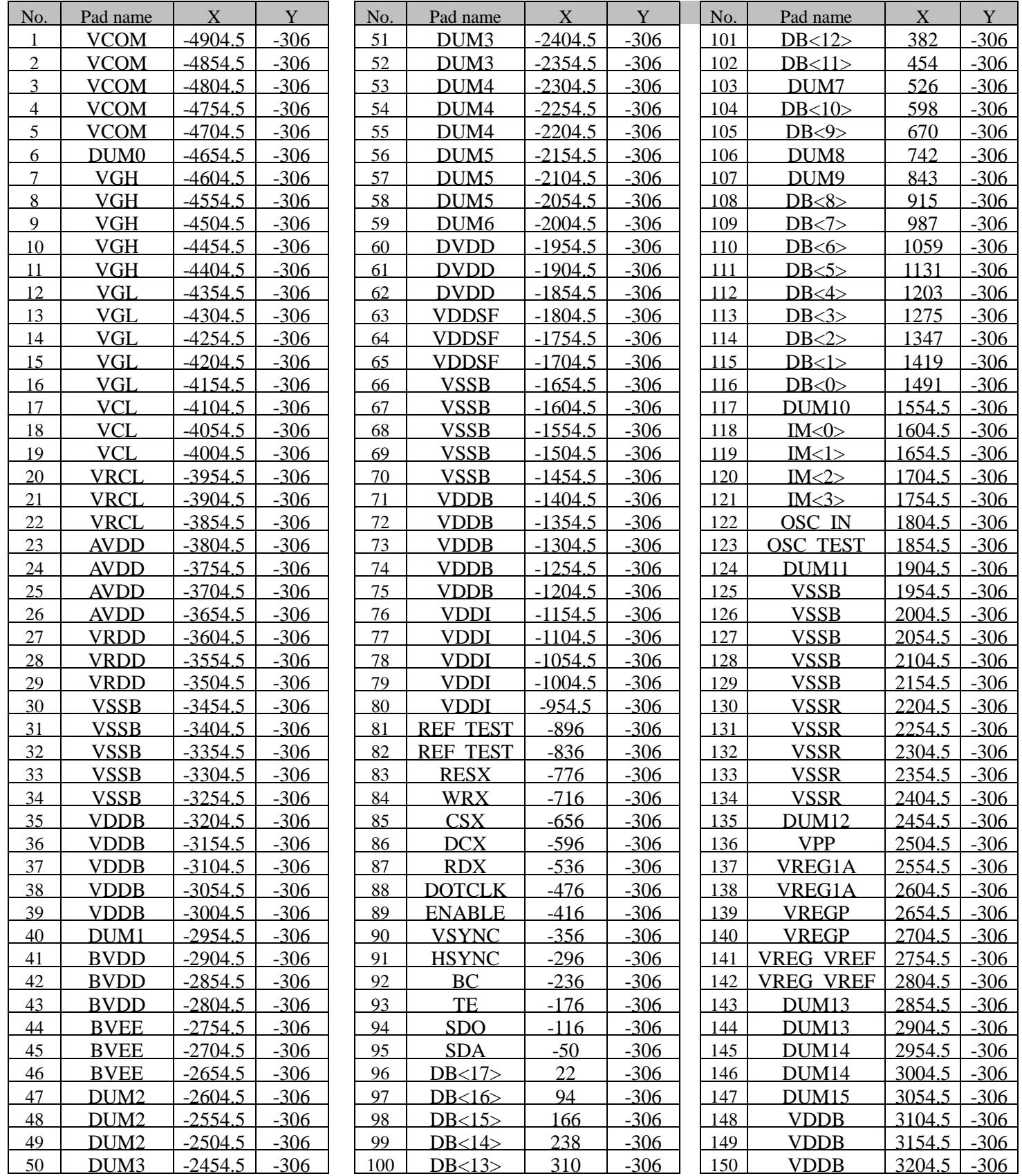

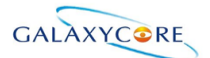

GC9A01 DataSheet

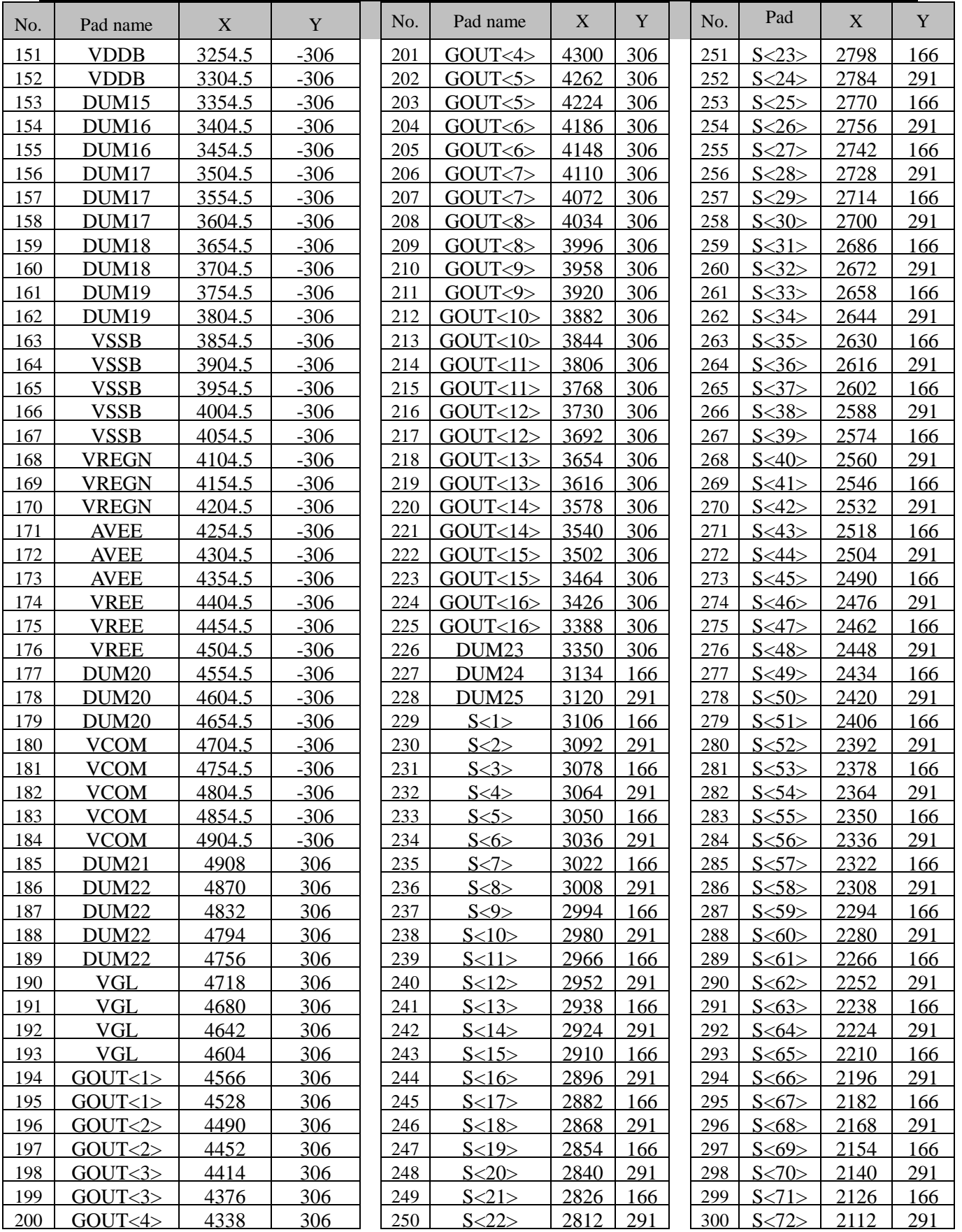

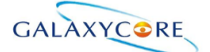

 $C\Omega$ <sub>A01</sub> DataSheet

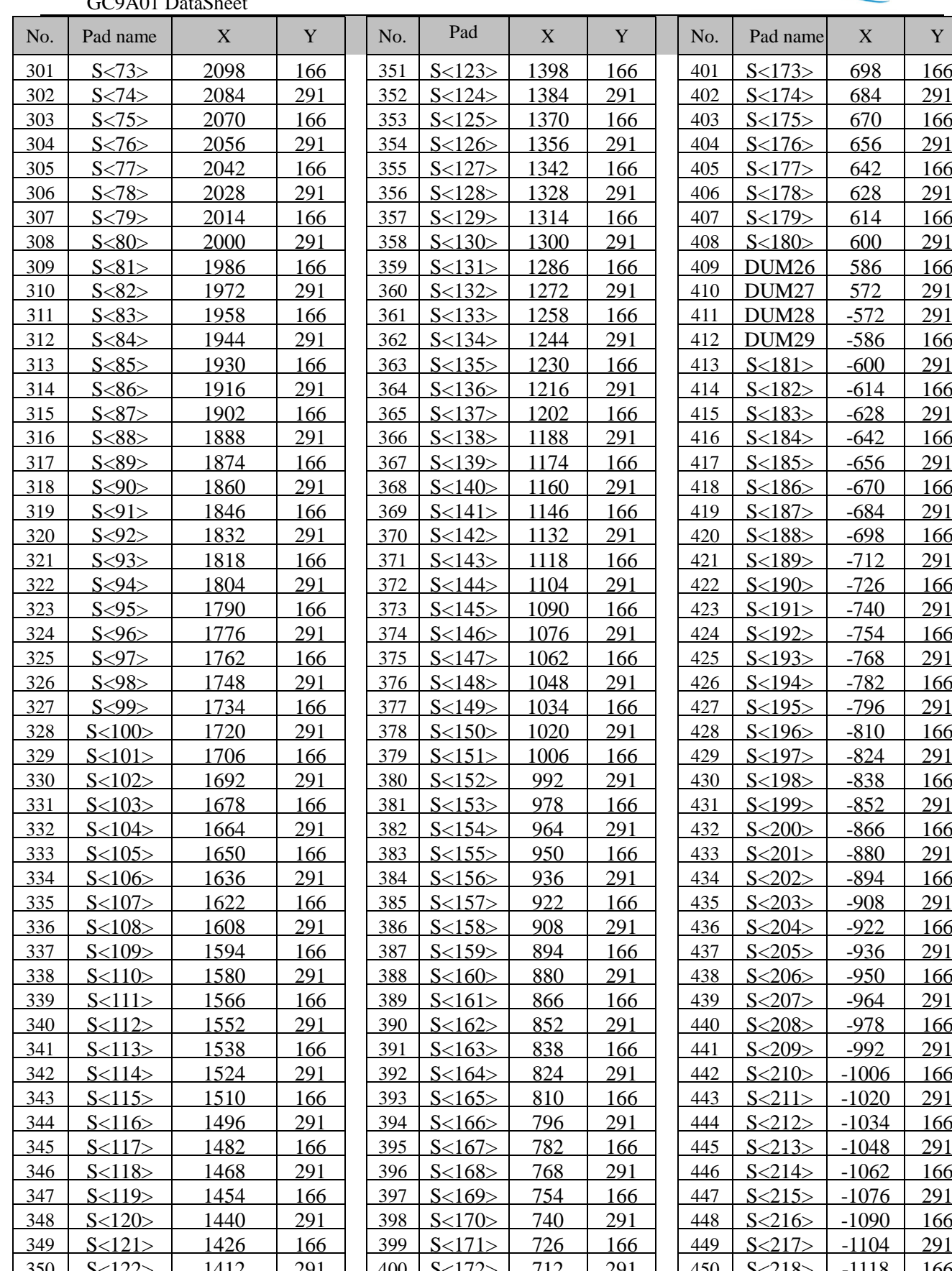

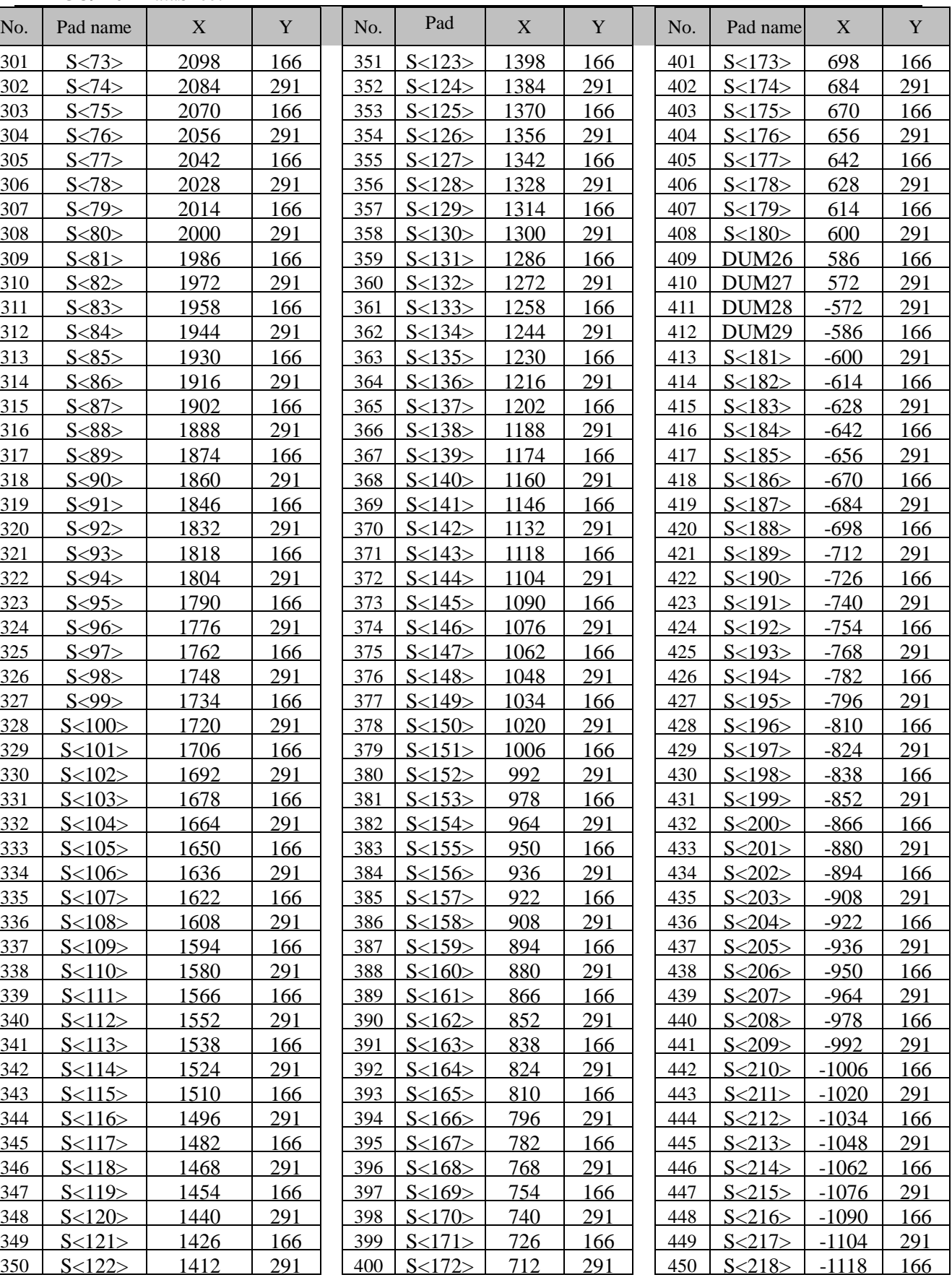

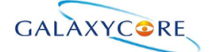

GC9A01 DataSheet

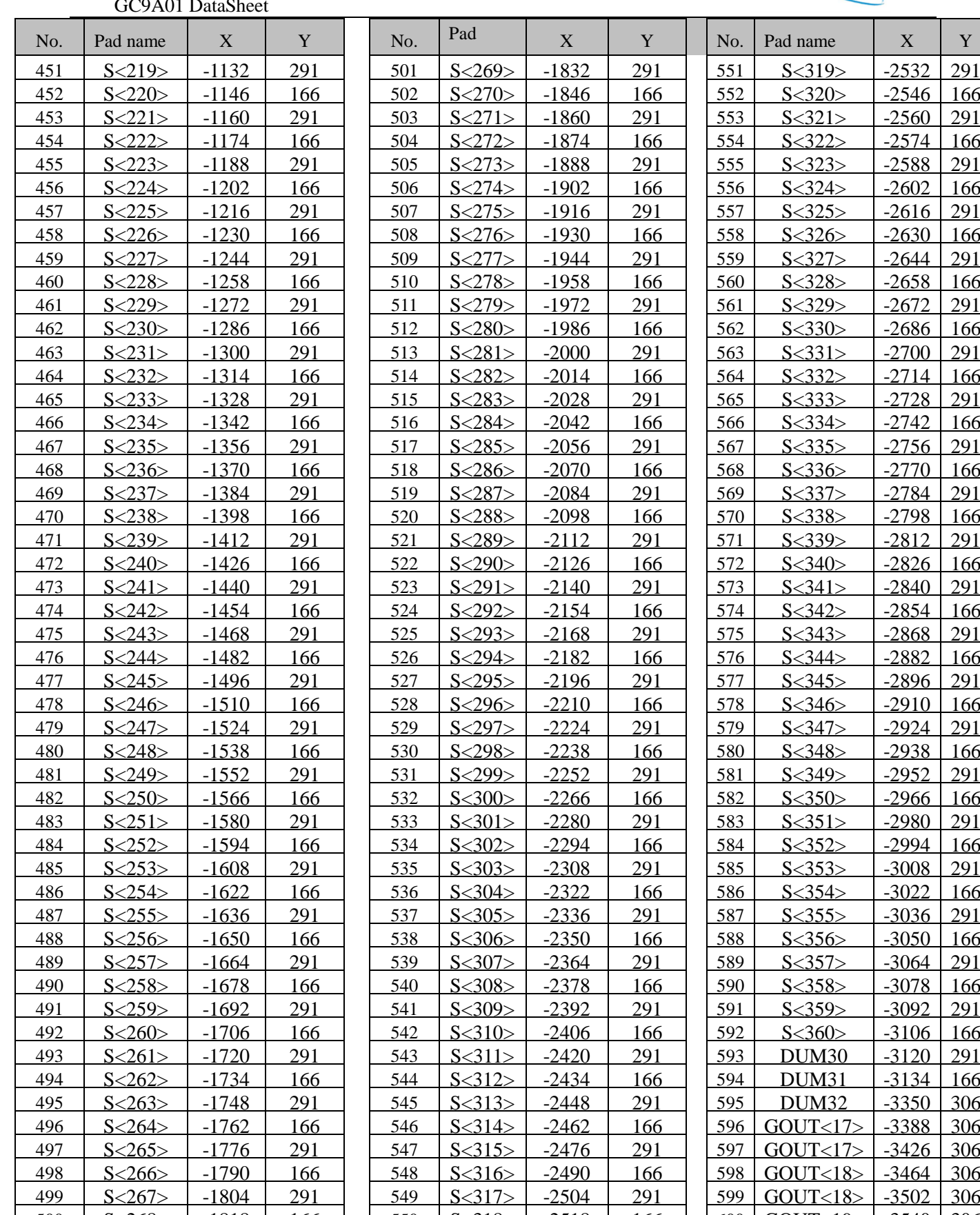

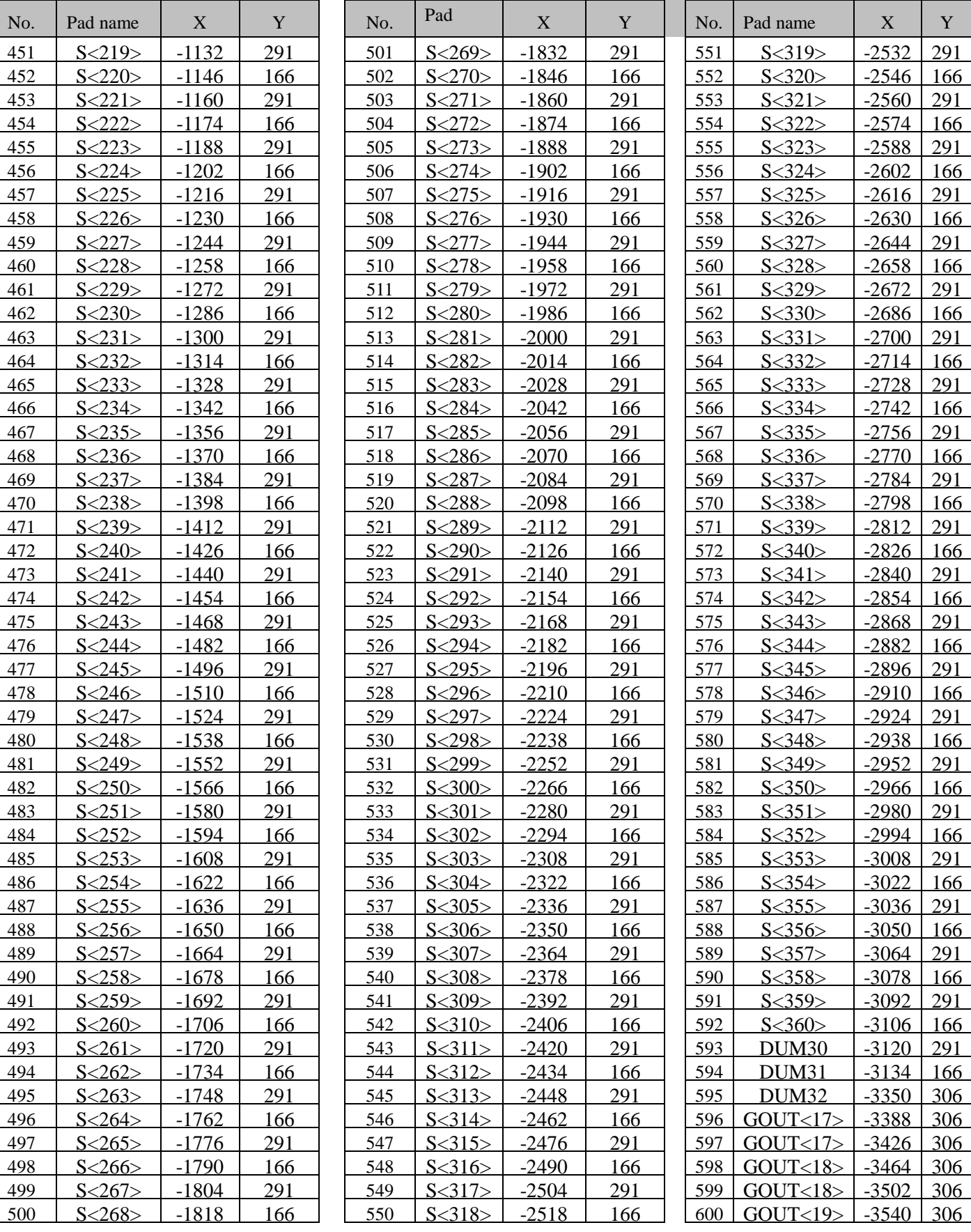

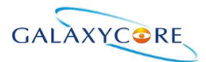

GC9A01 DataSheet

| No. | Pad name           | X       | Y   |
|-----|--------------------|---------|-----|
| 601 | GOUT<19>           | $-3578$ | 306 |
| 602 | GOUT<20            | $-3616$ | 306 |
| 603 | GOUT<20            | -3654   | 306 |
| 604 | $GOUT<21$ >        | $-3692$ | 306 |
| 605 | GOUT<21>           | $-3730$ | 306 |
| 606 | GOUT<22>           | $-3768$ | 306 |
| 607 | GOUT<22>           | $-3806$ | 306 |
| 608 | GOUT<23            | $-3844$ | 306 |
| 609 | GOUT<23            | $-3882$ | 306 |
| 610 | GOUT <sub>24</sub> | $-3920$ | 306 |
| 611 | GOUT <sub>24</sub> | $-3958$ | 306 |
| 612 | GOUT < 25          | $-3996$ | 306 |
| 613 | GOUT < 25          | $-4034$ | 306 |
| 614 | GOUT<26            | $-4072$ | 306 |
| 615 | GOUT<26            | $-4110$ | 306 |
| 616 | GOUT<27            | $-4148$ | 306 |
| 617 | GOUT<27            | -4186   | 306 |
| 618 | GOUT < 28          | $-4224$ | 306 |
| 619 | GOUT<28            | $-4262$ | 306 |
| 620 | GOUT<29            | $-4300$ | 306 |
| 621 | GOUT<29            | $-4338$ | 306 |
| 622 | GOUT<30            | $-4376$ | 306 |
| 623 | GOUT<30            | $-4414$ | 306 |
| 624 | GOUT<31>           | $-4452$ | 306 |
| 625 | GOUT<31>           | $-4490$ | 306 |
| 626 | GOUT<32>           | $-4528$ | 306 |
| 627 | GOUT<32>           | $-4566$ | 306 |
| 628 | <b>VGL</b>         | -4604   | 306 |
| 629 | <b>VGL</b>         | $-4642$ | 306 |
| 630 | <b>VGL</b>         | $-4680$ | 306 |
| 631 | <b>VGL</b>         | $-4718$ | 306 |
| 632 | DUM <sub>33</sub>  | $-4756$ | 306 |
| 633 | DUM <sub>33</sub>  | $-4794$ | 306 |
| 634 | DUM <sub>33</sub>  | $-4832$ | 306 |
| 635 | DUM <sub>33</sub>  | $-4870$ | 306 |
| 636 | DUM34              | $-4908$ | 306 |

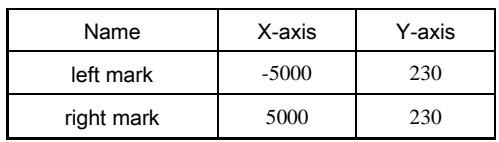

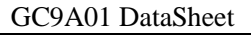

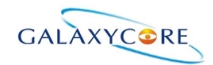

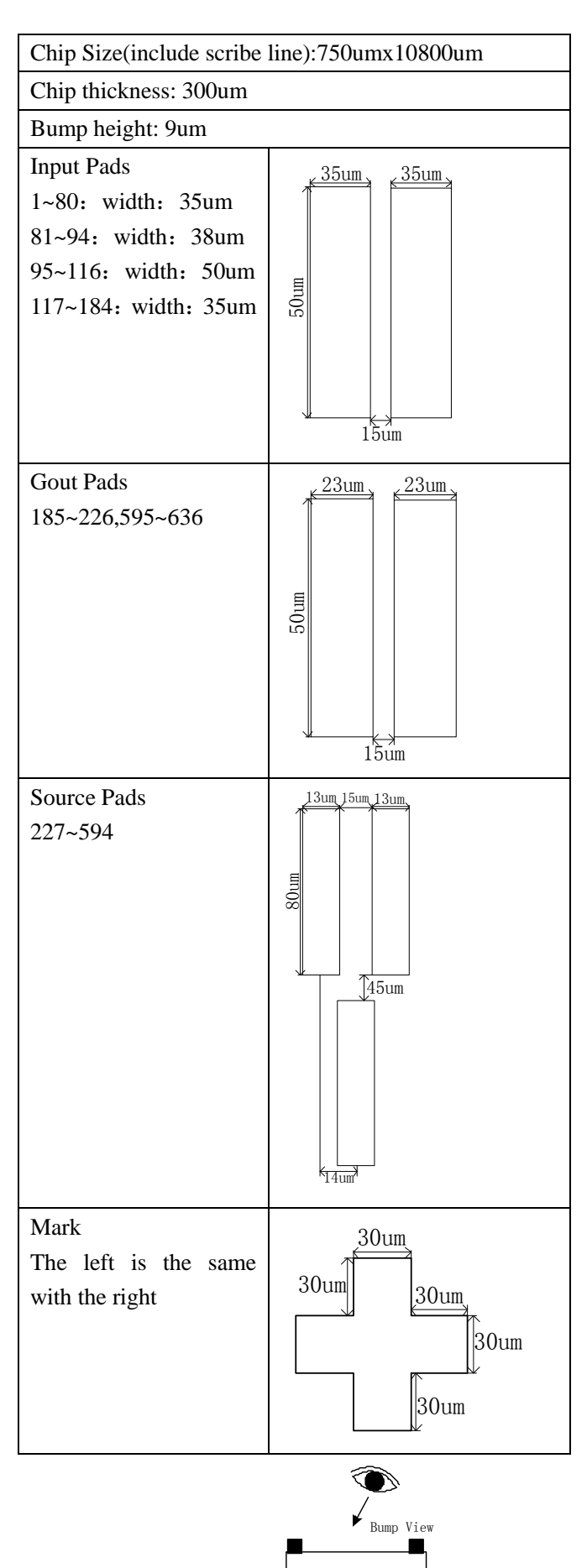

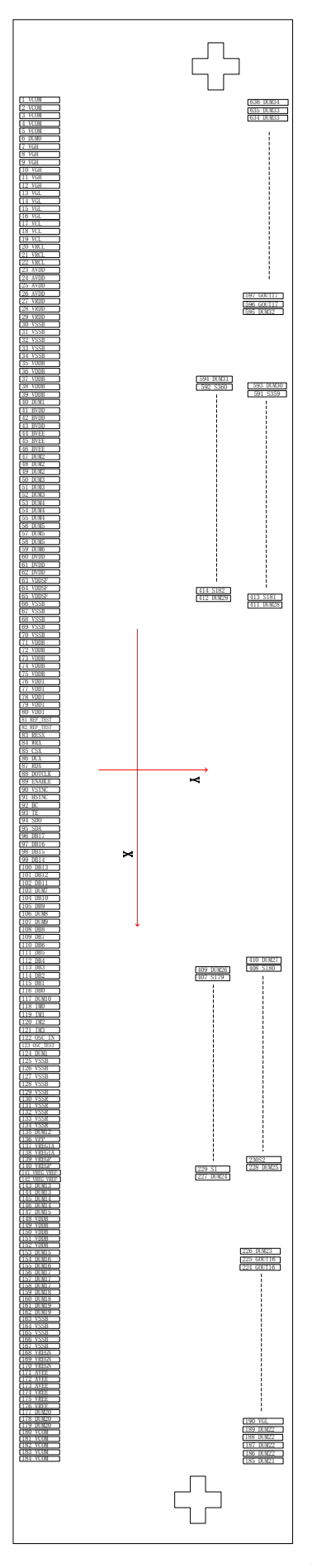

LCD-DST-3014 GC9A01 Datasheet V1.0 Preliminary **19** / **192**

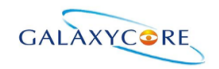

# <span id="page-19-0"></span>**4. Interface setting**

### <span id="page-19-1"></span>**4.1. MCU interfaces**

GC9A01 provides the 8-/9-/12-/16-/18-bit parallel system interface for 8080-I /8080- II series, and 3-/4-line serial system interface for serial data input. The input system interface is selected by external pins IM [3:0] and the bit formal per pixel color order is selected by DBI [2:0] 3-bits of 3Ah register.

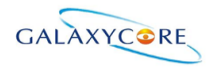

### <span id="page-20-0"></span>**4.1.1. MCU interface selection**

The selection of interface is done by setting external pins IM [3:0] as shown in the following table. **Table 6**

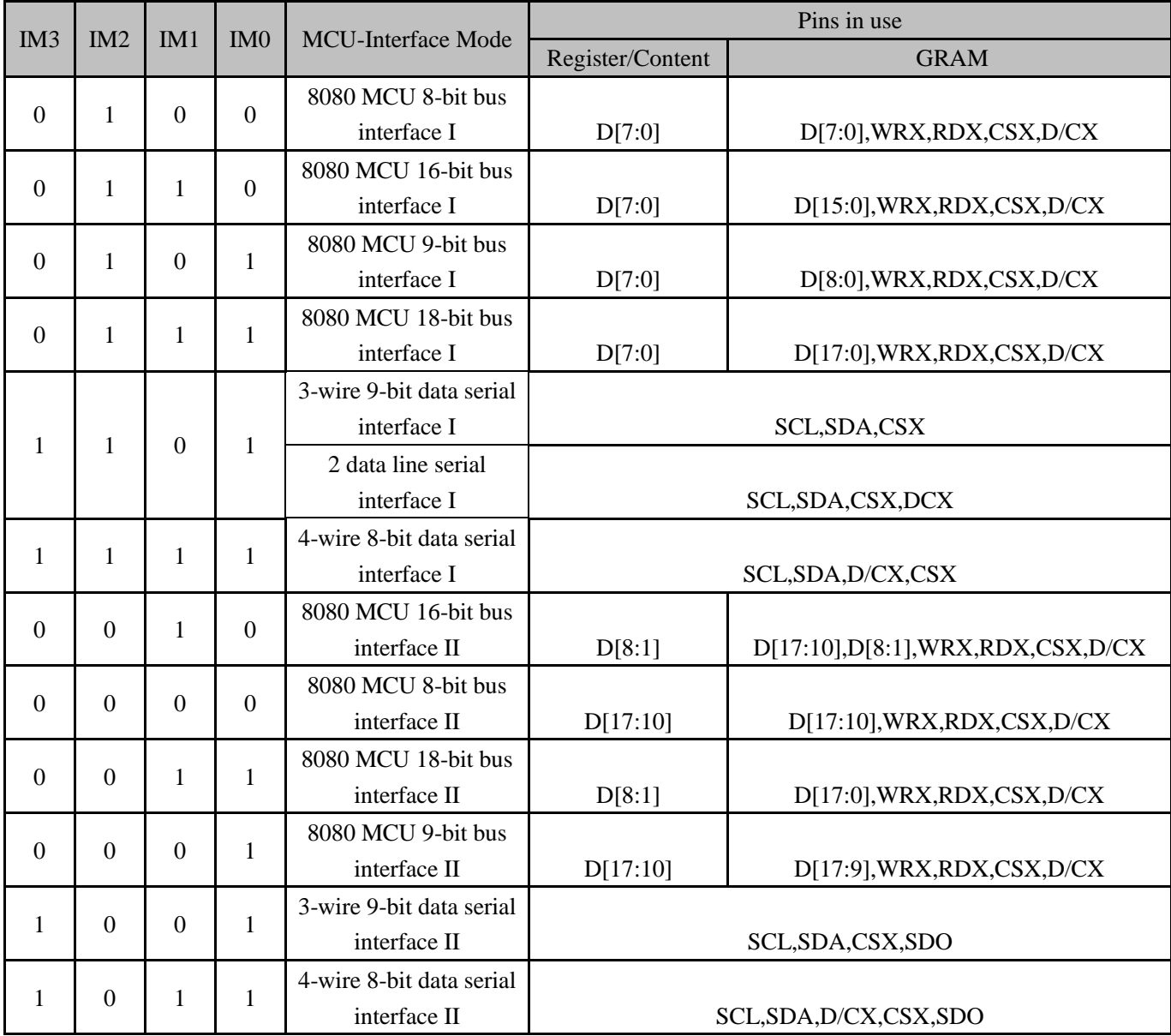

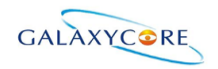

### <span id="page-21-0"></span>**4.1.2. 8080-I Series Parallel Interface**

GC9A01 can be accessed via 8-/9-/12-/16-/18-bit MCU 8080-I series parallel interface. The chip select CSX (active low) is used to enable or disable GC9A01 chip. The RESX (active low) is an external reset signal. WRX is the parallel data write strobe, RDX is the parallel data read strobe and D[17:0] is parallel data bus.

GC9A01 latches the input data at the rising edge of WRX signal. The D/CX is the signal of data/command selection. When D/CX='1', D [17:0] bits are display RAM data or command's parameters. When D/CX='0', D[17:0] bits are commands.

The 8080-I series bi-directional interface can be used for communication between the MCU controller and LCD driver chip. The 8080-I Interface selection is done when IM3 pin is low state (VSSR level). Interface bus width can be selected by IM [2:0] bits.

The selection of 8080-I series parallel interface is shown as the table in the following.

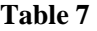

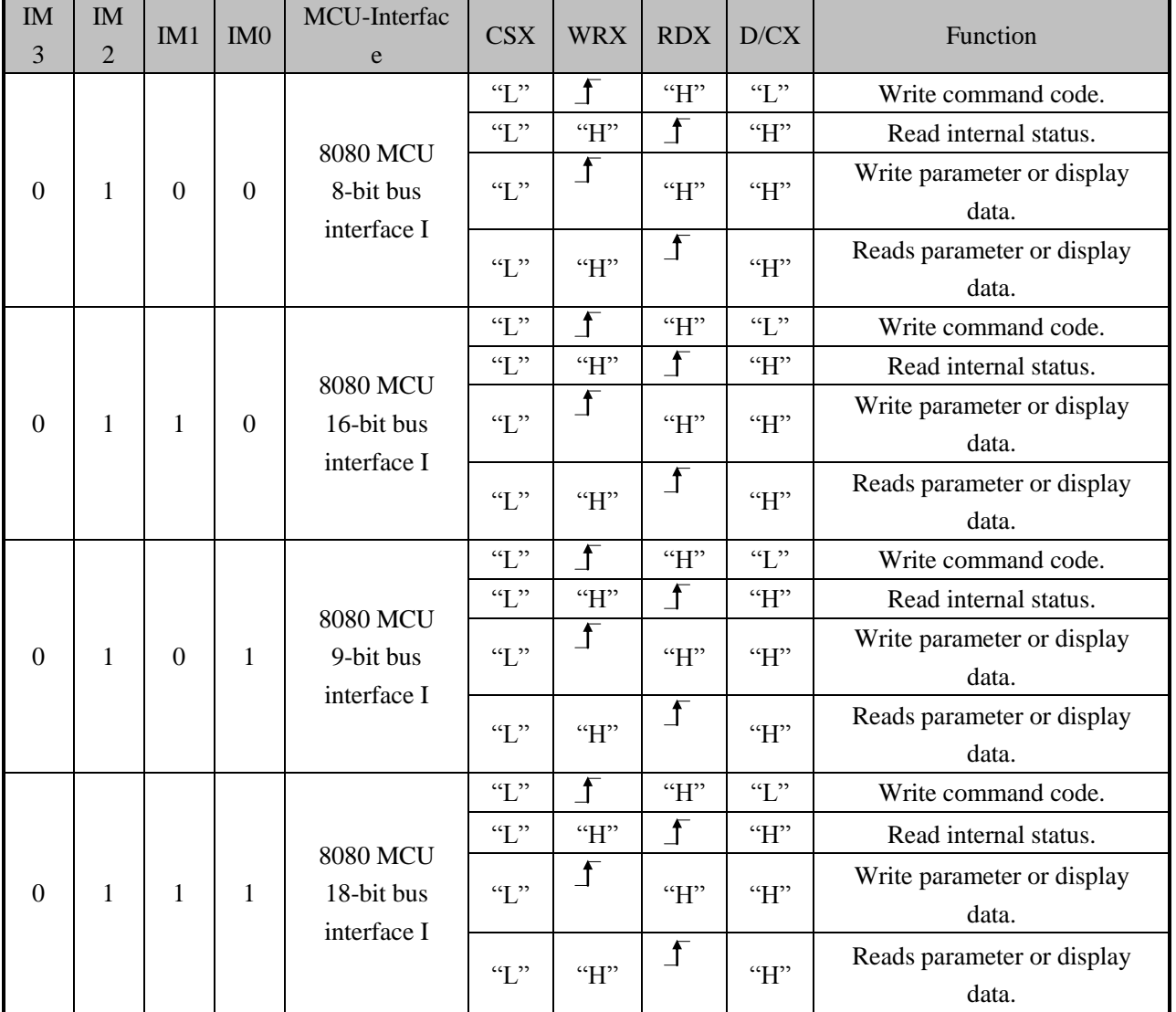

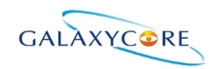

### <span id="page-22-0"></span>**4.1.3. Write Cycle Sequence**

The WRX signal is driven from high to low and then be pulled back to high during the write cycle. The host processor provides information during the write cycle when the display module captures the information from host processor on the rising edge of WRX. When the D/CX signal is driven to low level, then input data on the interface is interpreted as command information. The D/CX signal also can be pulled high level when the data on the interface is SRAM data or command's parameter.

The following figure shows a write cycle for the 8080-I MCU interface. **Figure 2.**

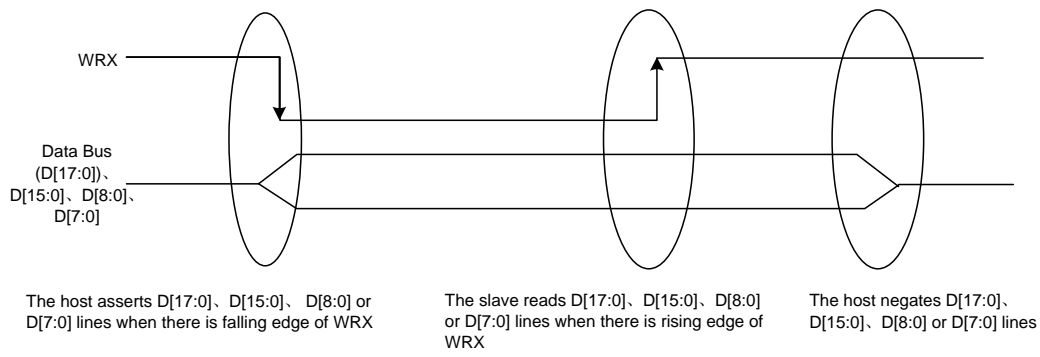

*Note: WRX is an unsynchronized signal (It can be stopped)*

#### **Figure 3.**

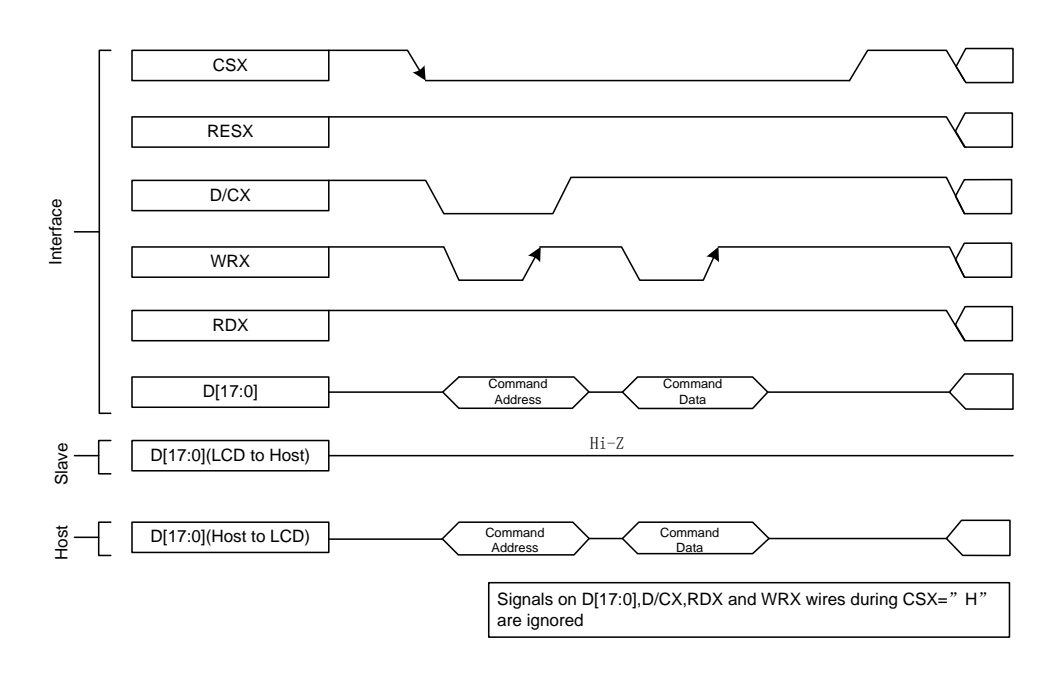

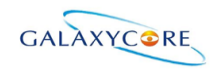

### <span id="page-23-0"></span>**4.1.4. Read Cycle Sequence**

The RDX signal is driven from high to low and then allowed to be pulled back to high during the read cycle. The display module provides information to the host processor during the read cycle, while the host processor reads the display module information on the rising edge of RDX signal. When the D/CX signal is driven to low level, then input data on the interface is interpreted as command. The D/CX signal also can be pulled high level when the data on the interface is RAM data or command parameter.

The following figure shows the read cycle for the 8080-I MCU interface. **Figure 4.**

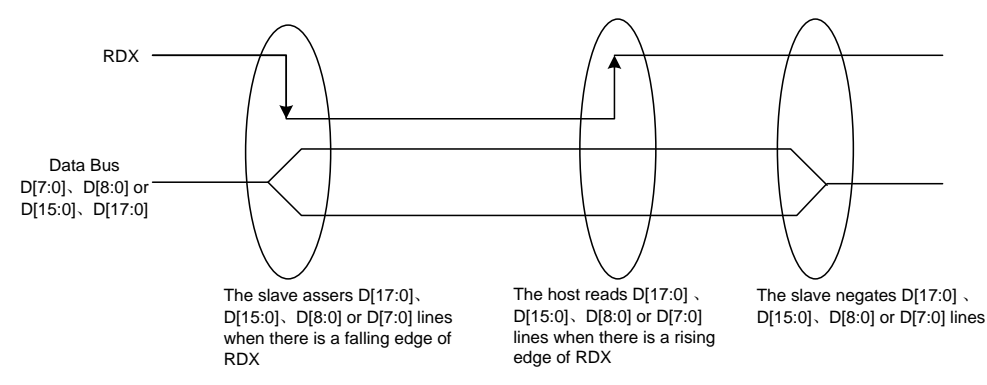

*Note: RDX is an unsynchronized signal (It can be stopped).*

#### **Figure 5.**

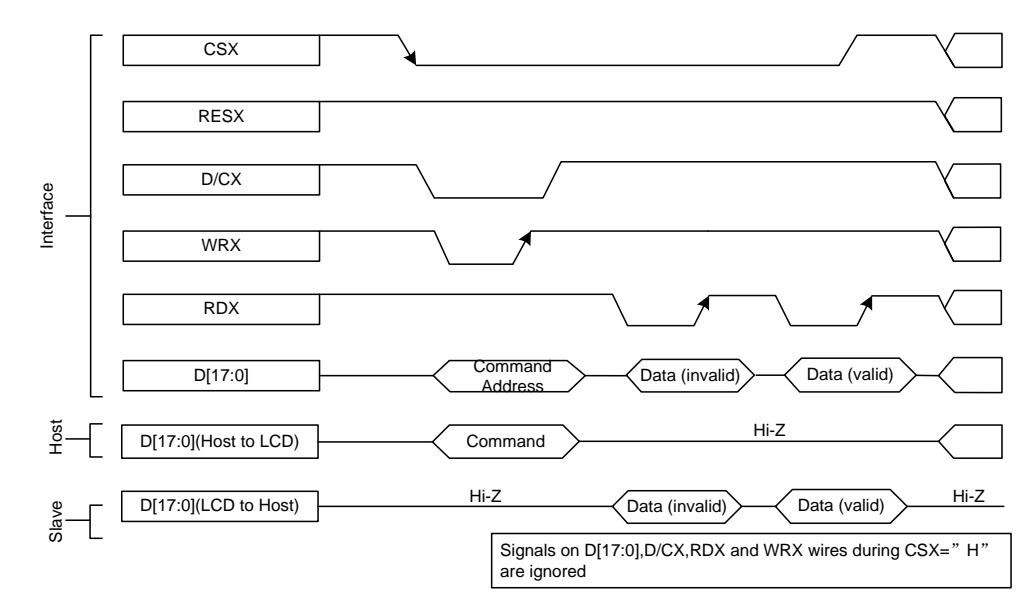

*Note: Read data is only valid when the D/CX input is pulled high. If D/CX is driven low during read then the display information outputs will be High-Z.*

**Table 8**

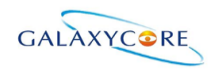

### <span id="page-24-0"></span>**4.1.5. 8080-**Ⅱ **Series Parallel Interface**

GC9A01 can be accessed via 8-/9-/16-/18-bit MCU 8080-Ⅱ series parallel interface. The chip select CSX (active low) is used to enable or disable GC9A01 chip. The RESX (active low) is an external reset signal. WRX is the parallel data write strobe, RDX is the parallel data read strobe and D[17:0] is parallel data bus.

GC9A01 latches the input data at the rising edge of WRX signal. The D/CX is the signal of data/command selection. When D/CX='1', D [17:0] bits are display RAM data or command's parameters. When D/CX='0', D[17:0] bits are commands.

The 8080-II series bi-directional interface can be used for communication between the MCU controller and LCD driver chip. The 8080-II Interface selection is done when IM3 pin is high state (IOVCC level). Interface bus width can be selected by IM [2:0] bits.

The selection of 8080-II series parallel interface is shown as the table in the following.

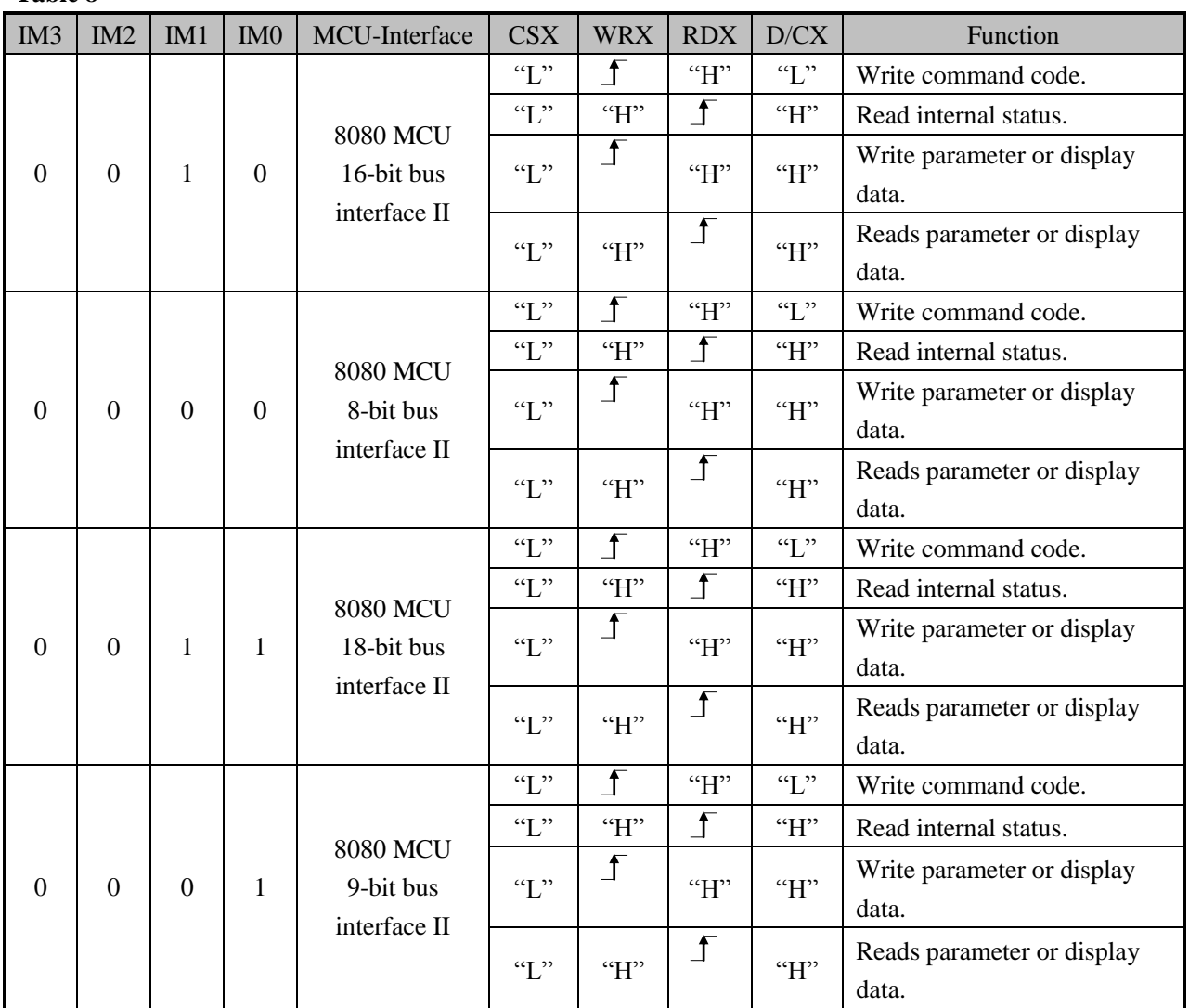

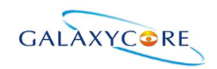

### <span id="page-25-0"></span>**4.1.6. Write Cycle Sequence**

The WRX signal is driven from high to low and then be pulled back to high during the write cycle. The host processor provides information during the write cycle when the display module captures the information from host processor on the rising edge of WRX. When the D/CX signal is driven to low level, then input data on the interface is interpreted as command information. The D/CX signal also can be pulled high level when the data on the interface is RAM data or command's parameter.

The following figure shows a write cycle for the 8080-II MCU interface. **Figure 6.**

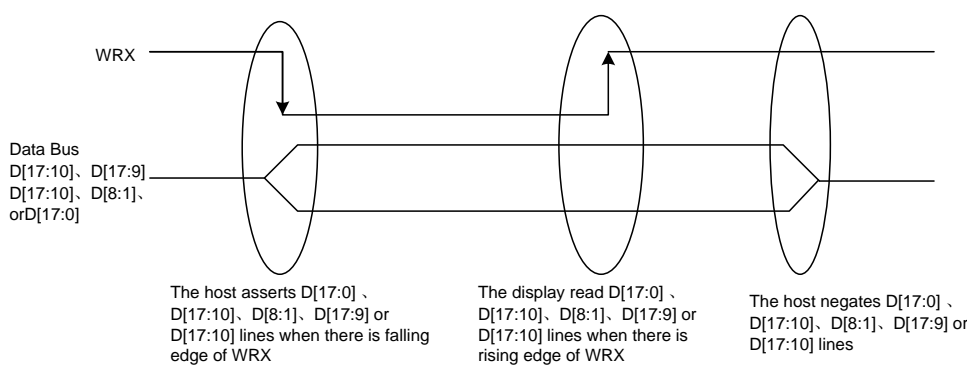

*Note: WRX is an unsynchronized signal (It can be stopped)*

#### **Figure 7.**

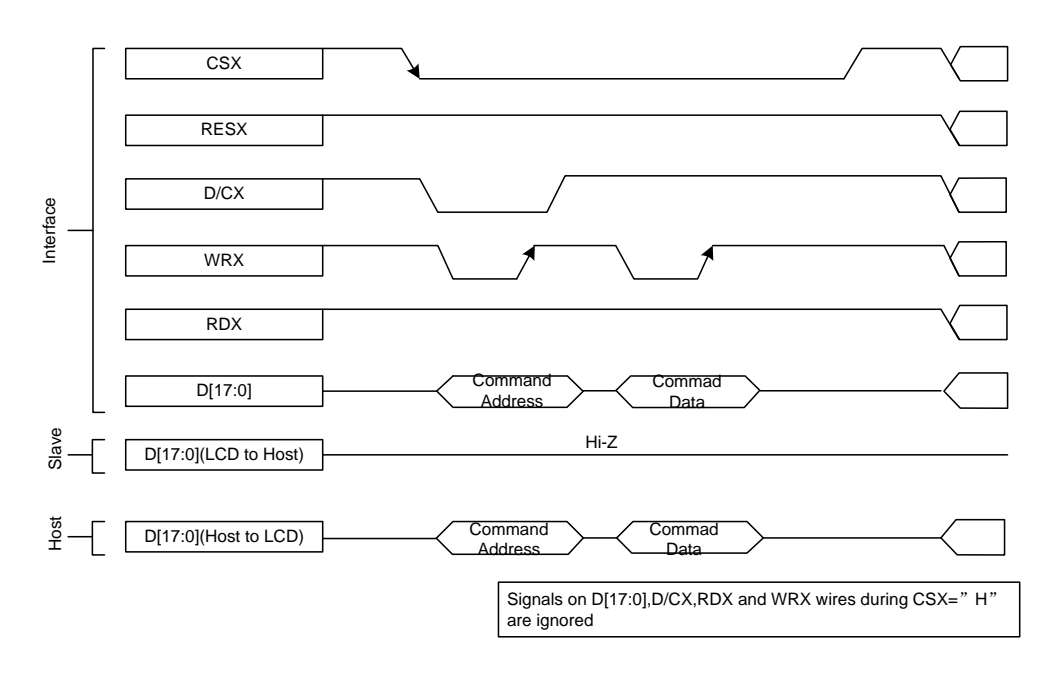

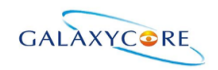

### <span id="page-26-0"></span>**4.1.7. Read Cycle Sequence**

The RDX signal is driven from high to low and then allowed to be pulled back to high during the read cycle. The display module provides information to the host processor during the read cycle while the host processor reads the display module information on the rising edge of RDX signal. When the D/CX signal is driven to low level, then input data on the interface is interpreted as command. The D/CX signal also can be pulled high level when the data on the interface is RAM data or command parameter.

The following figure shows the read cycle for the 8080-II MCU interface. **Figure 8.**

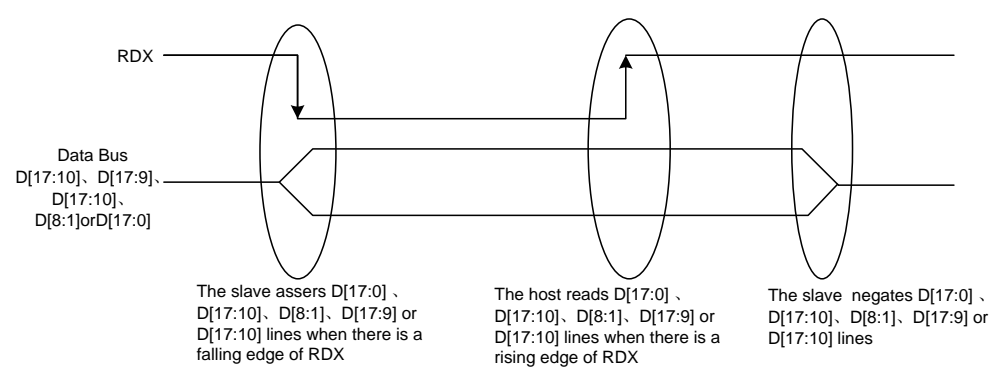

*Note: RDX is an unsynchronized signal (It can be stopped).*

#### **Figure 9.**

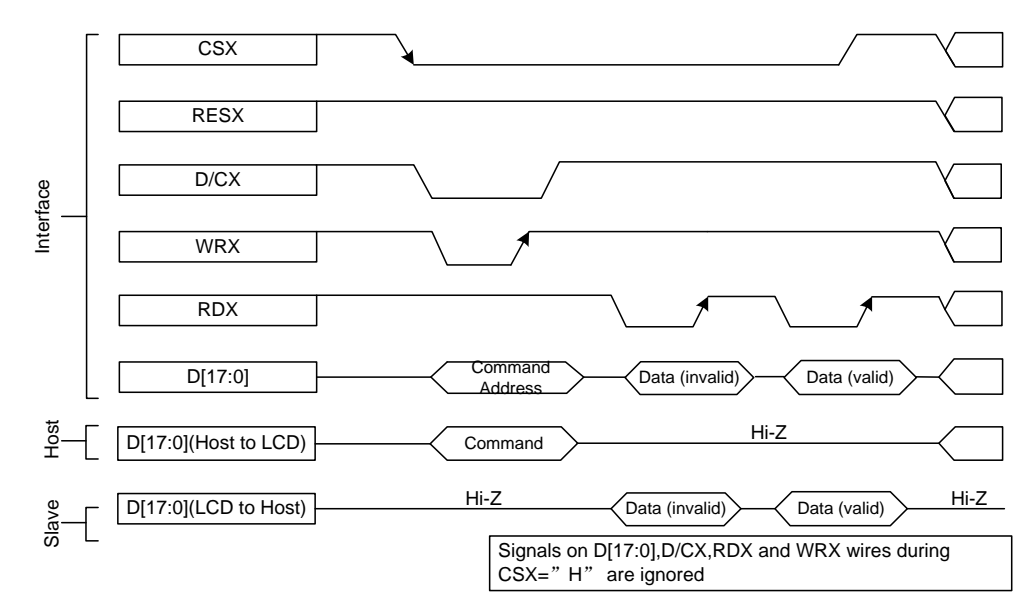

*Note: Read data is only valid when the D/CX input is pulled high. If D/CX is driven low during read then the display information outputs will be High-Z.*

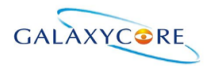

### <span id="page-27-0"></span>**4.1.8. Serial Interface**

The selection of interface is done by IM [3:0] bits. Please refer to the Table in the following. **Table 8.**

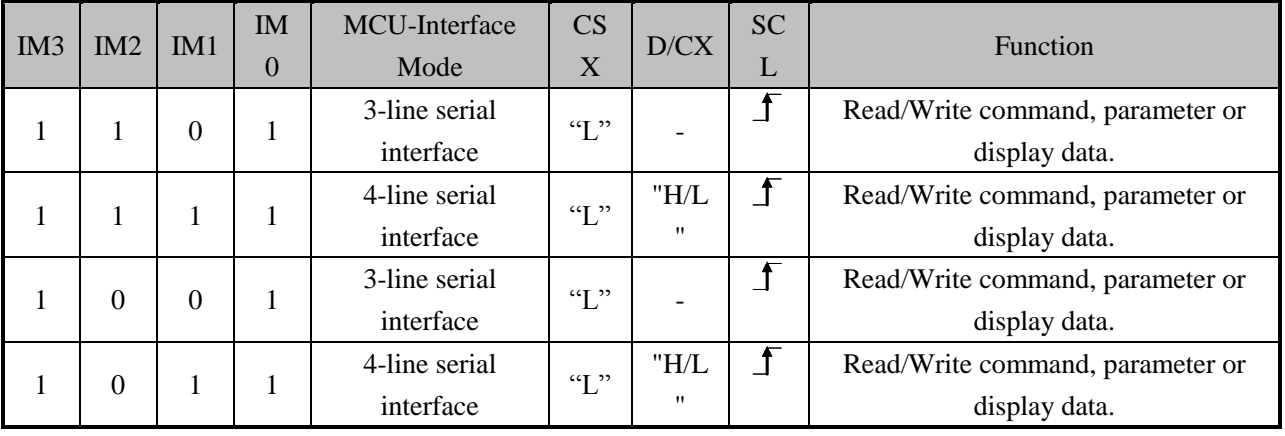

GC9A01 supplies 3-lines/ 9-bit and 4-line/8-bit bi-directional serial interfaces for communication between host and GC9A01. The 3-line serial mode consists of the chip enable input (CSX), the serial clock input (SCL) and serial data Input/Output (SDA or SDI/SDO). The 4-line serial mode consists of the Data/ Command selection input (D/CX), chip enable input (CSX), the serial clock input (SCL) and serial data Input/Output (SDA or SDI/SDO) for data transmission. The data bus (D [17:0]), which are not used, must be connected to GND. Serial clock (SCL) is used for interface with MCU only, so it can be stopped when no communication is necessary.

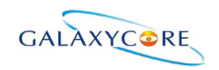

### <span id="page-28-0"></span>**4.1.9. Write Cycle Sequence**

The write mode of the interface means that host writes commands or data to GC9A01. The 3-lines serial data packet contains a data/command select bit (D/CX) and a transmission byte. If the D/CX bit is "low", the transmission byte is interpreted as a command byte. If the D/CX bit is "high", the transmission byte is stored as the display data RAM(Memory write command ),or command register as parameter.

Any instruction can be sent in any order to GC9A01 and the MSB is transmitted first. The serial interface is initialized when CSX is high status. In this state, SCL clock pulse and SDA data are no effect. A falling edge on CSX enables the serial interface and indicates the start of data transmission. See the detailed data format for 3-/4-line serial interface.

#### **Figure 10.**

**Figure11.**

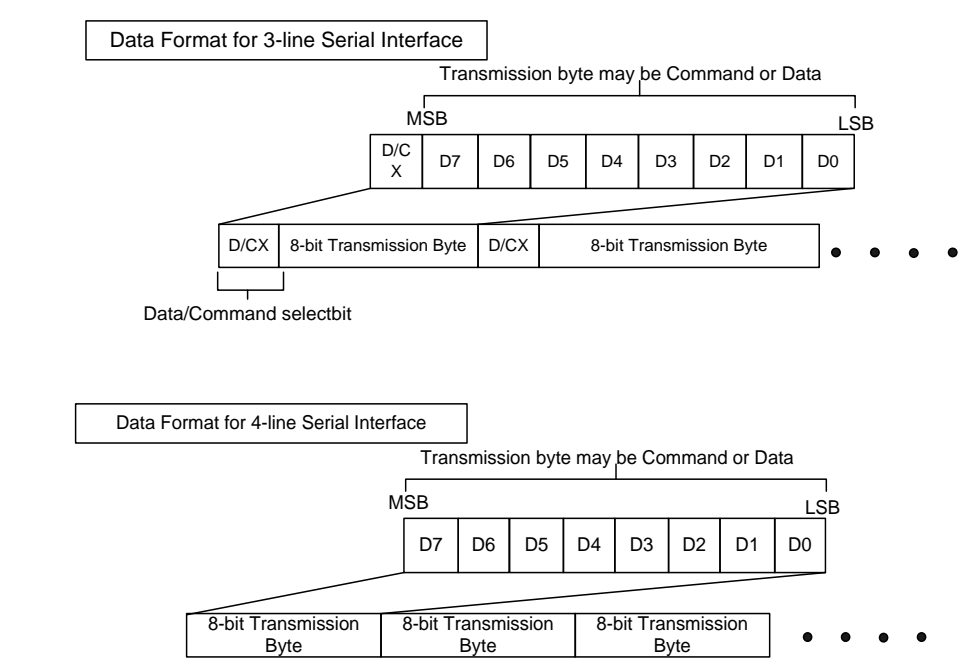

Host processor drives the CSX pin to low and starts by setting the D/CX bit on SDA. The bit is read by GC9A01 on the first rising edge of SCL signal. On the next falling edge of SCL, the MSB data bit (D7) is set on SDA by the host. On the next falling edge of SCL, the next bit (D6) is set on SDA. If the optional D/CX signal is used, a byte is eight read cycle width. The 3/4-line serial interface writes sequence described in the figure as below.

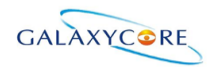

#### **Figure 12.**

**Figure 13.**

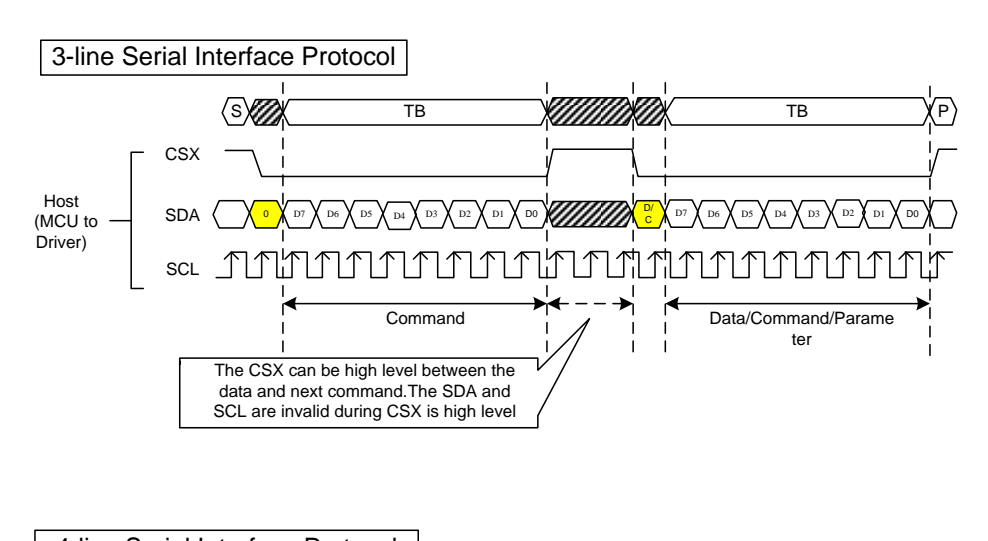

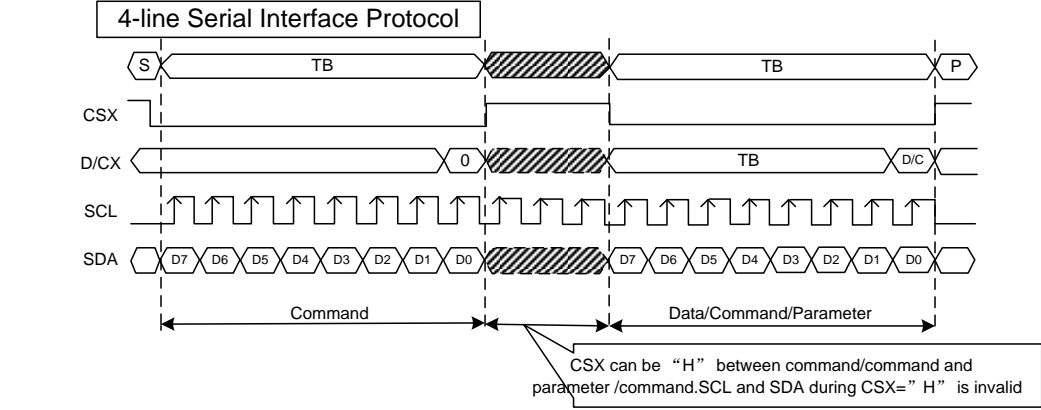

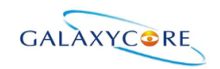

### <span id="page-30-0"></span>**4.1.10. Read Cycle Sequence**

The read mode of interface means that the host reads register's parameter from GC9A01. The host has to send a command (Read ID or register command) and then the following byte is transmitted in the opposite direction. GC9A01 latches the SDA (input data) at the rising edges of SCL (serial clock), and then shifts SDA (output data) at falling edges of SCL (serial clock). After the read status command has been sent, the SDA line must be set to tri-state and no later than at the falling edge of SCL of the last bit. The read mode has three types of transmitted command data (8-/24-/32-bit) according command code.

#### **Figure 14.**

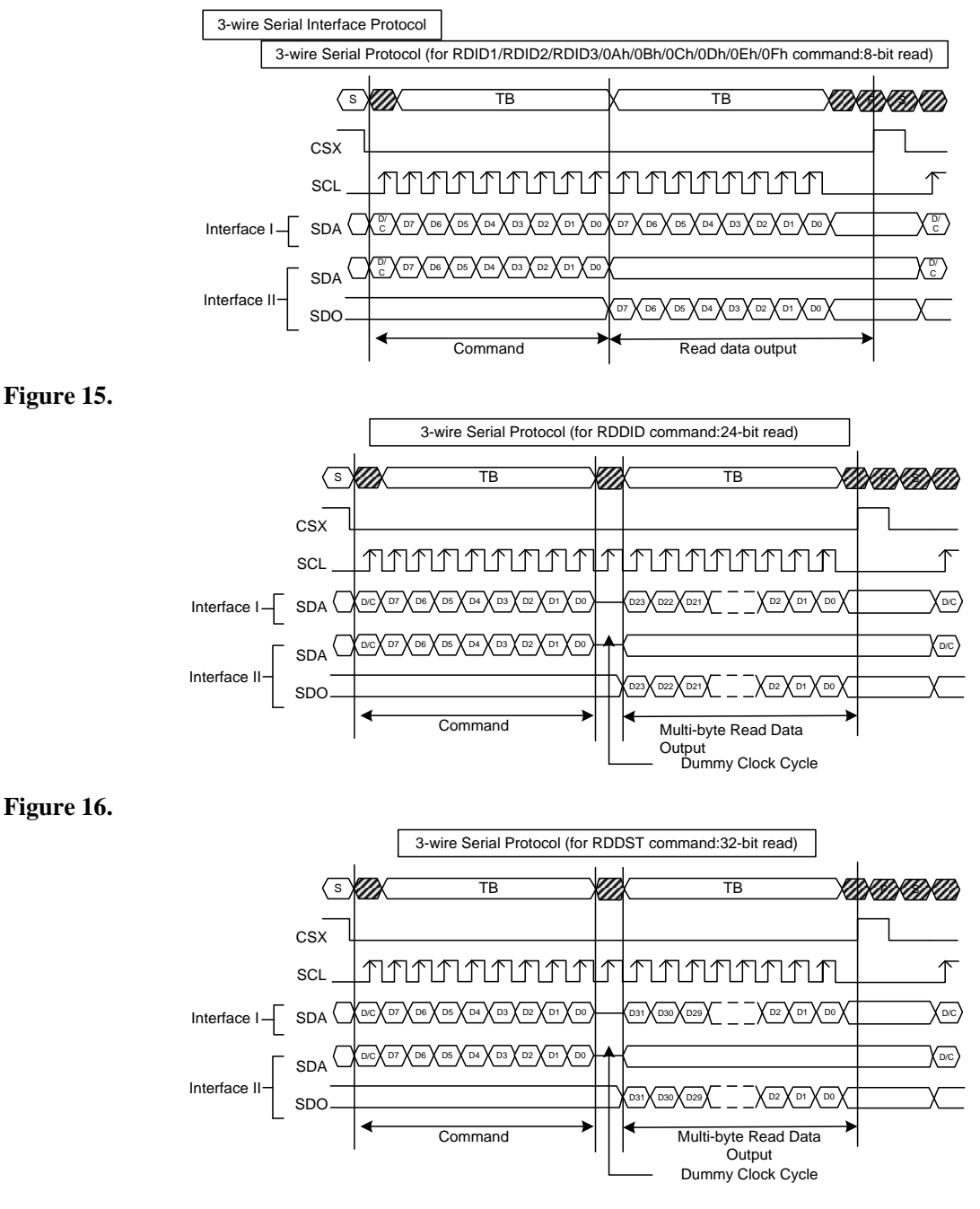

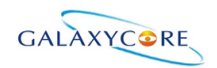

#### GC9A01 Datasheet

#### **Figure 17.**

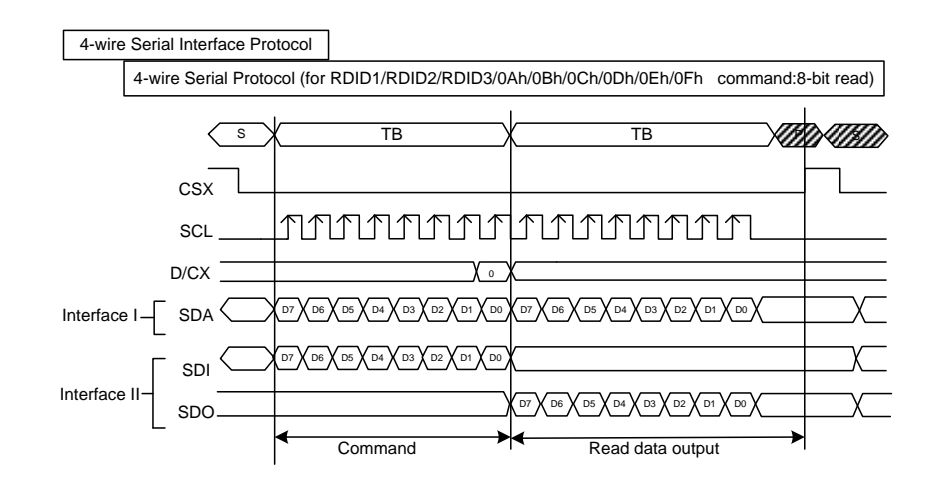

#### **Figure 18.**

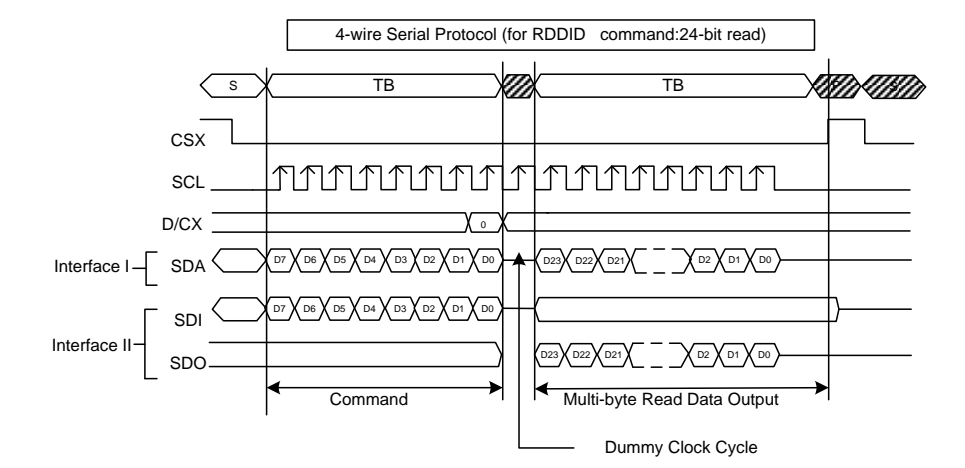

#### **Figure 19.**

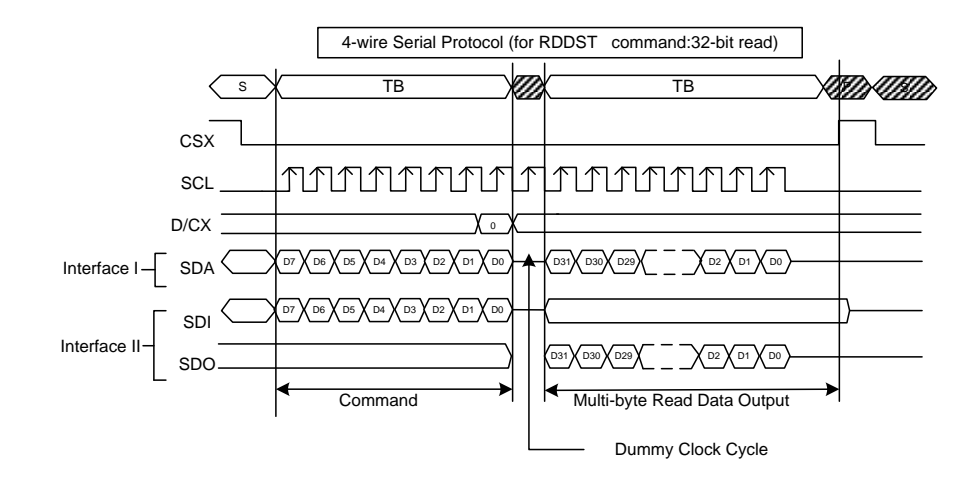

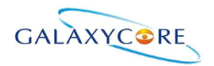

### <span id="page-32-0"></span>**4.1.11. Data Transfer Break and Recovery**

If there is a break in data transmission by RESX pulse, while transferring a command or multiple parameter command data, before Bit D0 of the byte has been completed, then the driver will reject the previous bits and have reset the interface such that it will be ready to receive command data again when the chip select pin (CSX) is activated after RESX have been high state.

#### **Figure 20.**

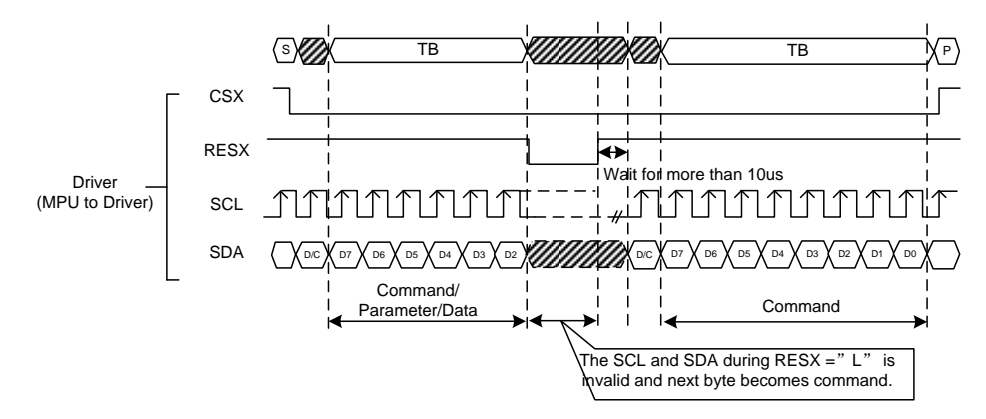

If there is a break in data transmission by CSX pulse, while transferring a command or frame memory data or multiple parameter command data, before Bit D0 of the byte has been completed, then the driver will reject the previous bits and have reset the interface such that it will be ready to receive the same byte re-transmitted when the chip select pin (CSX) is next activated.

**Figure 21.**

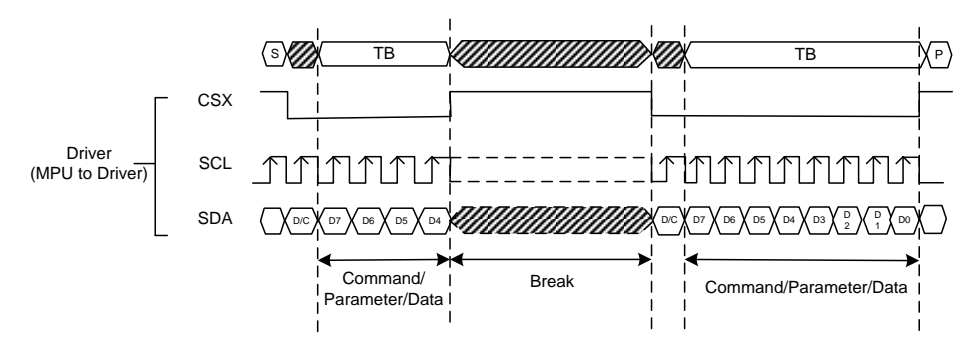

If a two or more parameter command is being sent and a break occurs while sending any parameter before the last one and if the host then sends a new command rather than continue to send the remained parameters that was interrupted, then the parameters which had been successfully sent are stored and the parameter where the break occurred is rejected. The interface is ready to receive next byte as shown below.

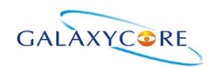

#### **Figure 22.**

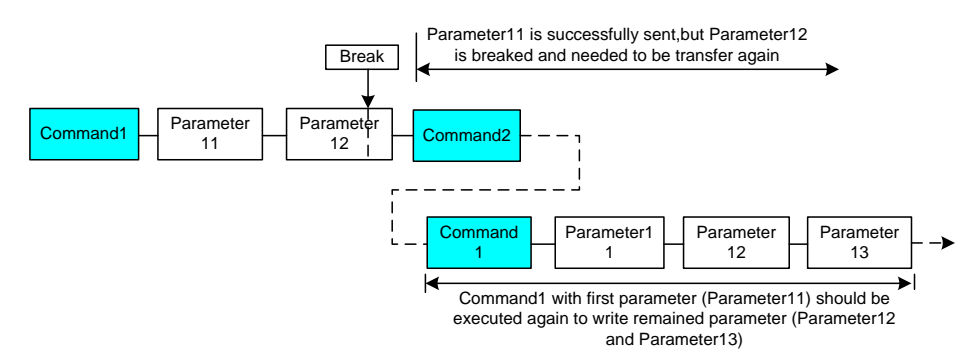

If a two or more parameter command is being sent and a break occurs by the other command before the last one is sent, then the parameters which had been successfully sent are stored and the other parameter of that command remains previous value.

#### **Figure 23.**

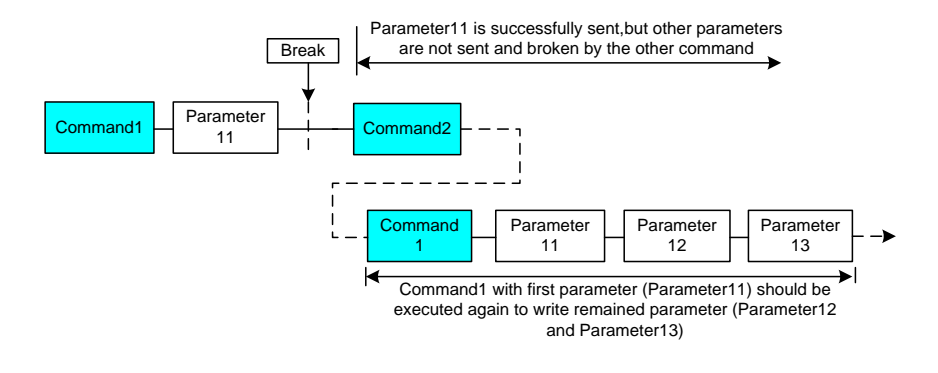

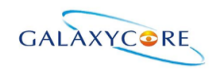

### <span id="page-34-0"></span>**4.1.12. Data Transfer Pause**

It will be possible when transferring a command, frame memory data or multiple parameter data to invoke a pause in the data transmission. If the chip select pin (CSX) is released to high state after a whole byte of a frame memory data or multiple parameter data has been completed, then GC9A01 will wait and continue the frame memory data or parameter data transmission from the point where it was paused. If the chip select pin is released after a whole byte of a command has been completed, then the display module will receive either the command's parameters(if appropriate) or a new command when the chip select pin is next enabled as shown below.

This applies to the following 4 conditions:

- 1) Command-Pause-Command
- 2) Command-Pause-Parameter
- 3) Parameter-Pause-Command
- 4) Parameter-Pause-Parameter

#### **Figure 24.**

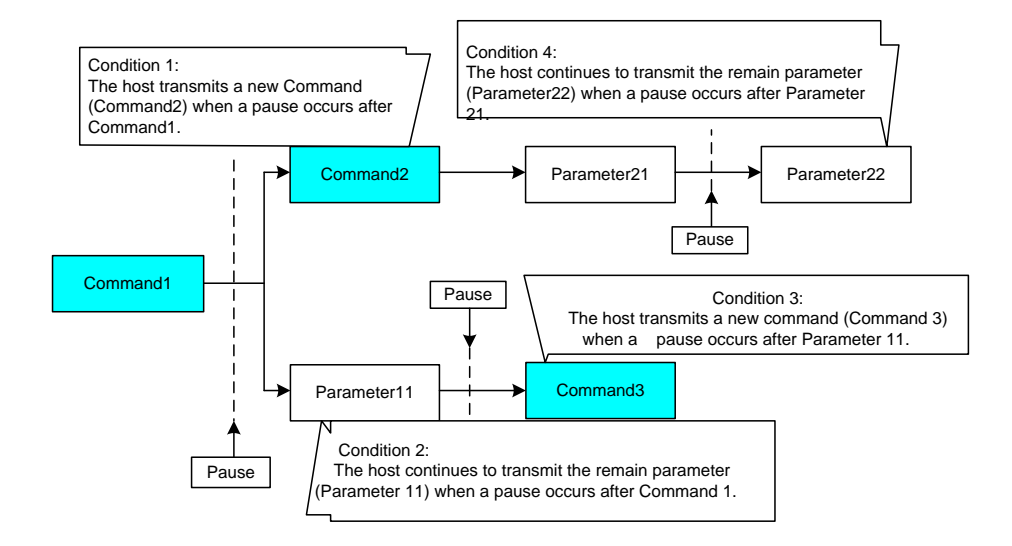

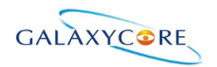

### <span id="page-35-0"></span>**4.1.13. Serial Interface Pause (3\_wire)**

#### **Figure 25.**

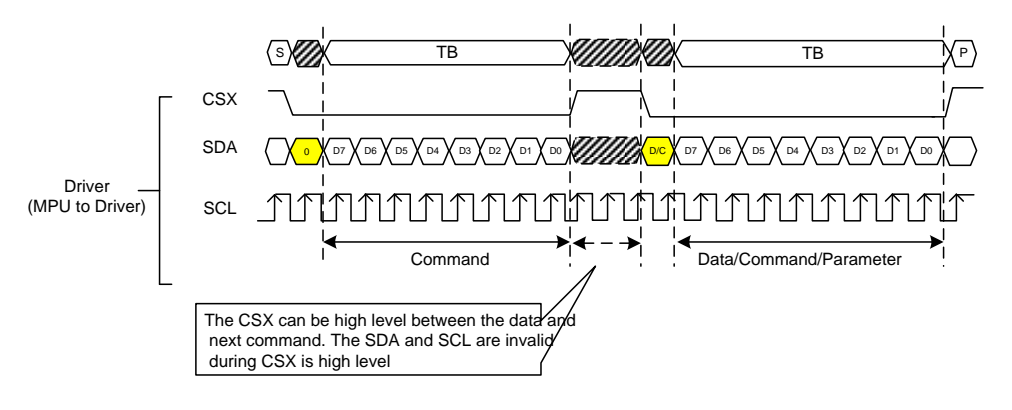

### <span id="page-35-1"></span>**4.1.14. Parallel Interface Pause**

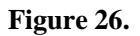

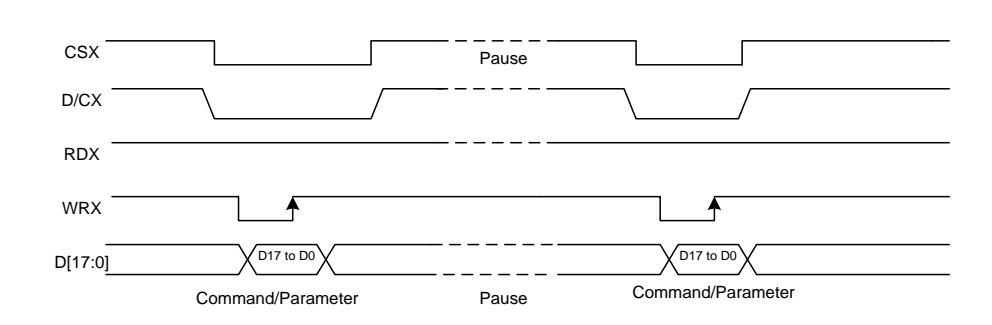

### <span id="page-35-2"></span>**4.1.15. Data Transfer Mode**

GC9A01 can provide two different kinds of color depth (16-bit/pixel and 18-bit/pixel) display data to the graphic RAM. The data format is described for each interface. Data can be downloaded to the frame memory by 2 methods.
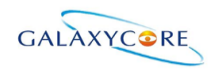

## **4.1.16. Data Transfer Method 1**

The image data is sent to the frame memory in the successive frame writing, each time the frame memory is filled by image data, the frame memory pointer is reset to the start point and the next frame is written. **Figure 27.**

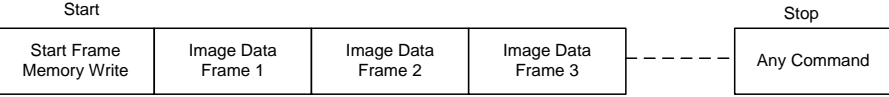

## **4.1.17. Data Transfer Method 2**

Image data is sent and at the end of each frame memory download, a command is sent to stop frame memory writing. Then start memory write command is sent, and a new frame is downloaded. **Figure 28.**

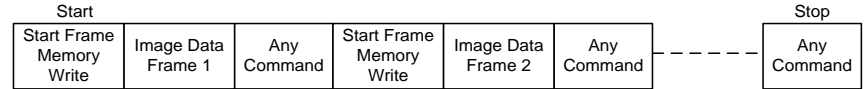

*Note 1: These methods are applied to all data transfer color modes on both serial and parallel interfaces. Note 2: The frame memory can contain both odd and even number of pixels for both methods. Only complete pixel data will be stored in the frame memory.*

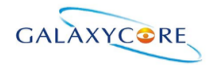

### **4.2. RGB Interface**

### **4.2.1. RGB Interface Selection**

GC9A01 has two kinds of RGB interface and these interfaces can be selected by RCM [1:0] bits. When RCM [1:0] bits are set to "10", the DE mode is selected which utilizes VSYNC, HSYNC, DOTCLK, DE, D [17:0] pins; when RCM [1:0] bits are set to "11", the SYNC mode is selected which utilizes which utilizes VSYNC, HSYNC,DOTCLK, D [17:0] pins. Using RGB interface must selection serial interface.

GC9A01 supports several pixel formats that can be selected by RIM bit of F6h command. The selection of a given interfaces is done by setting RCM [1:0] as show in the following table.

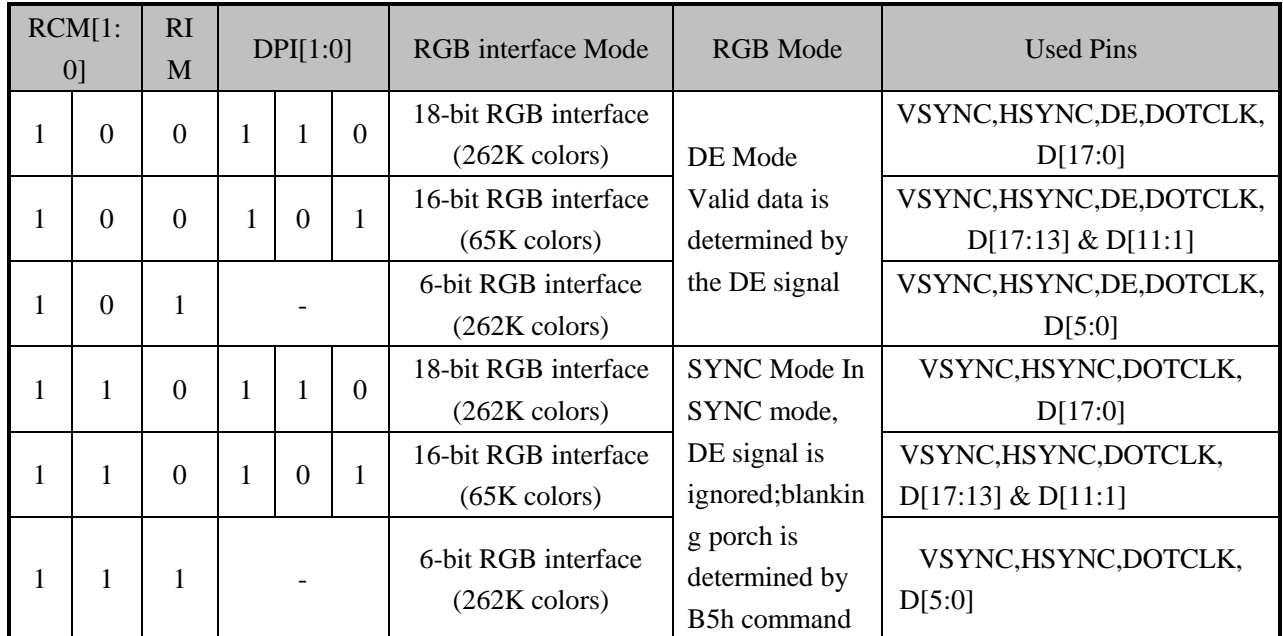

**Table 9**

18-bit data bus interface (D[17:0] is used) , RIM=0

#### **Figure 29.**

18bpp Frame Memory Write D17 |D16 |D15 |D14 |D13 |D12 |D11 |D10 | D9 | D8 | D7 | D6 | D5 | D4 | D3 | D2 | D1 | D0 R[5] R[4] R[3] R[2] R[1] R[0] G[5] G[4] G[3] G[2] G[1] G[0]

16-bit data bus interface (D[17:13] & D[11:1] is used), DPI[2:0] = 101, and RIM=0 **Figure 30.**

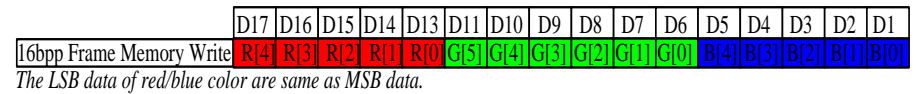

6-bit data bus interface (D[5:0] is used) , RIM=1 **Figure 31.**

> 18bpp Frame Memory Write D5 | D4 | D3 | D2 | D1 D0 D5 D4 D3 D2 D1 D0 D5 D4 D3 D2 D1 D0

Pixel clock (DOTCLK) is running all the time without stopping and used to enter VSYNC, HSYNC, DE and

D[17:0] states when there is a rising edge of the DOTCLK. Vertical synchronization (VSYNC) is used to tell when there is received a new frame of the display. This is low enable and its state is read to the display module by a rising edge of the DOTCLK signal.

Horizontal synchronization (HSYNC) is used to tell when there is received a new line of the frame. This is low enable and its state is read to the display module by a rising edge of the DOTCLK signal.

In DE mode, Data Enable (DE) is used to tell when there is received RGB information that should be transferred on the display. This is a high enable and its state is read to the display module by a rising edge of the DOTCLK signal. D [17:0] are used to tell what is the information of the image that is transferred on the display (When  $DE = '0'$  (low) and there is a rising edge of DOTCLK). D [17:0] can be '0' (low) or '1' (high). These lines are read by a rising edge of the DOTCLK signal. In SYNC mode, the valid display data in inputted in pixel unit via D [17:0] according to HFP/HBP settings of HSYNC signal and VFP/VBP setting of VSYNC. In both RGB interface modes, the input display data is written to GRAM first then outputs corresponding source voltage according the gray data from GRAM.

#### **Figure32.**

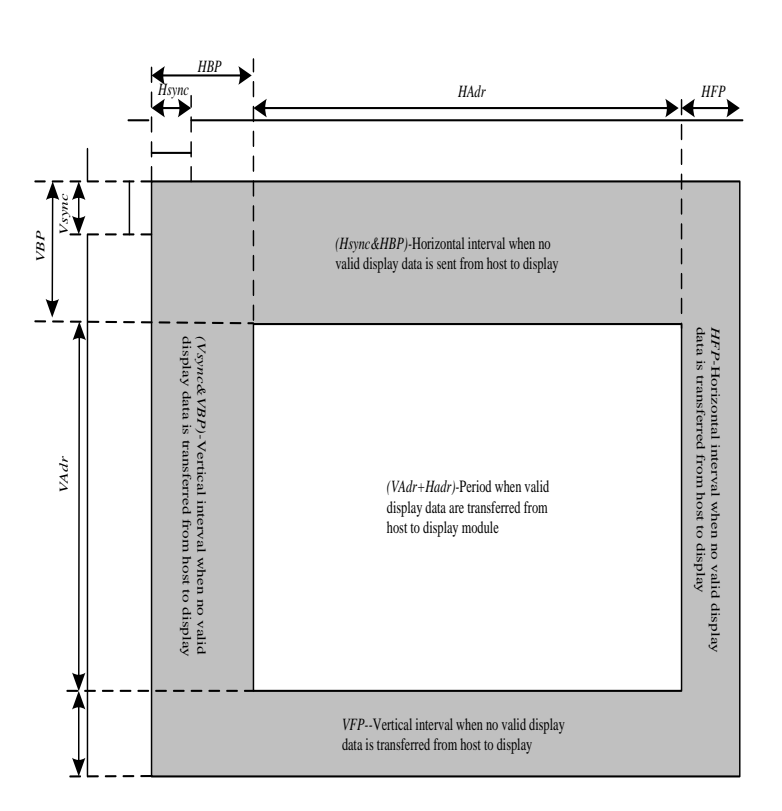

#### **Table 10.**

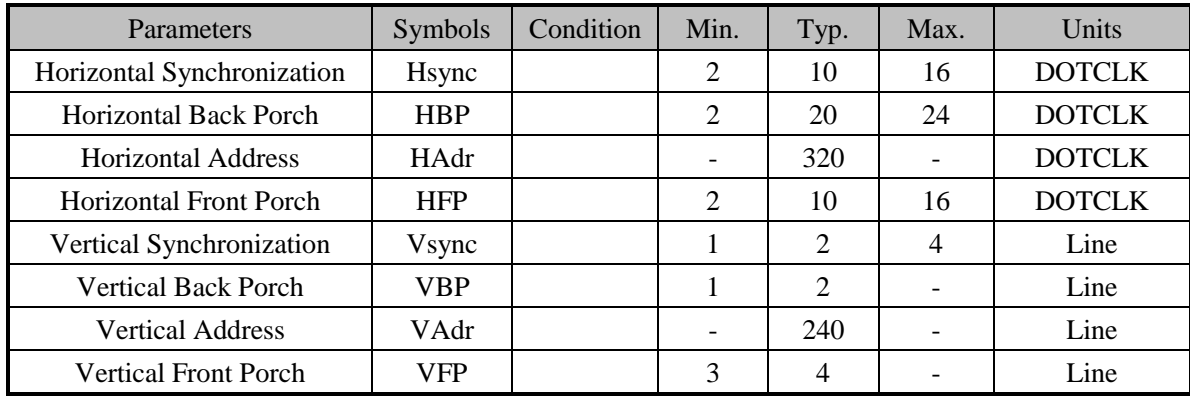

*Notes:*

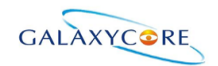

*1. Vertical period (one frame) shall be equal to the sum of VBP + VAdr + VFP.*

*2. Horizontal period (one line) shall be equal to the sum of HBP + HAdr + HFP.*

*3. Control signals Hsync shall be transmitted as specified at all times while valid pixels are transferred* 

*between the host processor and the display module.*

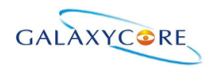

## **4.2.2. RGB Interface Timing**

The timing chart of 18/16-bit RGB interface mode1 and mode 2 is shown as below. **Figure33.**

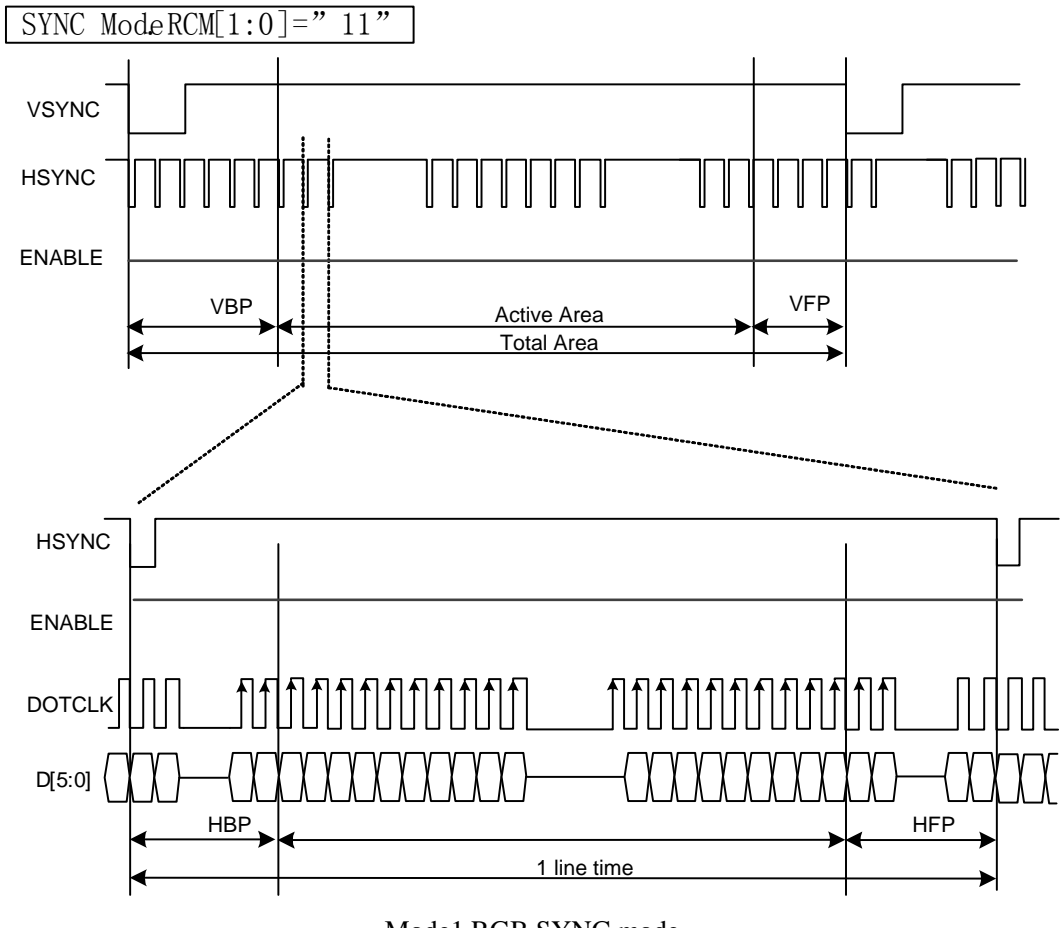

Mode1 RGB SYNC mode

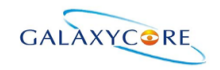

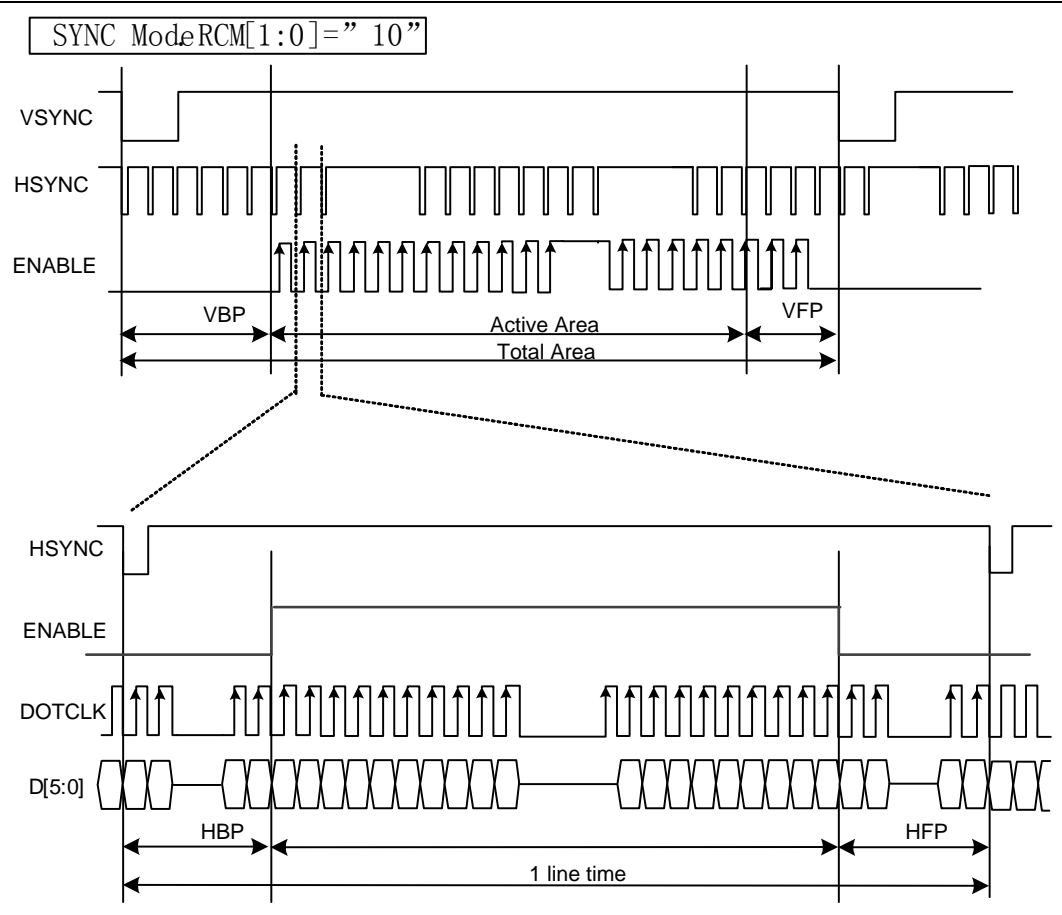

Mode2 RGB SYNC+DE mode

*Note 1: The DE signal is not needed when RGB interface SYNC mode is selected. Note 2: VSPL='0', HSPL='0', DPL='0' and EPL='0' of "Interface Mode Control (B0h)" command.*

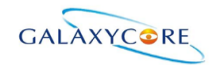

The timing chart of 6-bit RGB interface mode is shown as below:

#### **Figure34.**

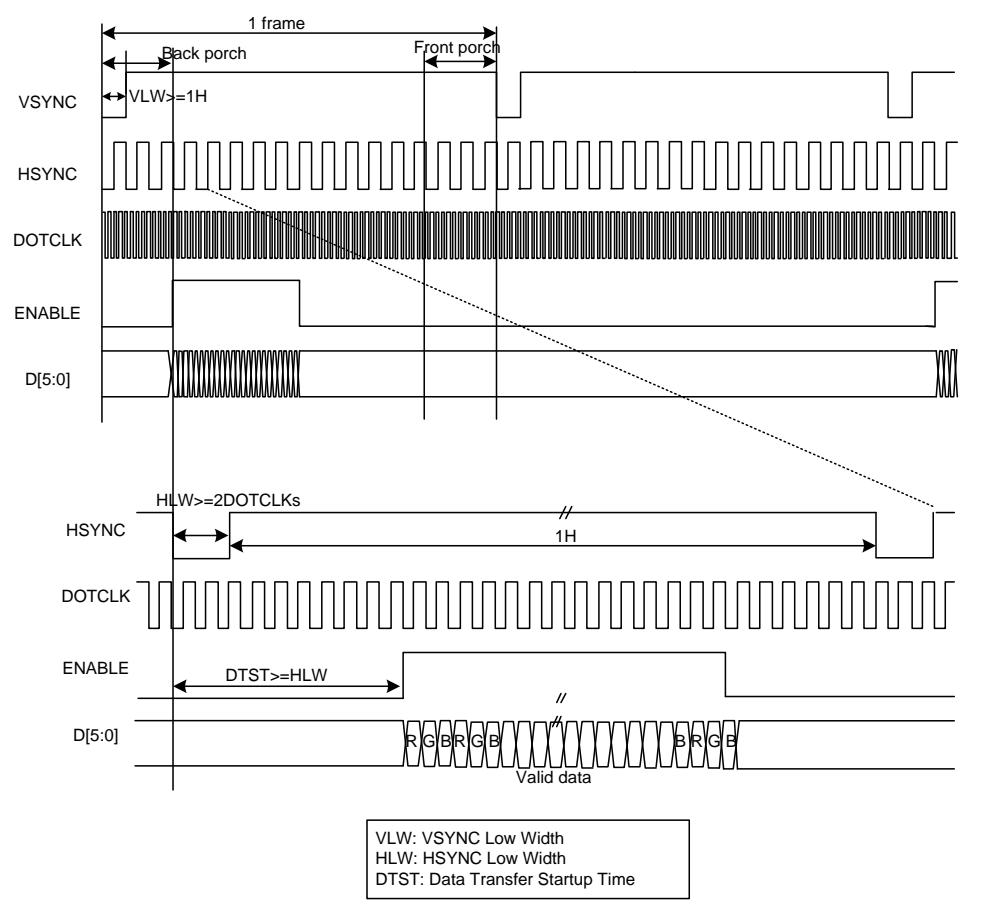

*Note 1: 6-bit RGB interface mode only used in the DE interface.*

*Note 2: VSPL='0', HSPL='0', DPL='0' and EPL='0' of "Interface Mode Control (B0h)" command.*

*Note 3: In 6-bit RGB interface mode, each dot of one pixel (R, G and B) is transferred in synchronization with DOTCLK.*

*Note 4: In 6-bit RGB interface mode, set the cycles of VSYNC, HSYNC and DE to 3 multiples of DOTCLK.*

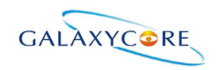

### **4.3. VSYNC Interface**

GC9A01 supports the VSYNC interface in synchronization with the frame-synchronizing signal VSYNC to display the moving picture with the 8080-Ⅰ/8080-Ⅱ system interface. When the VSYNC interface is selected to display a moving picture, the minimum GRAM update speed is limited and the VSYNC interface is enabled by setting  $DM[1:0] = "10"$  and  $RM = "0"$ .

**Figure35.**

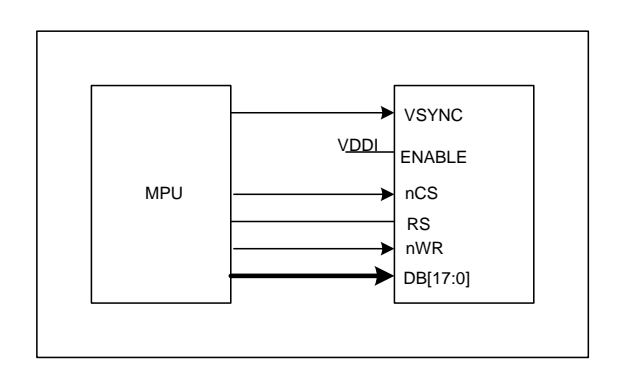

*Note 1:In the VSYNC mode,the pin ENABLE should connect to IOVCC.*

In the VSYNC mode, the display operation is synchronized with the internal clock and VSYNC input and the frame rate is determined by the pulse rate of VSYNC signal. All display data are stored in GRAM to minimize total data transfer required for moving picture display.

#### **Figure36.**

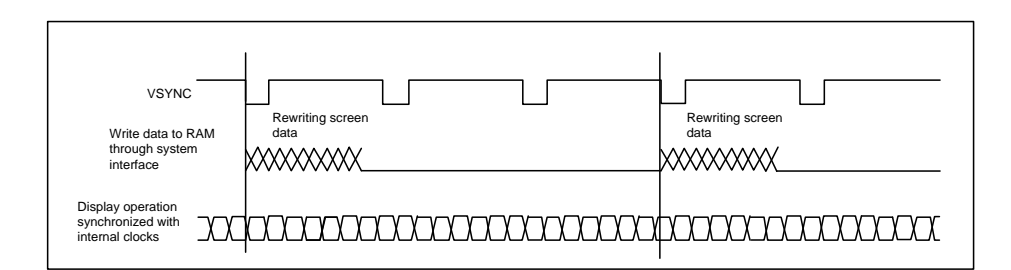

**Figure37.**

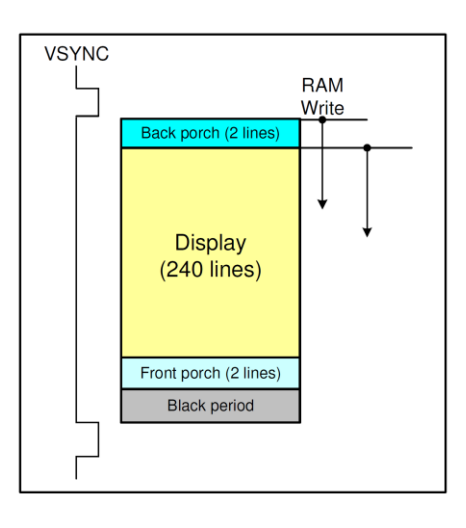

#### *Notes in using the VSYNC interface*

1. The minimum GRAM write speed must be satisfied and the frequency variation must be taken into

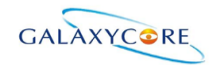

consideration.

2. The display frame rate is determined by the VSYNC signal and the period of VSYNC must be longer than the scan period of an entire display.

3. When switching from the internal clock operation mode ( $DM[1:0] = "00"$ ) to the VSYNC interface mode or inversely, the switching starts from the next VSYNC cycle, i.e. after completing the display of the frame. 4. The partial display, vertical scroll, and interlaced scan functions are not available in VSYNC interface mode.

#### **Figure38.**

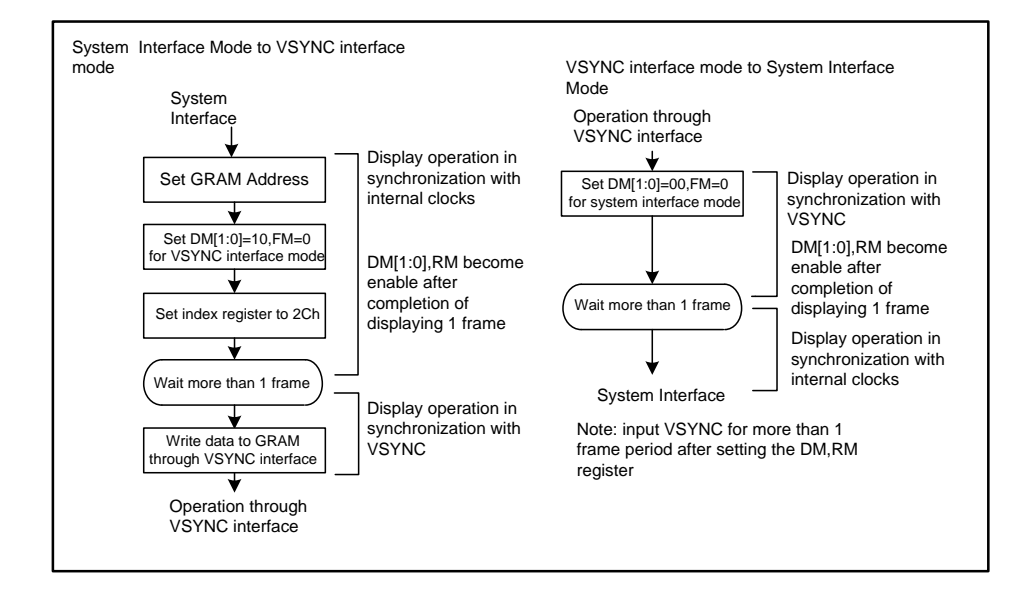

### **4.4. Display Data RAM (DDRAM)**

GC9A01 has an integrated 320x240x18-bit graphic type static RAM. This 172,800-byte memory allows storing a 320xRGBx240 image with an 18-bit resolution (262K-color). There is no abnormal visible effect on the display when there are simultaneous panel display read and interface read/write to the same location of the frame memory.

### **4.5. Display Data Format**

GC9A01 supplies 18-/16-/9-/8-bit parallel MCU interface with 8080-Ⅰ/8080-Ⅱ series, 3-/4-line serial interface and 6-/16-18-bit parallel RGB interface. The parallel MCU interface and serial interface mode can be selected by external pins IM [3:0] and RGB interface mode can be selected by software command parameters RCM[1:0].

### **4.5.1. 3-line Serial Interface**

The 3-line/9-bit serial bus interface of GC9A01 can be used by setting external pin as IM [3:0] to "1101" for serial interface. The shown figure is the example of 3-line SPI interface.

LCD-DST-3014 GC9A01 Datasheet V1.0 Preliminary **45** / **192**

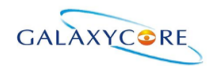

#### **Figure39.**

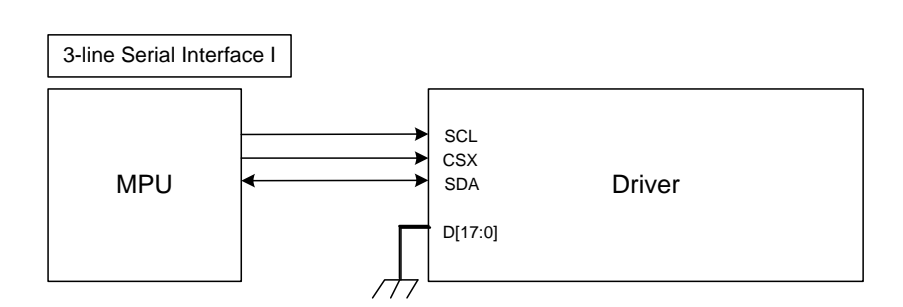

#### **Figure40.**

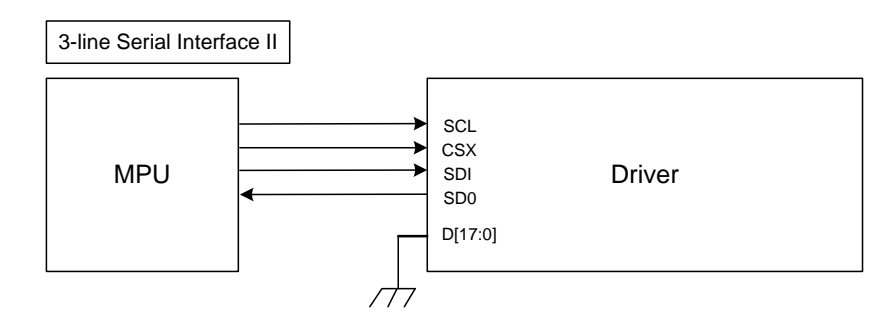

In 3-line serial interface, different display data format is available for two color depths supported by the LCM listed below.

-4k colors, RGB 4, 4, 4 -bits input.

-65k colors, RGB 5, 6, 5 -bits input

-262k colors, RGB 6, 6, 6 -bits input.

#### **1)4K-Colors:12-bit/pixel(RGB 4, 4, 4 -bits input).**

#### **Figure41.**

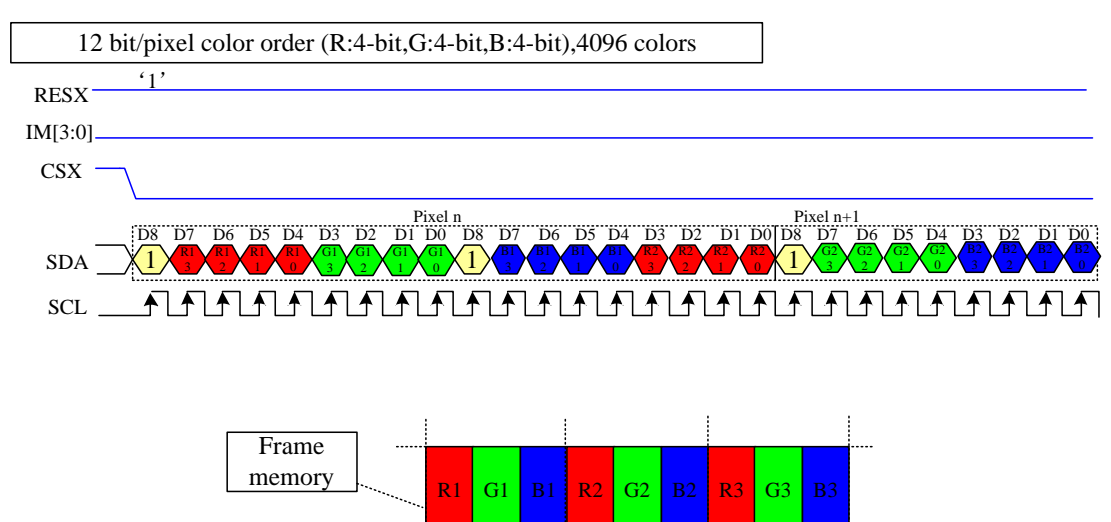

*Note 1: The pixel data with 12-bit color depth information. Note 2: The most significant bits are: Rx3, Gx3 and Bx3. Note 3: The least significant bits are: Rx0, Gx0 and Bx0. Note 4: '-'= Don't care –Can be set "0" or "1".*

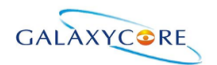

**2)65K-Colors:16-bit/pixel(RGB 5, 6, 5 -bits input). Figure41.**

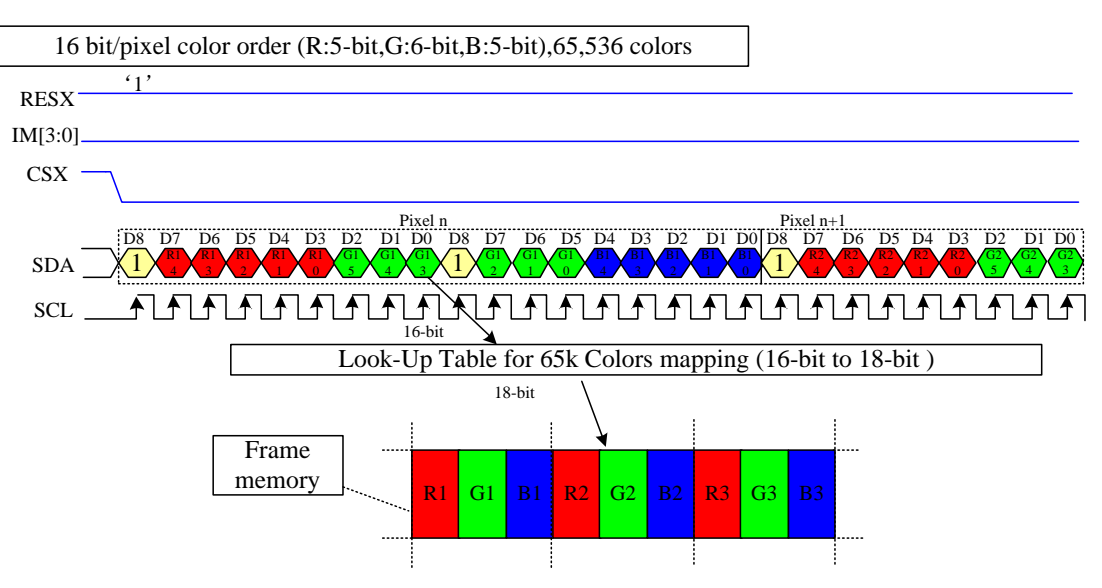

*Note 1: The pixel data with 16-bit color depth information.*

*Note 2: The most significant bits are: Rx4, Gx5 and Bx4.*

*Note 3: The least significant bits are: Rx0, Gx0 and Bx0.*

*Note 4: '-'= Don't care –Can be set "0" or "1".*

**3)262K-Colors:18-bit/pixel(RGB 6, 6, 6 -bits input).**

**Figure42.**

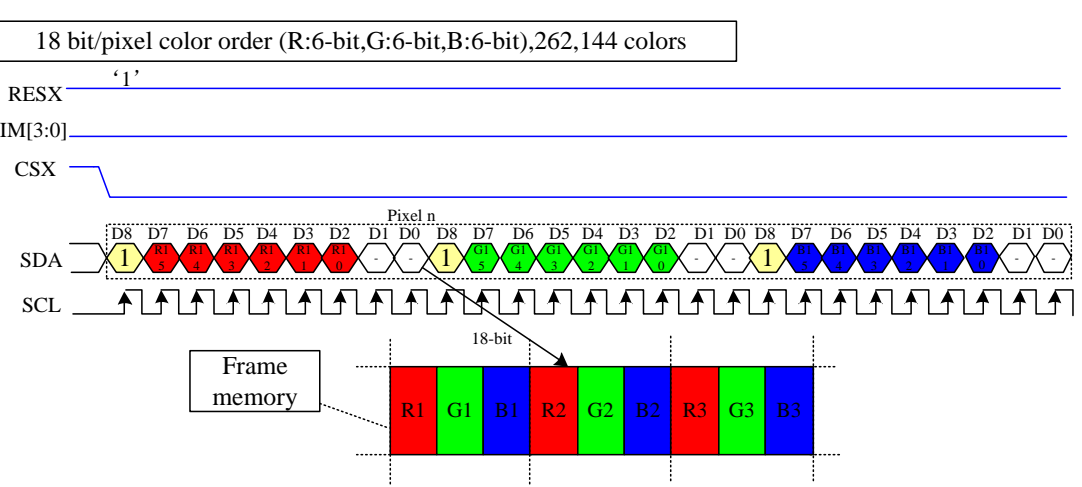

*Note 1: The pixel data with 18-bit color depth information. Note 2: The most significant bits are: Rx5, Gx5 and Bx5. Note 3: The least significant bits are : Rx0, Gx0 and Bx0.*

*Note 4: '-'= Don't care - Can be set "0" or "1".*

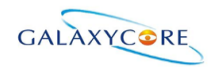

### **4.5.2. 4-line Serial Interface**

The 4-line/8-bit serial bus interface of GC9A01 can be used by setting external pin as IM [3:0] to "1111" for serial interface . The shown figure is the example of 4-line SPI interface. **Figure43.**

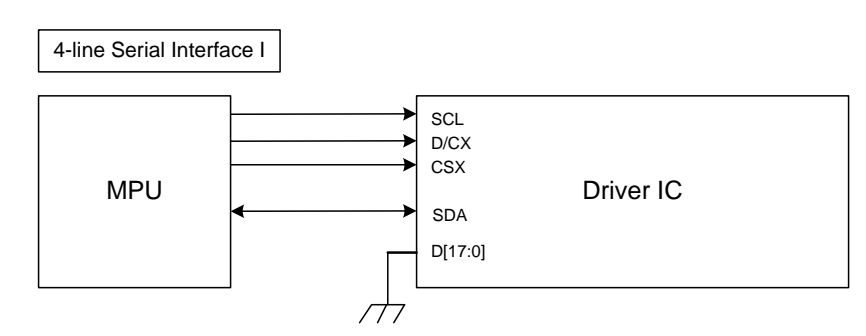

**Figure44.**

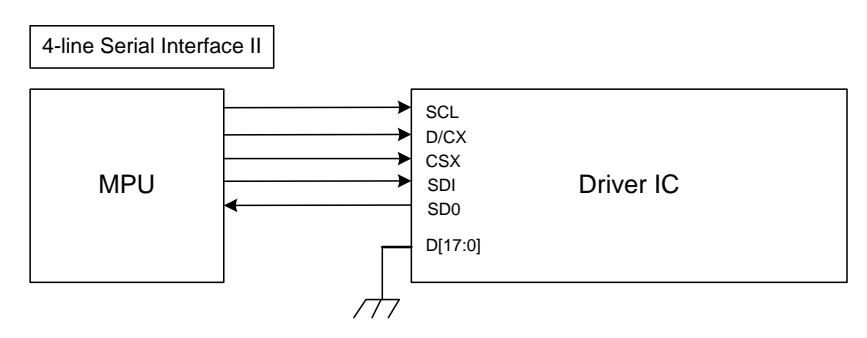

In 4-line serial interface, different display data format is available for two color depths supported by the LCM listed below.

-4k colors, RGB 4, 4, 4 -bits input.

-65k colors, RGB 5, 6, 5 -bits input.

-262k colors, RGB 6, 6, 6 -bits input.

#### **Figure44.**

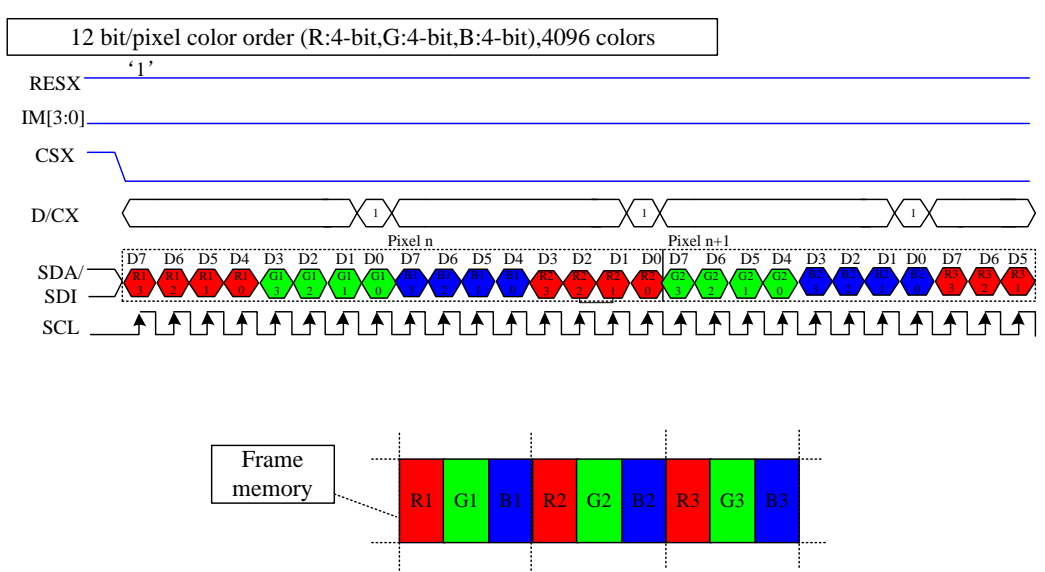

*Note 1: The pixel data with 12-bit color depth information.*

LCD-DST-3014 GC9A01 Datasheet V1.0 Preliminary **48** / **192**

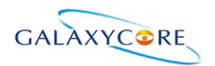

*Note 2: The most significant bits are: Rx3, Gx3 and Bx3. Note 3: The least significant bits are: Rx0, Gx0 and Bx0. Note 4: '-'= Don't care –Can be set "0" or "1".*

#### **Figure45.**

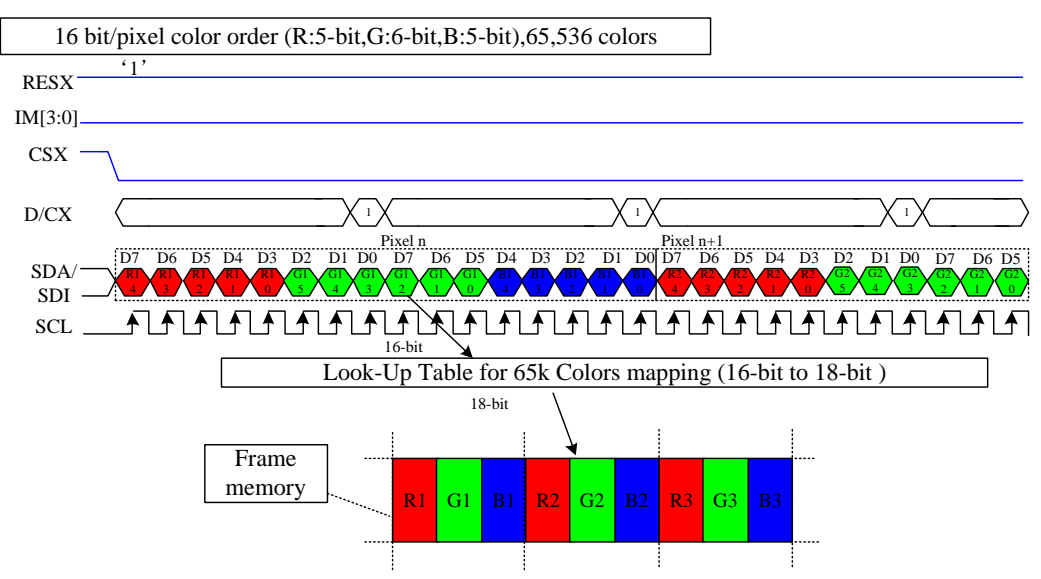

*Note 1: The pixel data with 16-bit color depth information. Note 2: The most significant bits are: Rx4, Gx5 and Bx4. Note 3: The least significant bits are: Rx0, Gx0 and Bx0. Note 4: '-'= Don't care –Can be set "0" or "1".*

#### **Figure46.**

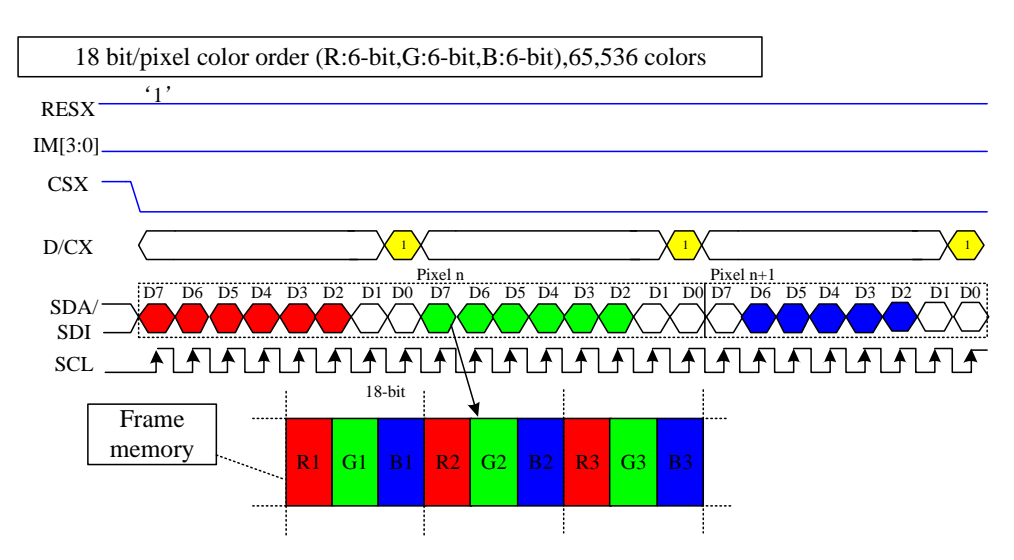

*Note 1: The pixel data with 18-bit color depth information. Note 2: The most significant bits are: Rx5, Gx5 and Bx5. Note 3: The least significant bits are: Rx0, Gx0 and Bx0. Note 4: '-'= Don't care –Can be set "0" or "1".*

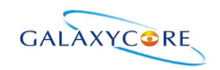

### **4.5.3. 2-data-line mode**

This mode is active when 2data en (E9h[3]) set to "1" in 3-wire. Only frame pixle data write transitions are sent in 2-data-line mode, register write/read is still sent in 3-wire.

The chip-select nCS (active low) enables and disables the serial interface. SCL is the serial data clock. SDA and DCX are serial data lines.

Serial data must be input to SDA in the sequence A0, D15 to D10 and DCX in the sequence A0, D7 to D0. The GC9A01 reads the data at the rising edge of SCL signal. The first bit of serial data A0 is data/command flag. It must be set to "1", D15 to D0 bits are display RAM data.

#### **Figure47.**

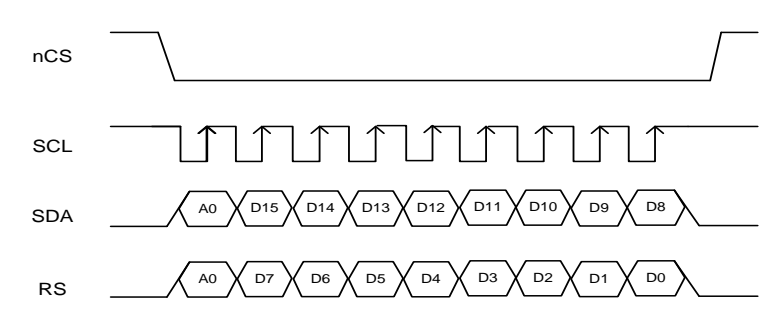

Five data formats are supported in 2-data-line mode, which is indicated by 2data\_mdt (E9h[2:0]).

#### **1)RGB565 1pixel/transition(65K color,2data\_mdt[2:0]='000') Figure48.**

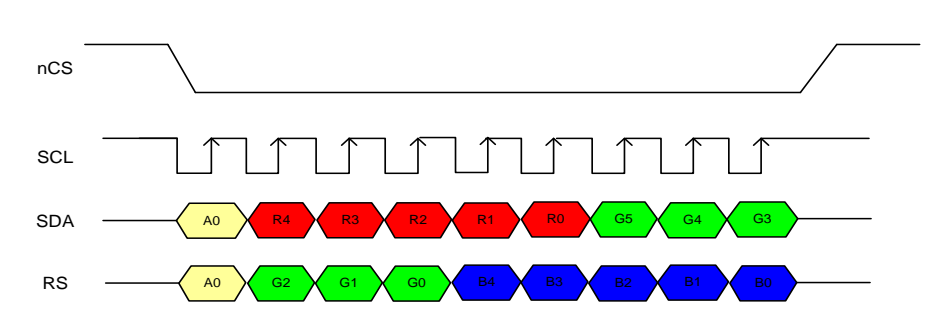

#### **2)RGB666 1pixel/transition(262K color,2data\_mdt[2:0]='001') Figure49.**

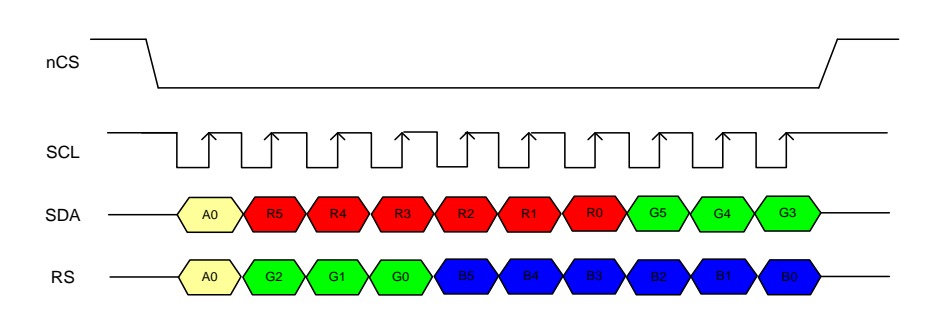

**3)RGB666 2/3pixel/transition(262K color,2data\_mdt[2:0]='010')**

LCD-DST-3014 GC9A01 Datasheet V1.0 Preliminary **50** / **192**

GALAXYCORE GC9A01 Datasheet **Figure50.** nCS  $\uparrow$ 11 11 1  $\bigcap$  $\perp$  $\perp \uparrow$ A0 G2 G1 G0 SDA B4 B3 B2 B1 SCL G5 G4 G3 A0 B0 RS R5 A0 B5 A0 X B5 X B4 X B3 X B2 X B1 X B0 A0 G4 G5 X G4 X G3 X G2 X G1 X G0<br>A0 X B5 X R4 X R3 X R2 X R1 X R0 A0 A0 X B5 X B4 X B3 X B2 X B1 X B0 R4 X R3 X R2 X R1 X R0

**4)RGB888 1pixel/transition(4M color,2data\_mdt[2:0]='100') Figure51.**

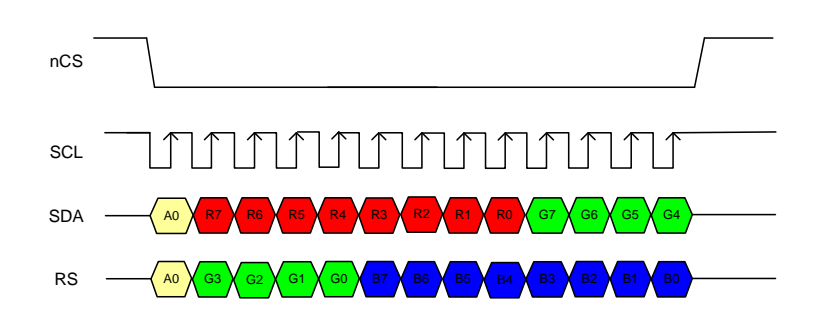

**5)RGB888 2/3pixel/transition(4M color,2data\_mdt[2:0]='110') Figure52.**

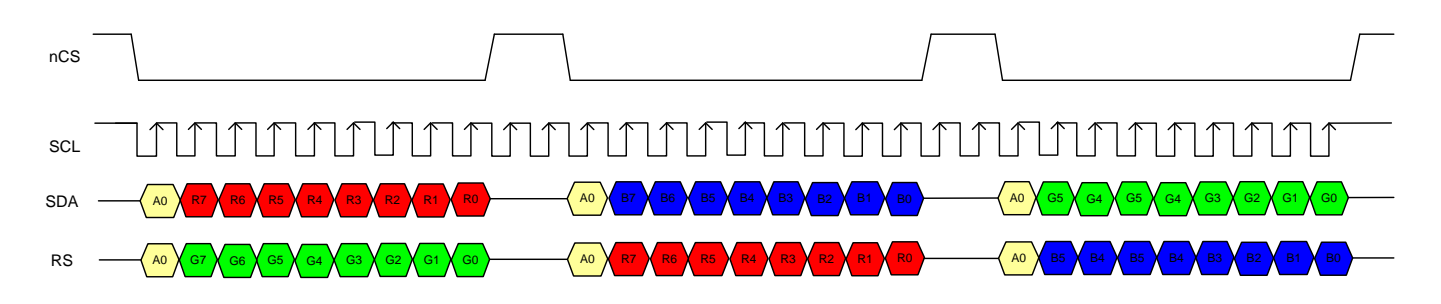

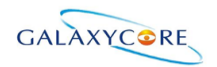

## **4.5.4. 8-bit Parallel MCU Interface**

The 8080- I system 8-bit parallel bus interface of GC9A01 can be used by setting external pin as IM [3:0] to"0000".The following shown figure is the example of interface with 8080-ⅠMCU system interface. **Figure53.**

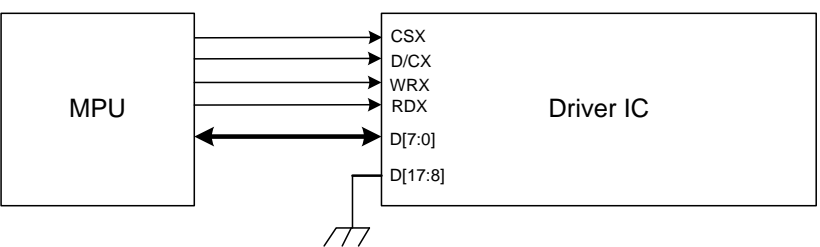

Different display data formats are available for two color depths supported by listed below.

- 65K-Colors, RGB 5, 6, 5 -bits input data.

- 262K-Colors, RGB 6, 6, 6 -bits input data.

#### **1) 65K-Colors:16-bit/pixel(RGB 5, 6, 5 -bits input).**

One pixel (3 sub-pixels) display data is sent by 2 byte transfers when DBI [2:0] bits of 3Ah register are set to  $"101"$ .

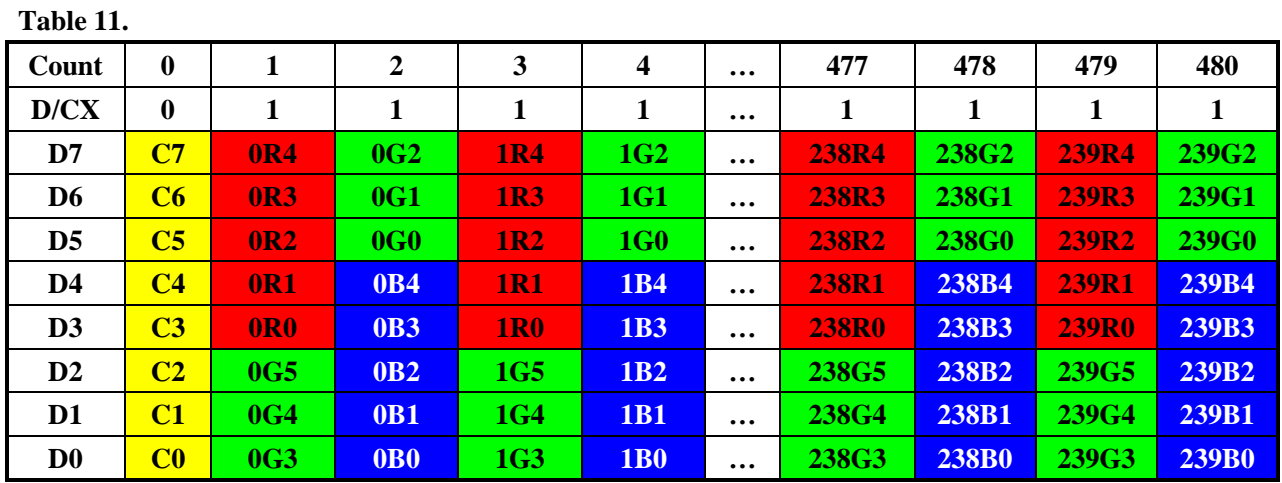

#### **2) 262K-Colors:18-bit/pixel(RGB 6, 6, 6 -bits input).**

One pixel (3 sub-pixels) display data is sent by 3 bytes transfer when DBI [2:0] bits of 3Ah register are set to "110".

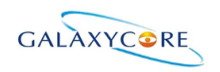

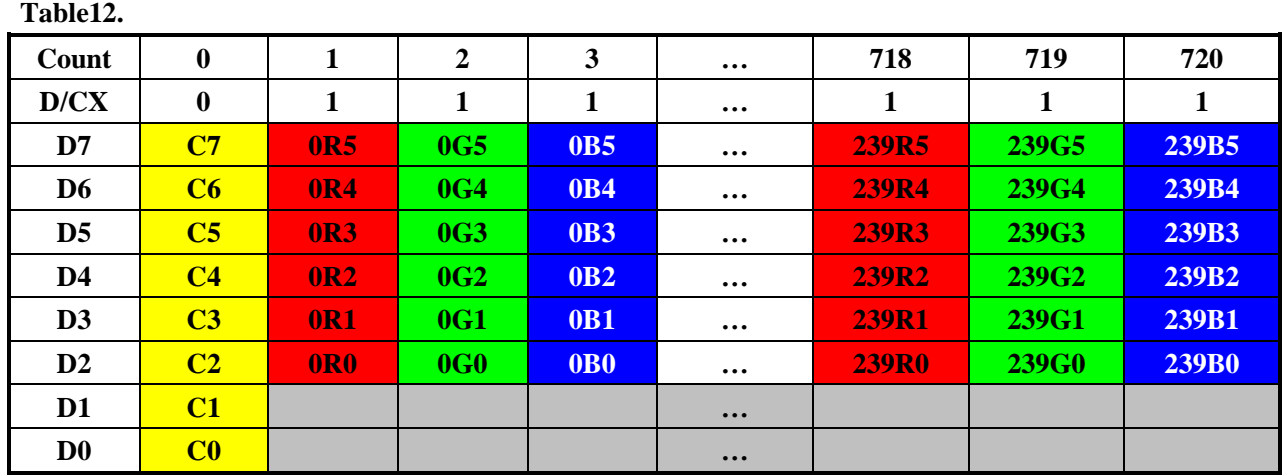

The 8080-II system 8-bit parallel bus interface of GC9A01 can be used by settings as IM [3:0] ="1001". The following shown figure is the example of interface with 8080-Ⅱ MCU system interface. **Figure54.**

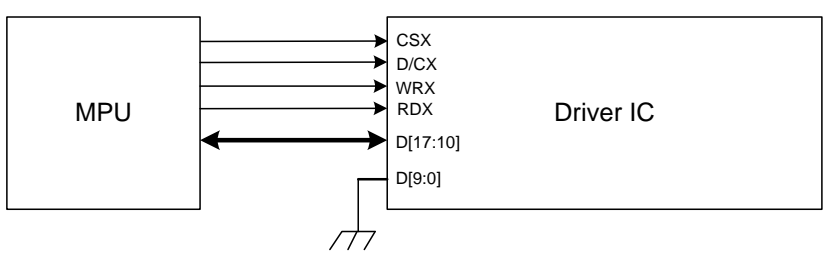

Different display data formats are available for two color depths supported by listed below.

- 65K-Colors, RGB 5, 6, 5 -bits input data.

- 262K-Colors, RGB 6, 6, 6 -bits input data.

#### **1) 65K-Colors:16-bit/pixel(RGB 5, 6, 5 -bits input).**

One pixel (3 sub-pixels) display data is sent by 2 byte transfers when DBI [2:0] bits of 3Ah register are set to "101".

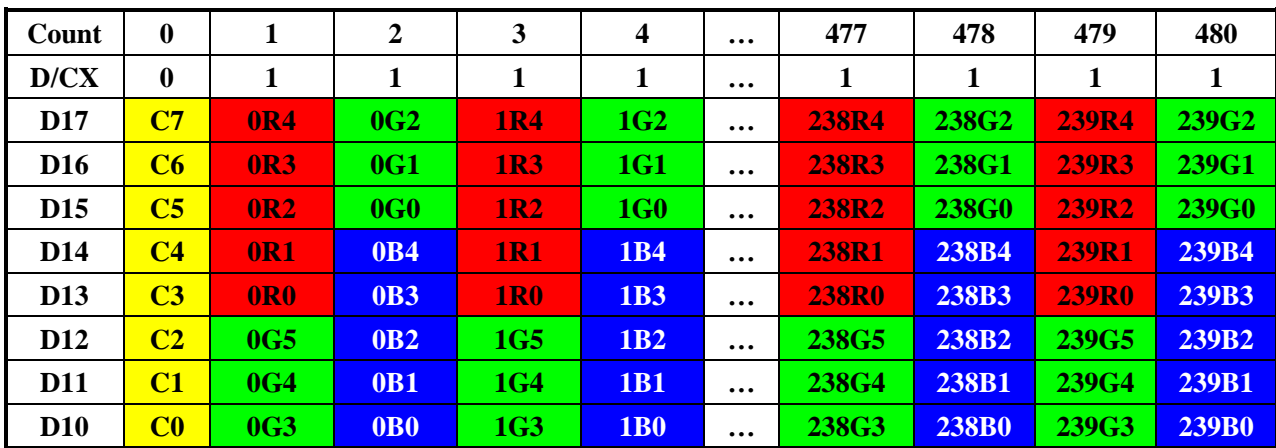

#### **Table13.**

#### **2) 262K-Colors:18-bit/pixel(RGB 6, 6, 6 -bits input).**

One pixel (3 sub-pixels) display data is sent by 3 bytes transfer when DBI [2:0] bits of 3Ah register are set to"110".

#### **Table14.**

LCD-DST-3014 GC9A01 Datasheet V1.0 Preliminary **53** / **192**

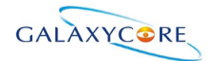

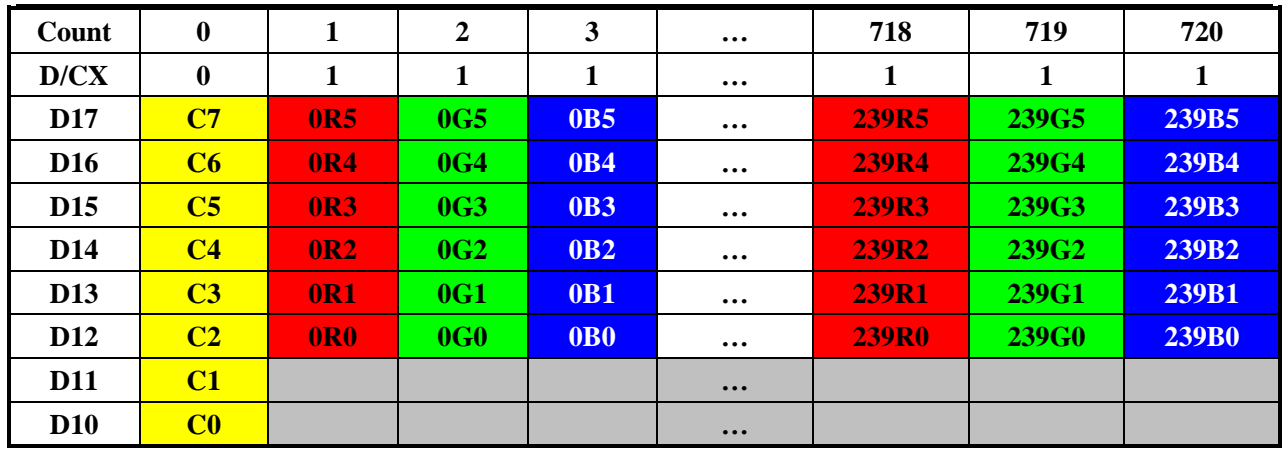

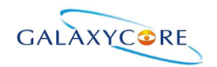

## **4.5.5. 9-bit Parallel MCU Interface**

The 8080-I system 9-bit parallel bus interface of GC9A01 can be selected by setting hardware pin IM [3:0] to "0010". The following shown figure is the example of interface with 8080-ⅠMCU system interface. **Figure55.**

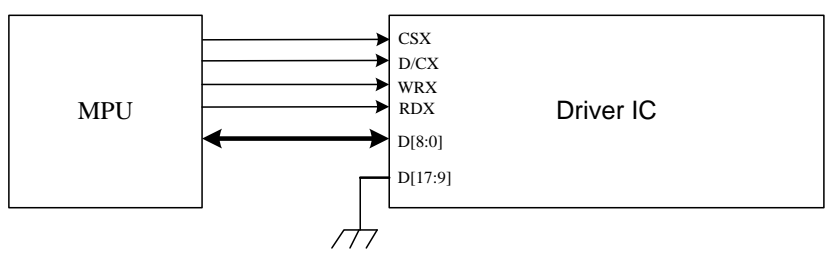

#### **1)262K-Colors,:18-bit/pixel(RGB 6, 6, 6 -bits input).**

There are 2 pixels (6 sub-pixels) display data is sent by 4 transfers, when DBI [2:0] bits of 3Ah register are set to "110".

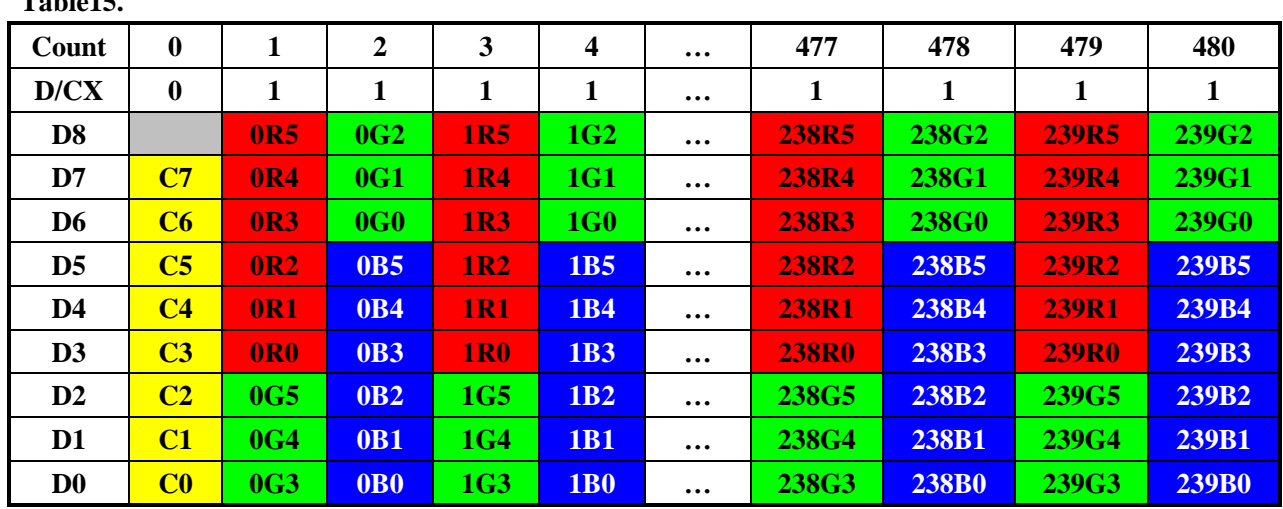

### **Table15.**

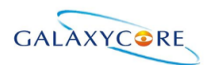

The 8080- II system 9-bit parallel bus interface of GC9A01 can be selected by setting hardware pin IM [3:0] to "1011". The following shown figure is the example of interface with 8080- MCU system interface. **Figure56.**

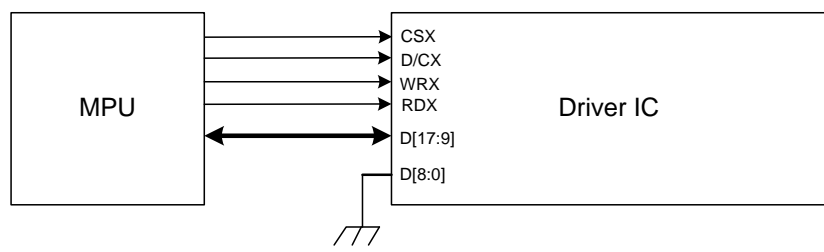

#### **1)262K-Colors,:18-bit/pixel(RGB 6, 6, 6 -bits input).**

There are 2 pixels (6 sub-pixels) display data is sent by 4 transfers, when DBI [2:0] bits of 3Ah register are set to " $110$ ".

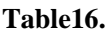

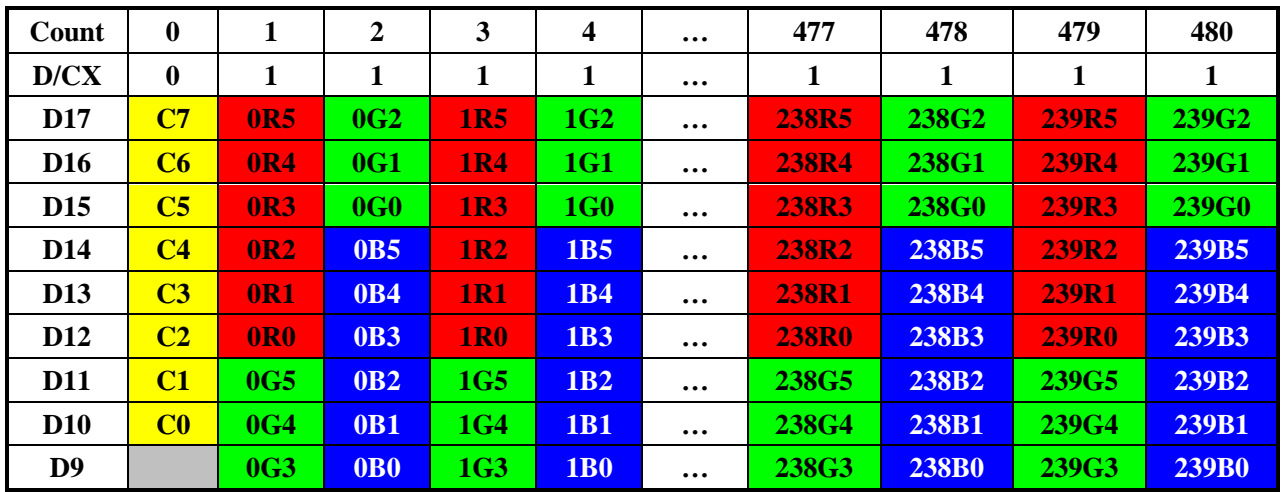

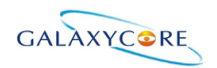

## **4.5.6. 16-bit Parallel MCU Interface**

The 8080- I system 16-bit parallel bus interface of GC9A01 can be selected by setting hardware pin IM[3:0] to "0001".The following shown figure is the example of interface with 8080-ⅠMCU system interface. **Figure57.**

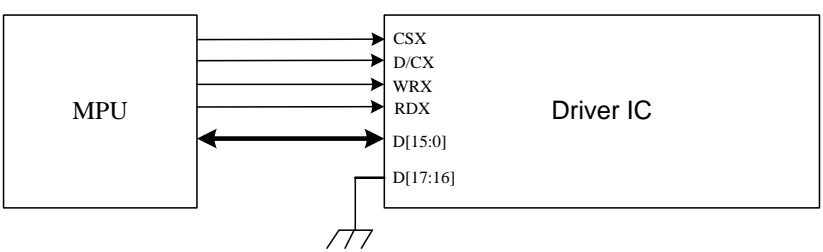

Different display data format is available for two colors depth supported by listed below.

- 65K-Colors, RGB 5, 6, 5 -bits input data.

- 262K-Colors, RGB 6, 6, 6 -bits input data.

#### **1)65K-Colors:16-bit/pixel(RGB 5, 6, 5 -bits input).**

One pixel (3 sub-pixels) display data is sent by 1 transfer when DBI [2:0] bits of 3Ah register are set to "101".

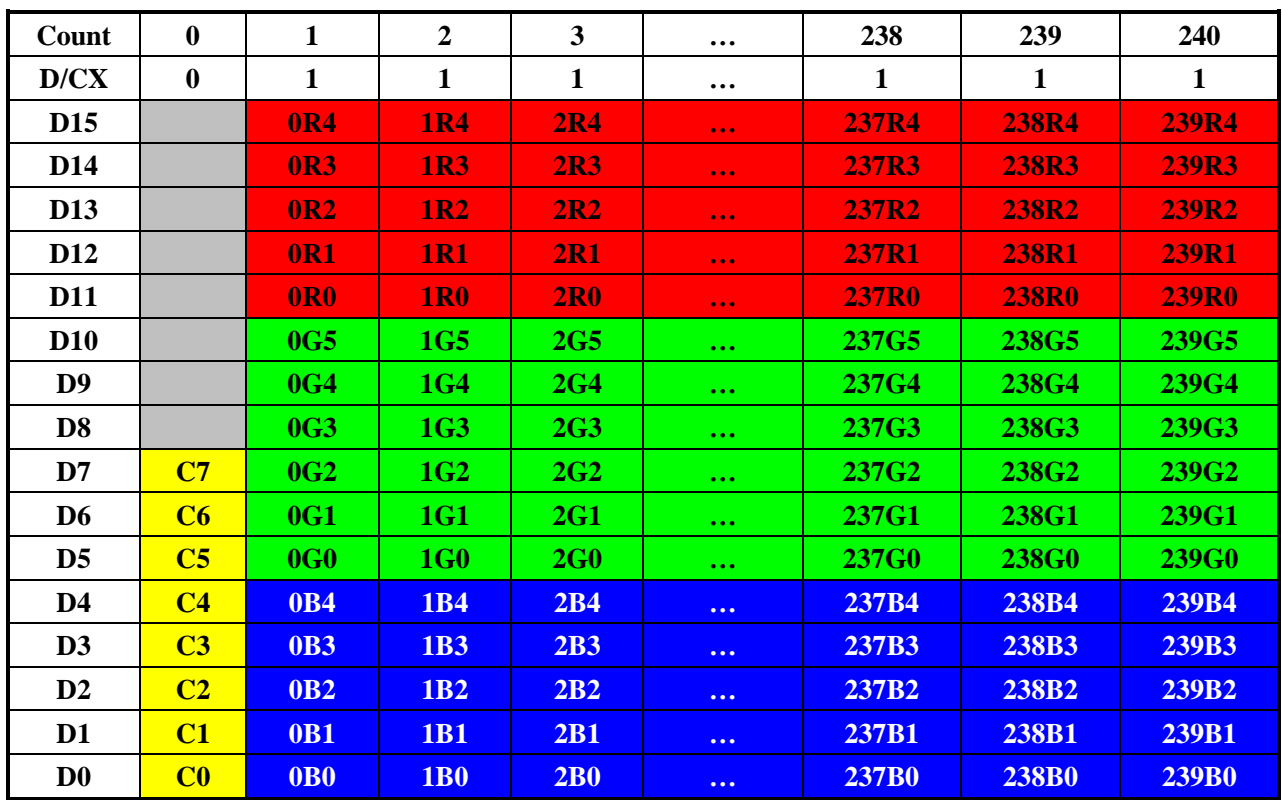

**Table17.**

**2)262K-Colors:18-bit/pixel(RGB 6, 6, 6 -bits input).**

One pixel (3 sub-pixels) display data is sent by 2 transfers when DBI [2:0] bits of 3Ah register are set to "110". **1)MDT[1:0]="00"**

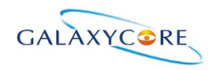

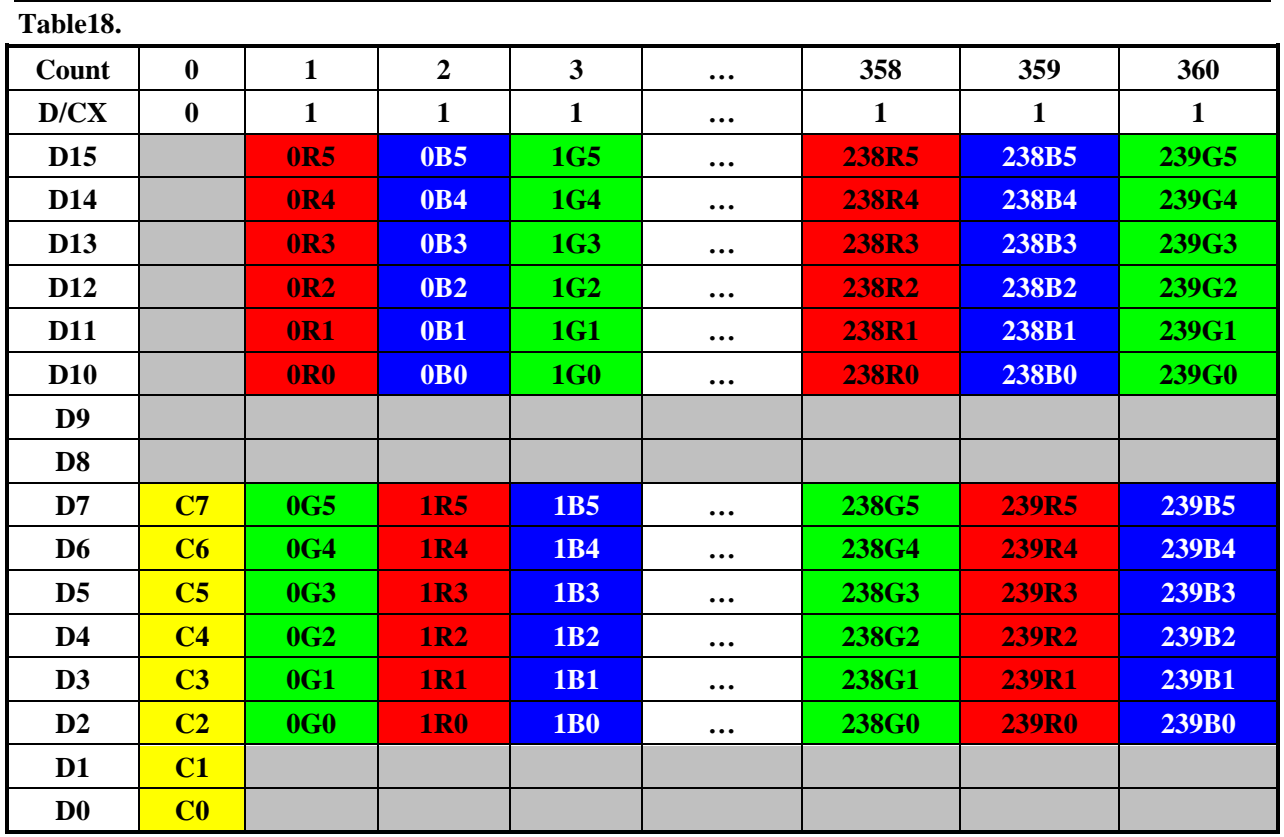

### **2)MDT[1:0]="01"**

**Table19.**

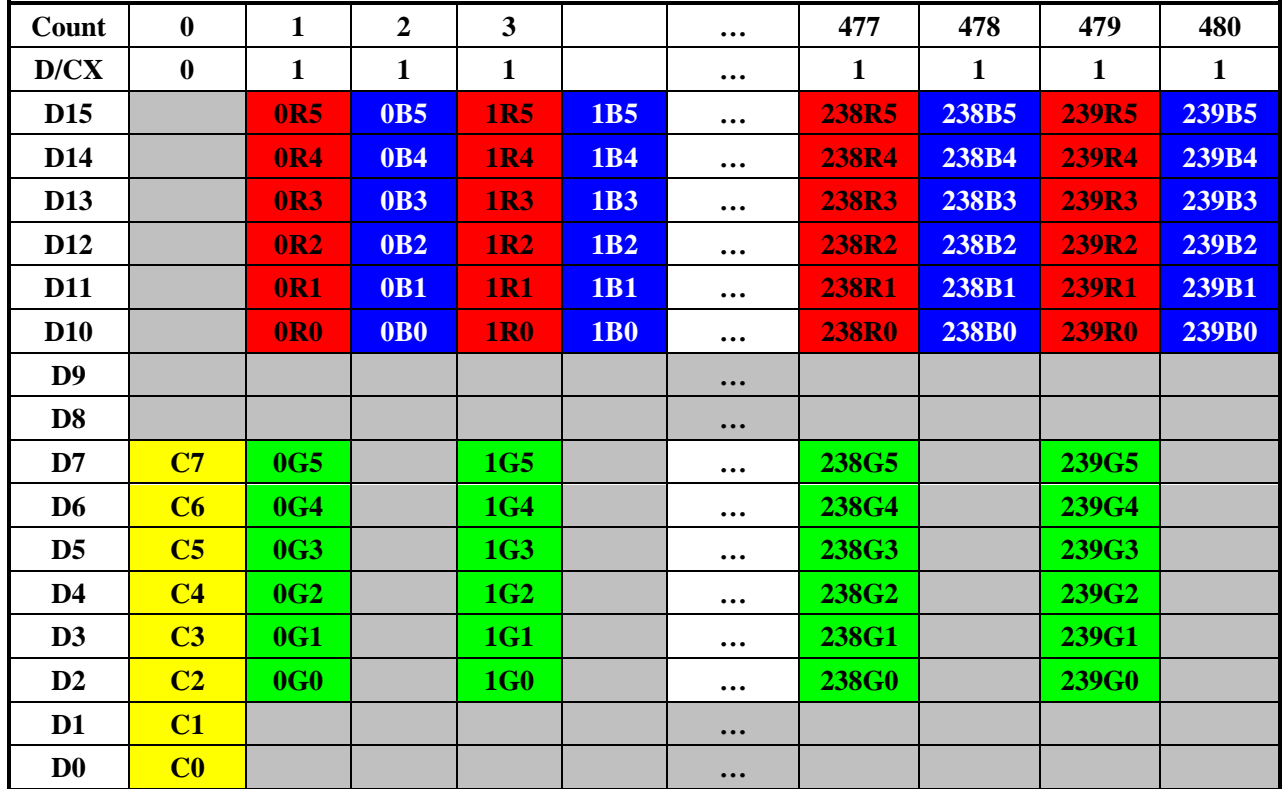

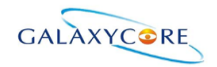

### **3)MDT[1:0]="10"**

**Table20.**

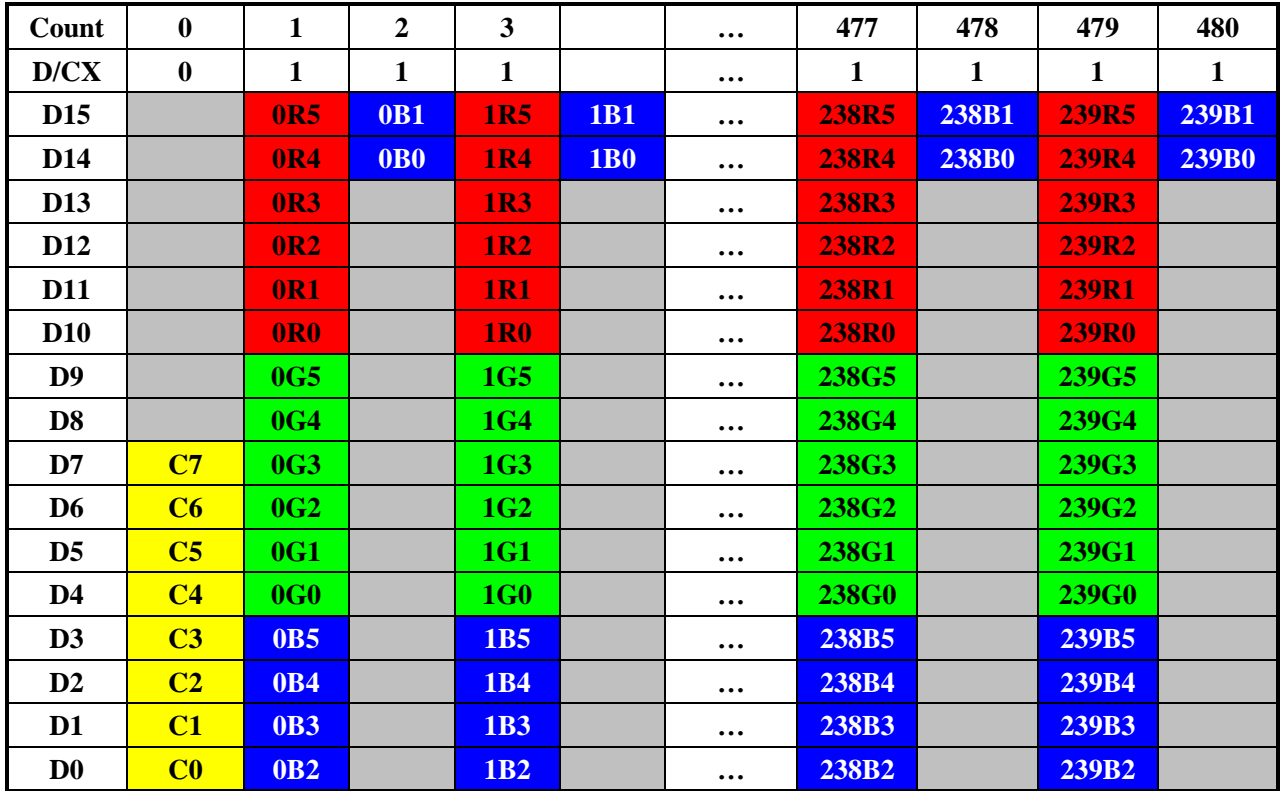

### **4)MDT[1:0]="11"**

**Table21.**

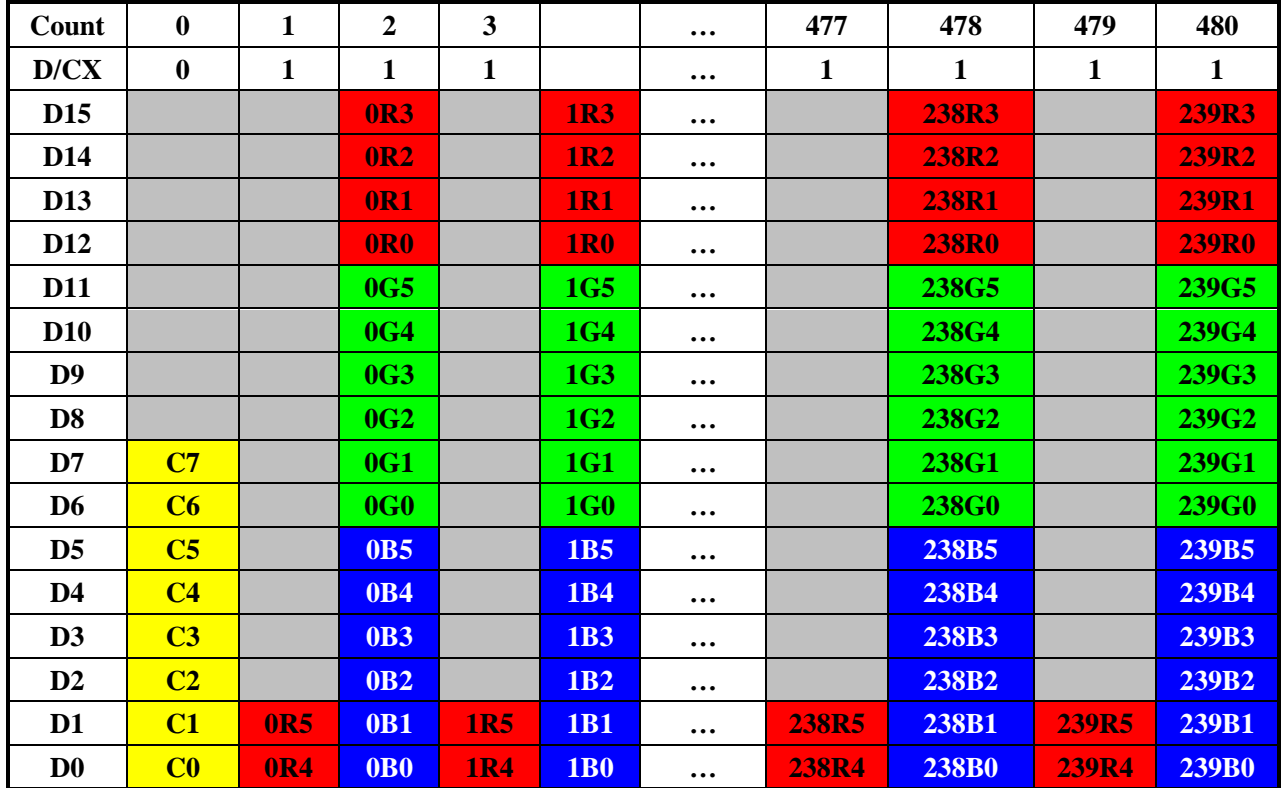

The 8080-II system 16-bit parallel bus interface of GC9A01 can be selected by settings IM [3:0] ="1000". The following shown figure is the example of interface with 8080- MCU system interface.

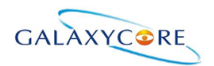

#### **Figure58.**

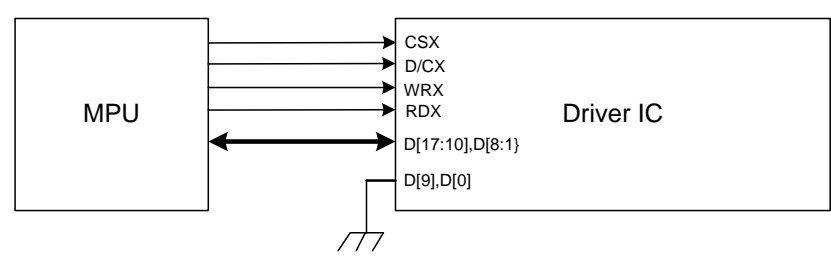

Different display data format is available for two colors depth supported by listed below.

- 65K-Colors, RGB 5, 6, 5 -bits input data.

- 262K-Colors, RGB 6, 6, 6 -bits input data.

#### **1) 65K-Colors:16-bit/pixel(RGB 5, 6, 5 -bits input).**

One pixel (3 sub-pixels) display data is sent by 1 transfer when DBI [2:0] bits of 3Ah register are set to "101". **Table22.**

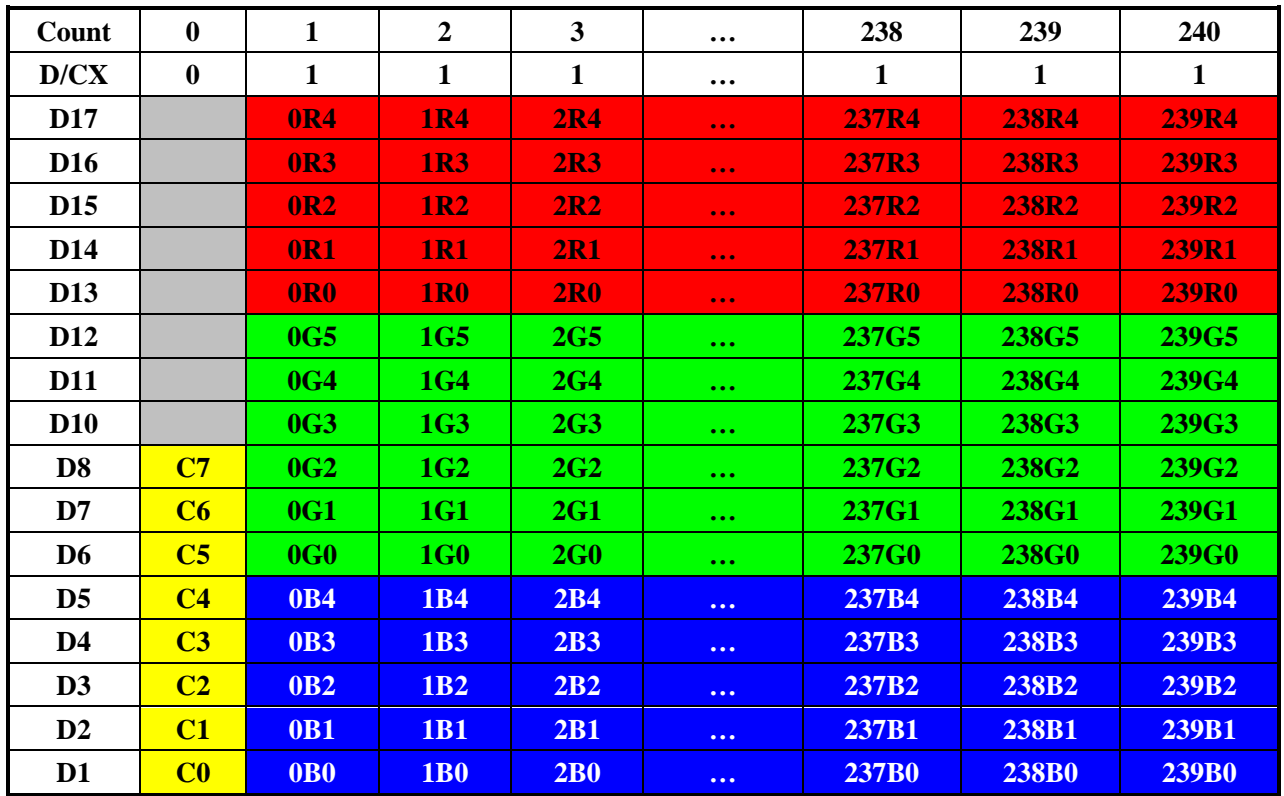

#### **2)262K-Colors:18-bit/pixel(RGB 6, 6, 6 -bits input).**

One pixel (3 sub-pixels) display data is sent by 2 transfers when DBI [2:0] bits of 3Ah register are set to "110". **1)MDT[1:0]=00**

**Table23.**

| Count           | $\bf{0}$     |            | 2          | 3               | $\cdots$ | 358          | 359   | 360   |
|-----------------|--------------|------------|------------|-----------------|----------|--------------|-------|-------|
| D/CX            | $\mathbf{0}$ |            |            |                 | $\cdots$ |              |       |       |
| D17             |              | <b>0R5</b> | <b>0B5</b> | 1G5             | $\cdots$ | <b>238R5</b> | 238B5 | 239G5 |
| <b>D16</b>      |              | <b>0R4</b> | <b>0B4</b> | 1G4             | $\cdots$ | <b>238R4</b> | 238B4 | 239G4 |
| D <sub>15</sub> |              | <b>OR3</b> | <b>0B3</b> | 1G <sub>3</sub> | $\cdots$ | <b>238R3</b> | 238B3 | 239G3 |
| <b>D14</b>      |              | <b>0R2</b> | 0B2        | 1G <sub>2</sub> | $\cdots$ | <b>238R2</b> | 238B2 | 239G2 |

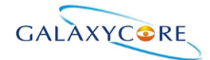

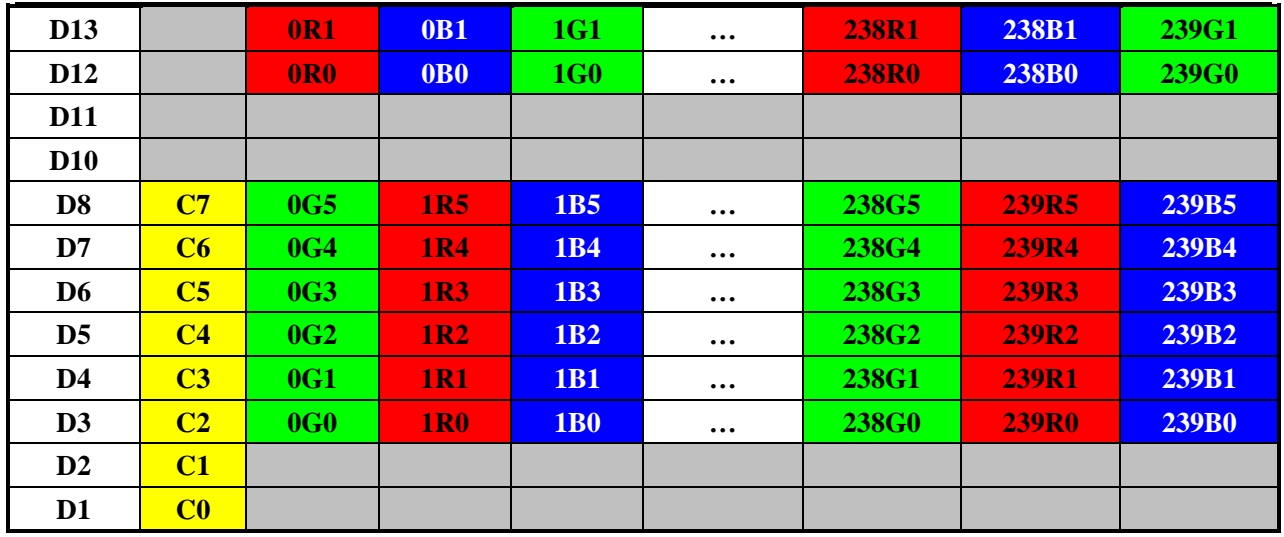

### **2)MDT[1:0]=01**

**Table24.**

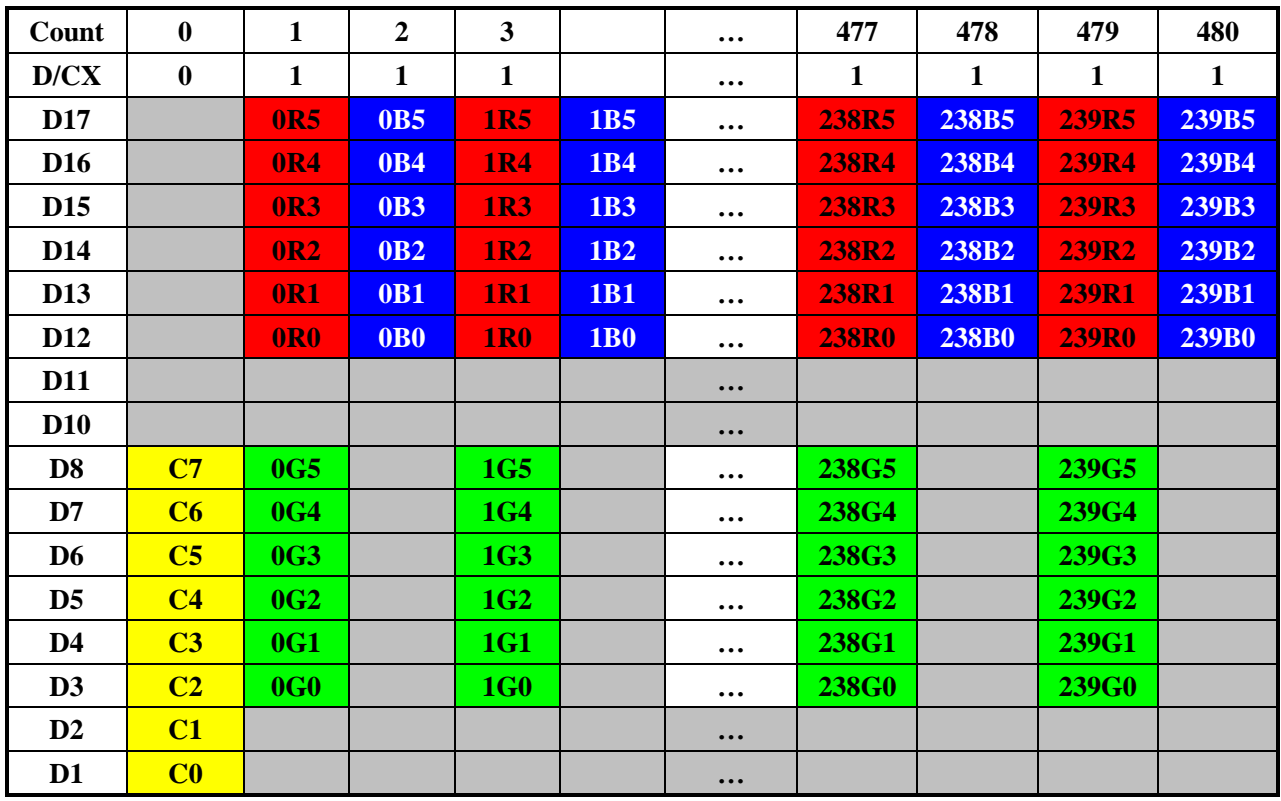

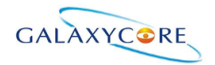

### **3)MDT[1:0]=10**

**Table25.**

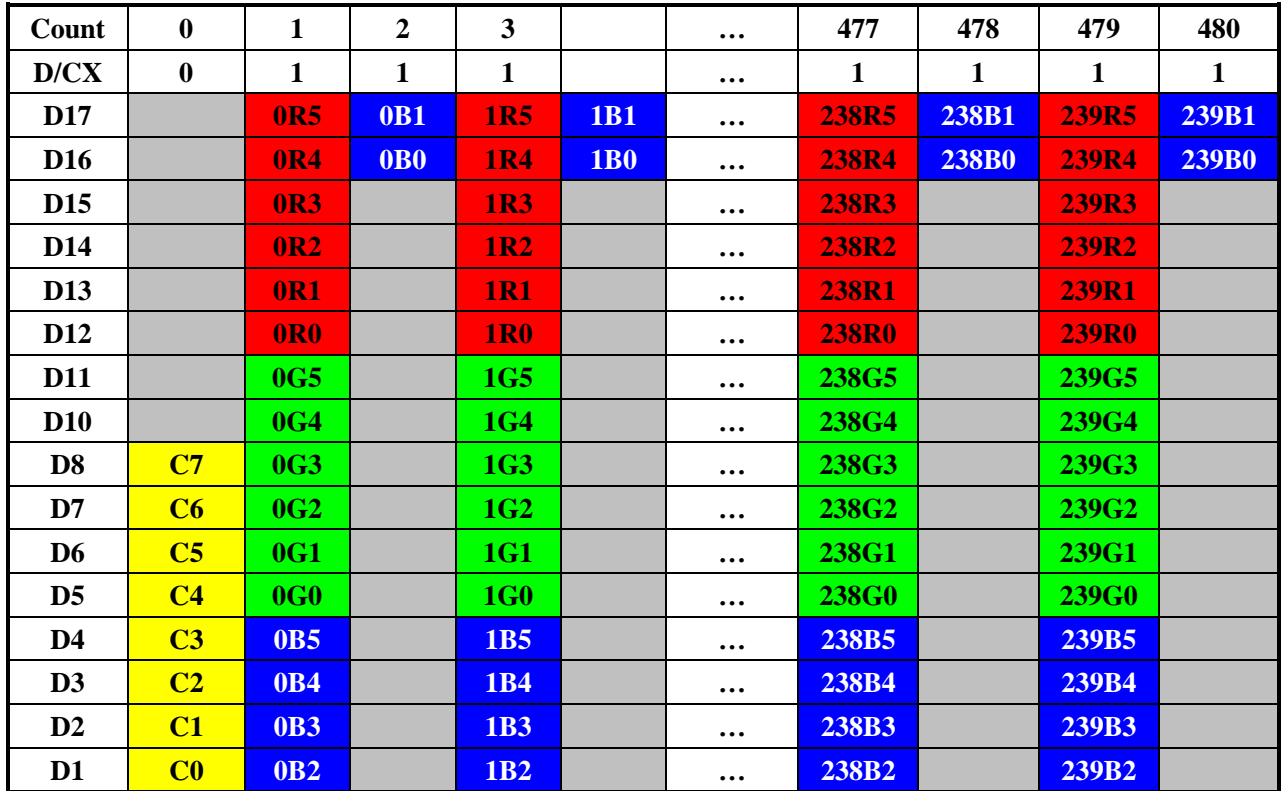

### **4)MDT[1:0]=11**

**Table26.**

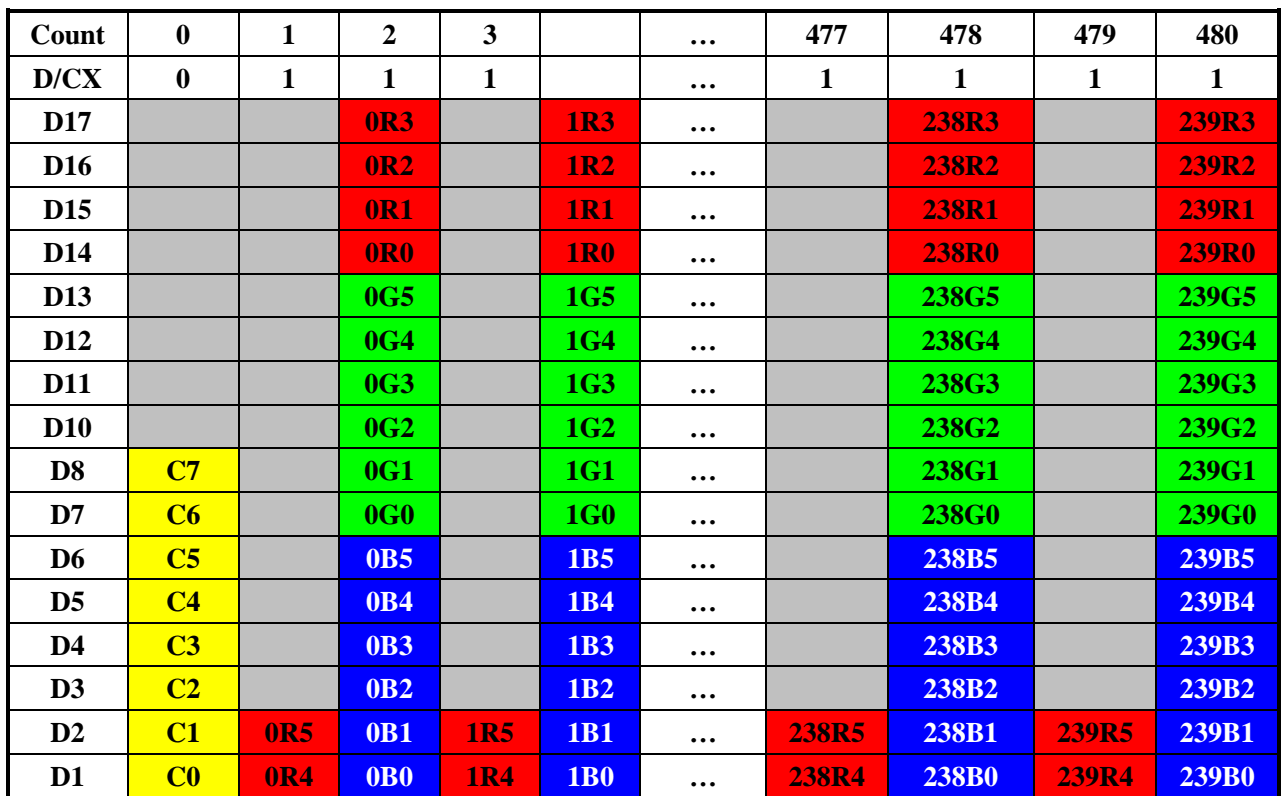

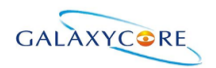

## **4.5.7. 18-bit Parallel MCU Interface**

The 8080-I system 18-bit parallel bus interface of GC9A01 can be selected by setting hardware pin IM[3:0] to "0011".The following shown figure is the example of interface with 8080-I MCU system interface. **Figure58.**

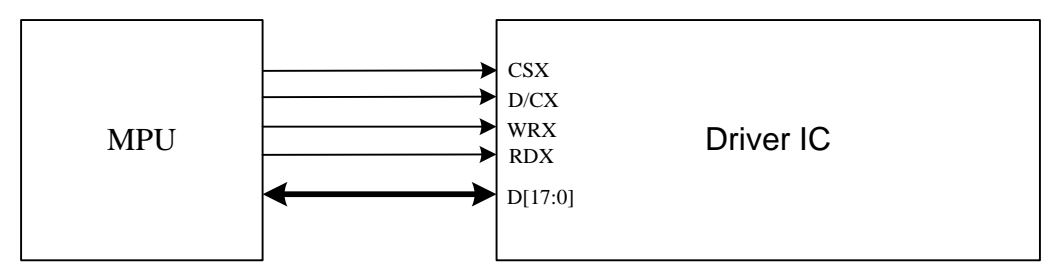

Different display data format is available for one color depth only supported by listed below.

- 65K-Colors, RGB 5, 6, 5 -bits input data.

- 262K-Colors, RGB 6, 6, 6 -bits input data.

#### **1) 65K-Colors:16-bit/pixel(RGB 5, 6, 5 -bits input).**

One pixel (3 sub-pixels) display data is sent by 1 transfer when DBI [2:0] bits of 3Ah register are set to "101". **Table27.**

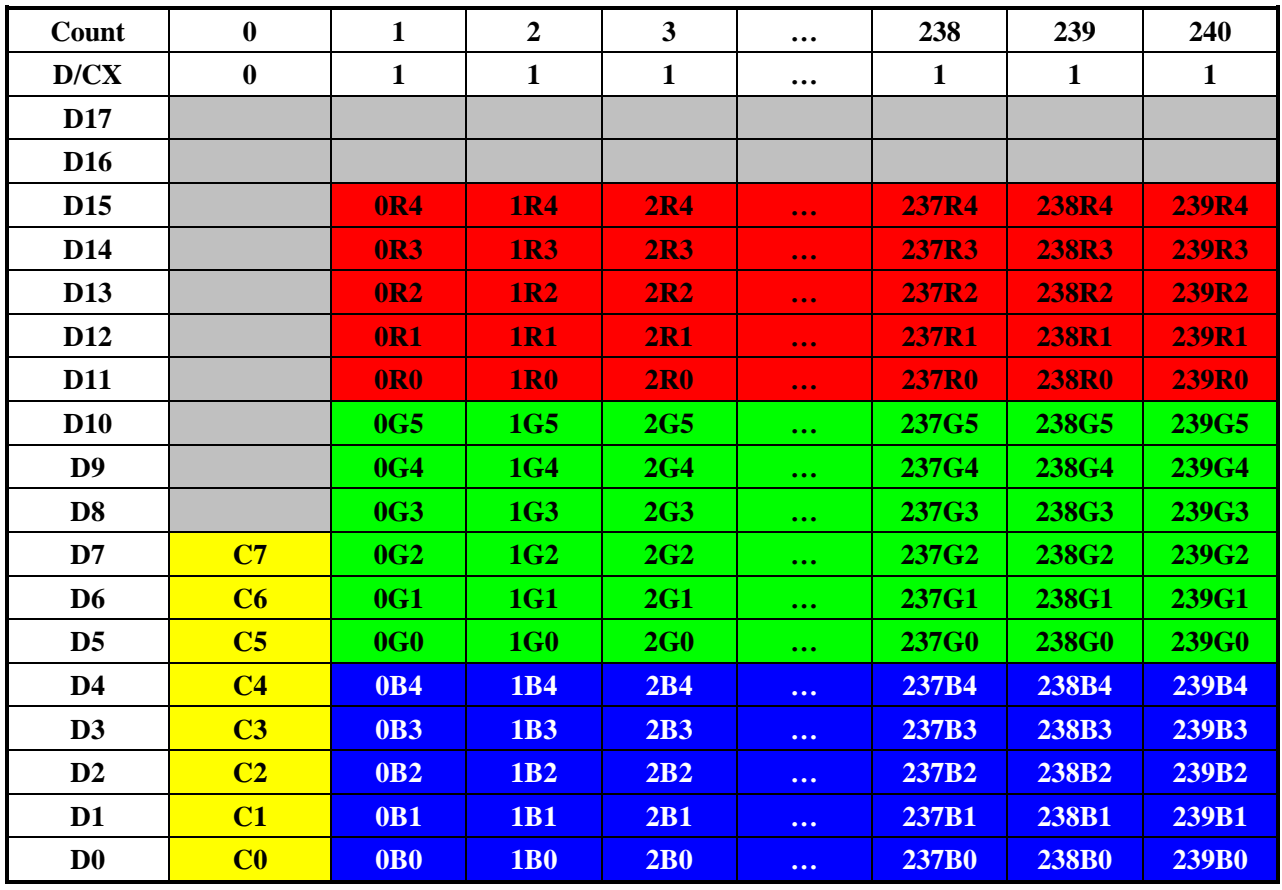

#### **2)262K-Colors:18-bit/pixel(RGB 6, 6, 6 -bits input).**

One pixel (3 sub-pixels) display data is sent by 1 transfer when DBI [2:0] bits of 3Ah register are set to "110". **Table28.**

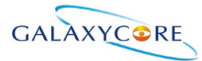

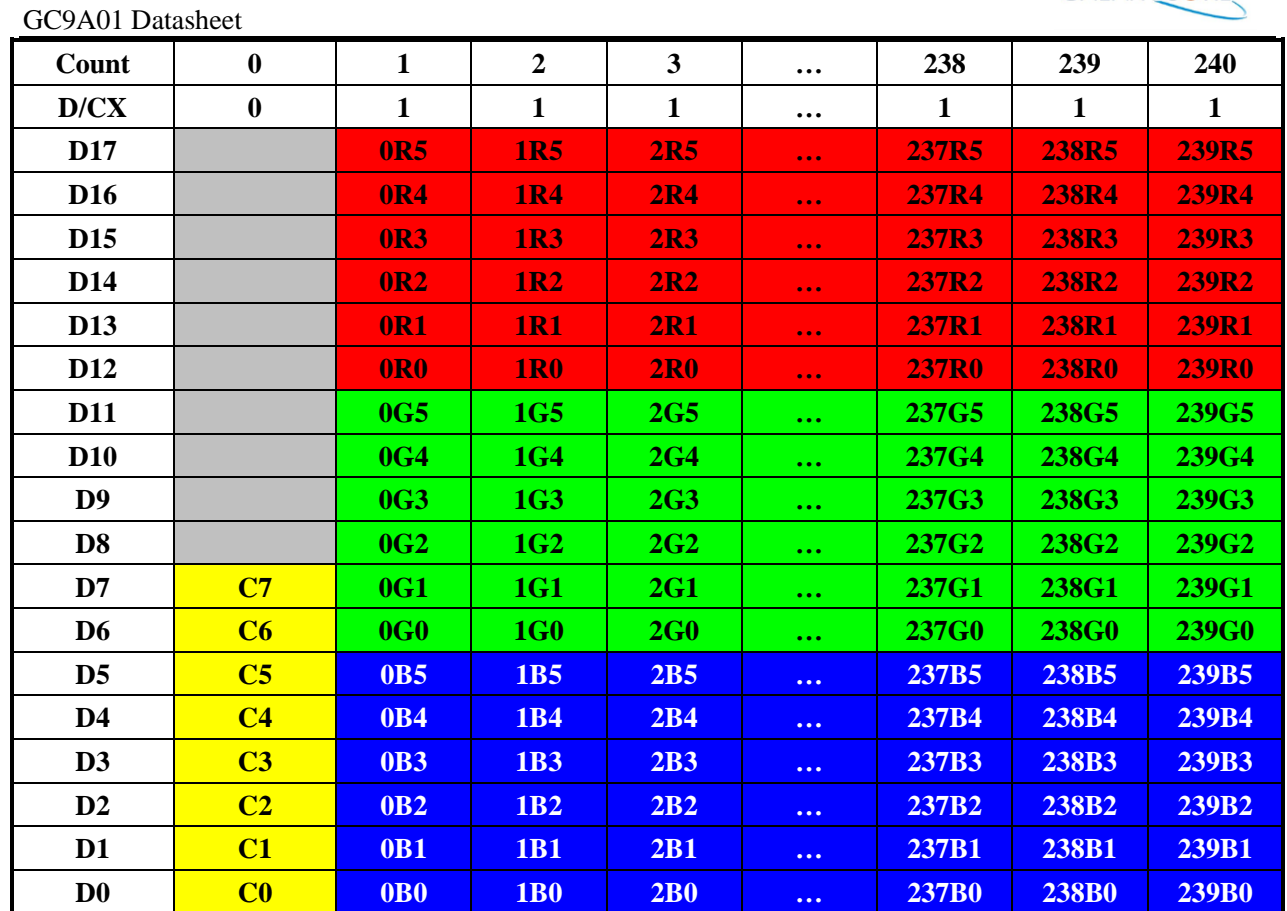

The 8080-II system 18-bit parallel bus interface mode can be selected by settings IM [3:0] ="1010". The following shown figure is the example of interface with 8080- MCU system interface. **Figure59.**

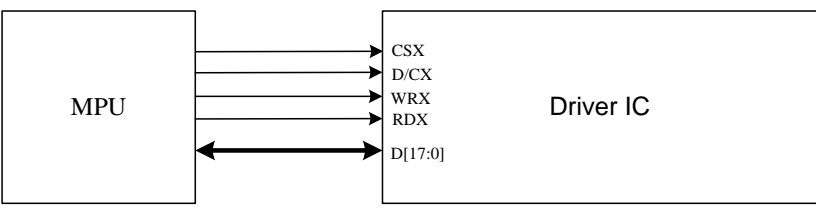

Different display data format is available for one color depth only supported by listed below.

- 65K-Colors, RGB 5, 6, 5 -bits input data.

- 262K-Colors, RGB 6, 6, 6 -bits input data.

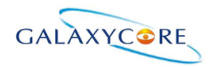

#### **1)65K-Colors:16-bit/pixel(RGB 5, 6, 5 -bits input).**

One pixel (3 sub-pixels) display data is sent by 1 transfer when DBI [2:0] bits of 3Ah register are set to "101". **Table29.**

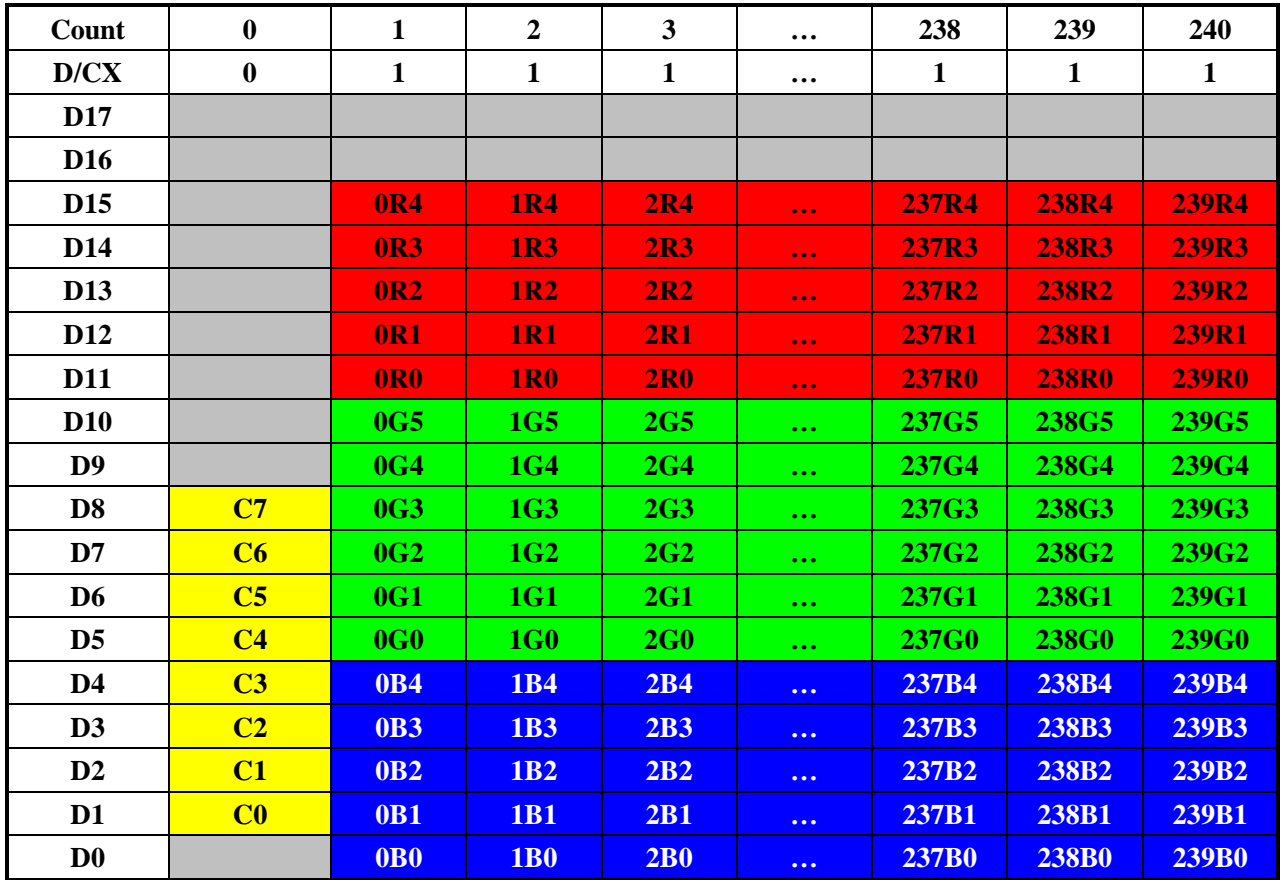

#### **2)262K-Colors:18-bit/pixel(RGB 6, 6, 6 -bits input).**

One pixel (3 sub-pixels) display data is sent by 1 transfer when DBI [2:0] bits of 3Ah register are set to "110". **Table30.**

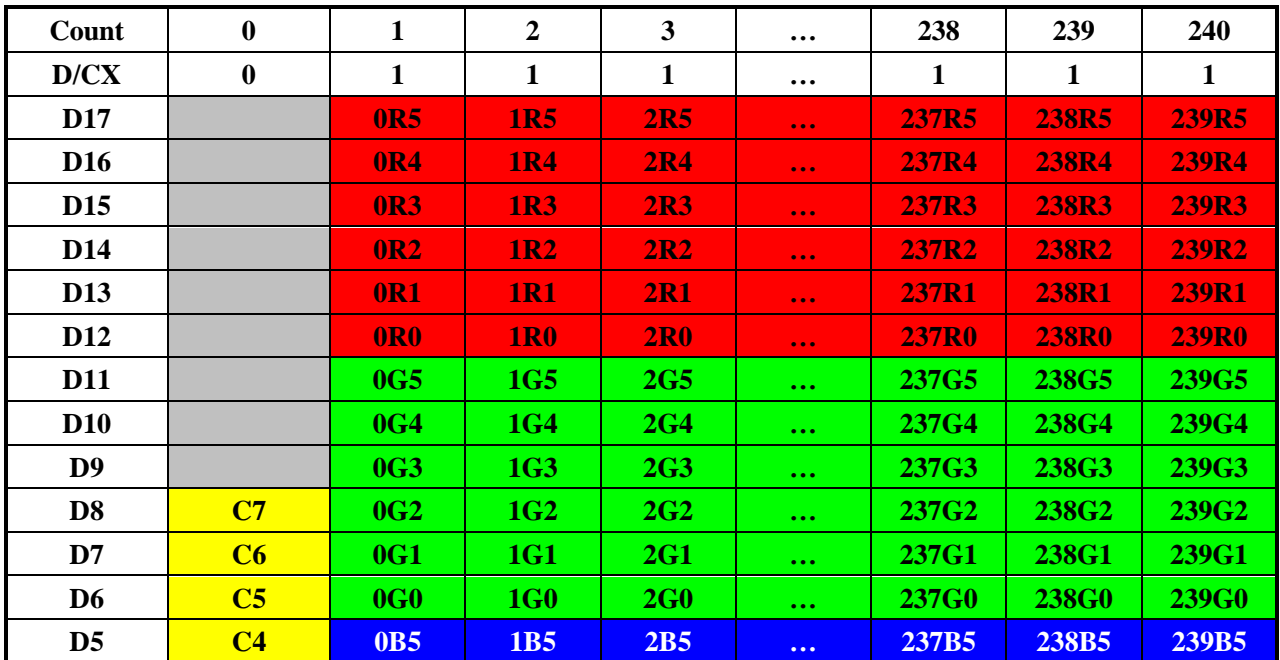

LCD-DST-3014 GC9A01 Datasheet V1.0 Preliminary **65** / **192**

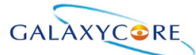

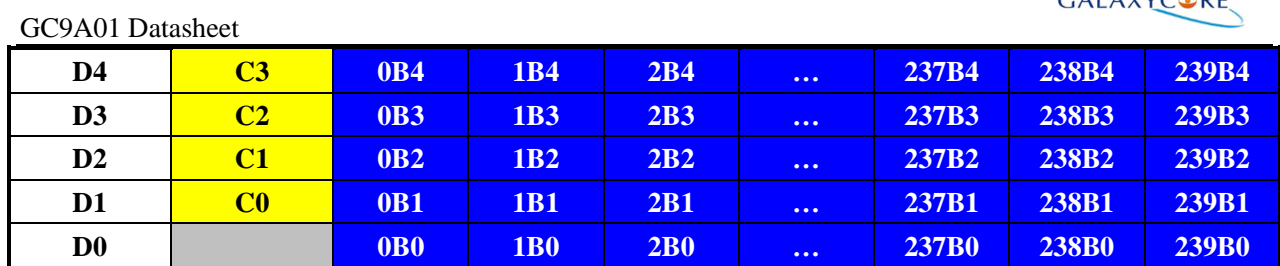

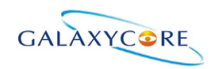

### **4.5.8. 6-bit Parallel RGB Interface**

The 6-bit RGB interface is selected by setting the RIM bit to "1". When RCM [1:0] are set to "10" and DE mode is selected, the display operation is synchronized with VSYNC, HSYNC and DOTCLK signals. The display data are transferred to the internal GRAM in synchronization with the display operation via 6-bit RGB data bus ( $D$  [5:0]) according to the data enable signal ( $DE$ ) when RCM [1:0] are set to "10". the valid display data is inputted in pixel unit via D [5:0] according to the VFP/VBP and HFP/HBP settings. Unused pins must be connected to GND to ensure normally operation. Registers can be set by the SPI system interface.

**1)262K-Colors:18-bit/pixel(RGB 6, 6, 6 -bits input). Figure60.**

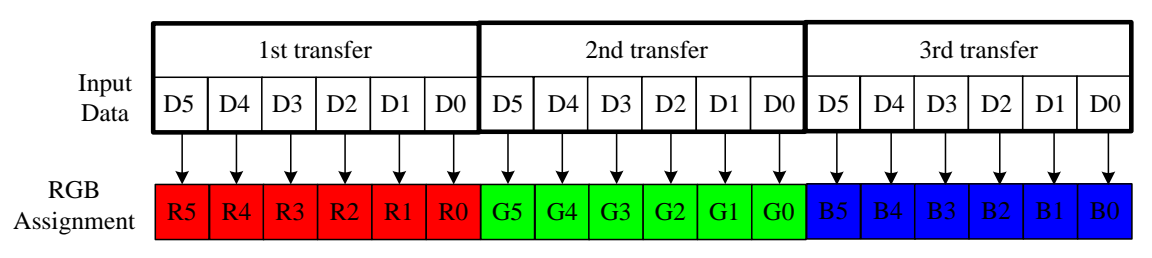

GC9A01 has data transfer counters to count the first, second, third data transfer in 6-bit RGB interface mode. The transfer counter is always reset to the state of first data transfer on the falling edge of VSYNC. If a mismatch arises in the number of each data transfer, the counter is reset to the state of first data transfer at the start of the frame (i.e. on the falling edge of VSYNC) to restart data transfer in the correct order from the next frame. This function is expedient for moving picture display, which requires consecutive data transfer in light of minimizing effects from failed data transfer and enabling the system to return to a normal state.

Note that internal display operation is performed in units of pixels (RGB: taking 3 inputs of DOTCLK).Accordingly, the number of DOTCLK inputs in one frame period must be a multiple of 3 to complete data transfer correctly. Otherwise it will affect the display of that frame as well as the next frame.

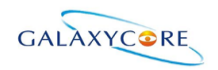

### **4.5.9. 16-bit Parallel RGB Interface**

The 16-bit RGB interface is selected by setting the DPI [2:0] bits to "101". When RCM [1:0] are set to "10" and DE mode is selected, the display operation is synchronized with VSYNC, HSYNC and DOTCLK signals. The display data is transferred to the internal GRAM in synchronization with the display operation via 16-bit RGB data bus (D[17:13] & D[11:0]) according to the data enable signal (DE). The RGB interface SYNC mode is selected by setting the RCM [1:0] to "11", the valid display data is inputted in pixel unit via D[17:13]  $\&$ D[11:0] according to the VFP/VBP and HFP/HBP settings. The unused D12 and D0 pins must be connected to GND for ensure normally operation. Registers can be set by the SPI system interface. **Figure62.**

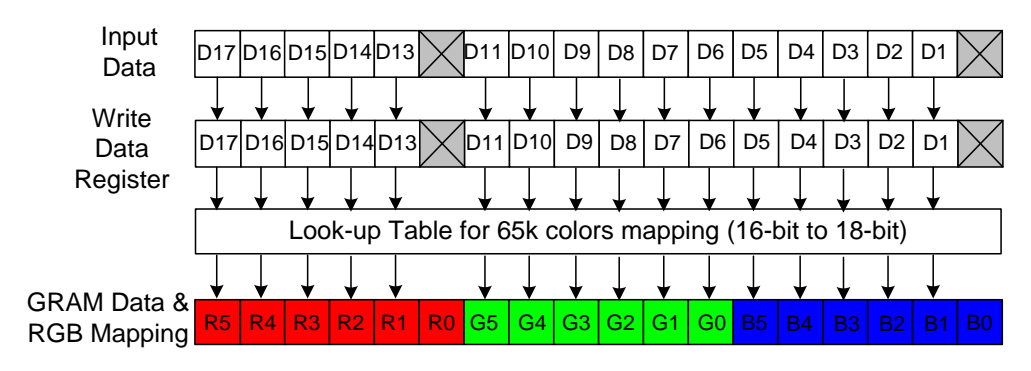

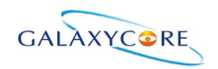

### **4.5.10. 18-bit Parallel RGB Interface**

The 18-bit RGB interface is selected by setting the DPI [2:0] bits to "110". When RCM [1:0] are set to "10" and DE mode is selected, the display operation is synchronized with VSYNC, HSYNC and DOTCLK signals. The display data are transferred to the internal GRAM in synchronization with the display operation via 18-bit RGB data bus (D [17:0]) according to the data enable signal (DE) when RCM [1:0] are set to "10". The RGB interface SYNC mode is selected by setting the RCM [1:0] to "11", the valid display data is inputted in pixel unit via D[17:0] according to the VFP/VBP and HFP/HBP settings. Registers can be set by the SPI system interface.

#### **Figure63.**

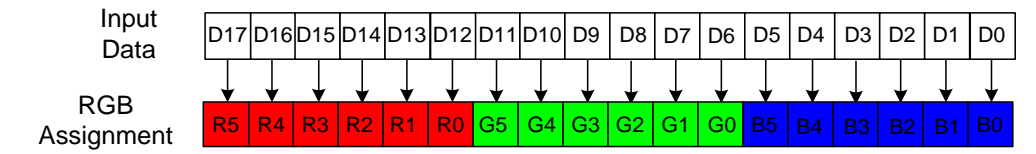

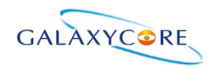

# **5. Function Description**

## **5.1. Display data GRAM mapping**

The display data RAM stores display dots and consists of 1,382,400 bits (320x18x240 bits). There is no restriction on access to the RAM even when the display data on the same address is loaded to DAC. There will be no abnormal visible effect on the display when there is a simultaneous Panel Read and Interface Read or Write to the same location of the Frame Memory.

Every pixel (18-bit) data in GRAM is located by a (Page, Column) address (Y, X). By specifying the arbitrary window address **SC, EC** bits and **SP, EP** bits, it is possible to access the GRAM by setting RAMWR or RAMRD commands from start positions of the window address.

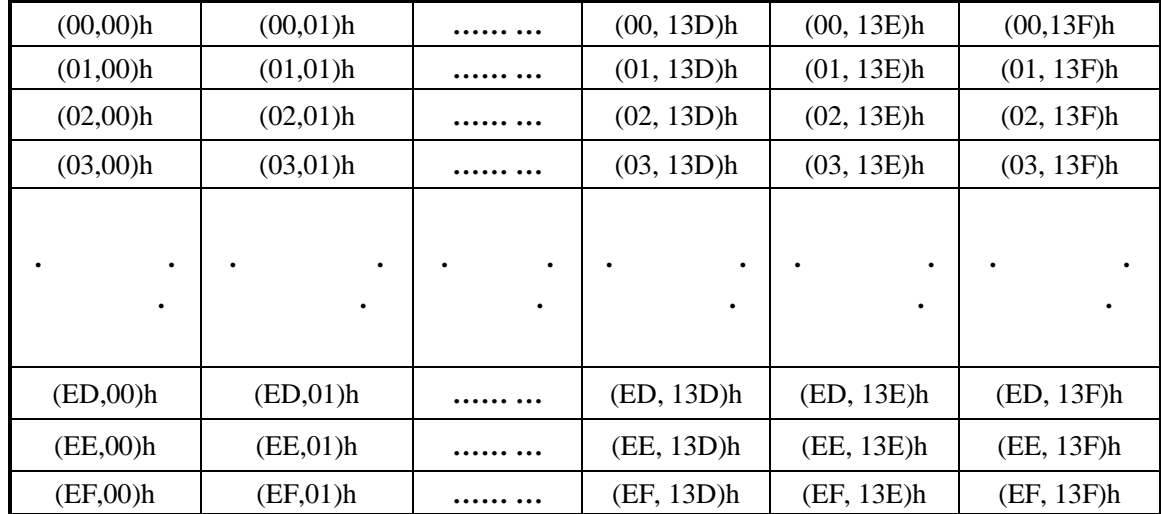

GRAM address for display panel position as shown in the following table **Table31.**

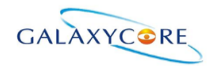

## **5.2. MCU to memory write/read direction**

The Counter which dictates where in the physical memory the data is to be written is controlled by "Memory Data Access Control" Command, Bits D5, D6, and D7 as described below.

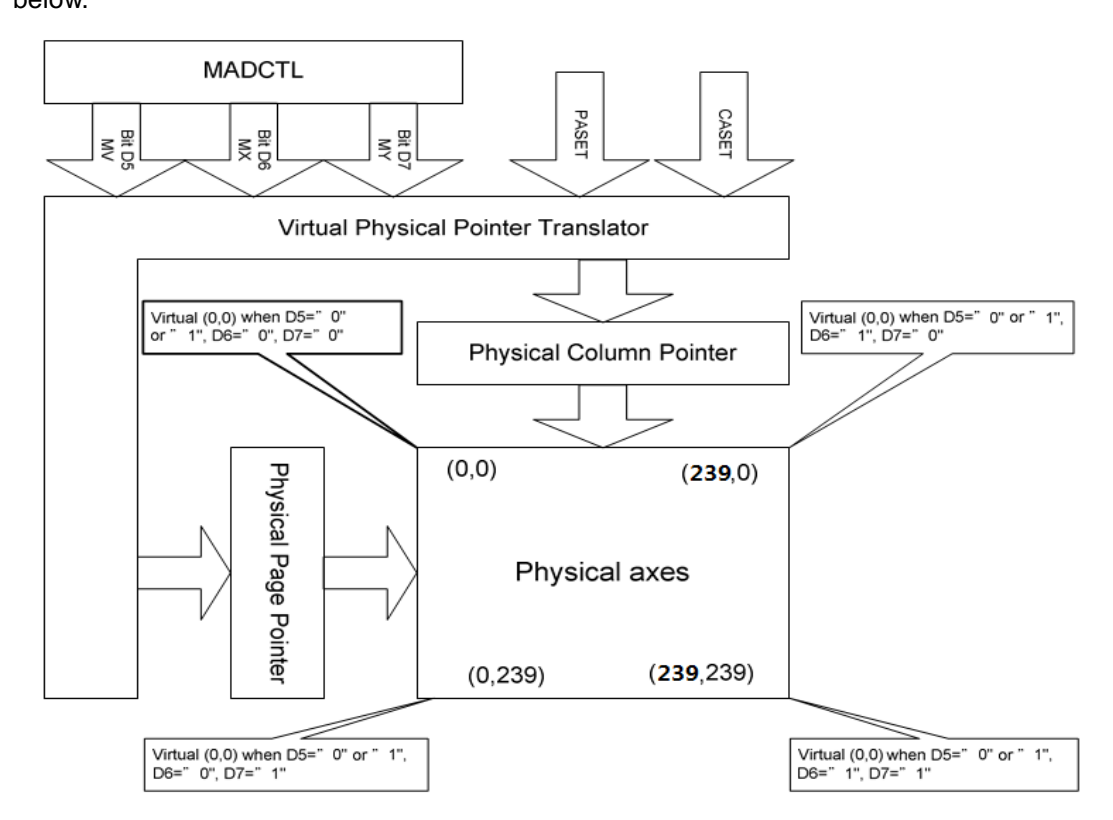

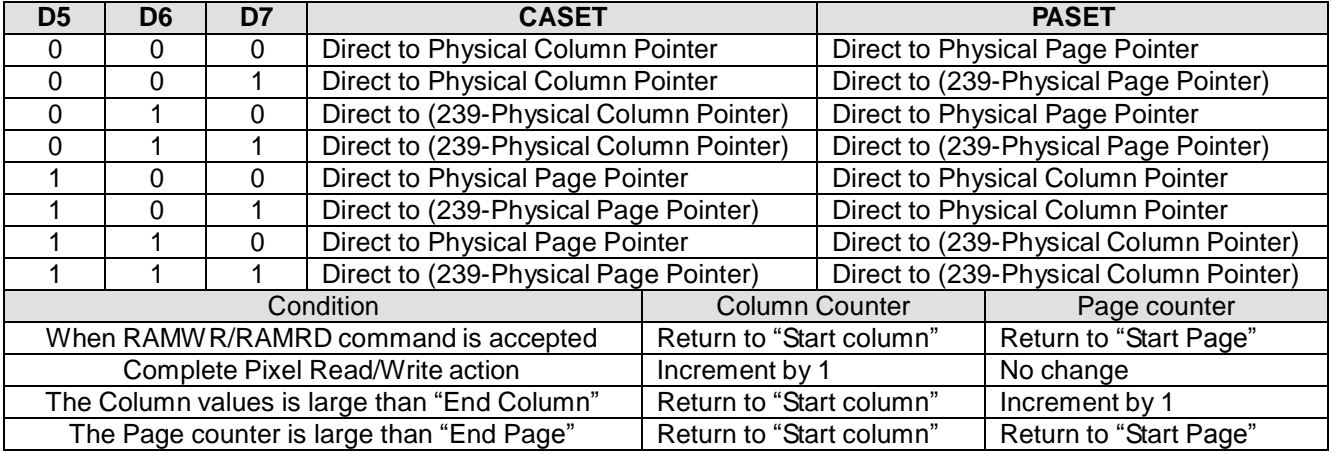

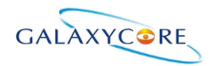

017 | D16 | D15 | D14 | D13 | D12 | D11 | D10 | D9 | D8 | D7 | D6 | D5 | D4 | D3 | D2 | D1 | D0

One pixel unit represents 1 column and 1 page counter value on the Frame Memory.

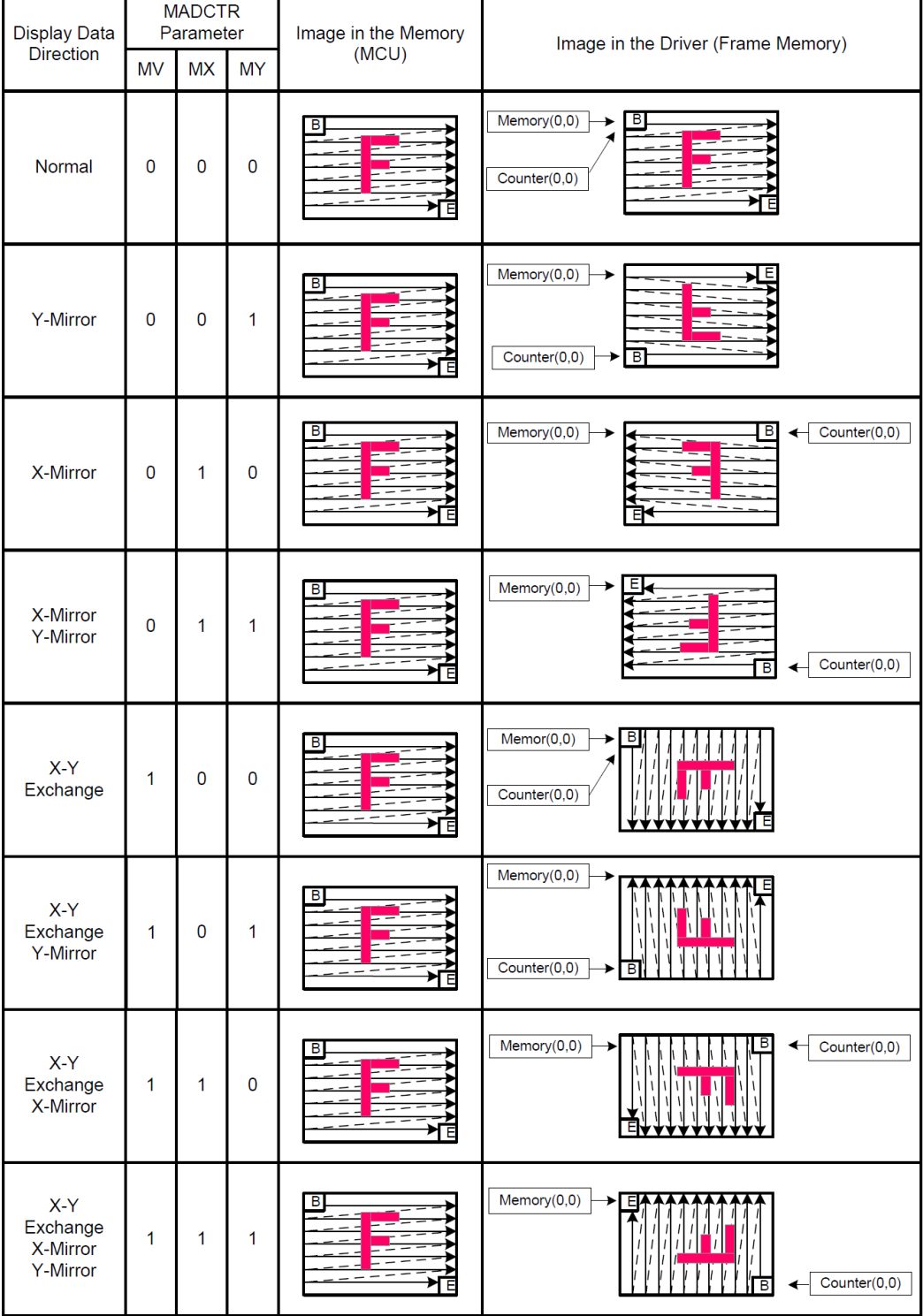
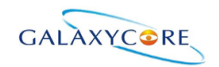

### **5.3. GRAM to display address mapping**

By setting the **SS**, the relation between the source output channel and the GRAM address can be changed as reverse display. By setting the **GS** , the relation between the gate output channel and the GRAM address can be changed as reverse display. By setting the **BGR**, the relation between the source output channel and the <R>, <G>, <B> dot allocation can be reversed for different LCD color filter arrangement.

The following Tables show relations among the GRAM data allocation, the source output channel, and the R, G, B dot allocation.

GRAM X address and display panel position:

GC9A01 supports three kinds of display mode: one is Normal Display Mode, the other is Partial Display Mode, and Scrolling Display Mode.

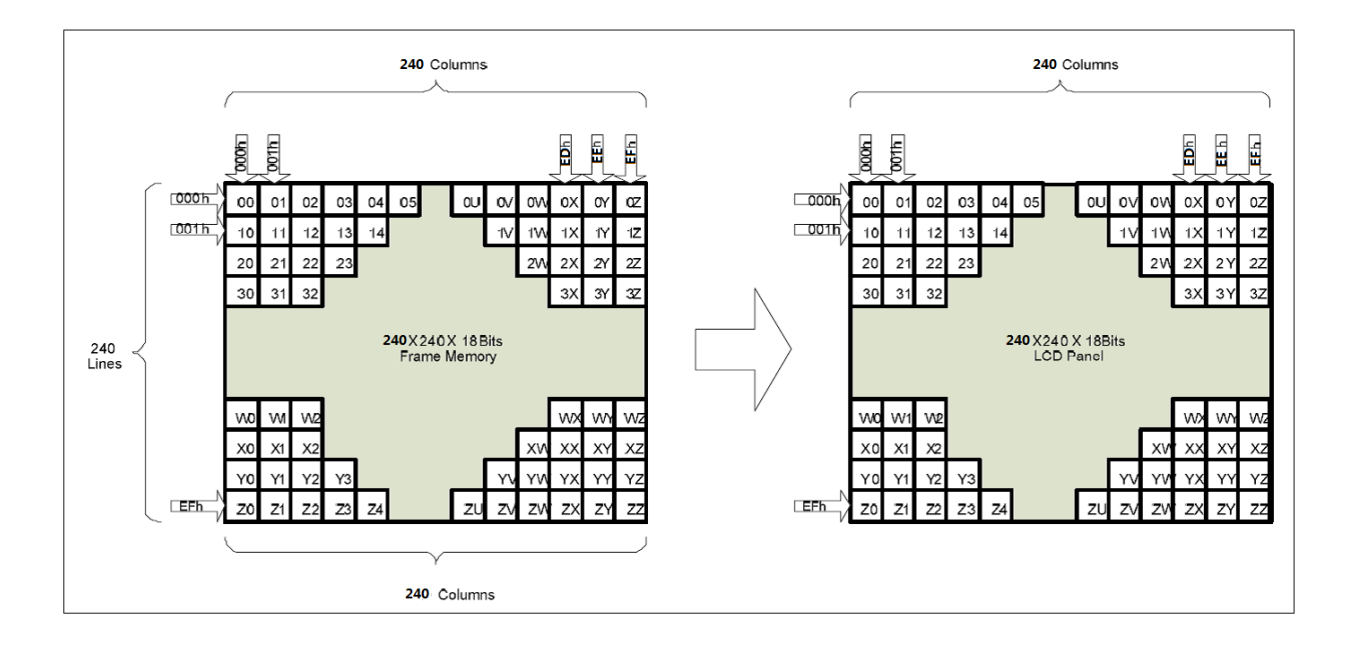

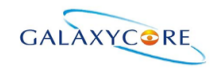

### **5.3.1. Normal display on or partial mode on, vertical scroll off**

In this mode, content of the frame memory within an area where column pointer is 0000h to 00EFh and page pointer is 0000h to 00EFh is displayed.

To display a dot on leftmost top corner, store the dot data at (column pointer, page pointer) =  $(0,0)$ **Figure66.**

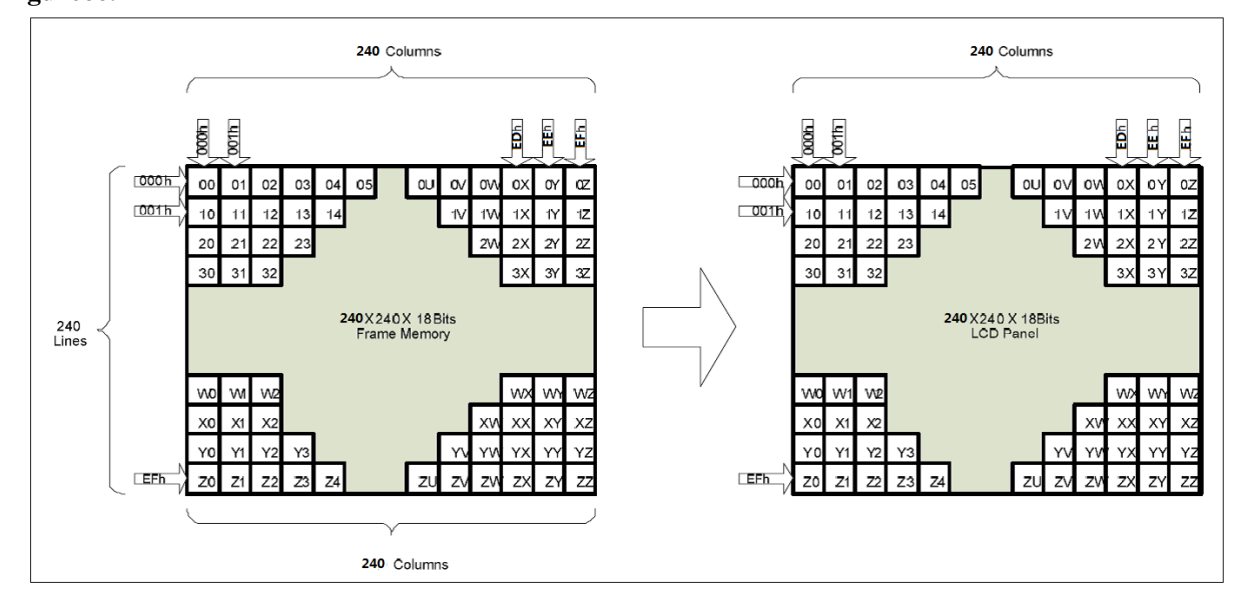

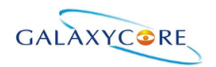

### **5.3.2. Vertical scroll display mode**

When setting R37h, the scrolling display mode is active, and the vertical scrolling display is specified by **TFA, VSA ,BFA** bits (R33h) and **VSP** bits (R37h).

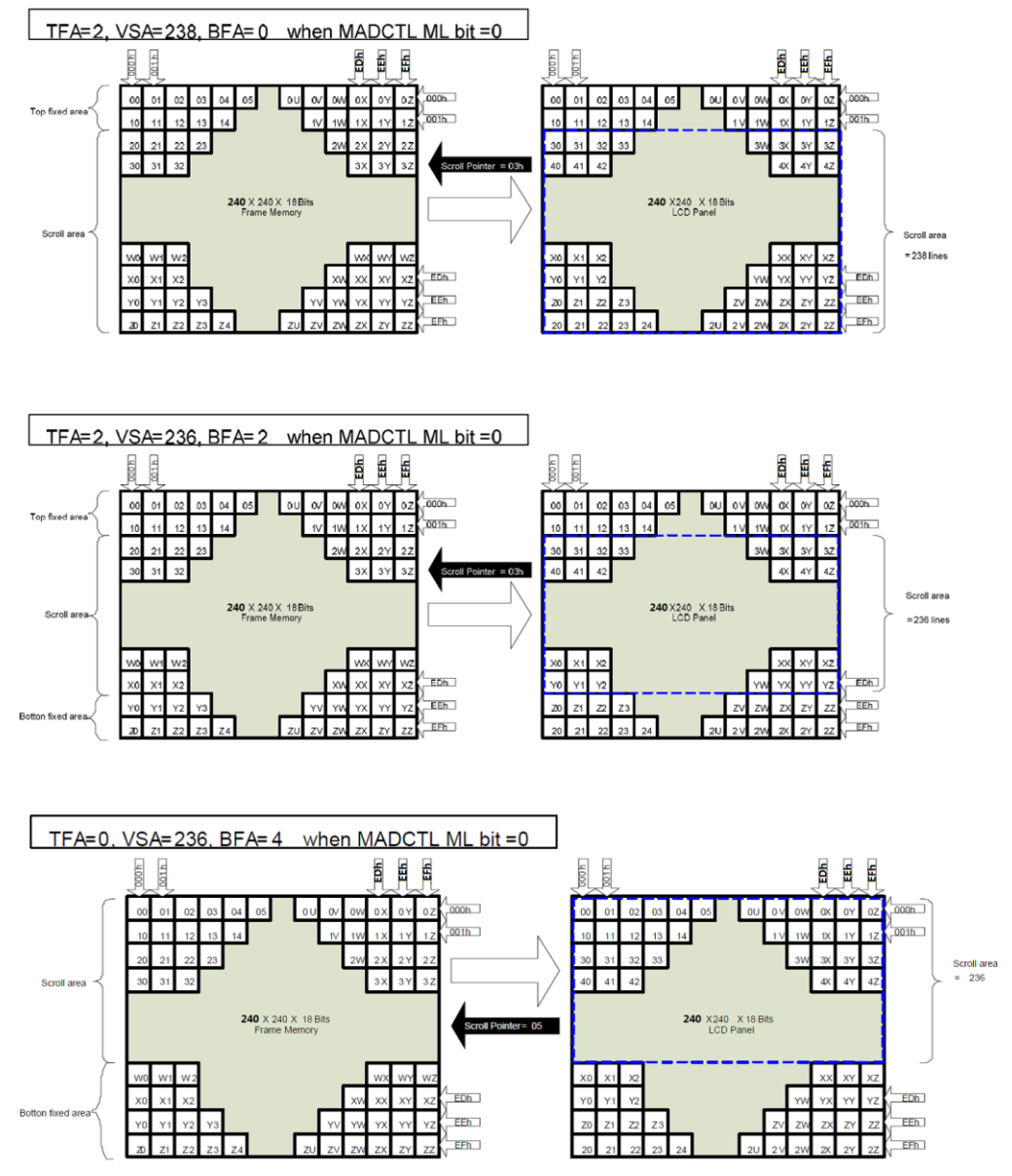

Note: When Vertical Scrolling Definition Parameters (TFA+VSA+BFA) ≠ 240, Scrolling Mode is undefined.

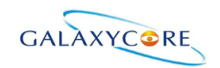

### **5.3.3. Updating order on display active area in RGB interface mode**

There is defined different kind of updating orders for display in RGB interface mode  $(RCM [1:0] = '1x').$ 

These updating are controlled by **MY** and **MX** bits. Data streaming direction from the host to the display is described in the following figure.

**Figure74.**

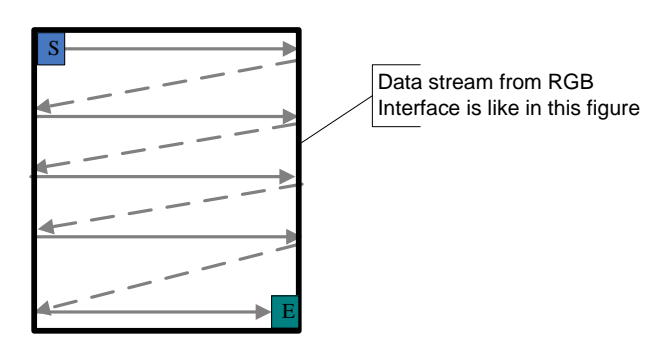

Updating order when  $MY = '0'$  and  $MX = '0'$ **Figure75.**

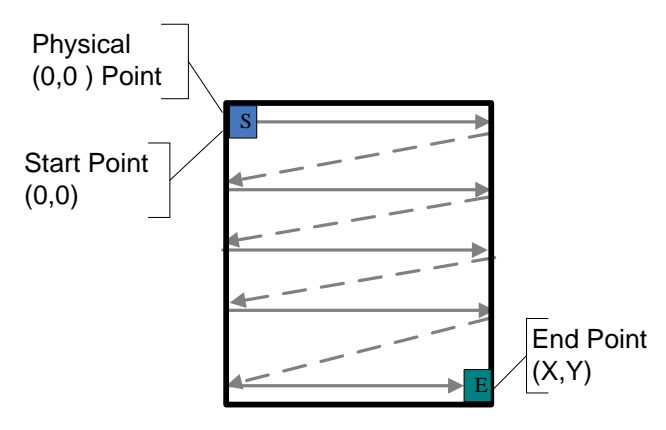

Updating order when  $MY = '0'$  and  $MX = '1'$ **Figure76.**

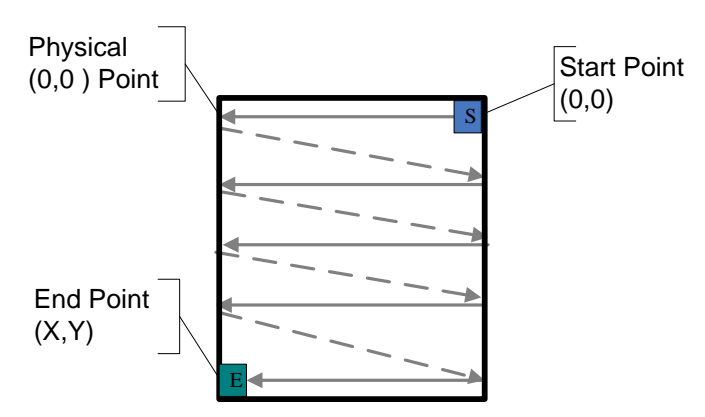

Updating order when  $MY = '1'$  and  $MX = '0'$ **Figure77.**

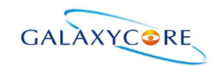

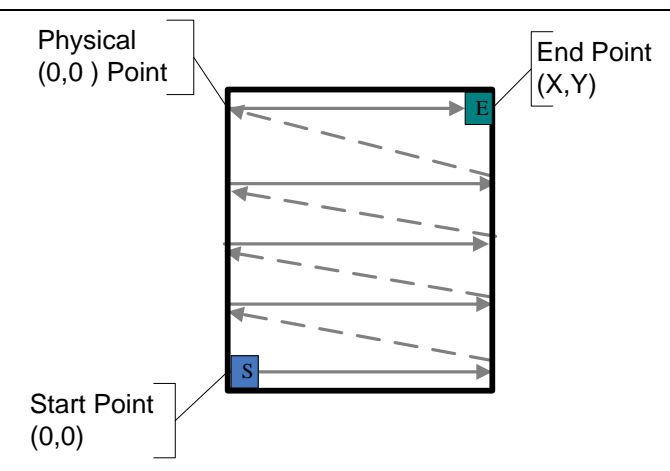

**Updating order when**  $MY = '1'$  **and**  $MX = '1'$ **Figure78.**

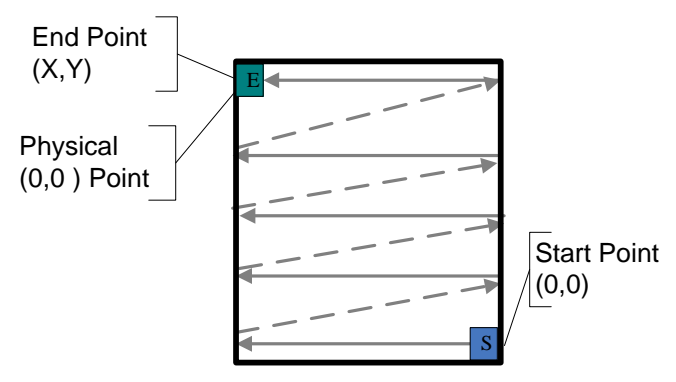

**Rules for updating order on display active area in RGB interface display mode: Table37.**

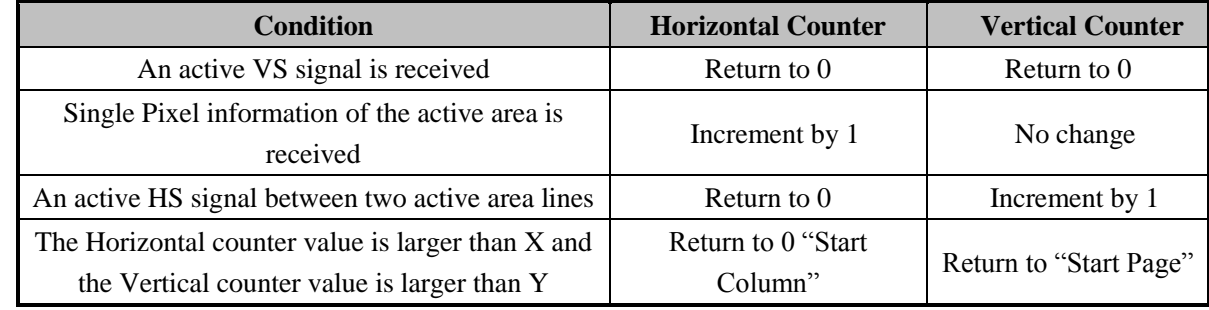

*Note: Pixel order is RGB on the display.*

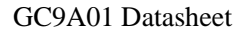

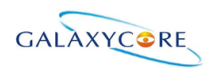

### **5.4. Tearing effect output line**

The Tearing Effect output line supplies to the MPU a Panel synchronization signal. This signal can be enabled or disabled by the Tearing Effect Line Off & On commands. The mode of the Tearing Effect signal is defined by the parameter of the Tearing Effect Line On command. The signal can be used by the MPU to synchronize Frame Memory Writing when displaying video images.

### **5.4.1. Tearing effect line modes**

**Mode 1**, The Tearing Effect Output signal consists of V-Blanking Information only: **Figure79.**

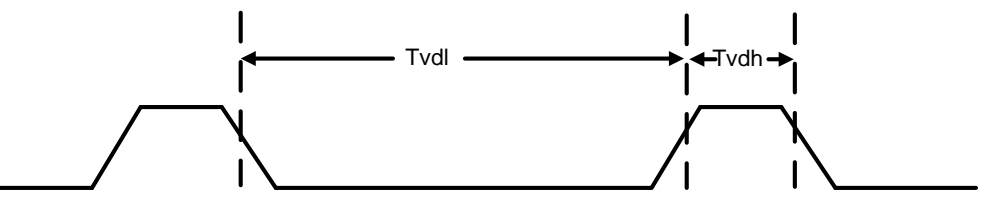

**tVdh**= The LCD display is not updated from the Frame Memory **tvdl** = The LCD display is updated from the Frame Memory (except Invisible Line – see below)

**Mode 2**, The Tearing Effect Output signal consists of V-Blanking and H-Blanking Information, there is one V-sync and 240 H-sync pulses per field. **Figure80.**

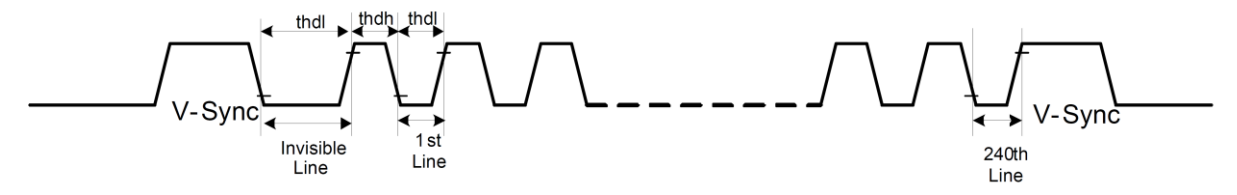

**thdh**= The LCD display is not updated from the Frame Memory **thdl**= The LCD display is updated from the Frame Memory (except Invisible Line – see above)

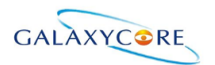

### **5.4.2. Tearing effect line timing**

The Tearing Effect signal is described below. **Figure81.**

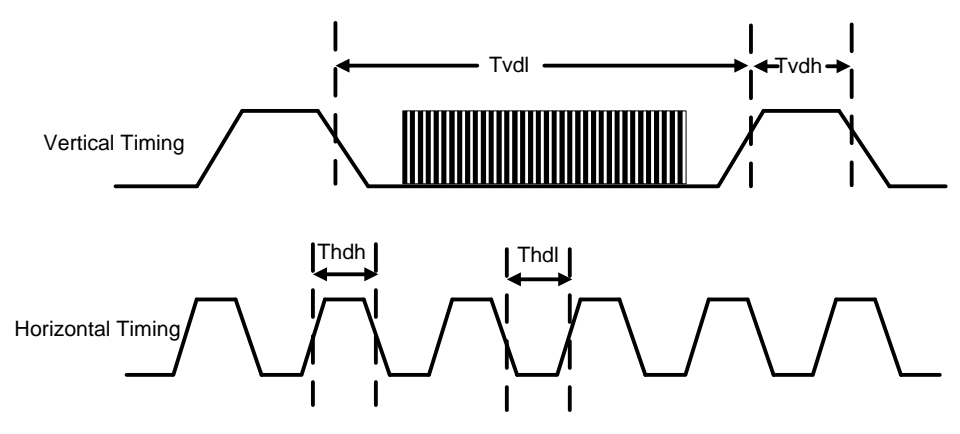

Idle Mode Off (Frame Rate  $= 20 - 40$  Hz)

#### **Table38.**

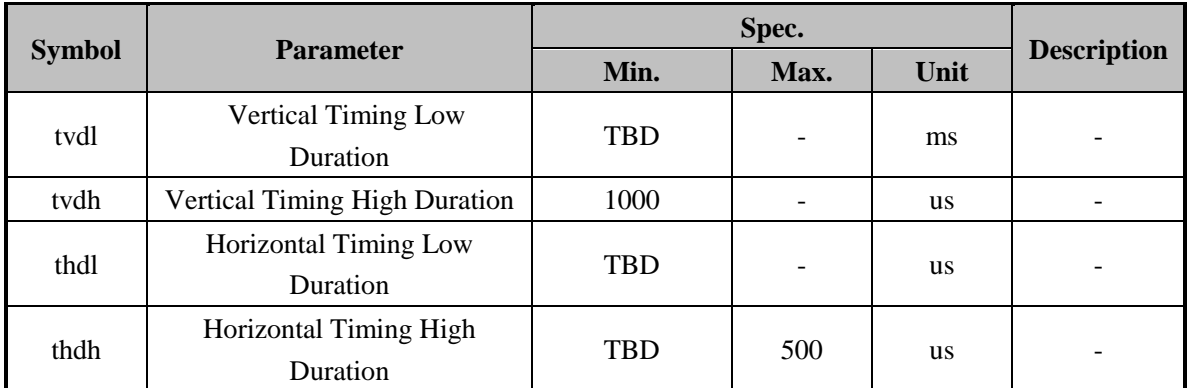

**Note:** Idle Mode Off (Frame Rate = 20~40 Hz) ,The signal's rise and fall times (tf, tr) are stipulated to be equal to or less than 15ns.

#### **Figure82.**

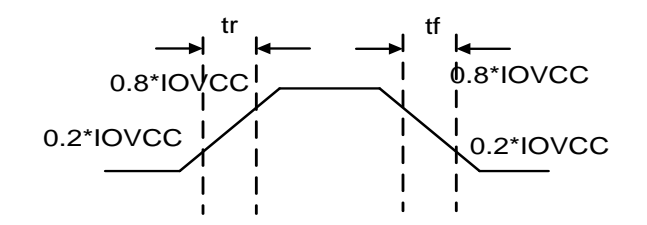

The Tearing Effect Output Line is fed back to the MCU and should be used to avoid Tearing Effect.

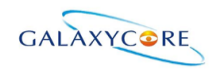

## **5.5. Source driver**

The GC9A01 contains a 360 channels of source driver (S1~S360) which is used for driving the source line of TFT LCD panel. The source driver converts the digital data from GRAM into the analog voltage for 360 channels and generates corresponding

gray scale voltage output, which can realize a 262K colors display simultaneously. Since the output circuit of this source driver incorporates an operational amplifier, a positive and a negative voltage can be alternately outputted from each channel.

### **5.6. Gate driver**

The GC9A01 contains a 32 gate channels of gate driver (G1~G32) which is usedfor driving the gate. The gate driver level is VGH when scan some line, VGL the other lines.

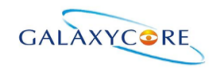

### **5.7. Scan mode setting**

**GS:** Sets the direction of scan by the gate driver, The scan direction determined by GS = 0 can be reversed by setting  $GS = 1$ .

**SM:** Sets the gate driver pin arrangement in combination with the GS bit to select the optimal scan mode for the module.

**Table39.**

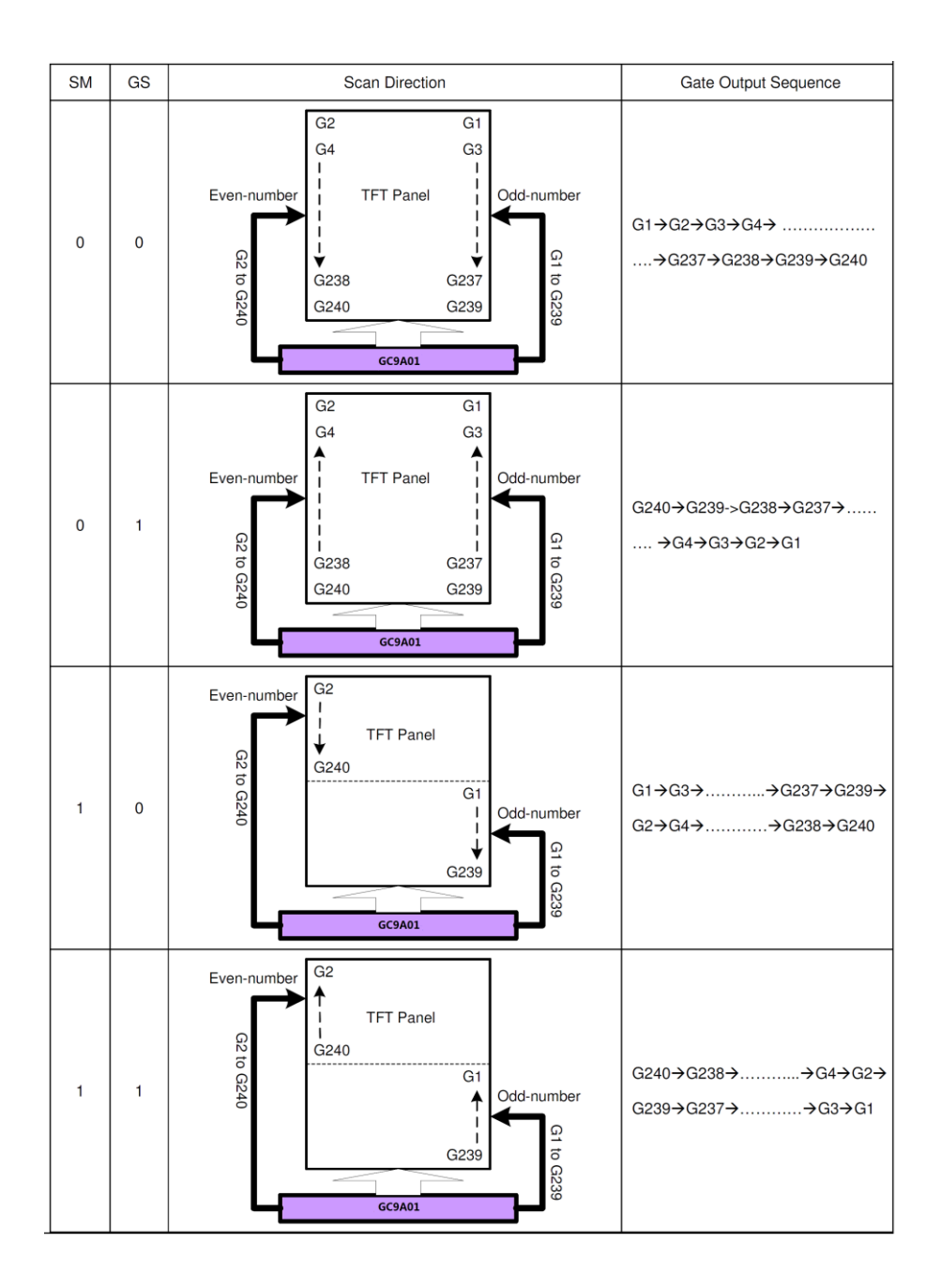

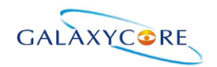

## **5.8. LCD power generation circuit**

## **5.8.1. Power supply circuit**

The power circuit of GC9A01 is used to generate supply voltages for LCD panel driving. **Figure83.**

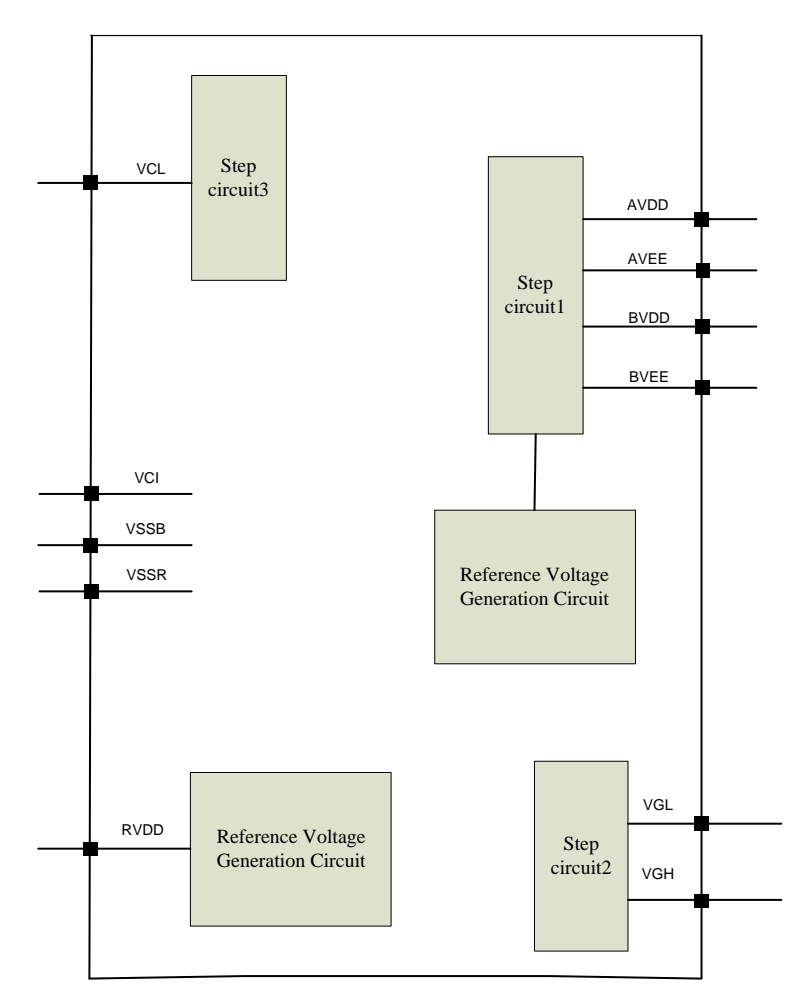

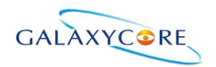

## **5.8.2. LCD power generation scheme**

The boost voltage generated is shown as below. **Figure84.**

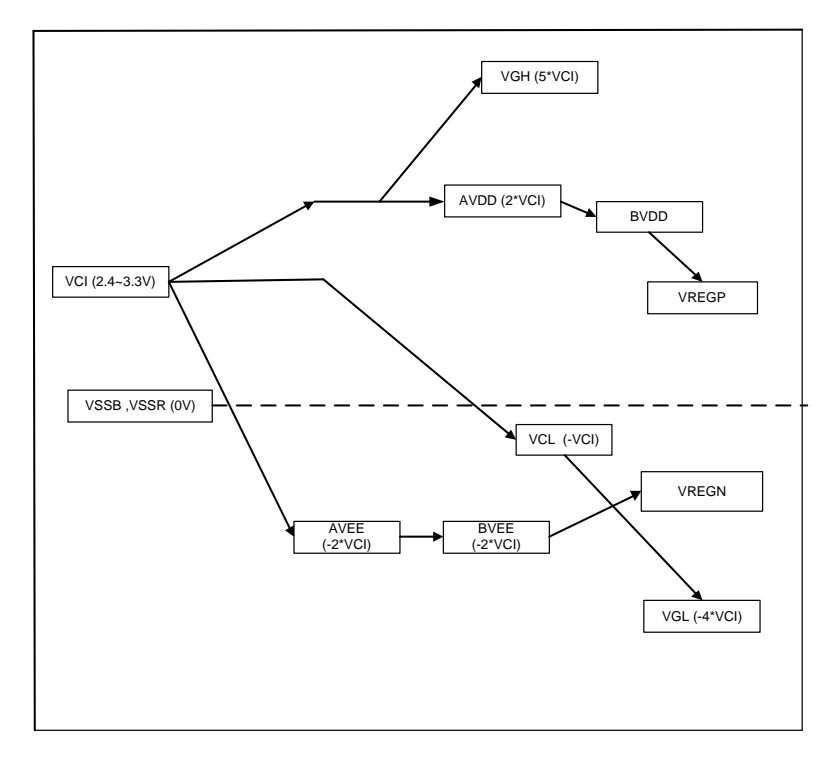

**LCD power generation scheme**

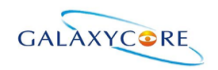

### **5.9. Gamma Correction**

GC9A01 incorporates the γ-correction function to display 262,144 colors for the LCD panel. The γ-correction is performed with 3 groups of registers determining eight reference grayscale levels, which are gradient adjustment, amplitude adjustment and fine-adjustment registers for positive and negative polarities, to make GC9A01 available with liquid crystal panels of various characteristics.

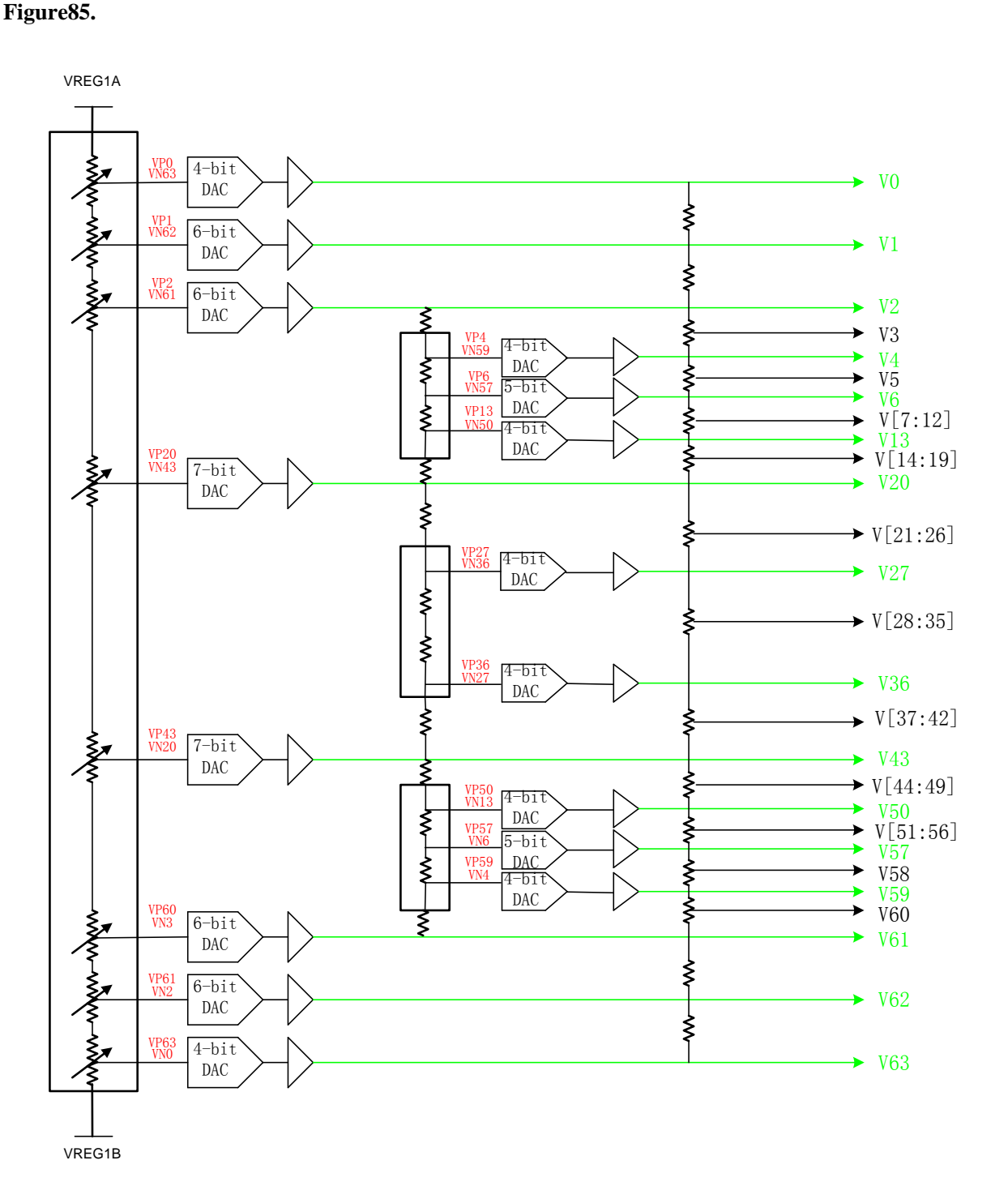

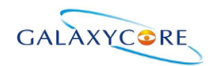

#### **Figure86.**

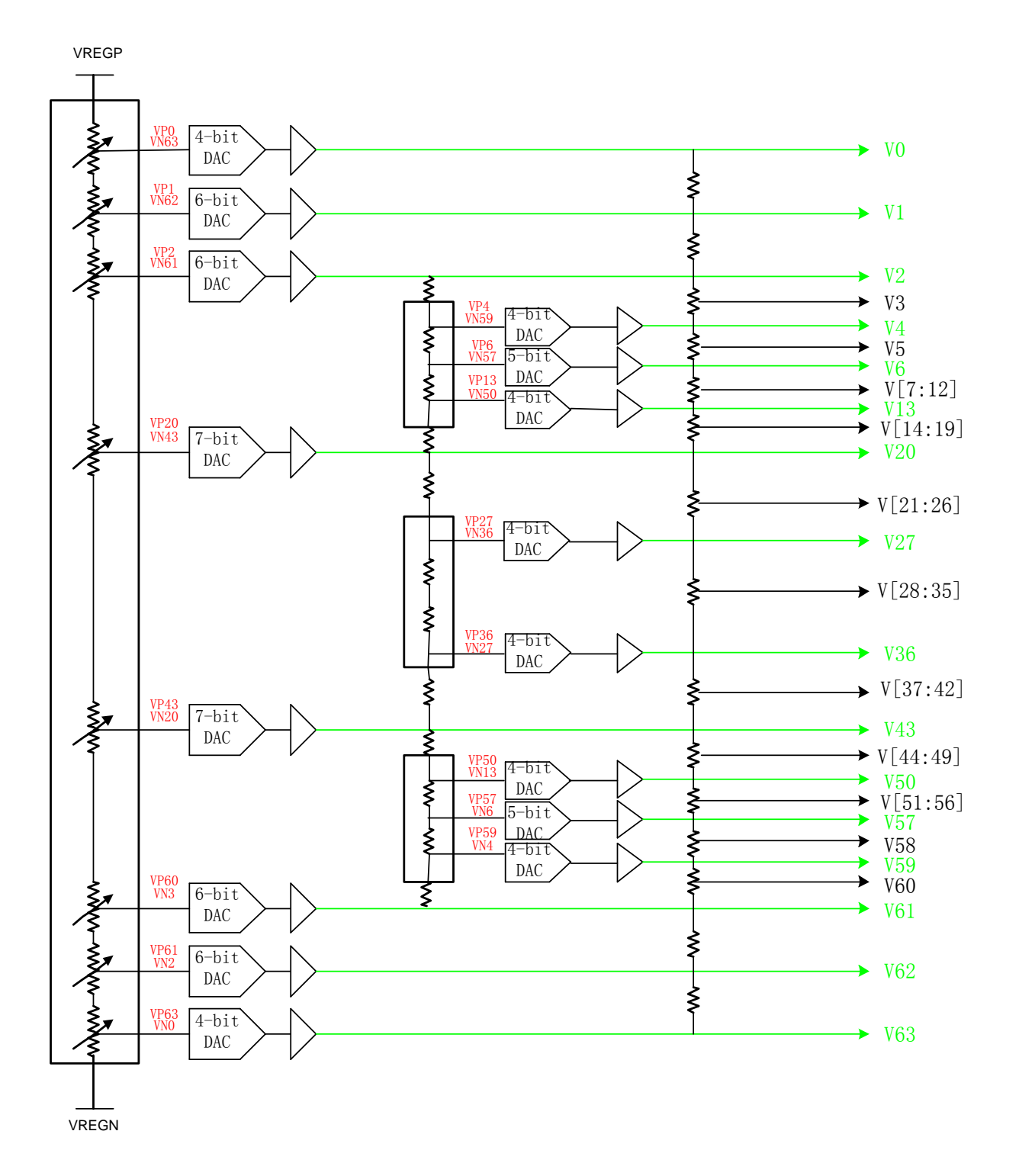

**Grayscale Voltage Generation**

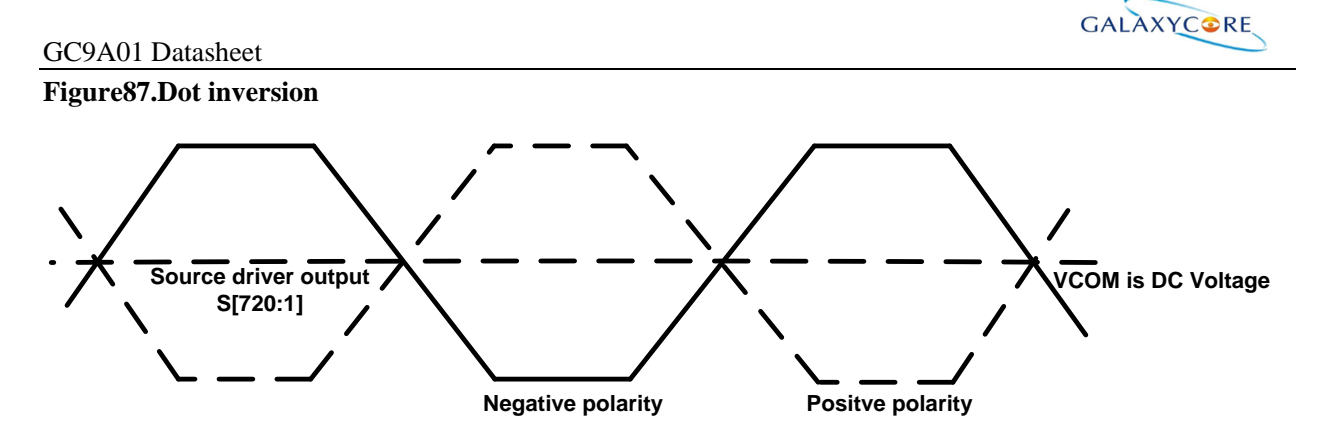

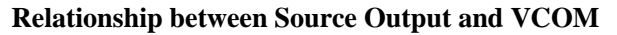

**Figure88.**

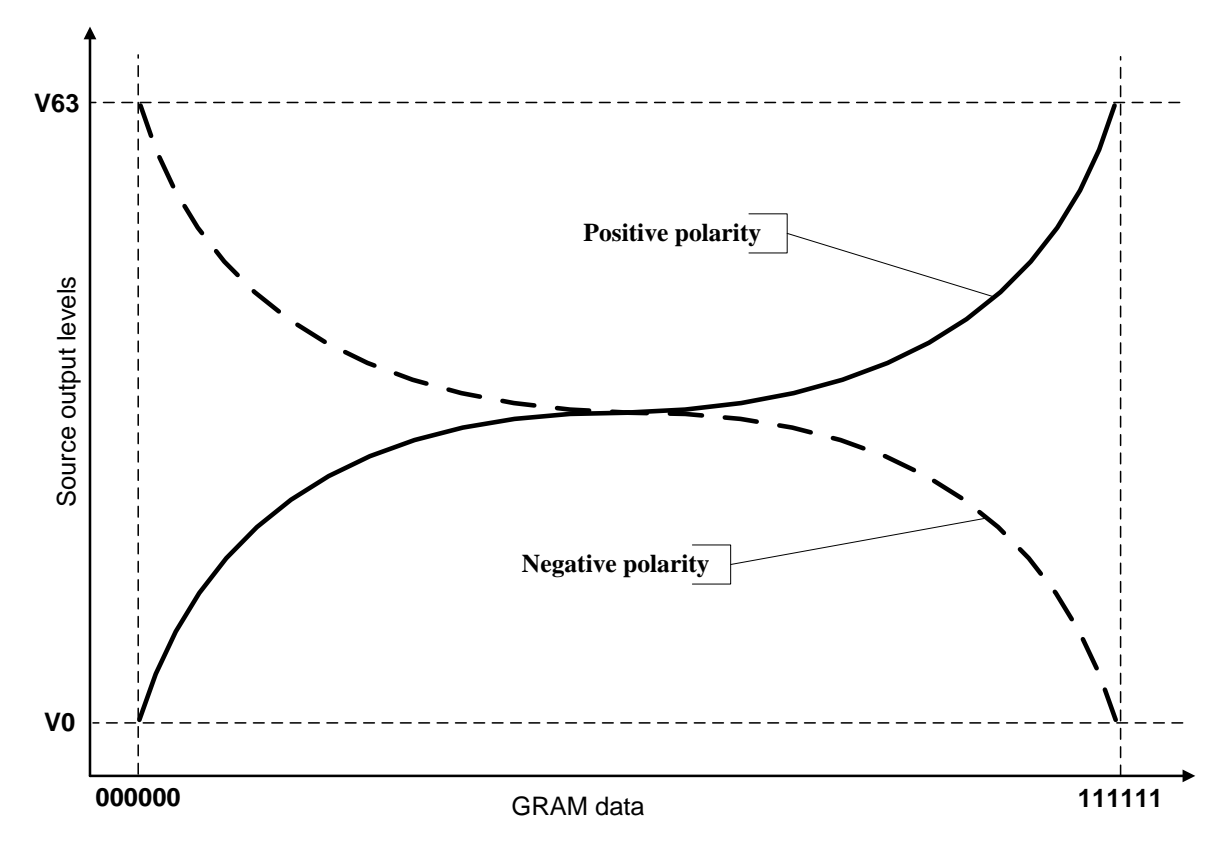

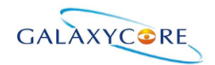

### **5.10. Power Level Definition**

### **5.10.1. Power Levels**

6 level modes are defined they are in order of Maximum Power consumption to Minimum Power Consumption:

1. Normal Mode On (full display), Idle Mode Off, Sleep Out.

In this mode, the display is able to show maximum 262,144 colors.

2. Partial Mode On, Idle Mode Off, Sleep Out.

In this mode part of the display is used with maximum 262,144 colors.

3. Normal Mode On (full display), Idle Mode On, Sleep Out.

In this mode, the full display area is used but with 8 colors.

4. Partial Mode On, Idle Mode On, Sleep Out.

In this mode, part of the display is used but with 8 colors.

5. Sleep In Mode.

In this mode, the DC : DC converter, Internal oscillator and panel driver circuit are stopped. Only the MCU interface and memory works with IOVCC power supply. Contents of the memory are safe.

6. Power Off Mode.

In this mode, both VCI and IOVCC are removed.

*Note1: Transition between modes 1-5 is controllable by MCU commands. Mode 6 is entered only when both Power supplies are removed.*

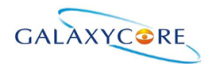

### **5.10.2. Power Flow Chart**

#### **Figure89.**

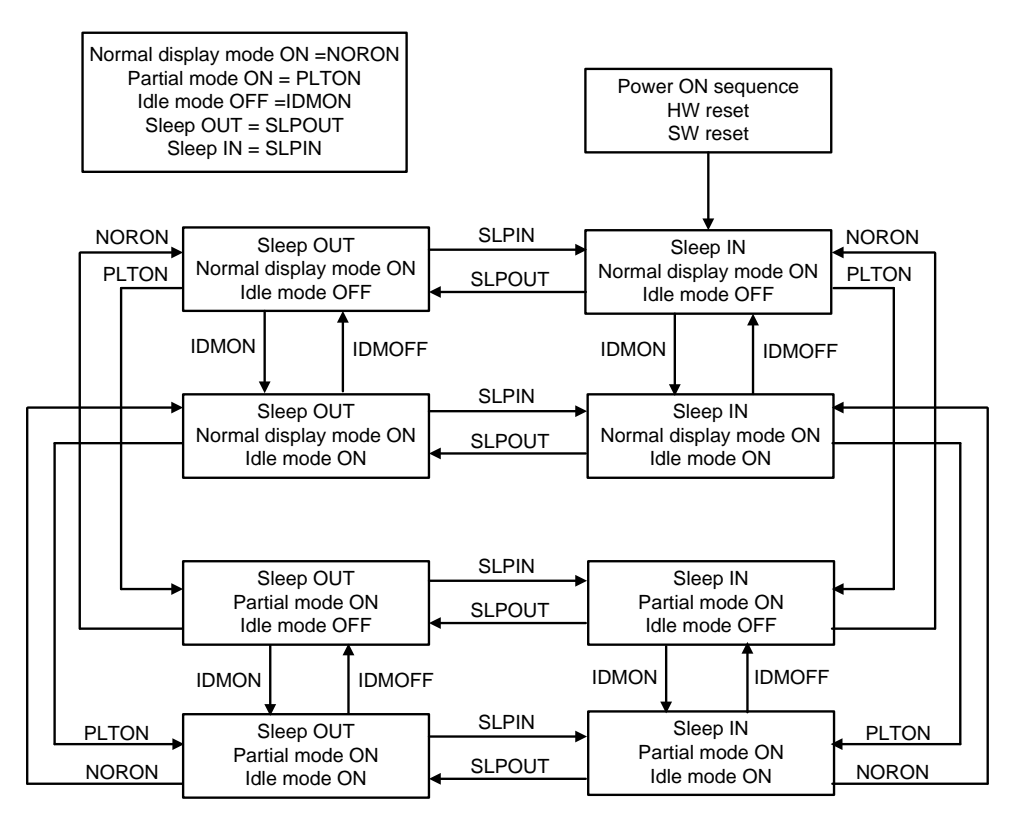

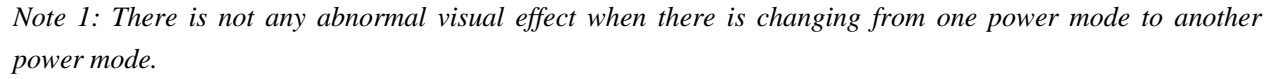

*Note 2: There is not any limitation, which is not specified by User, when there is changing from one power mode to another power mode.*

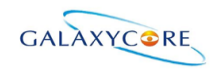

### **5.10.3.Brightness control block**

There is an external output signal from brightness block, LEDPWM to control the LED driver IC in order to control display brightness.

There are resister bits, DBV[7:0] of R51h, for display brightness of manual brightness setting. The LEDPWM duty is calculated as DBV[7:0]/255 x period (affected by OSC frequency).

For example: LEDPWM period = 3ms, and DBV[7:0] = '200DEC'. Then LEDPWM duty =  $200/255=78.1\%$ . Correspond to the LEDPWM period =  $3 \text{ ms}$ , the high-level of LEDPWM (high effective) =  $2.344 \text{ ms}$ , and the low-level of LEDPWM  $= 0.656$ ms.

#### **Figure90.**

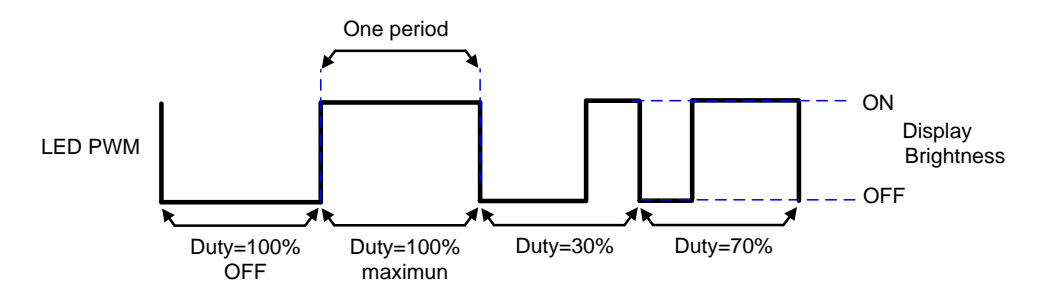

LEDPWM output duty

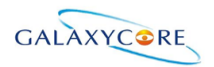

## **5.11. Input/output pin state**

## **5.11.1. Output pins**

#### **Table40.**

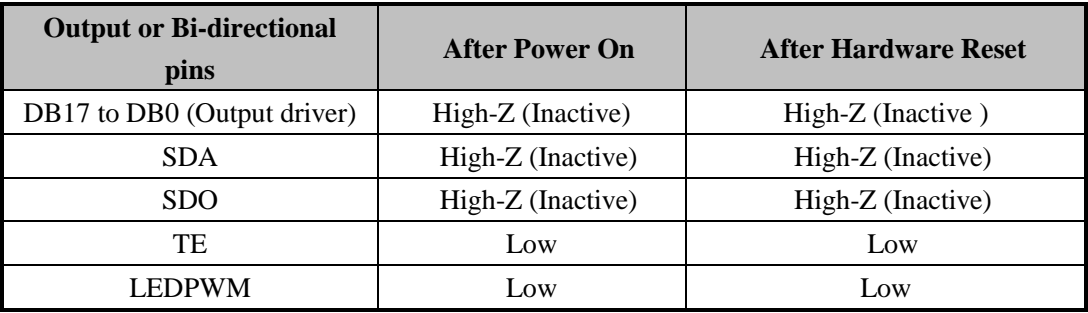

Characteristics of output pins

## **5.11.2. Input pins**

#### **Table41.**

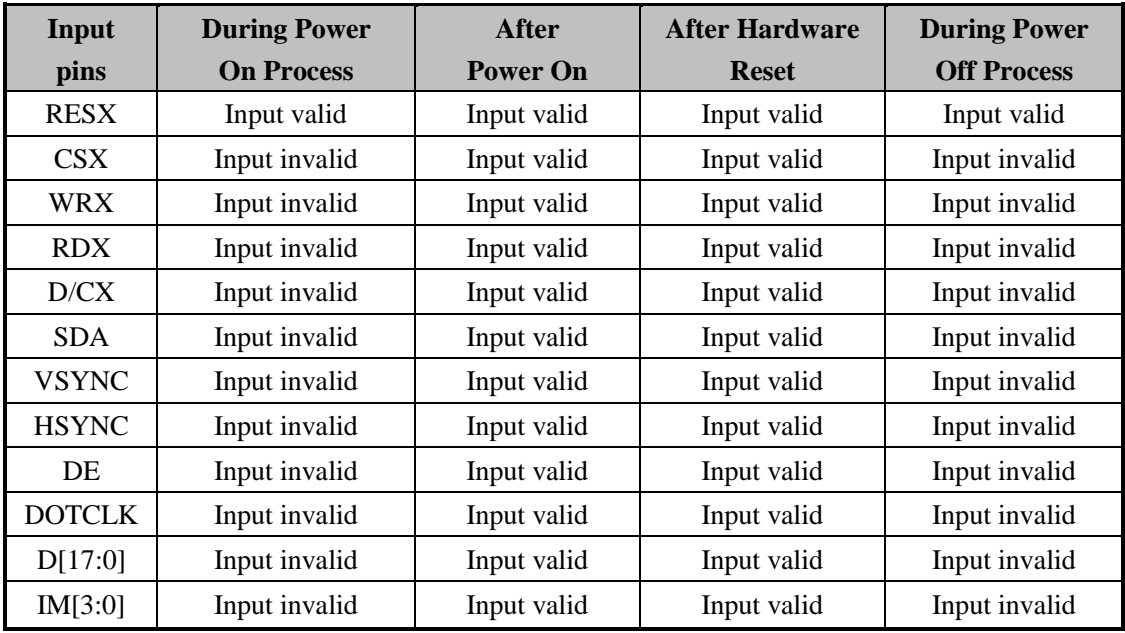

Characteristics of input pins

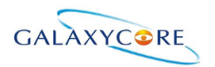

# **6. Command**

## **6.1. Command List**

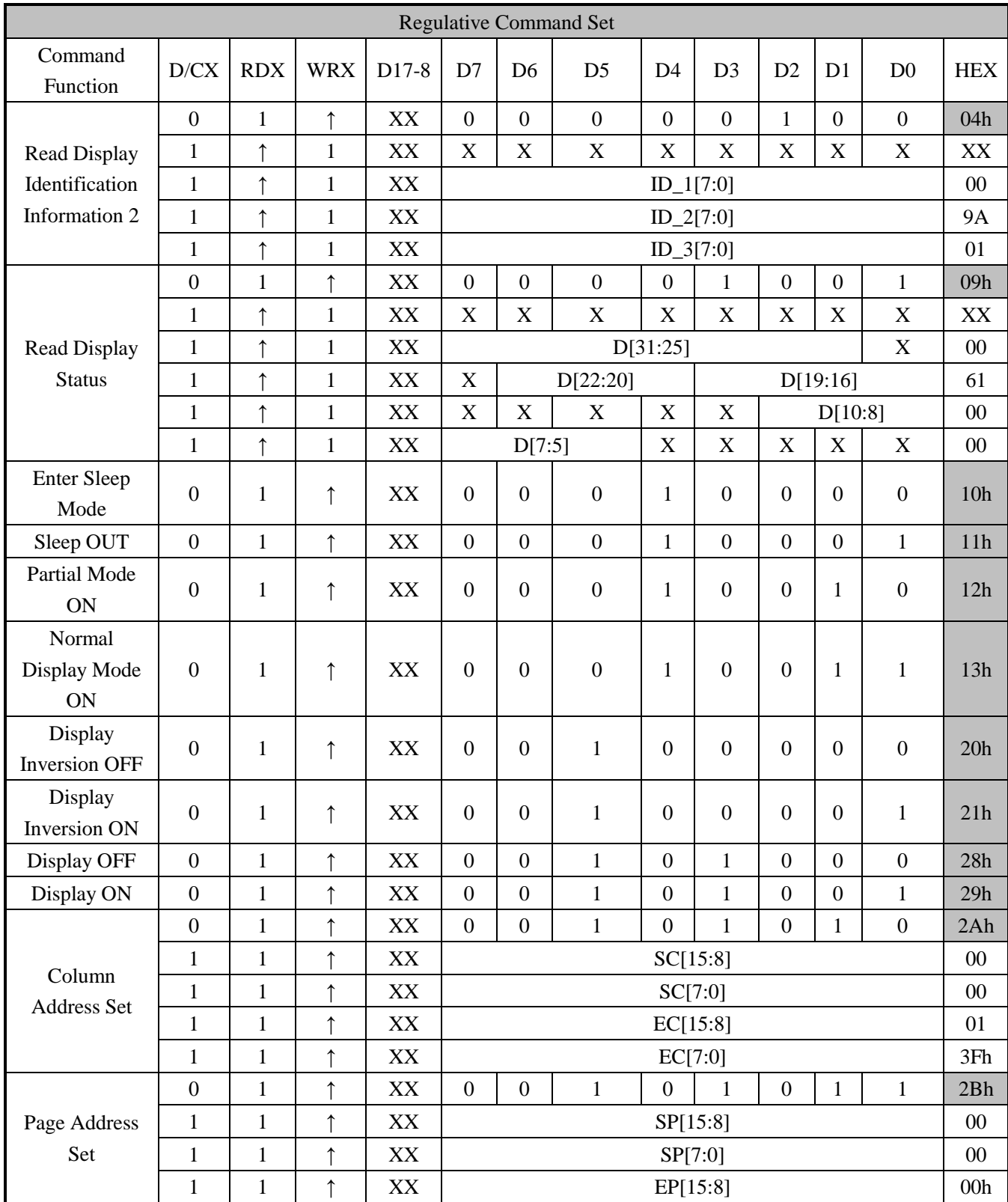

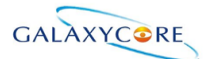

#### GC9A01 Datasheet

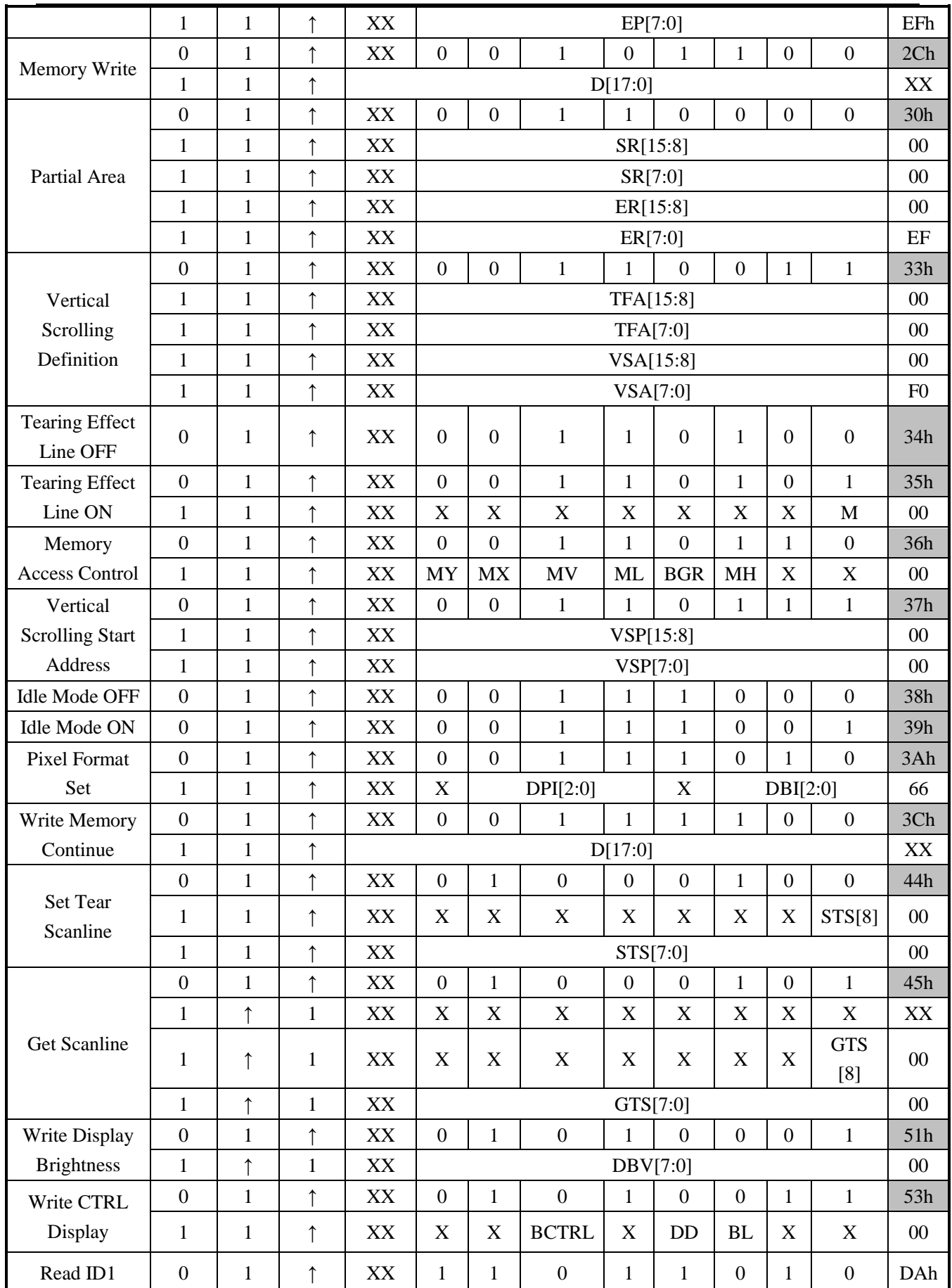

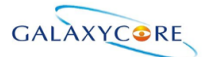

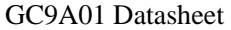

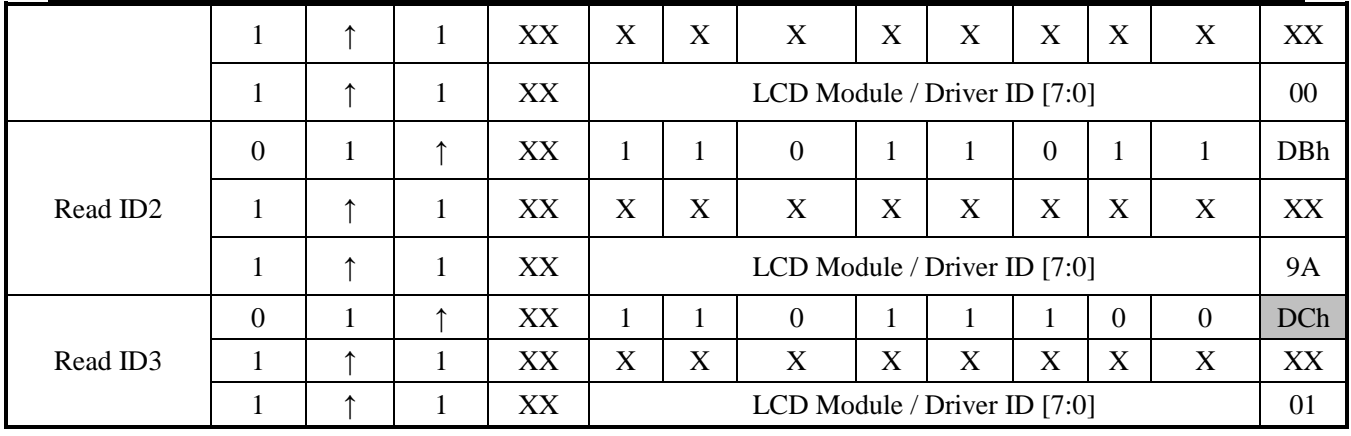

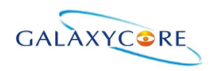

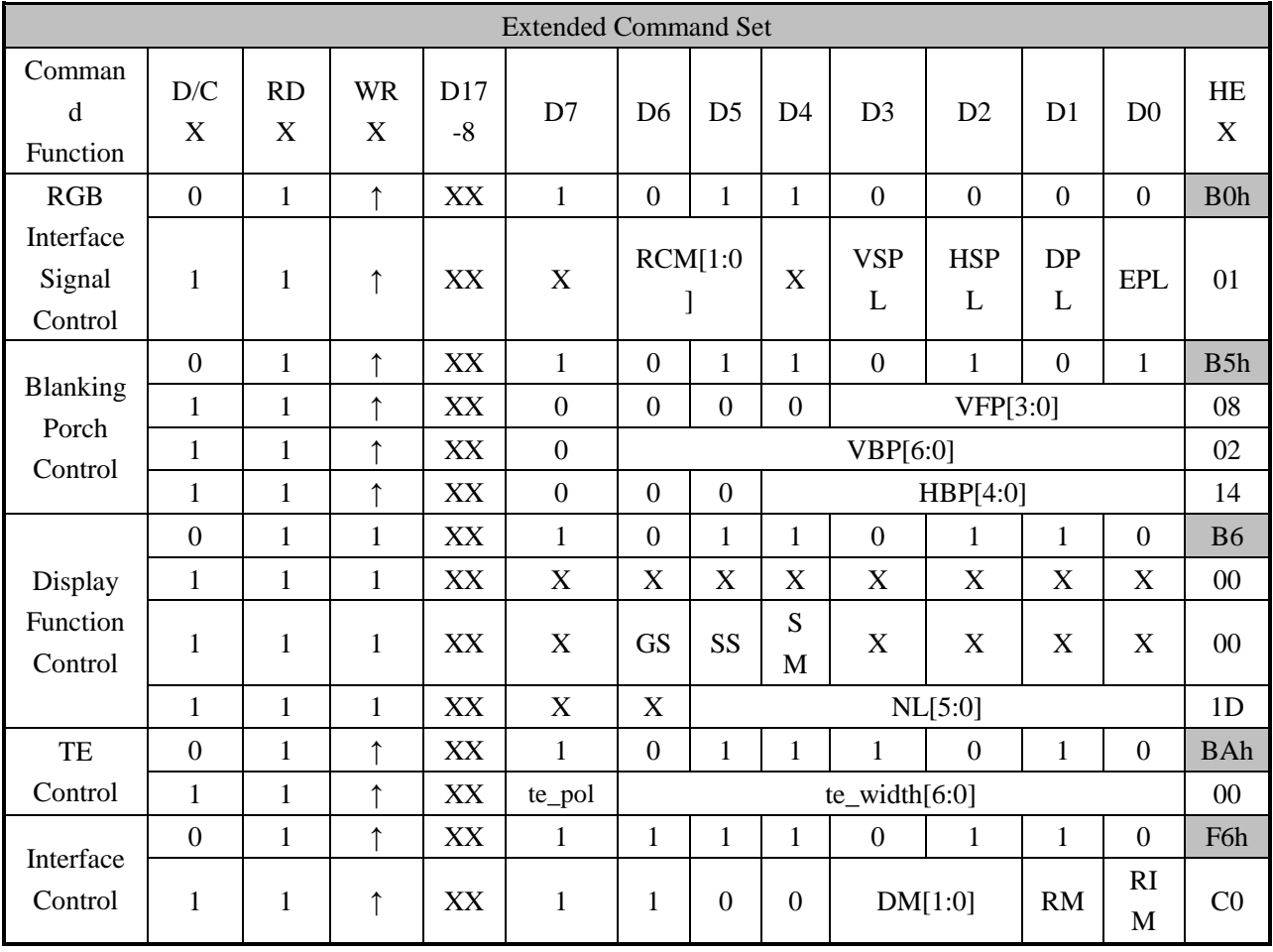

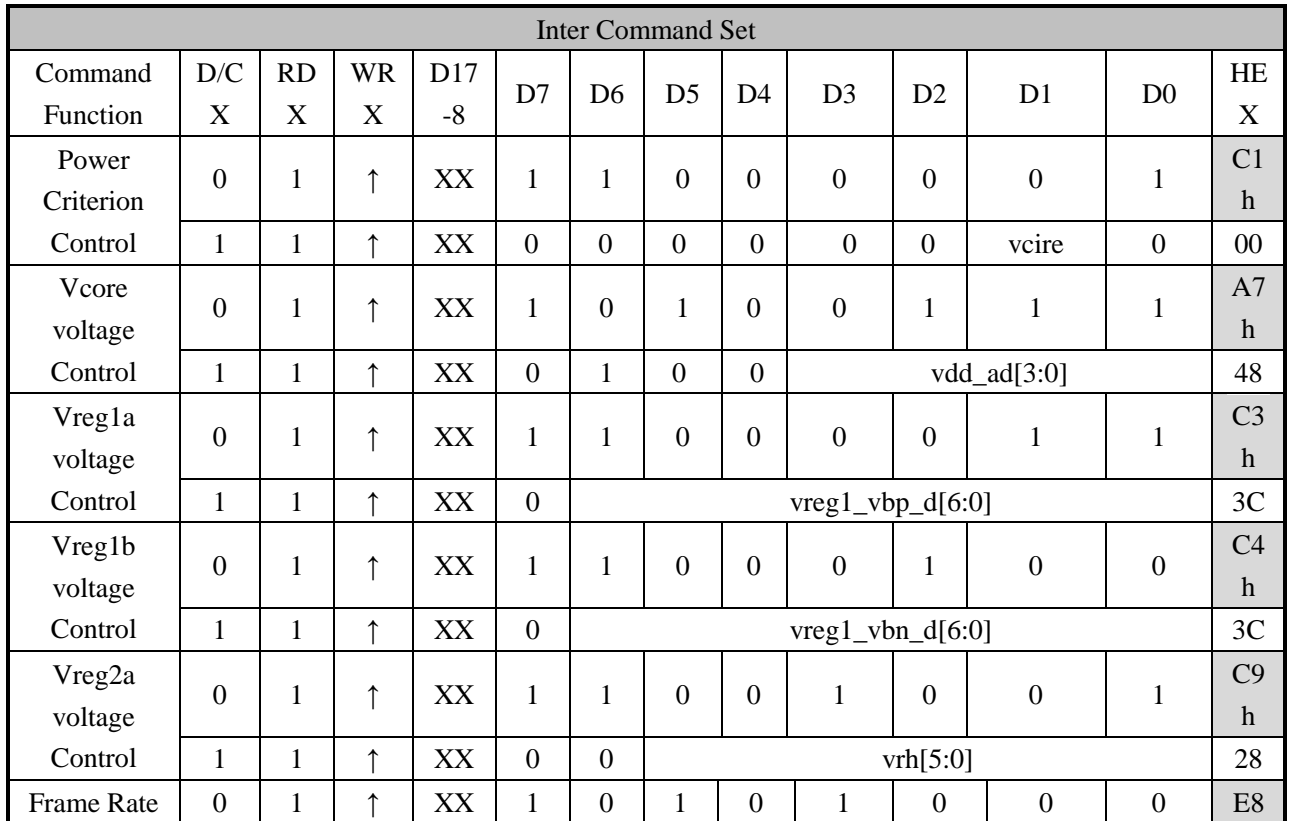

LCD-DST-3014 GC9A01 Datasheet V1.0 Preliminary **94** / **192**

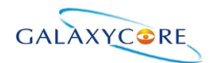

#### GC9A01 Datasheet

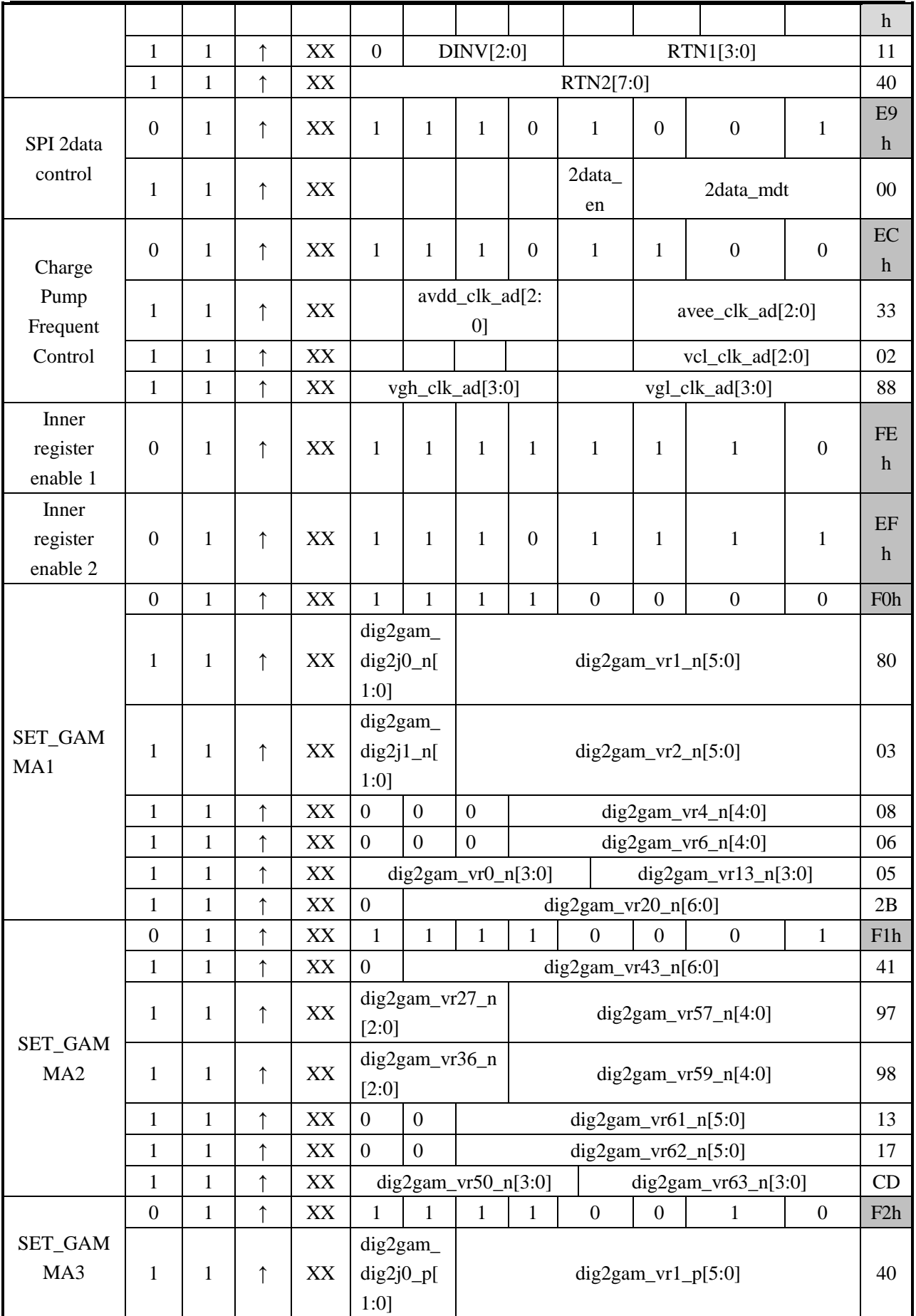

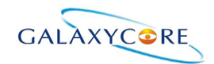

#### GC9A01 Datasheet

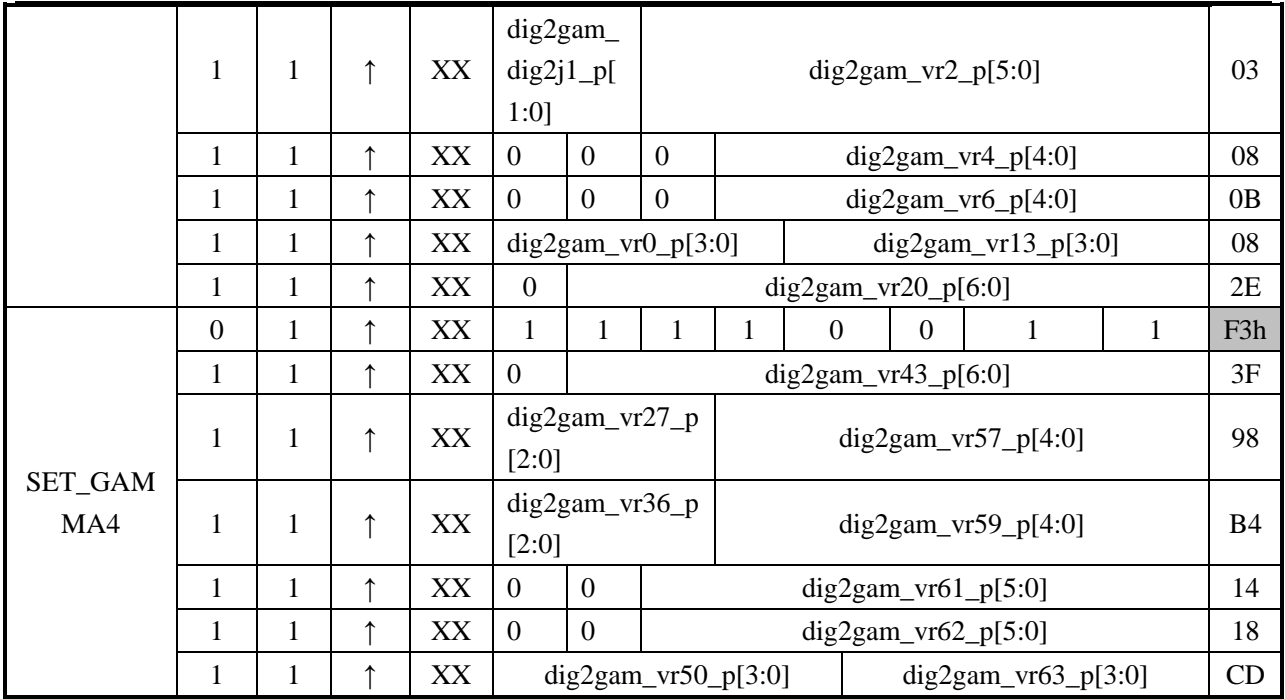

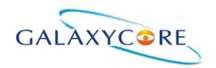

## **6.2. Description of Level 1 Command**

## **6.2.1. Read display identification information (04h)**

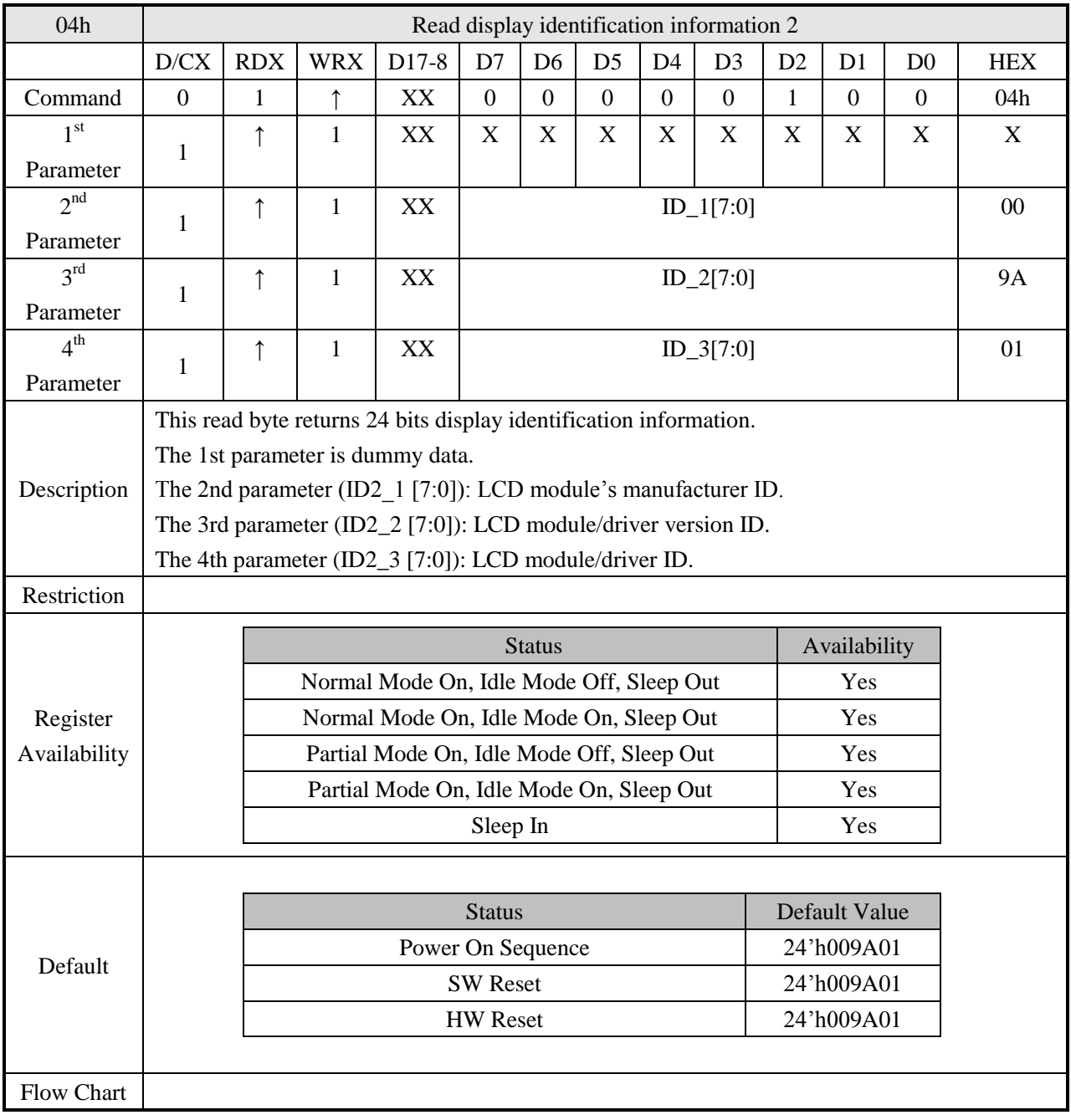

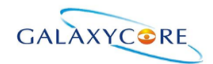

#### GC9A01 Datasheet

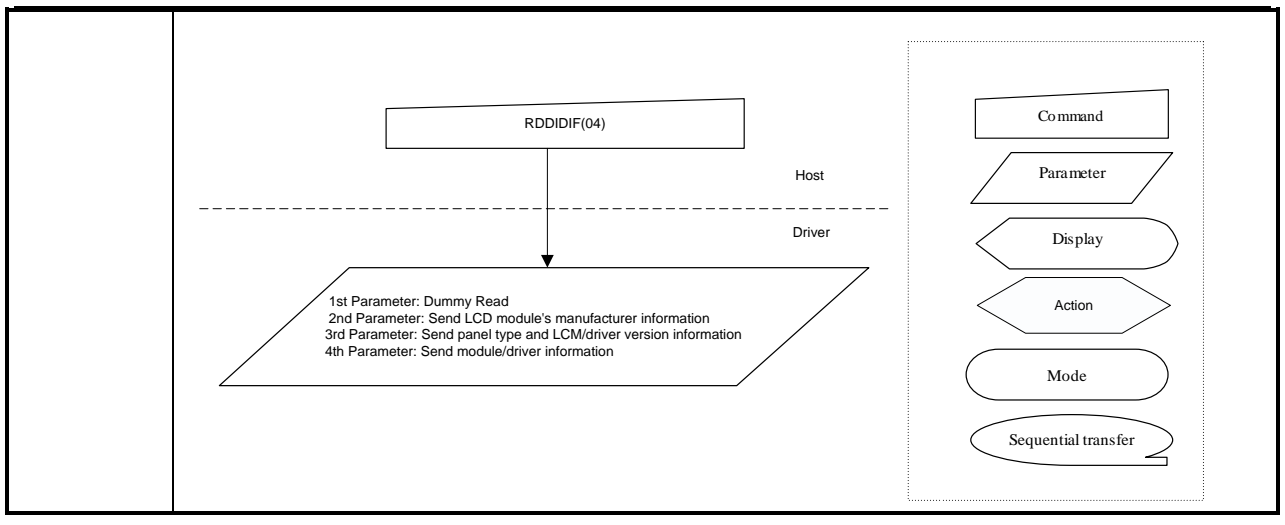

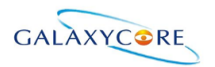

## **6.2.2. Read Display Status (09h)**

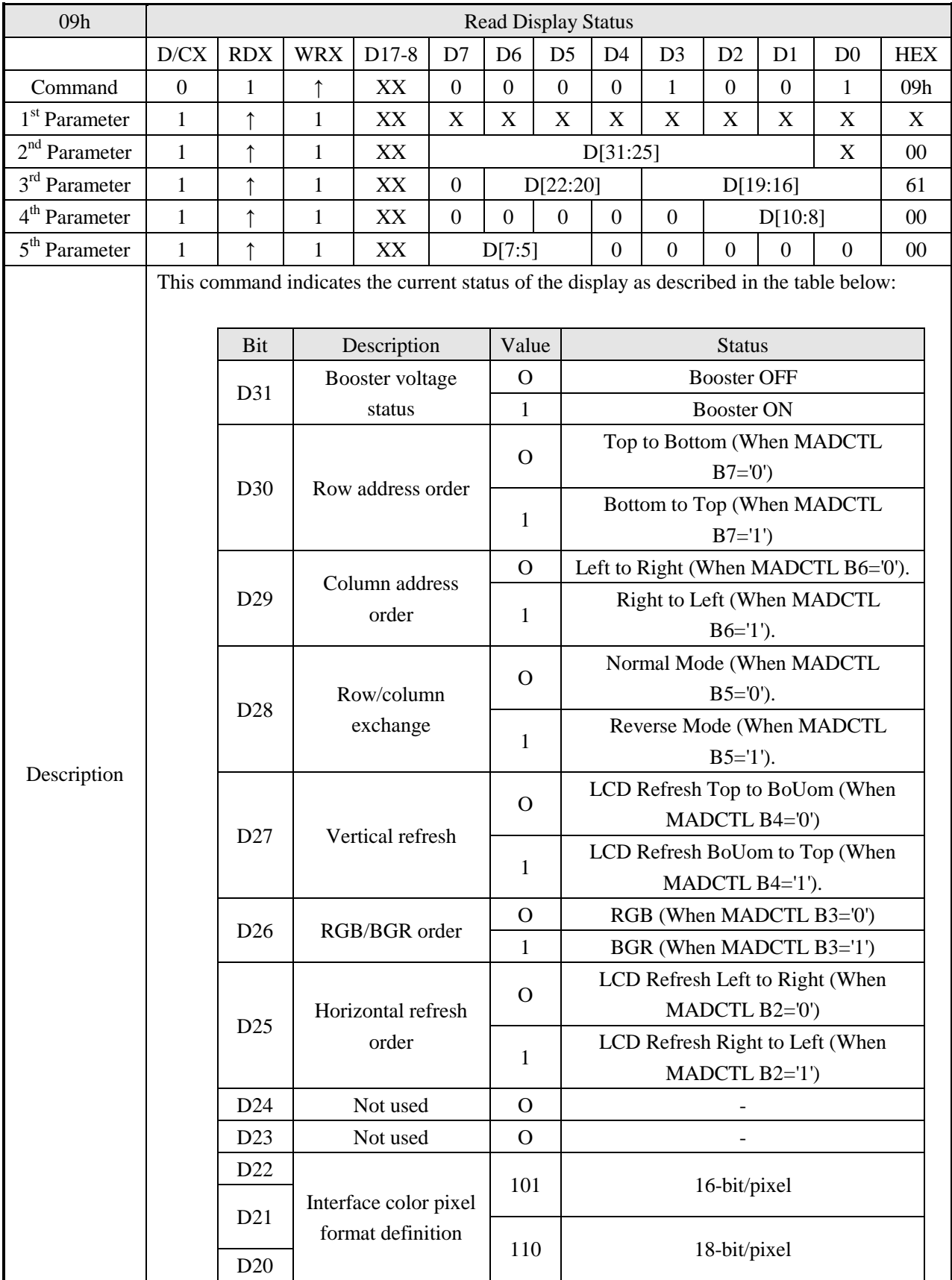

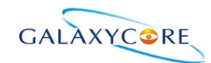

#### GC9A01 Datasheet

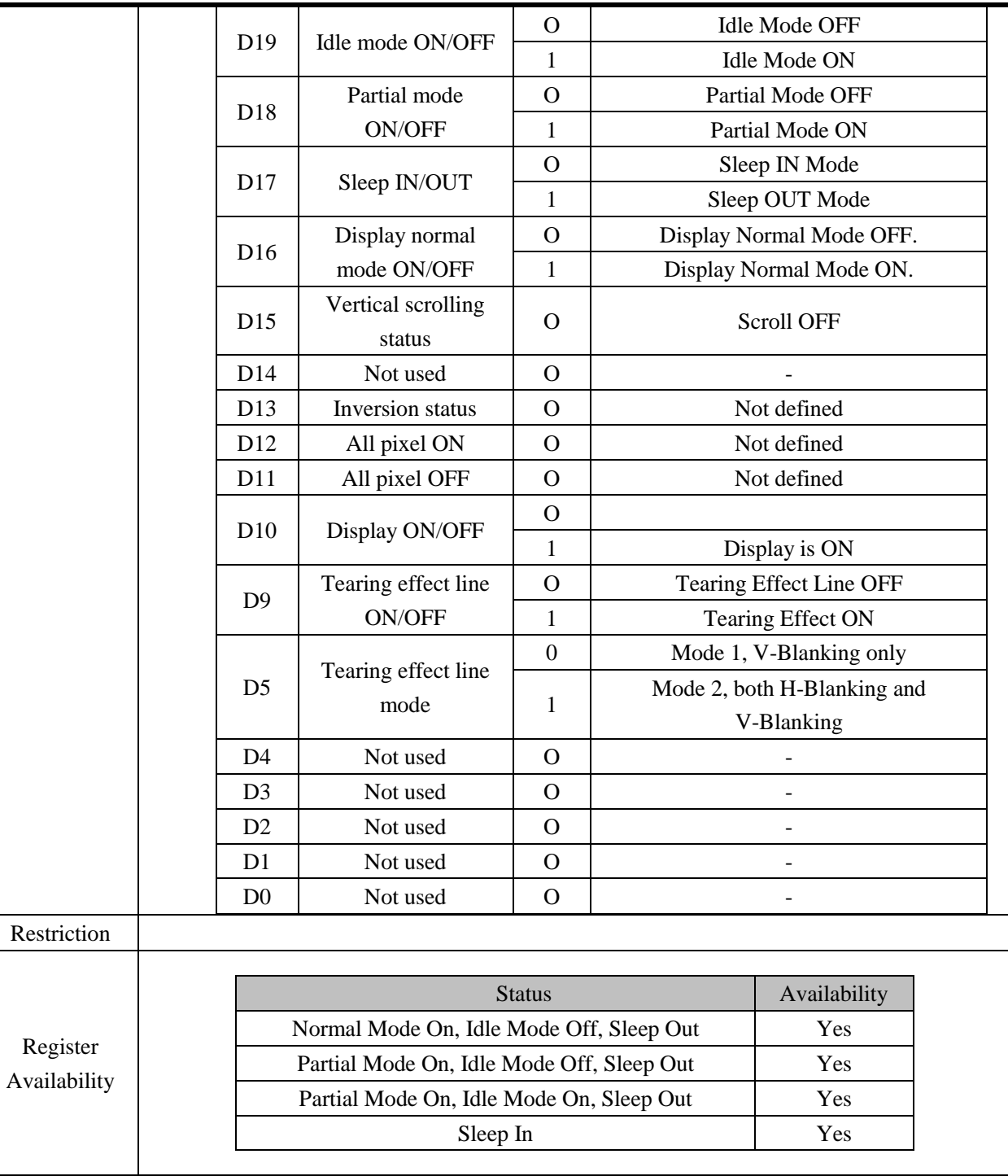

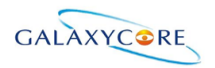

## **6.2.3. Enter Sleep Mode (10h)**

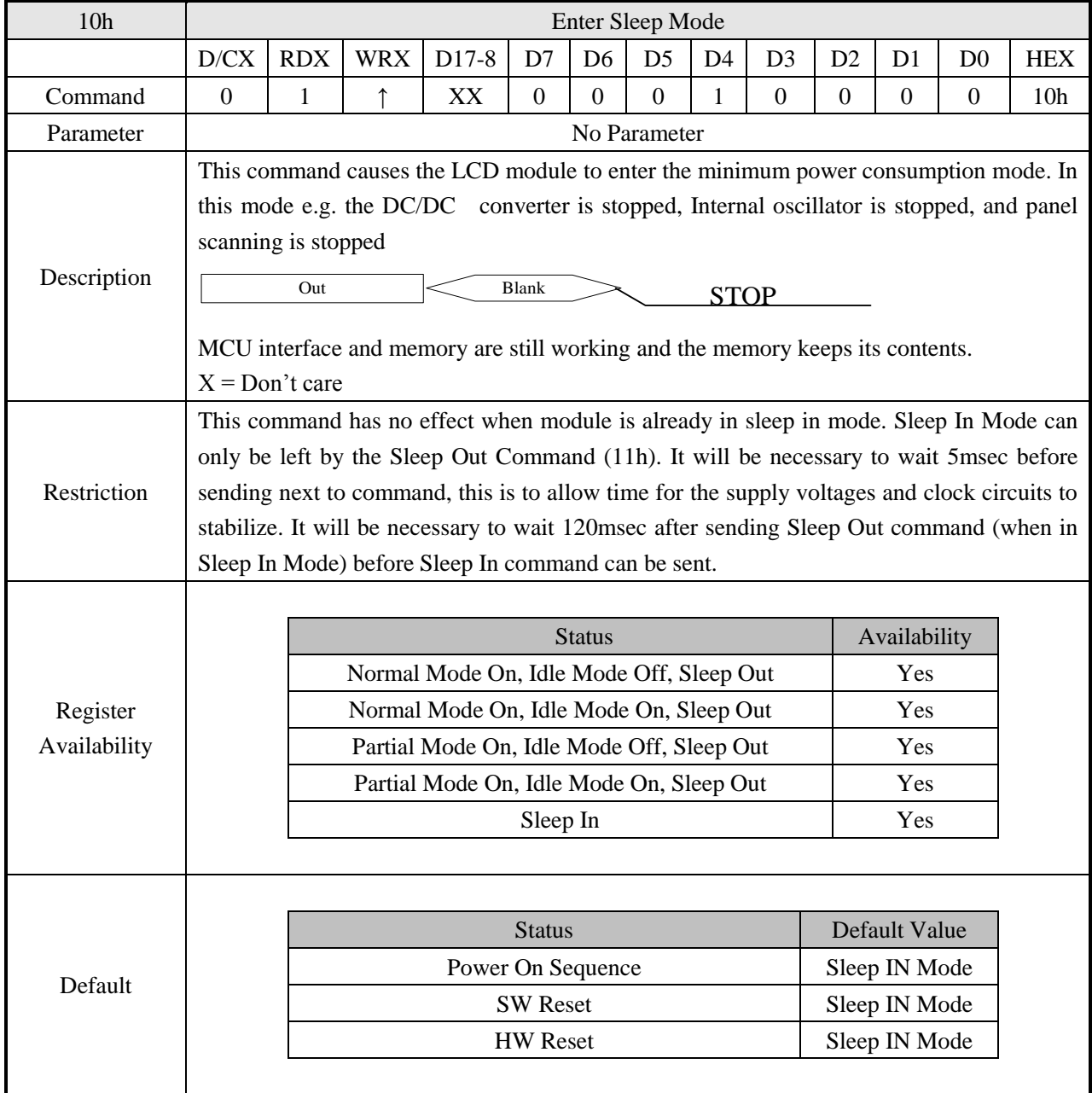

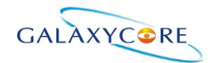

#### GC9A01 Datasheet

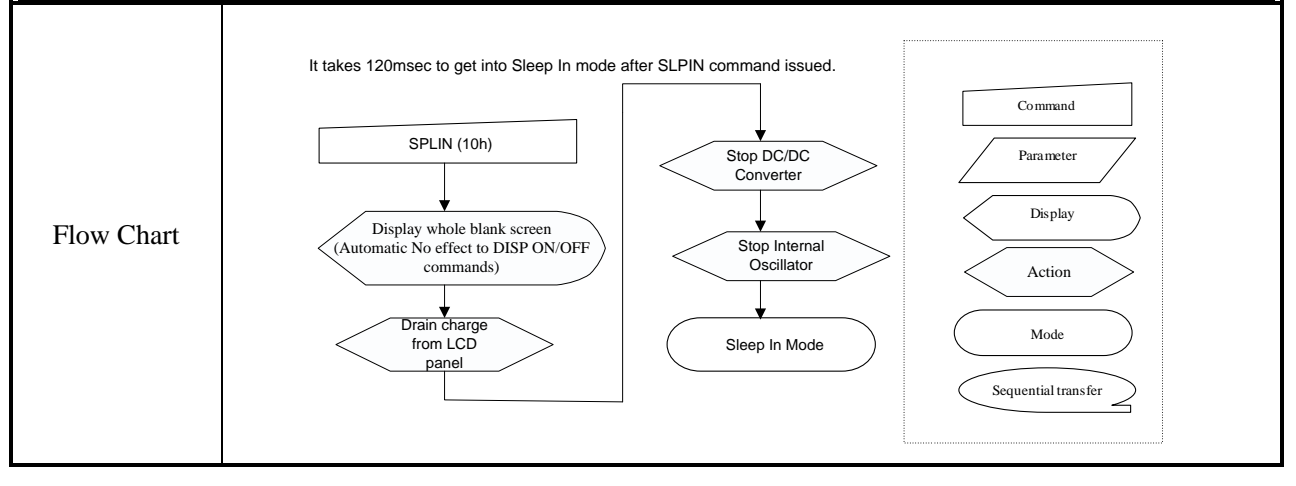

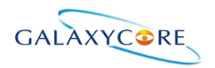

## **6.2.4. Sleep Out Mode (11h)**

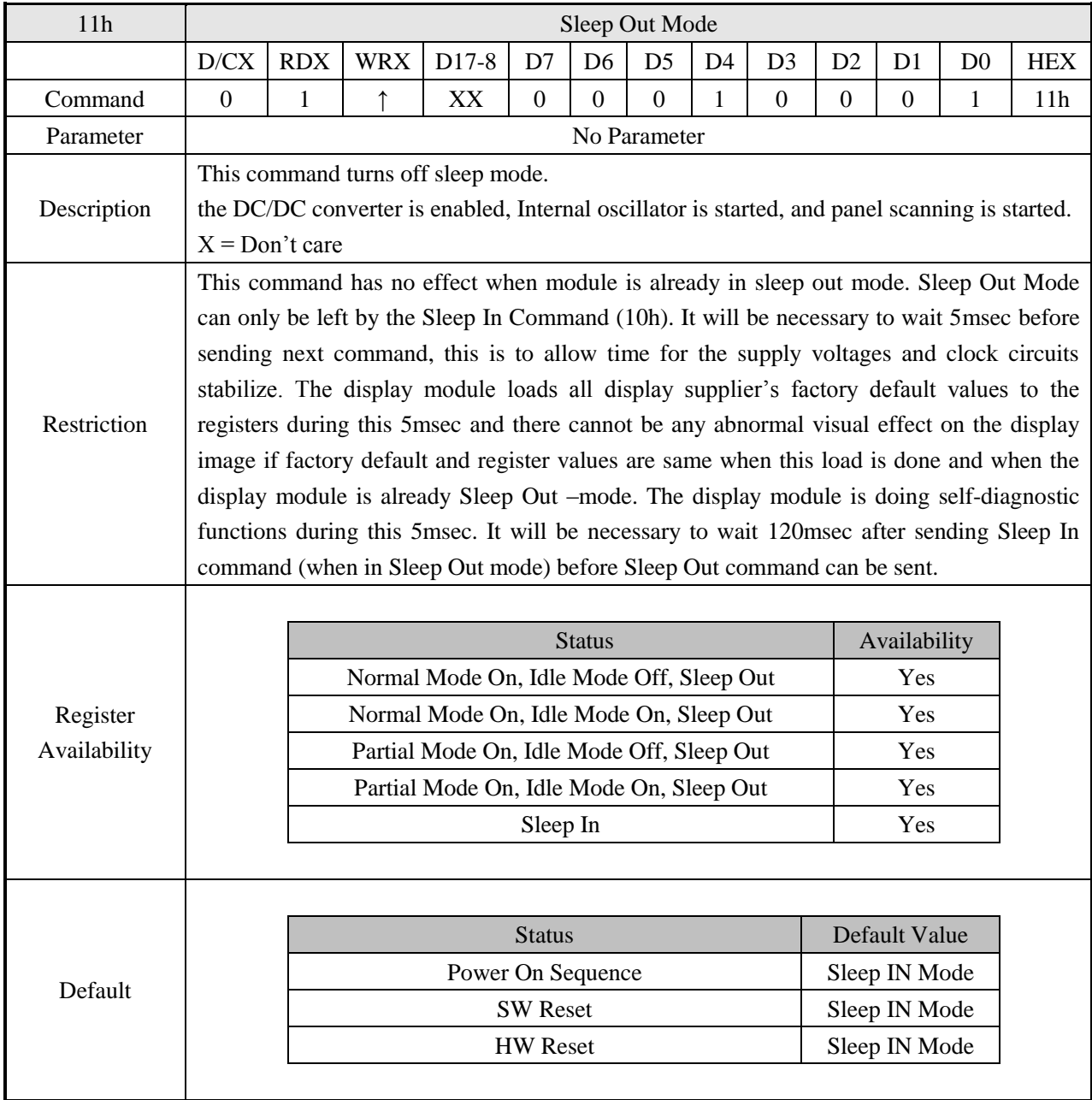

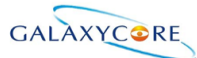

#### GC9A01 Datasheet Flow Chart Command Parameter Display Mode Sequential transfer  $\sim$ Action Display whole blank screen<br>SPLOUT (11h)<br>Display whole blank screen<br>effect to DISP ON/OFF<br>Commands) Start up<br>DC-DC Converter Sleep Out Mode Start Internal Oscillator Charge Offset voltage for LCD Panel Display Memory contents in accordance with the current command table settings

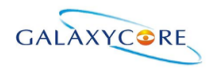

## **6.2.5. Partial Mode ON (12h)**

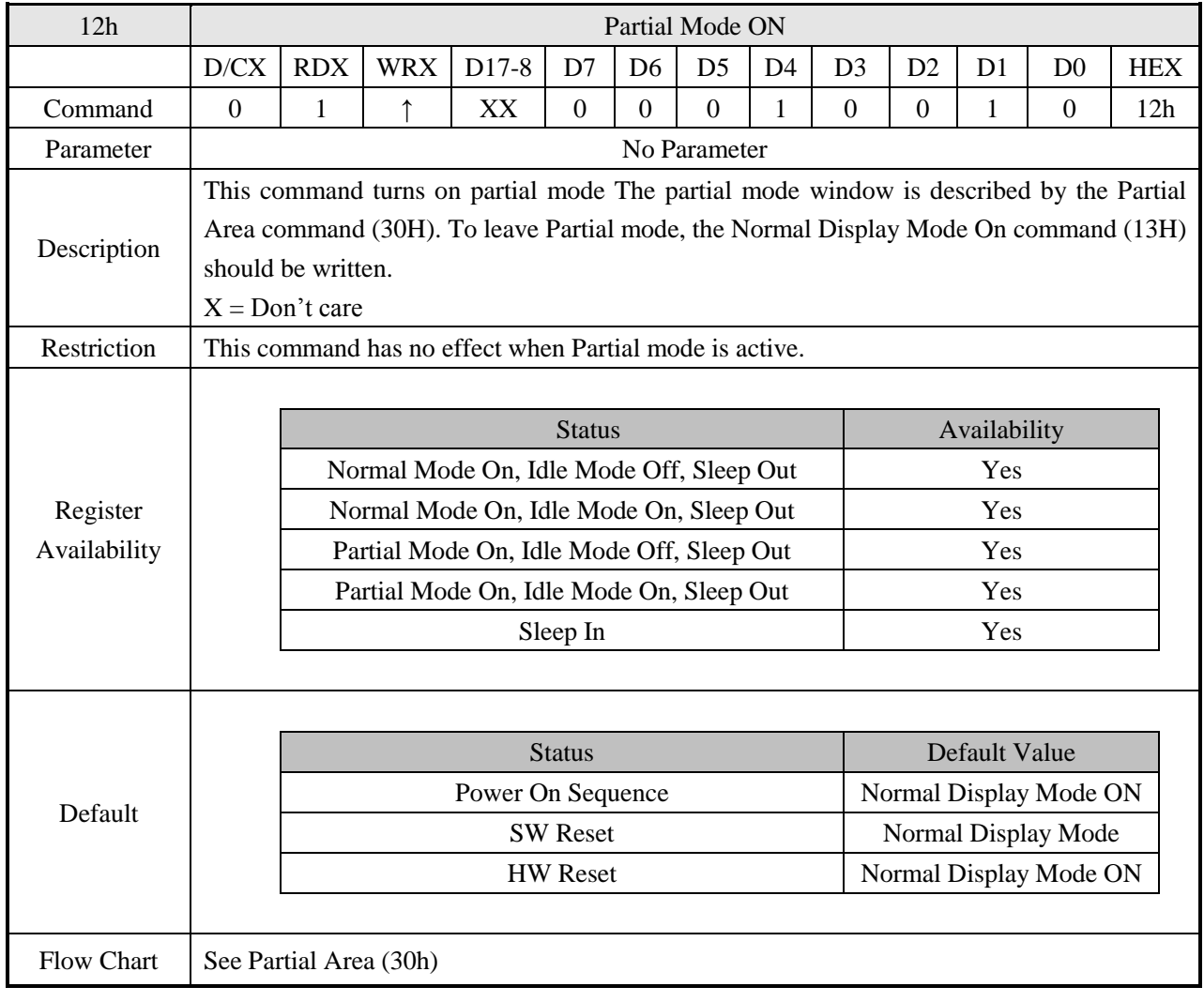

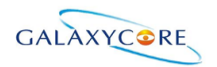

## **6.2.6. Normal Display Mode ON (13h)**

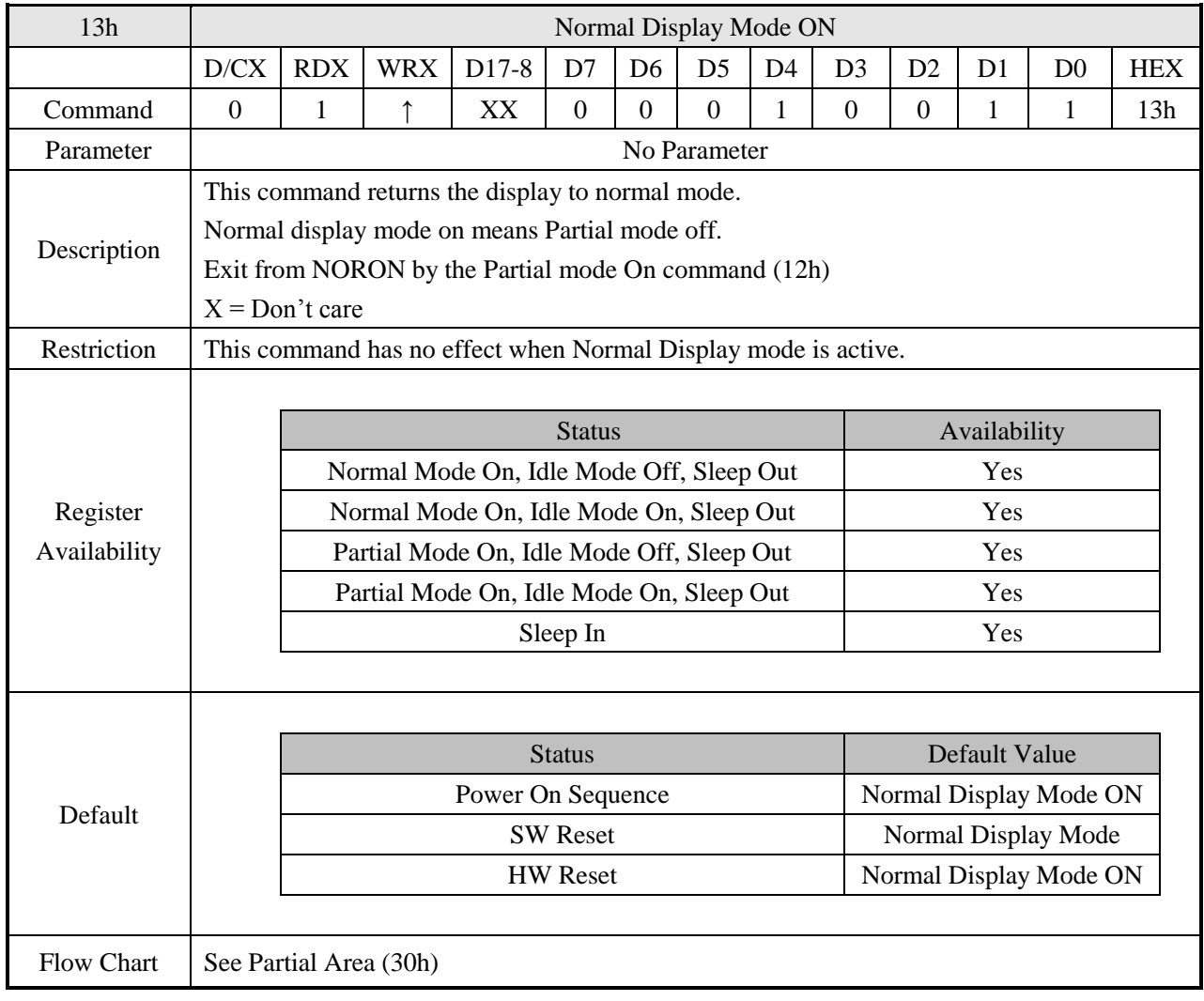

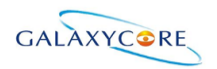

## **6.2.7. Display Inversion OFF (20h)**

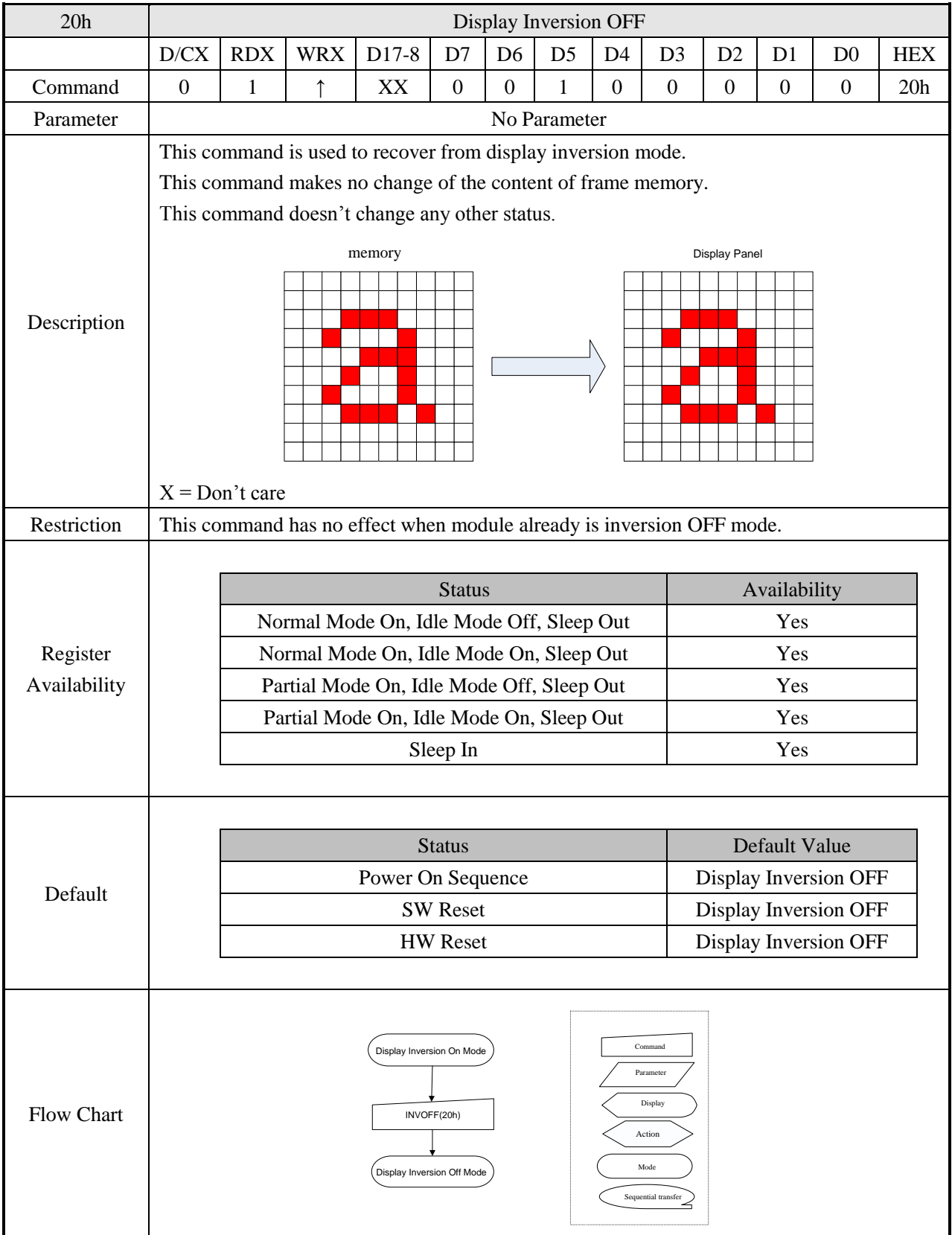

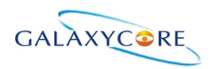

## **6.2.8. Display Inversion ON (21h)**

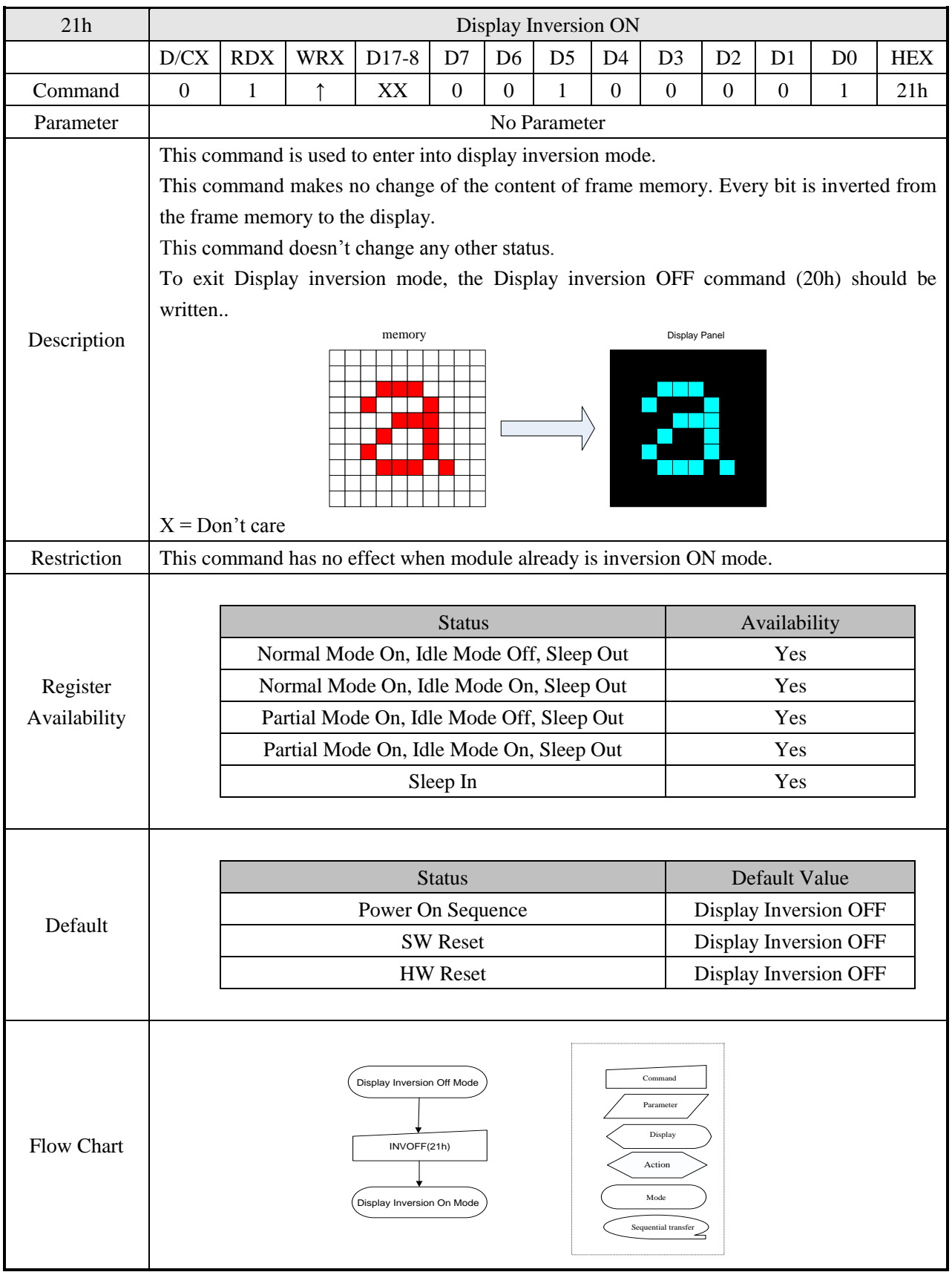
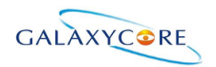

## **6.2.9. Display OFF (28h)**

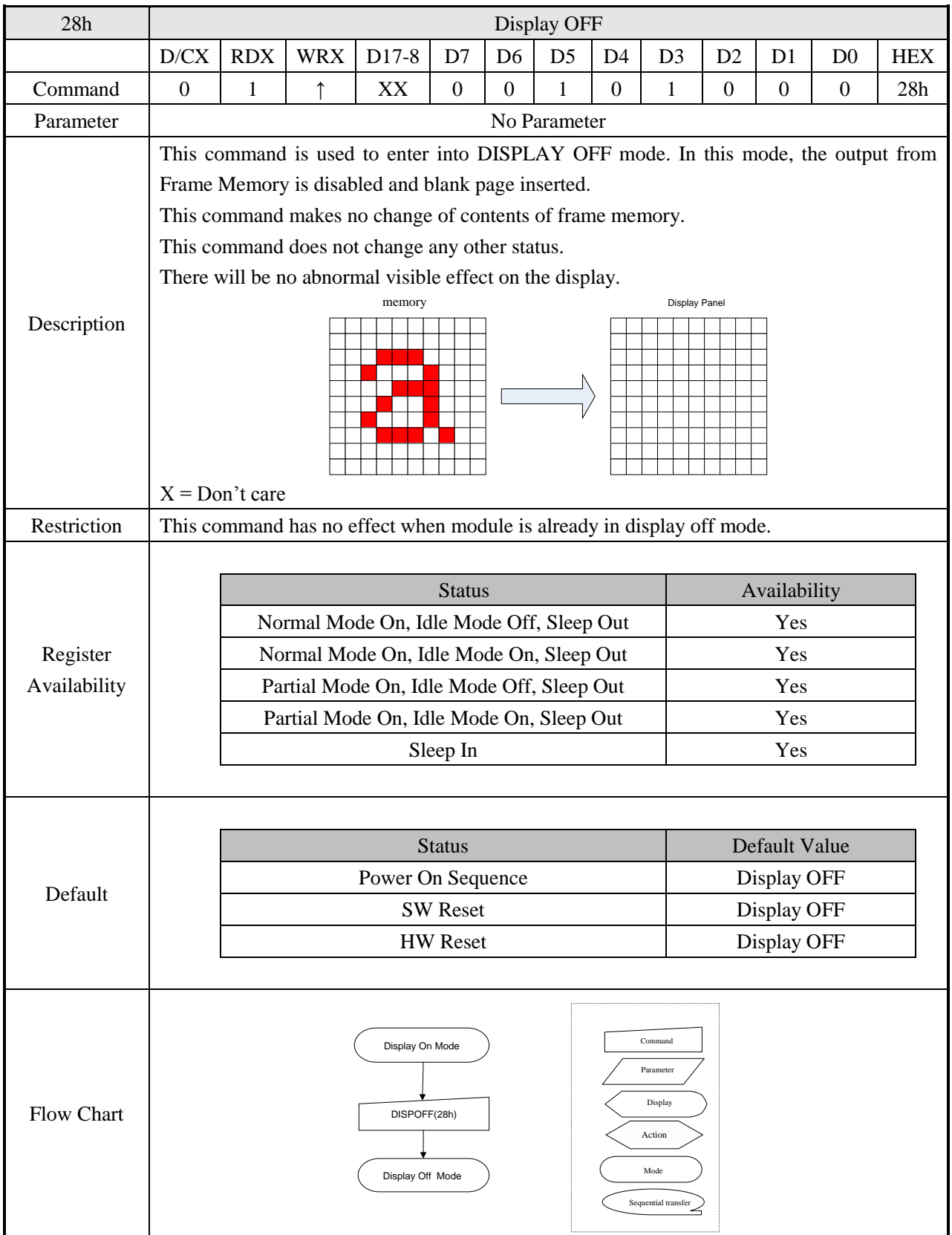

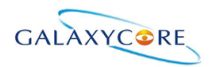

# **6.2.10. Display ON (29h)**

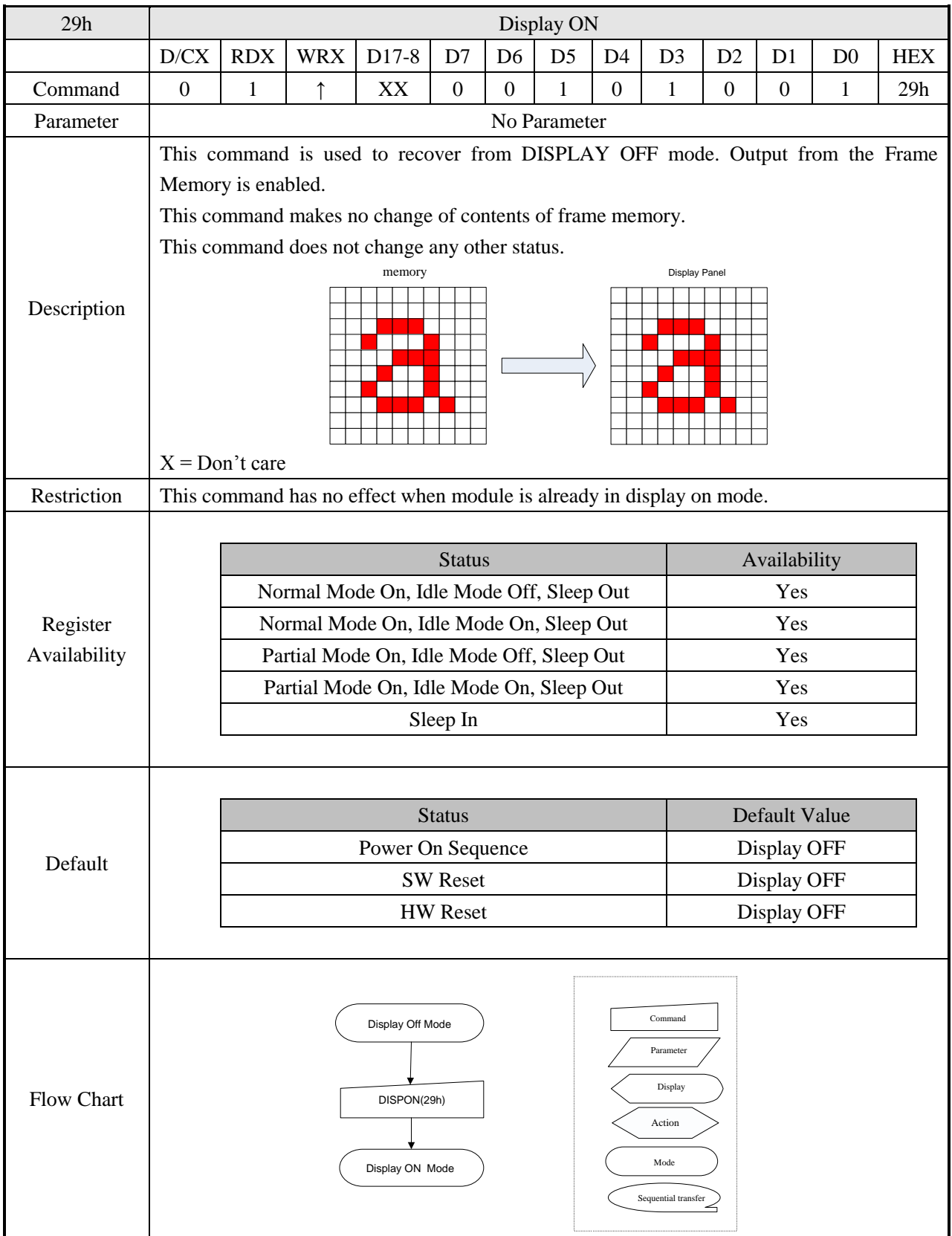

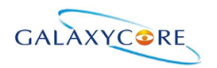

#### 2Ah Column Address Set  $D/CX$  RDX | WRX | D17-8 | D7 | D6 | D5 | D4 | D3 | D2 | D1 | D0 | HEX Command 0 1 ↑ XX 0 0 1 0 1 0 1 0 2Ah 1 st Parameter 1 1 │ ↑ │ XX │ SC15 │ SC14 │ SC13 │ SC12 │ SC11 │ SC10 │ SC9 │ SC8 Note1  $2<sup>nd</sup>$ Parameter 1 1 | ↑ | XX | SC7 | SC6 | SC5 | SC4 | SC3 | SC2 | SC1 | SC0 3 rd Parameter 1 1 │ ↑ │ XX │EC15 │EC14 │EC13 │EC12 │EC11 │EC10 │EC9 │EC8 Note1  $4^{\text{th}}$ Parameter 1 1 | ↑ | XX | EC7 | EC6 | EC5 | EC4 | EC3 | EC2 | EC1 | EC0 Description This command is used to define area of frame memory where MCU can access. This command makes no change on the other driver status. The values of SC [15:0] and EC [15:0] are referred when RAMWR command comes. Each value represents one column line in the Frame Memory.. SC[15:0] **EC**[15:0]  $X = Don't care$ Restriction SC [15:0] always must be equal to or less than EC [15:0]. Note 1: When SC [15:0] or EC [15:0] is greater than 013Fh (When MADCTL's  $B5 = 0$ ) or 00EFh (When MADCTL's  $B5 = 1$ ), data of out of range will be ignored Register Availability Status **Availability** Normal Mode On, Idle Mode Off, Sleep Out Yes Normal Mode On, Idle Mode On, Sleep Out Yes Partial Mode On, Idle Mode Off, Sleep Out Yes Partial Mode On, Idle Mode On, Sleep Out Yes Sleep In Yes Default Status Default Value Power On **Sequence** SC [15:0]=0000h EC [15:0]=013Fh

#### **6.2.11. Column Address Set (2Ah)**

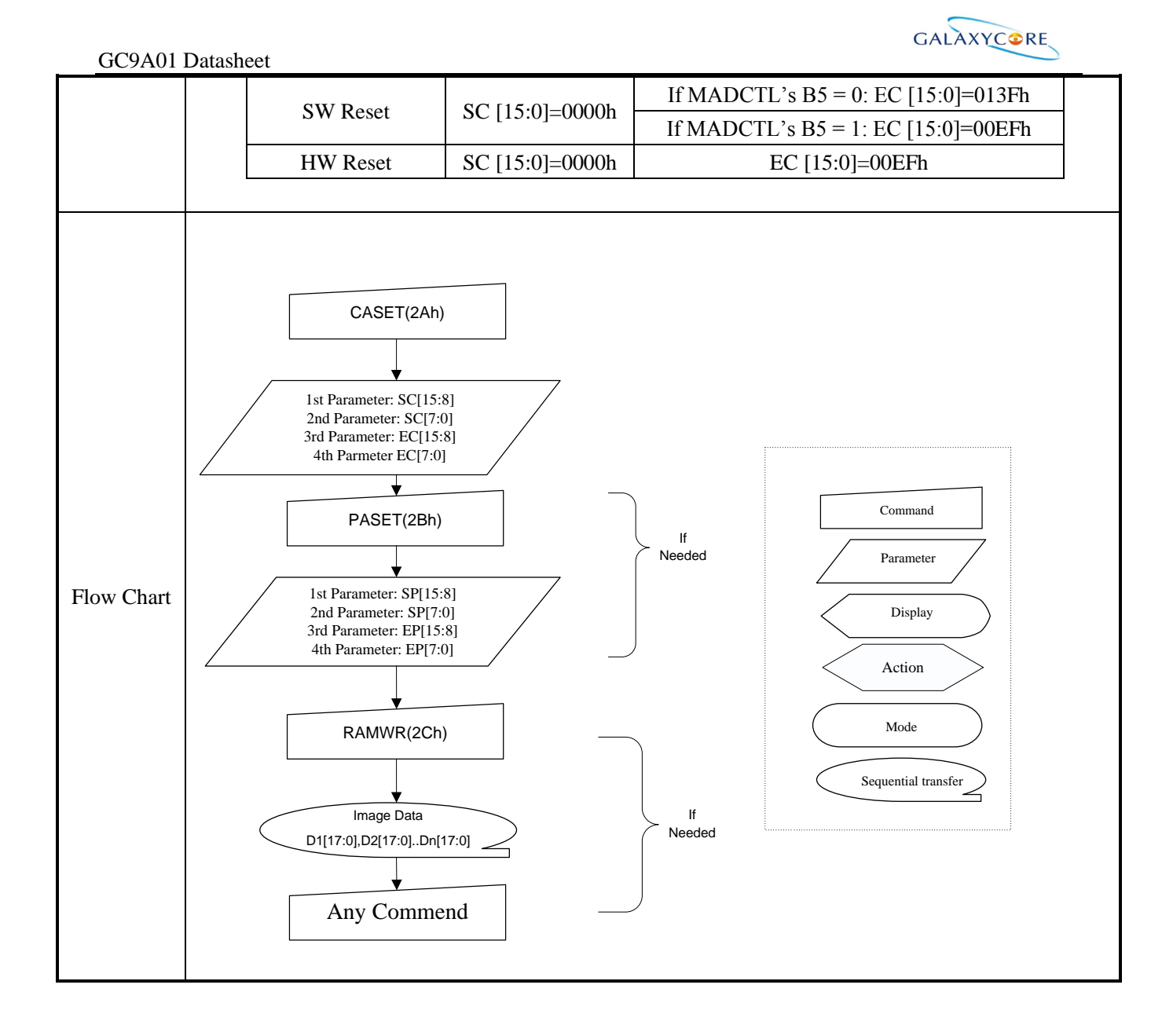

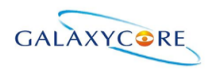

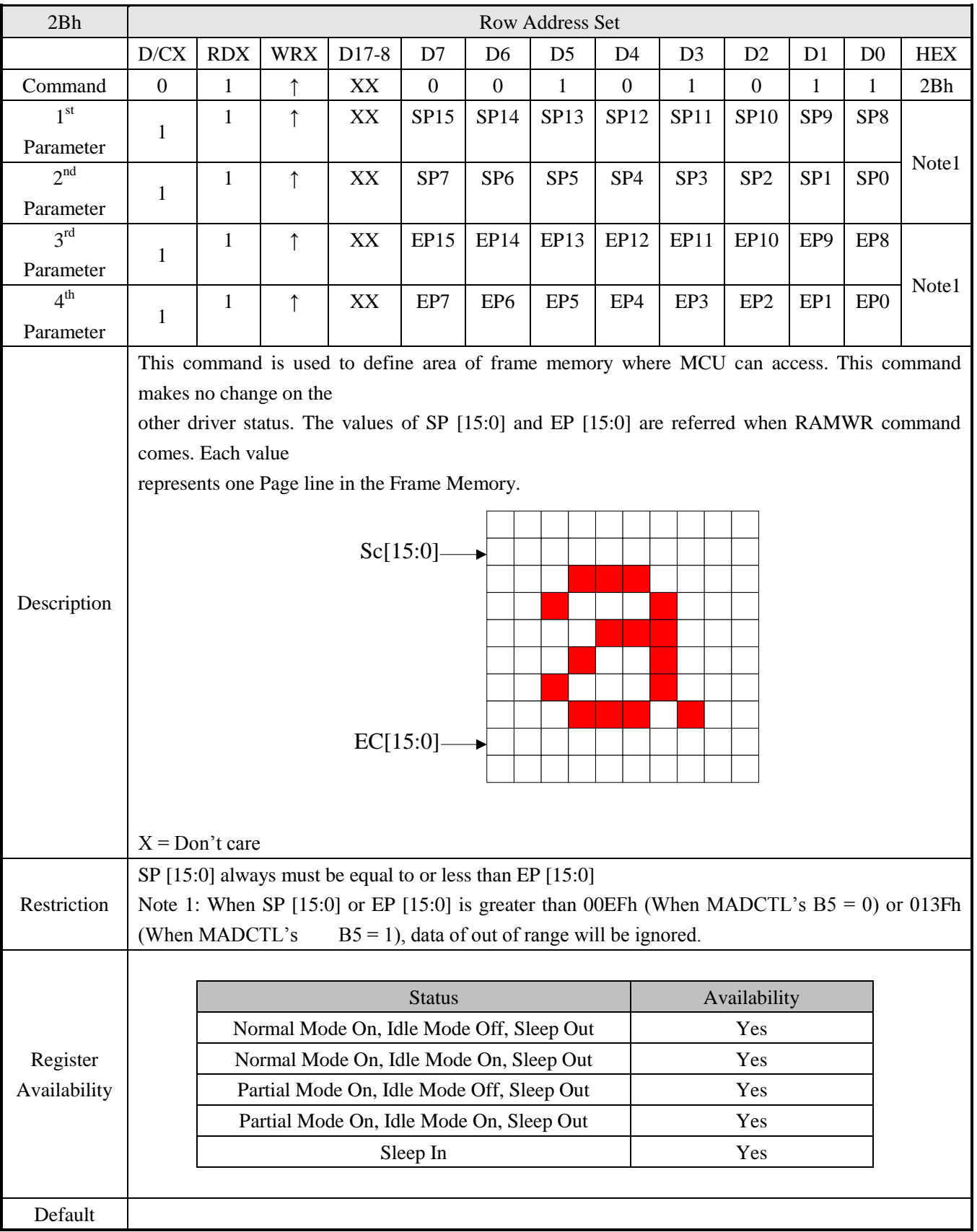

#### **6.2.12. Row Address Set (2Bh)**

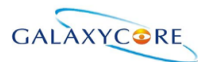

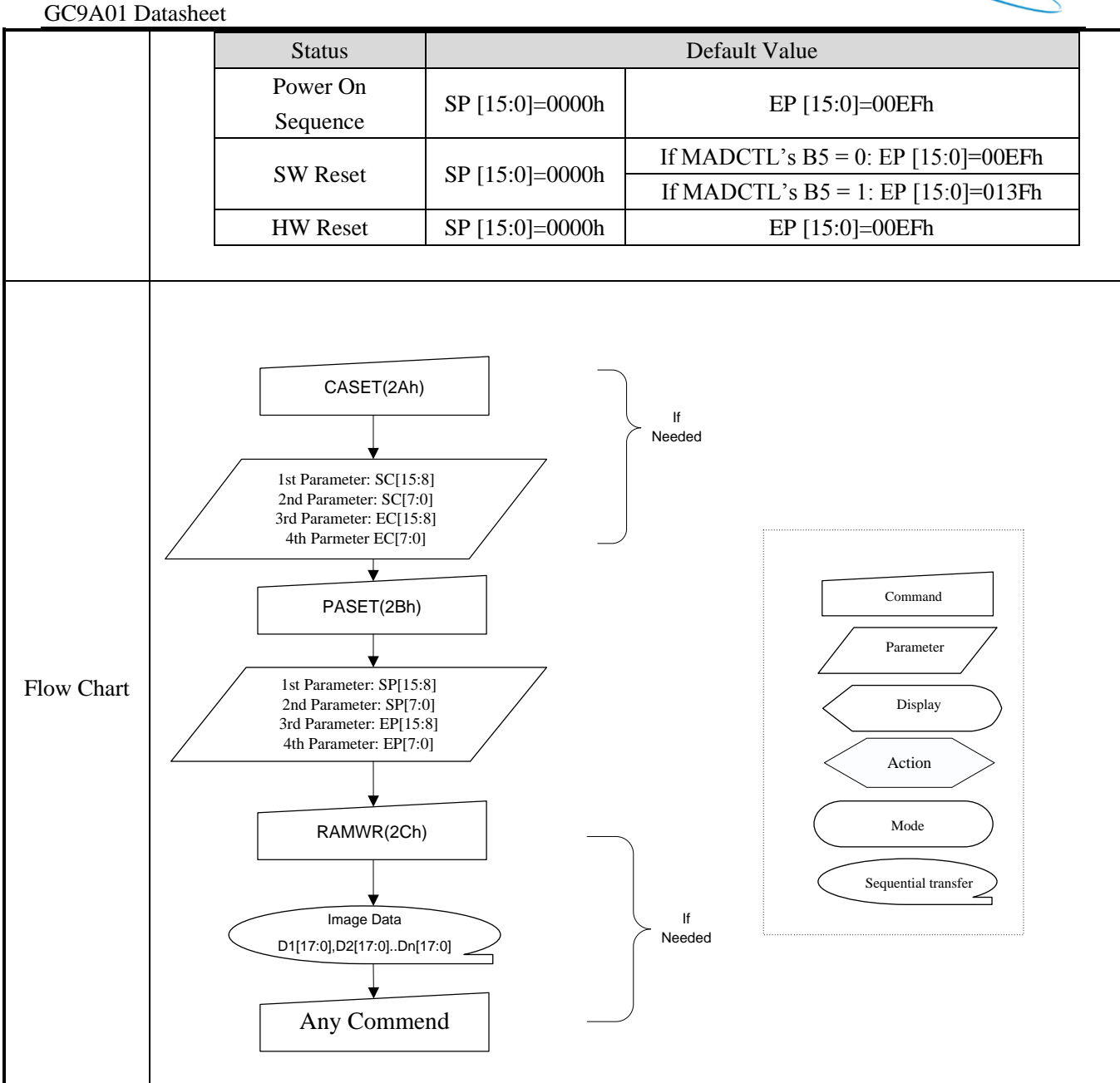

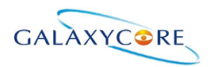

## **6.2.13. Memory Write (2Ch)**

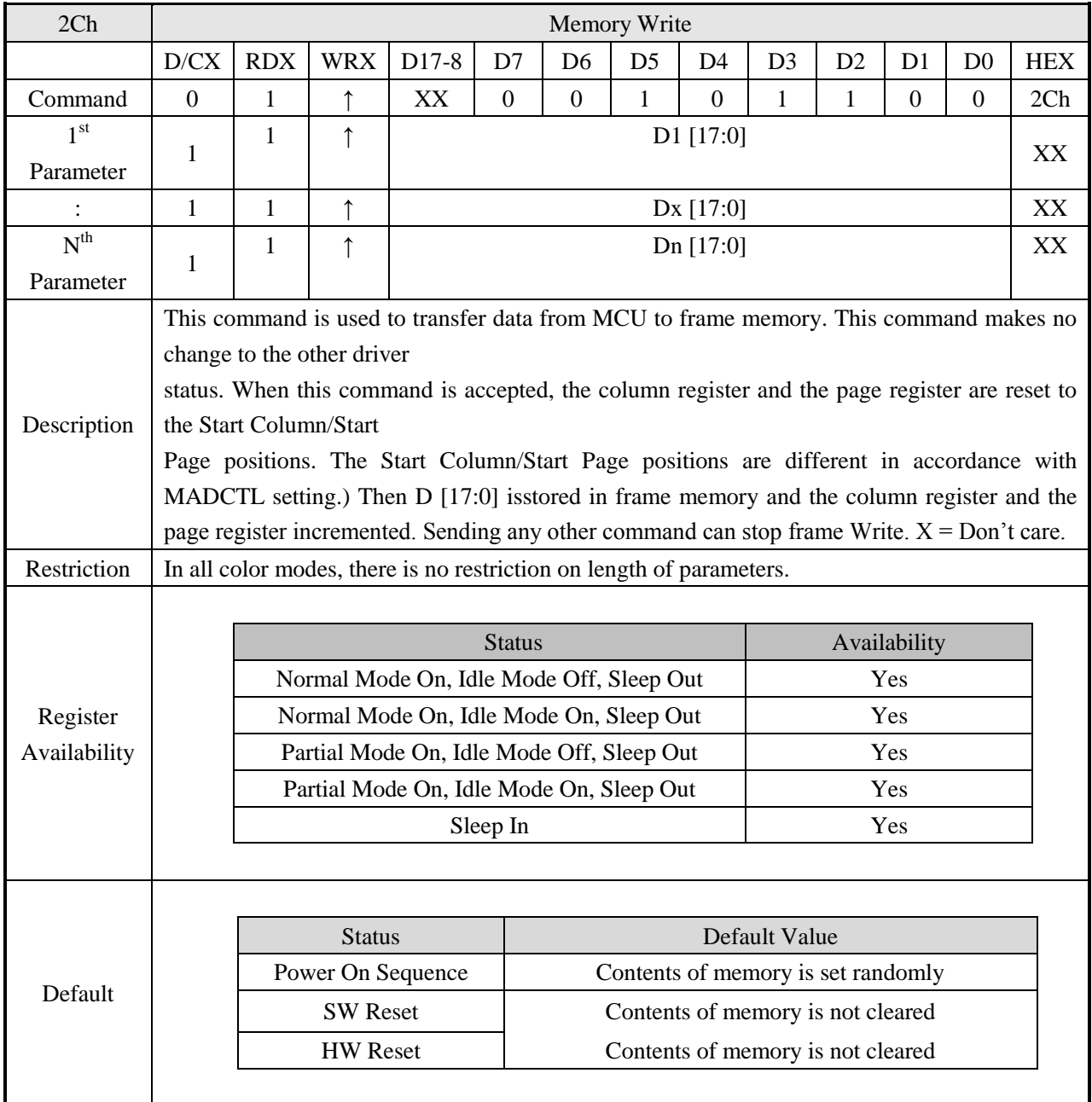

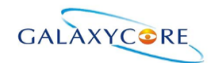

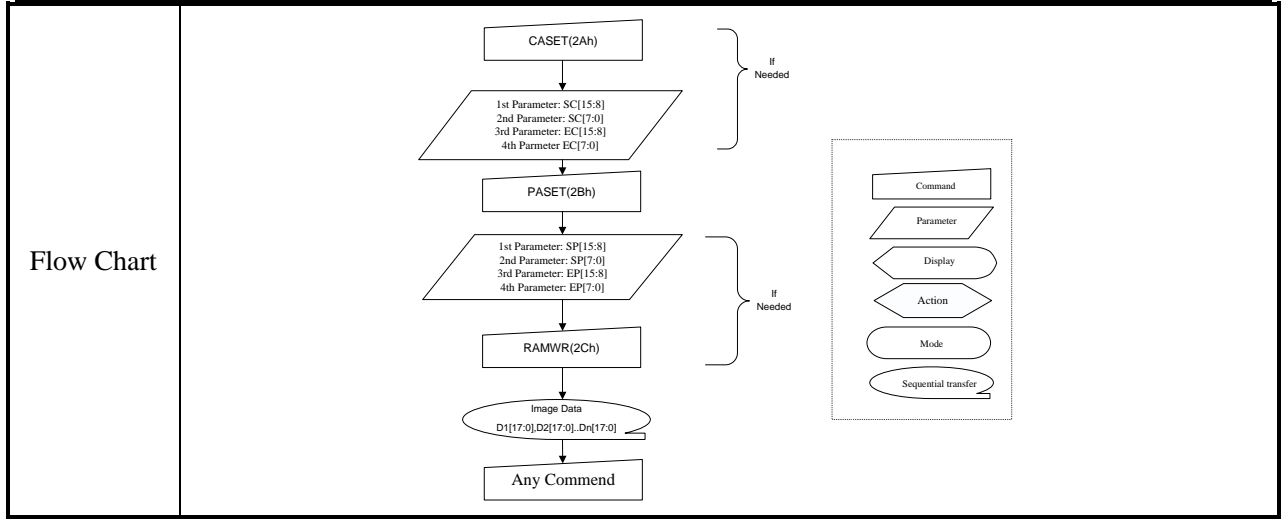

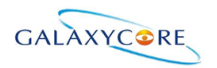

#### **6.2.14. Partial Area (30h)**

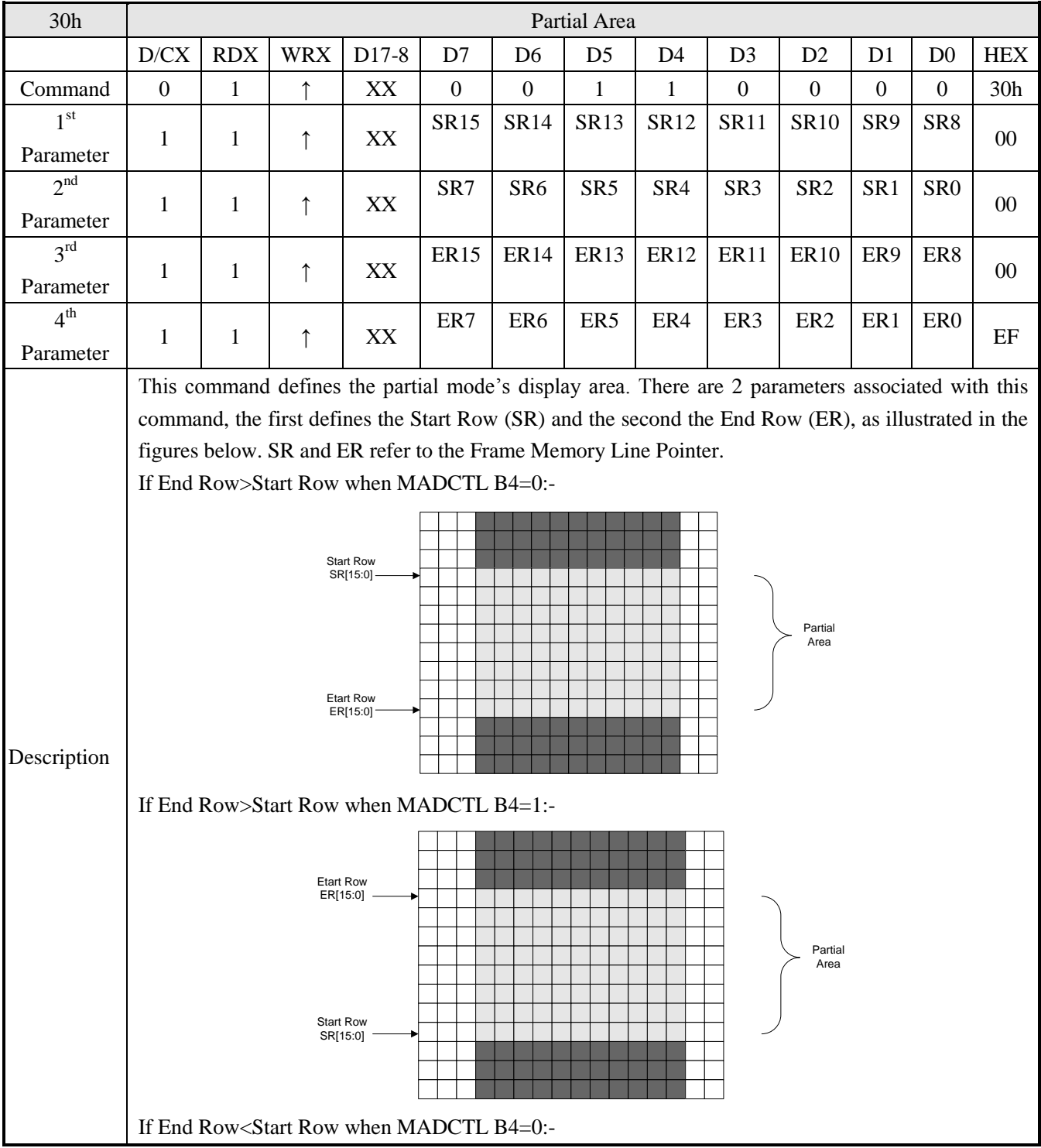

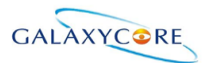

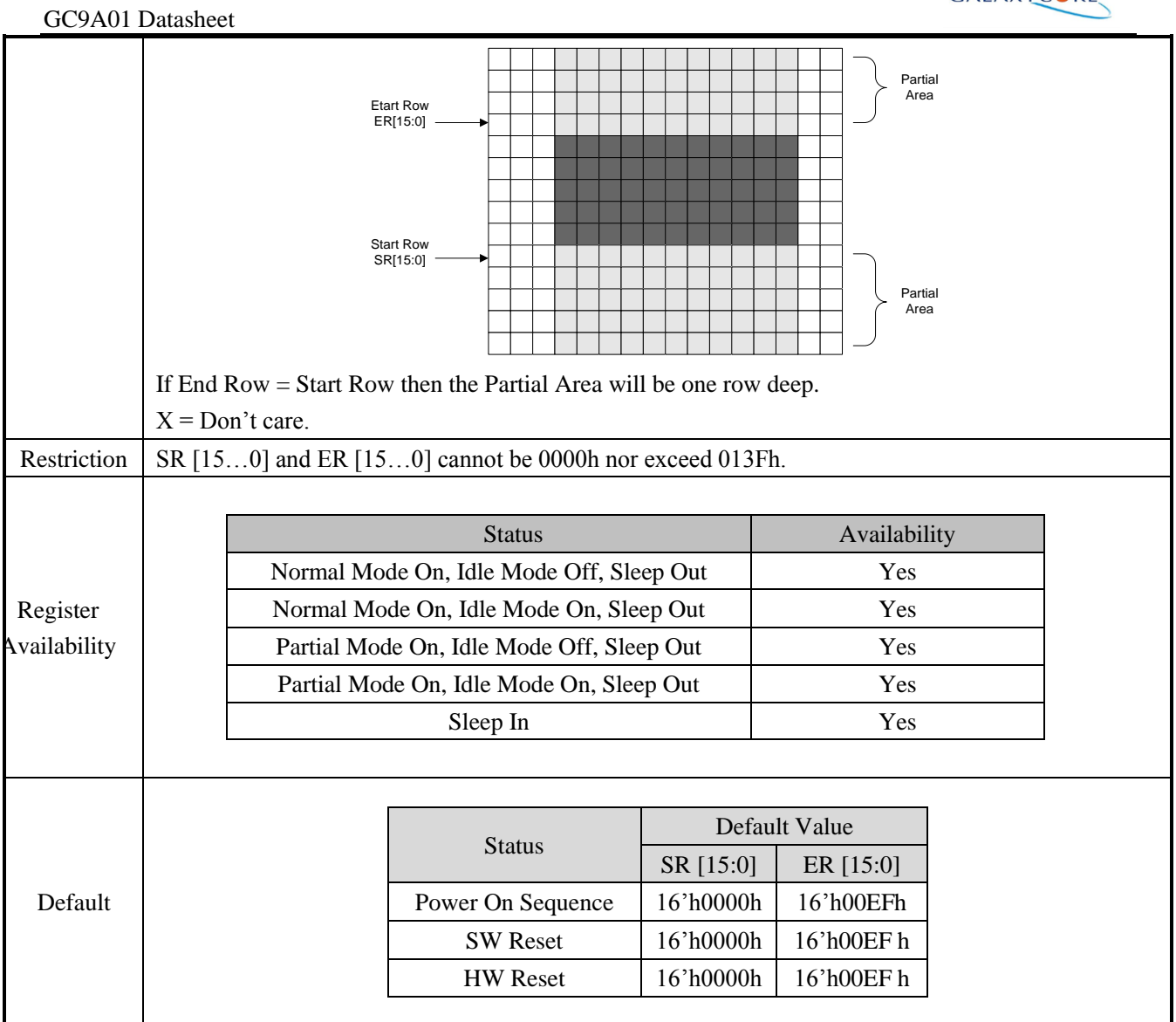

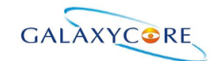

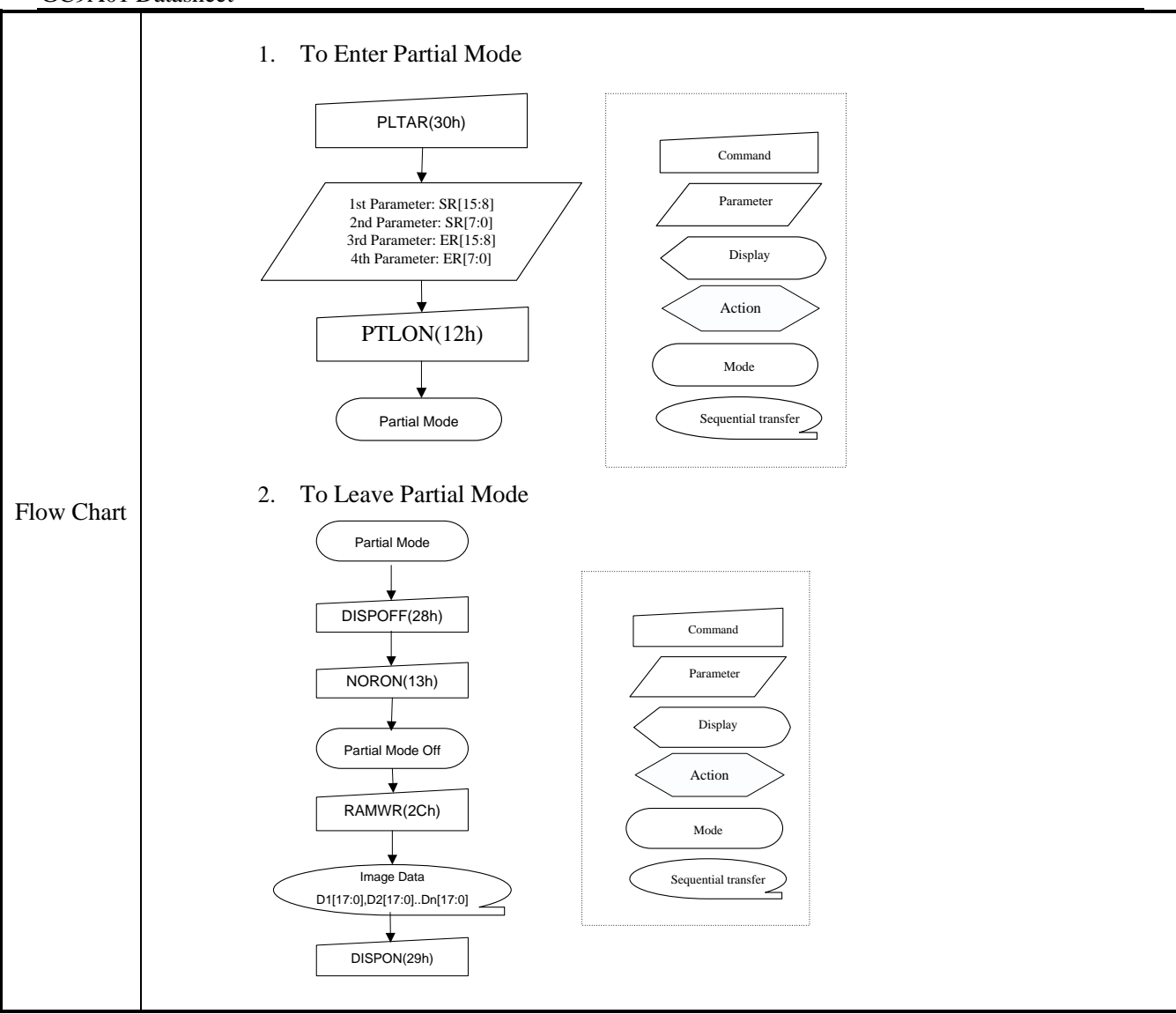

## **6.2.15. Vertical Scrolling Definition (33h)**

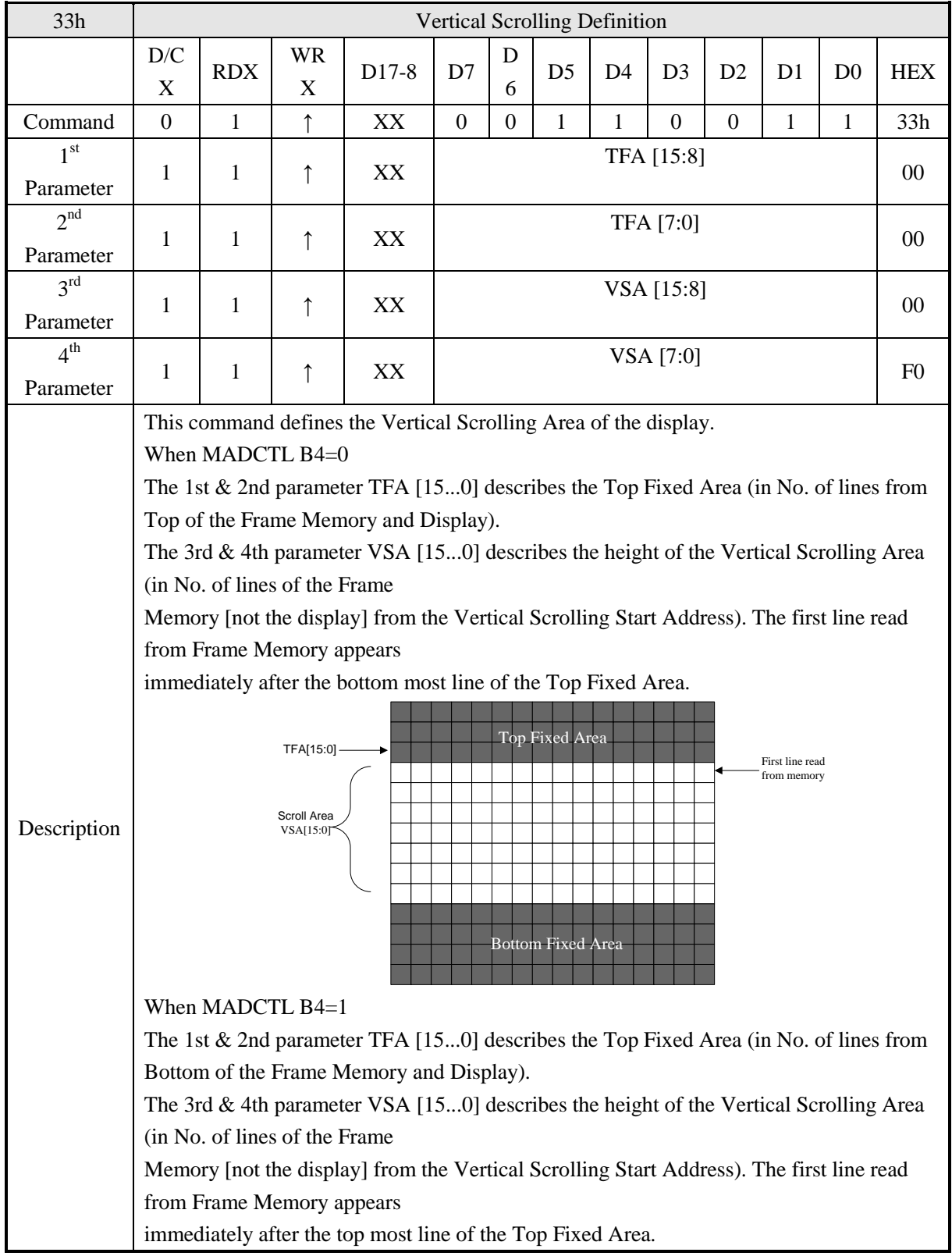

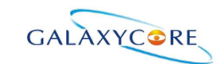

#### GC9A01 Datasheet TFA[15:0] Scroll Area<br>VSA[15:0] Top Fixed Area First line read<br>
First line read<br>
Bottom Fixed Area  $X = Don't care.$ Restriction Register Availability Status **Availability** Normal Mode On, Idle Mode Off, Sleep Out Yes Normal Mode On, Idle Mode On, Sleep Out Yes Partial Mode On, Idle Mode Off, Sleep Out Yes Partial Mode On, Idle Mode On, Sleep Out Yes Sleep In Yes Default Status Default Value TFA [15:0] VSA [15:0] Power On Sequence | 16'h0000h | 16'h00F0h SW Reset 16'h0000h 16'h00F 0h HW Reset 16'h0000h 16'h00F 0h

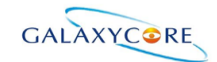

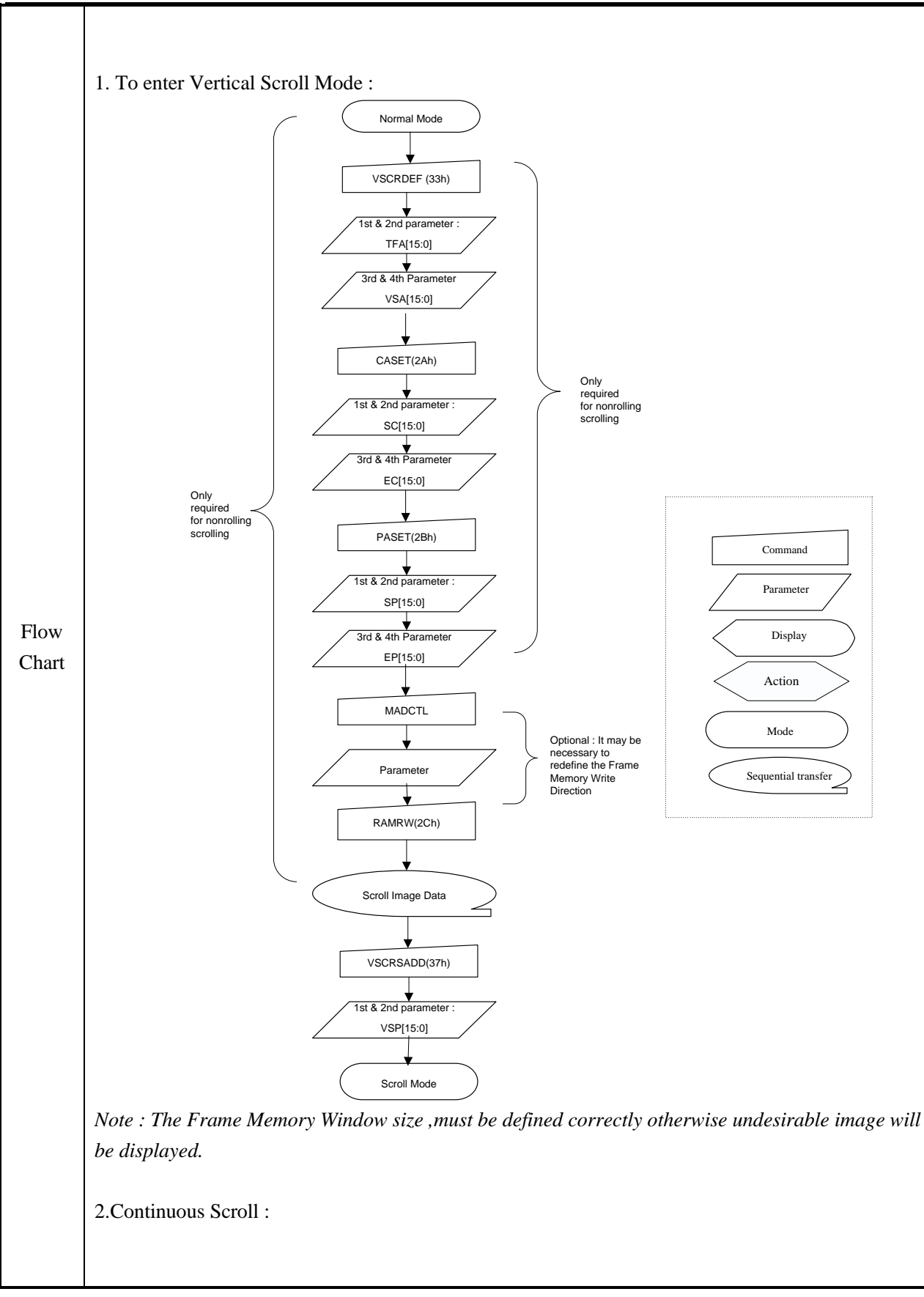

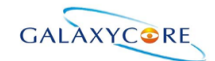

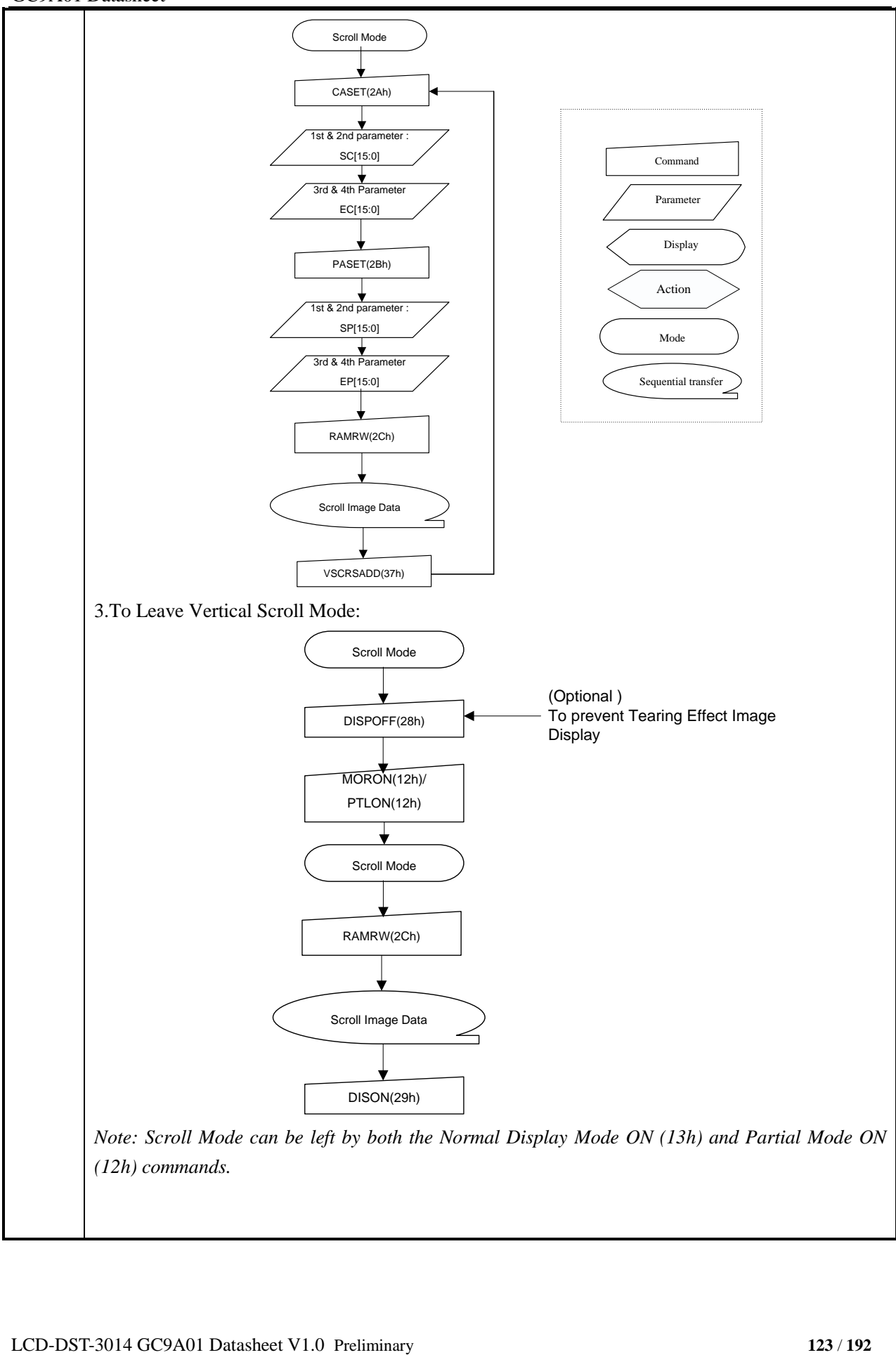

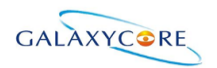

## **6.2.16. Tearing Effect Line OFF (34h)**

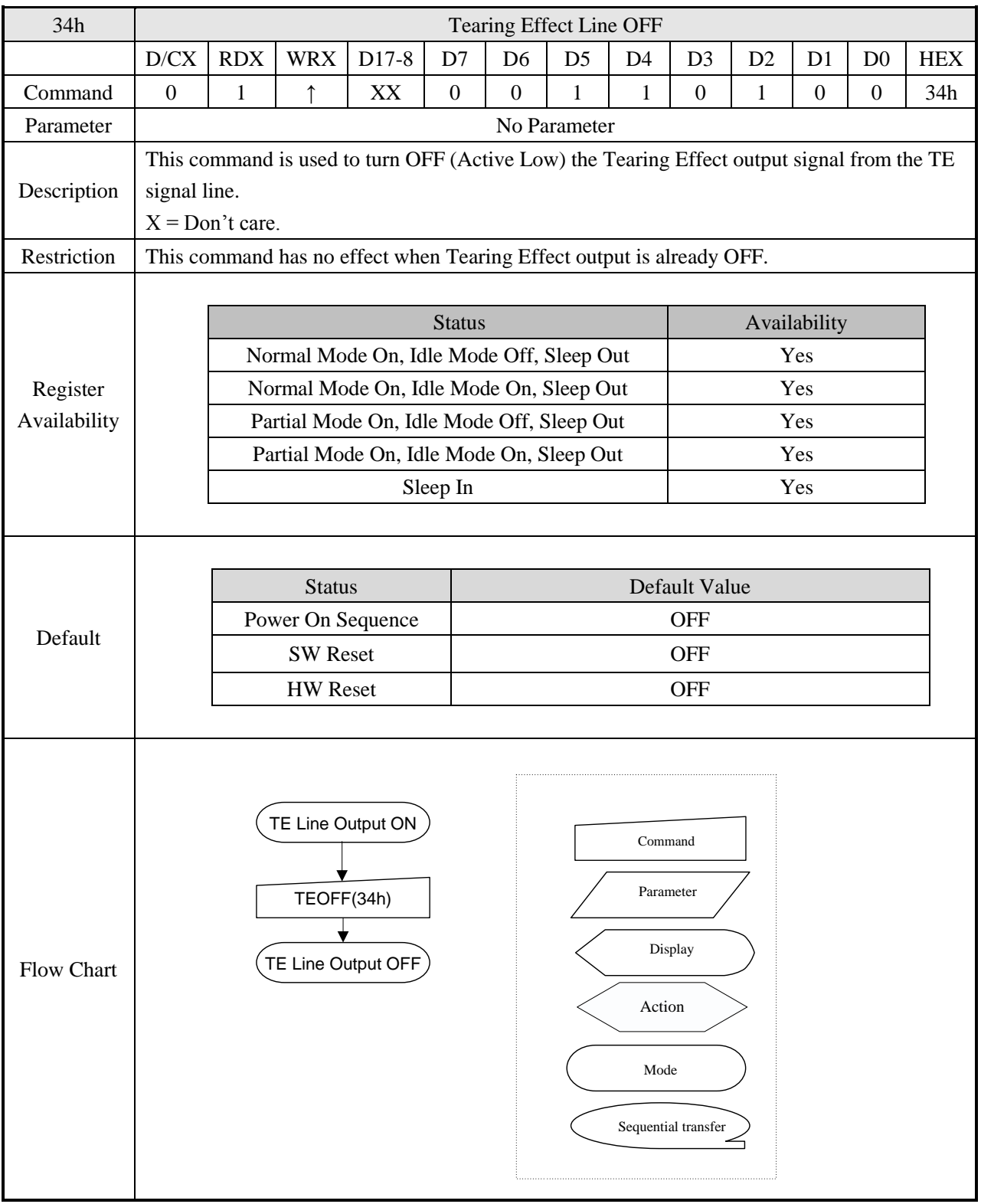

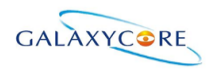

## **6.2.17. Tearing Effect Line ON (35h)**

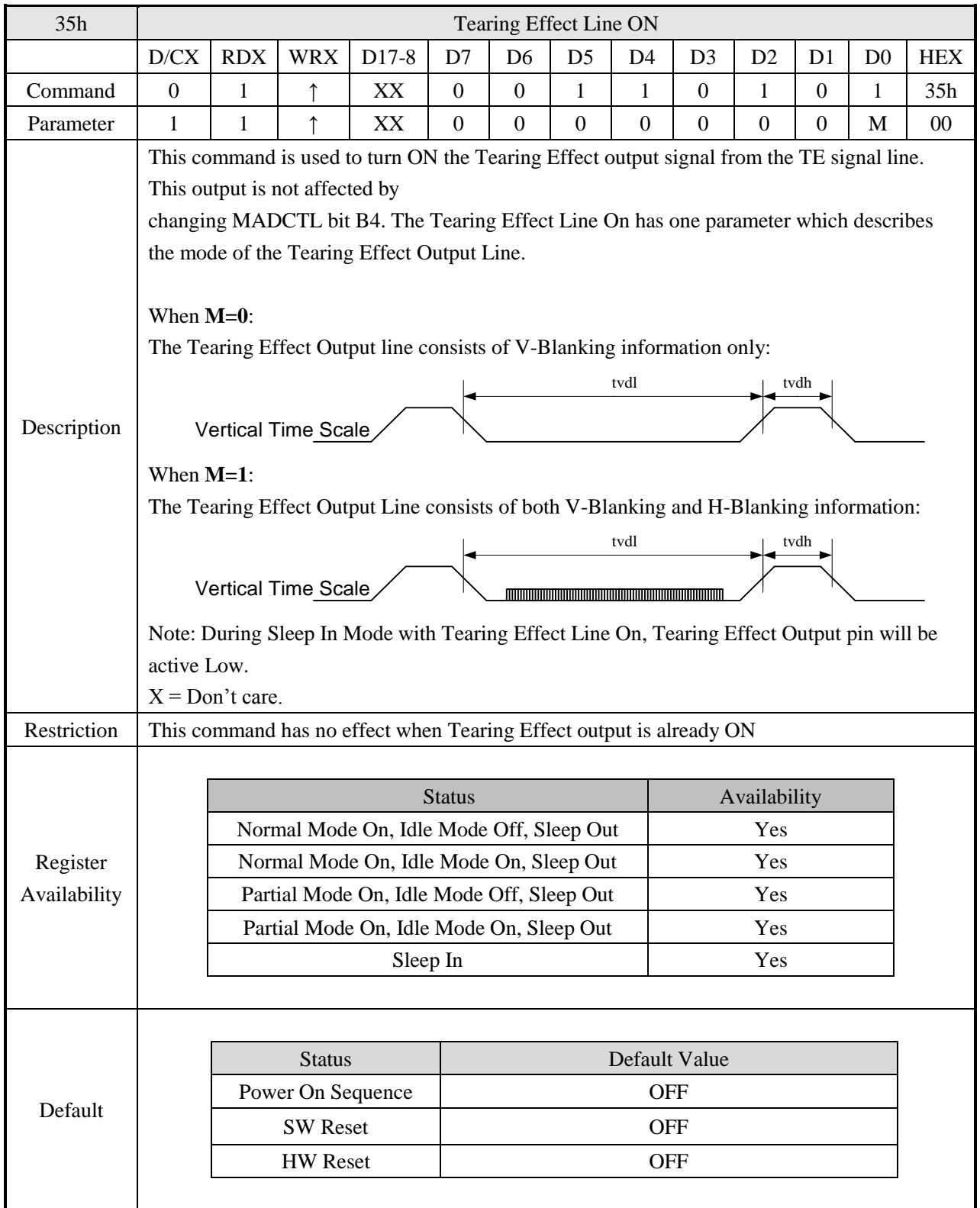

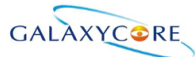

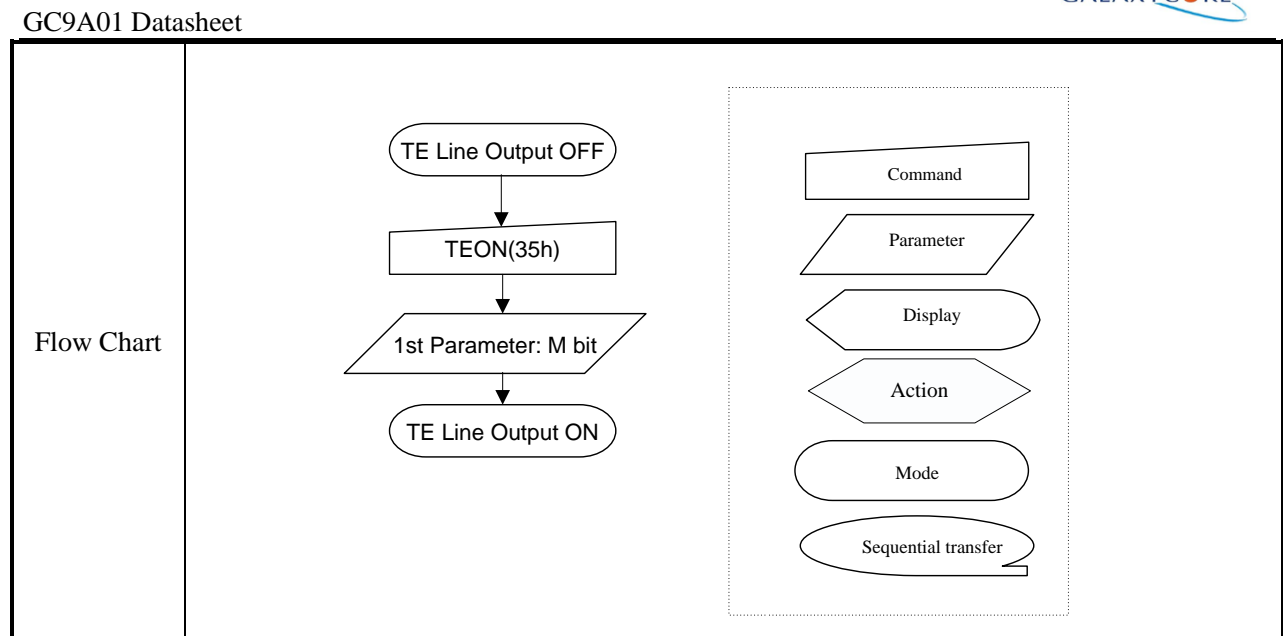

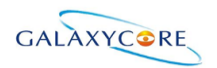

## **6.2.18. Memory Access Control(36h)**

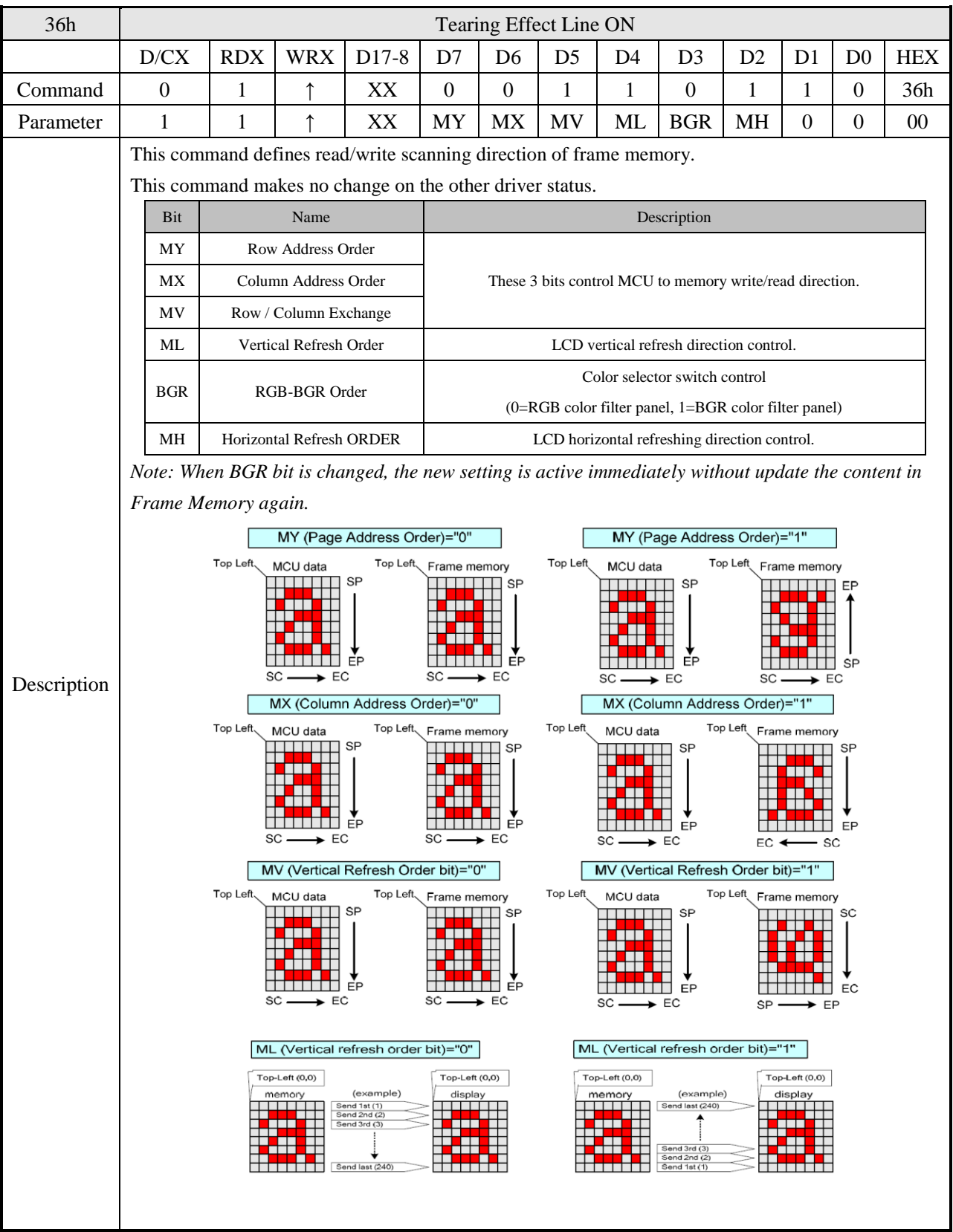

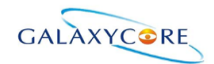

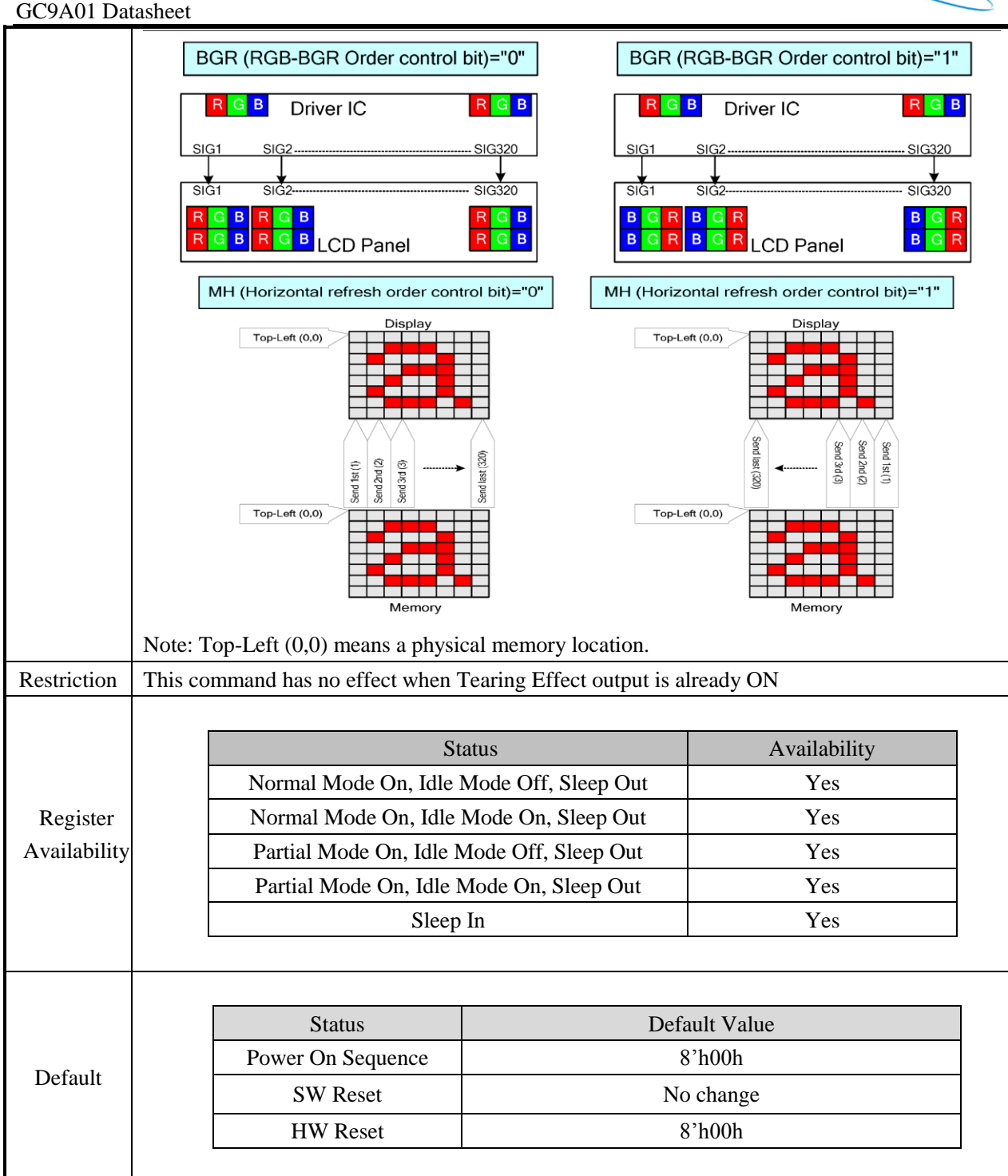

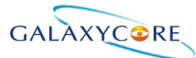

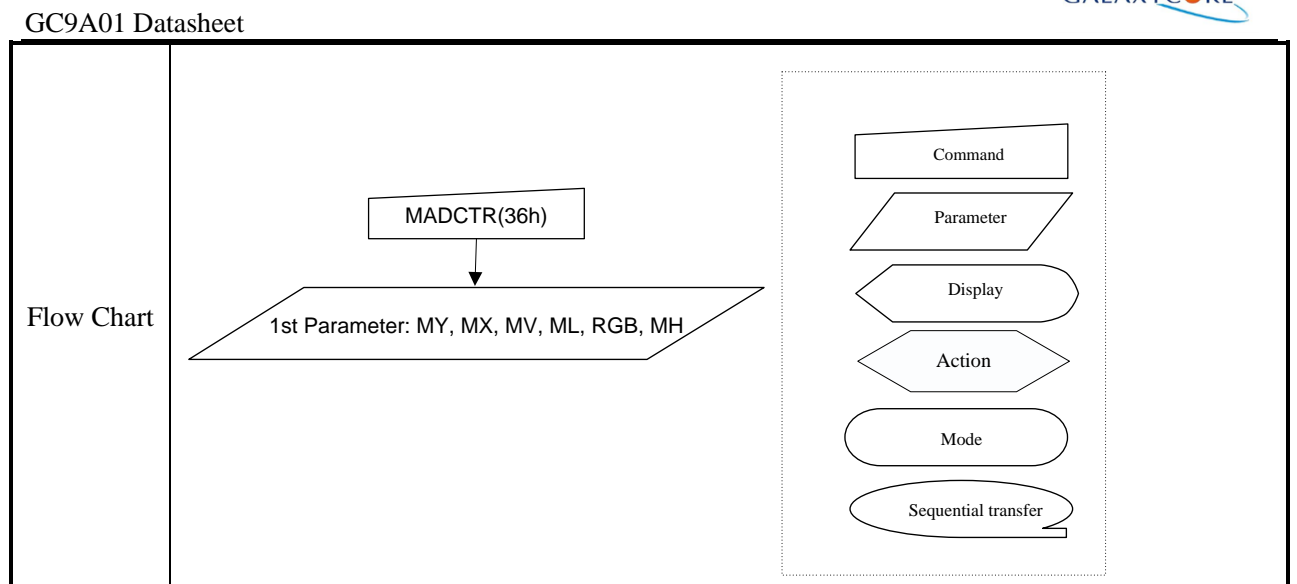

#### **6.2.19. Vertical Scrolling Start Address (37h)**

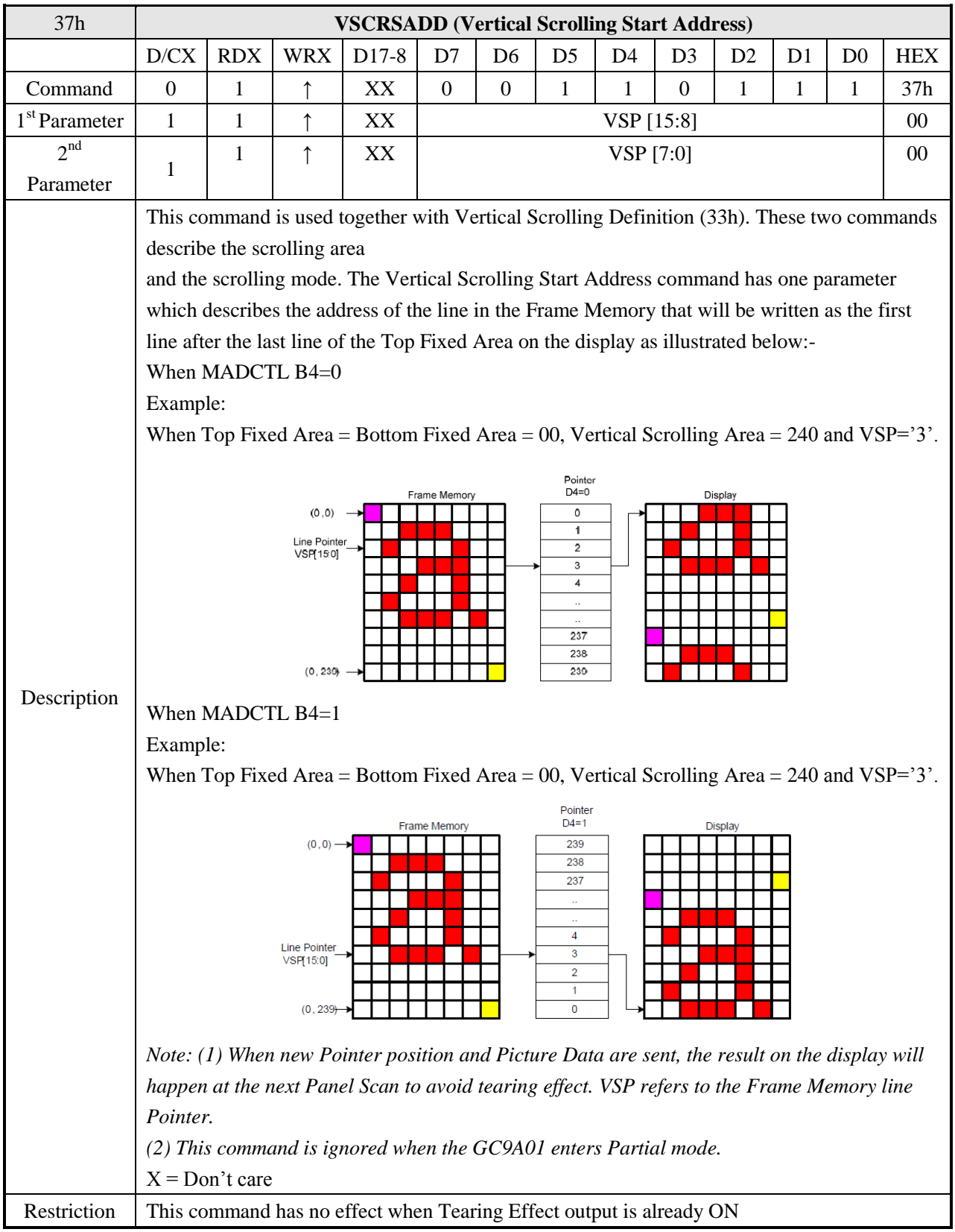

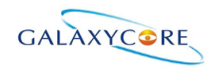

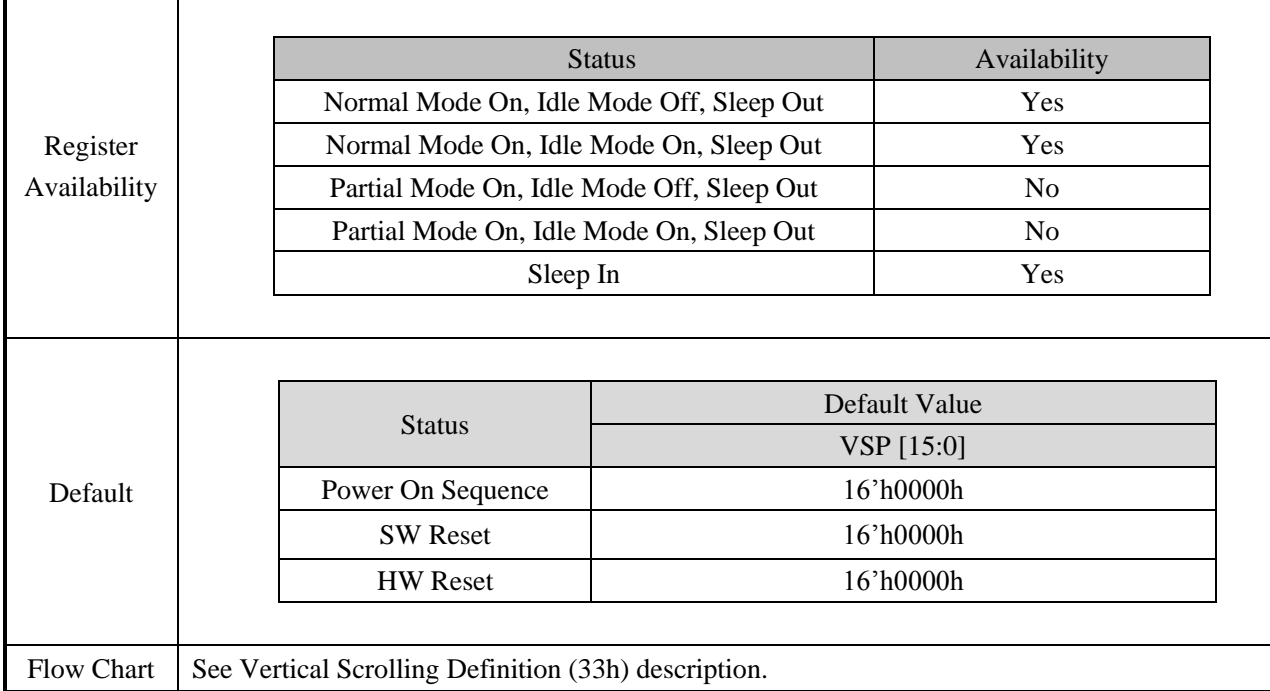

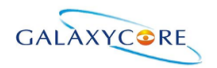

## **6.2.20. Idle Mode OFF (38h)**

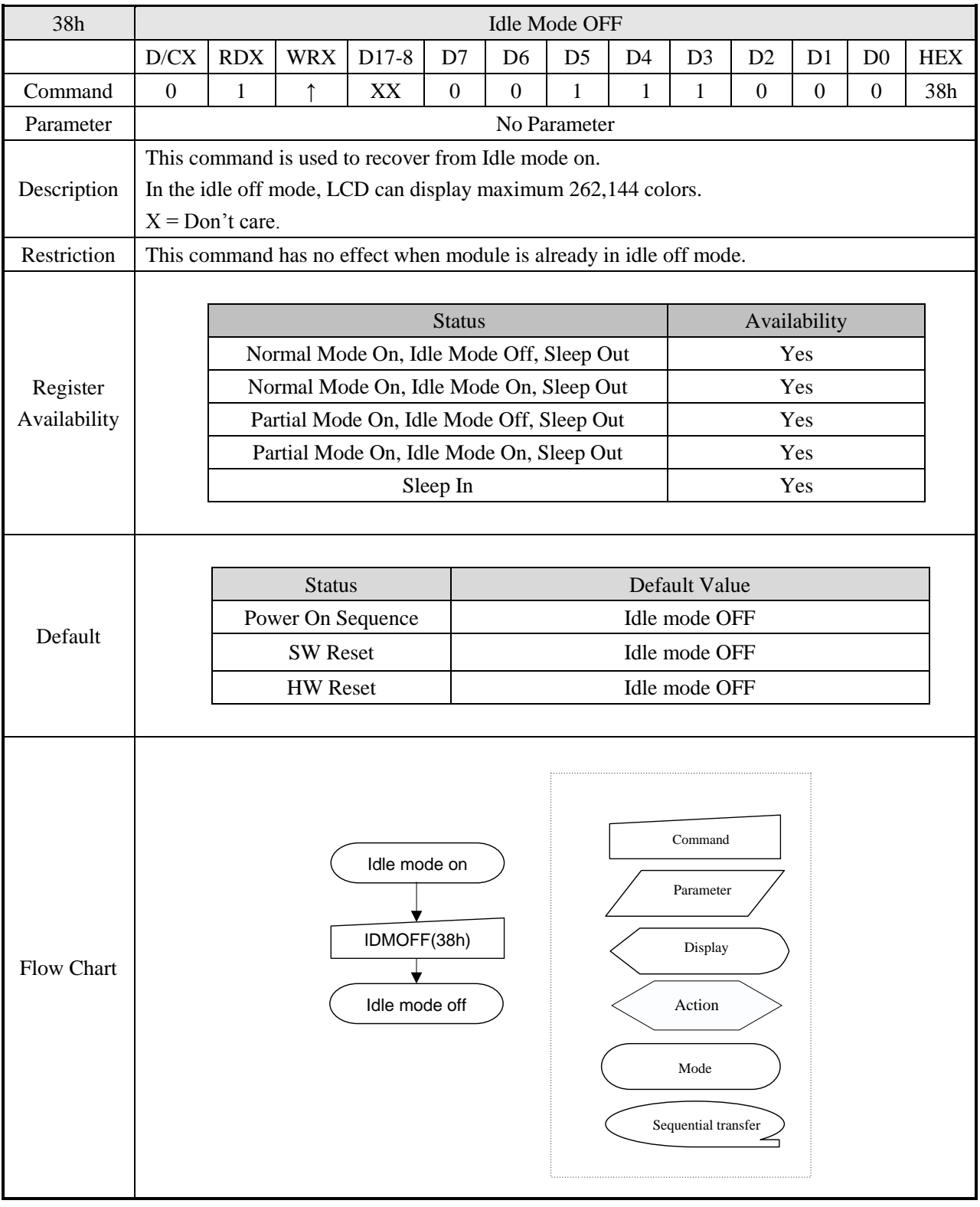

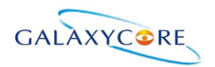

#### **6.2.21. Idle Mode ON (39h)**

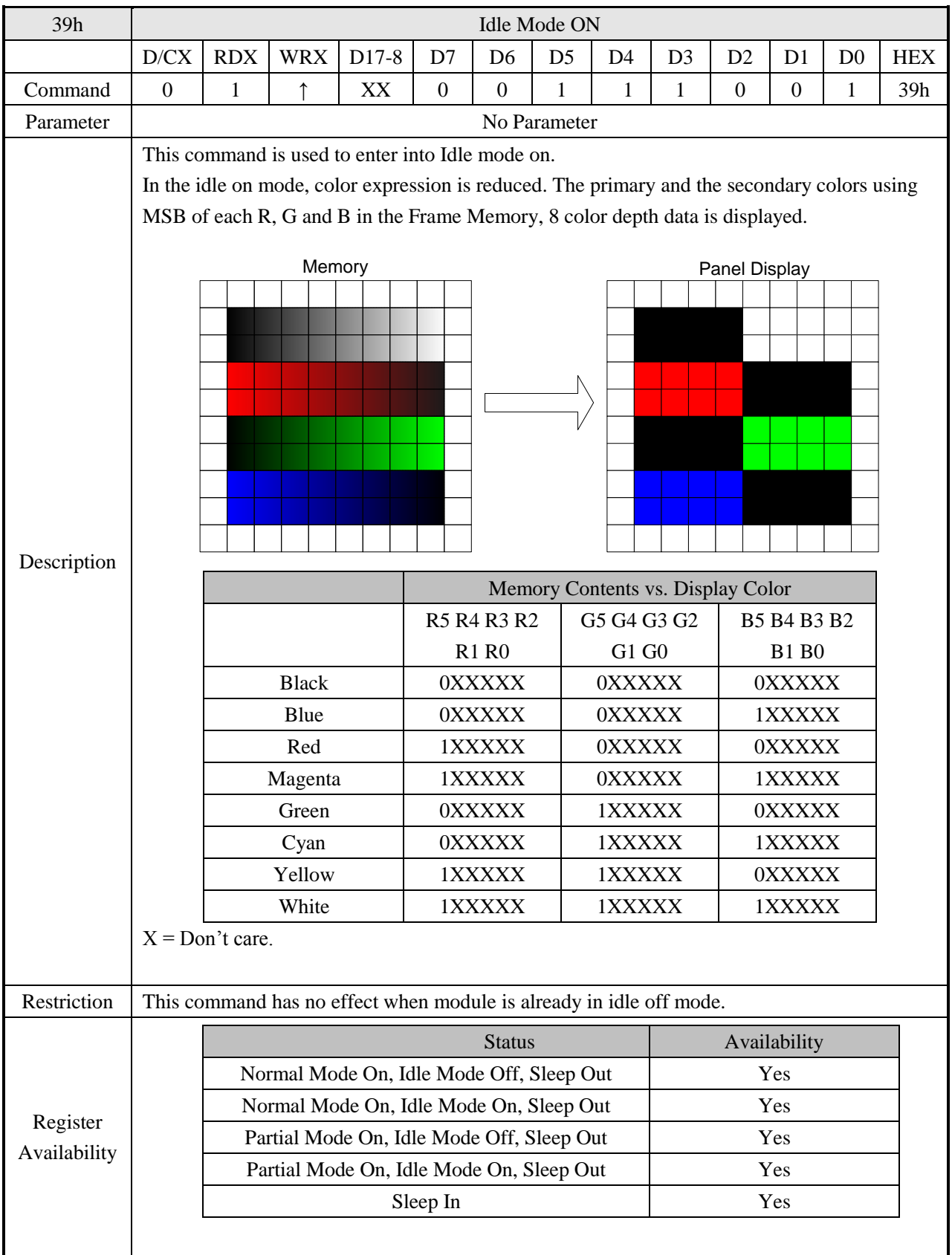

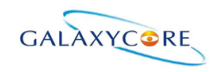

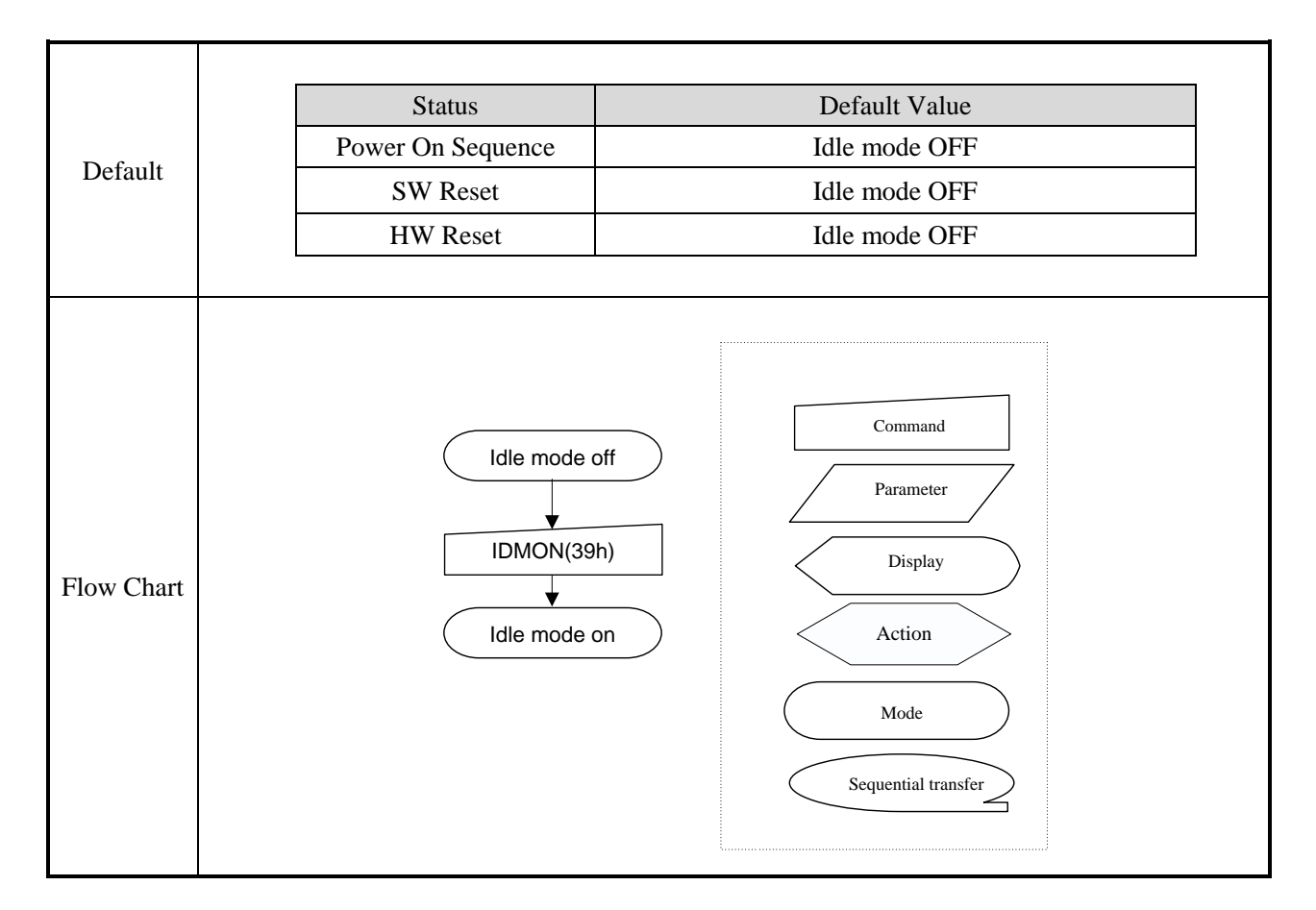

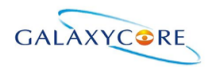

#### **6.2.22. COLMOD: Pixel Format Set (3Ah)**

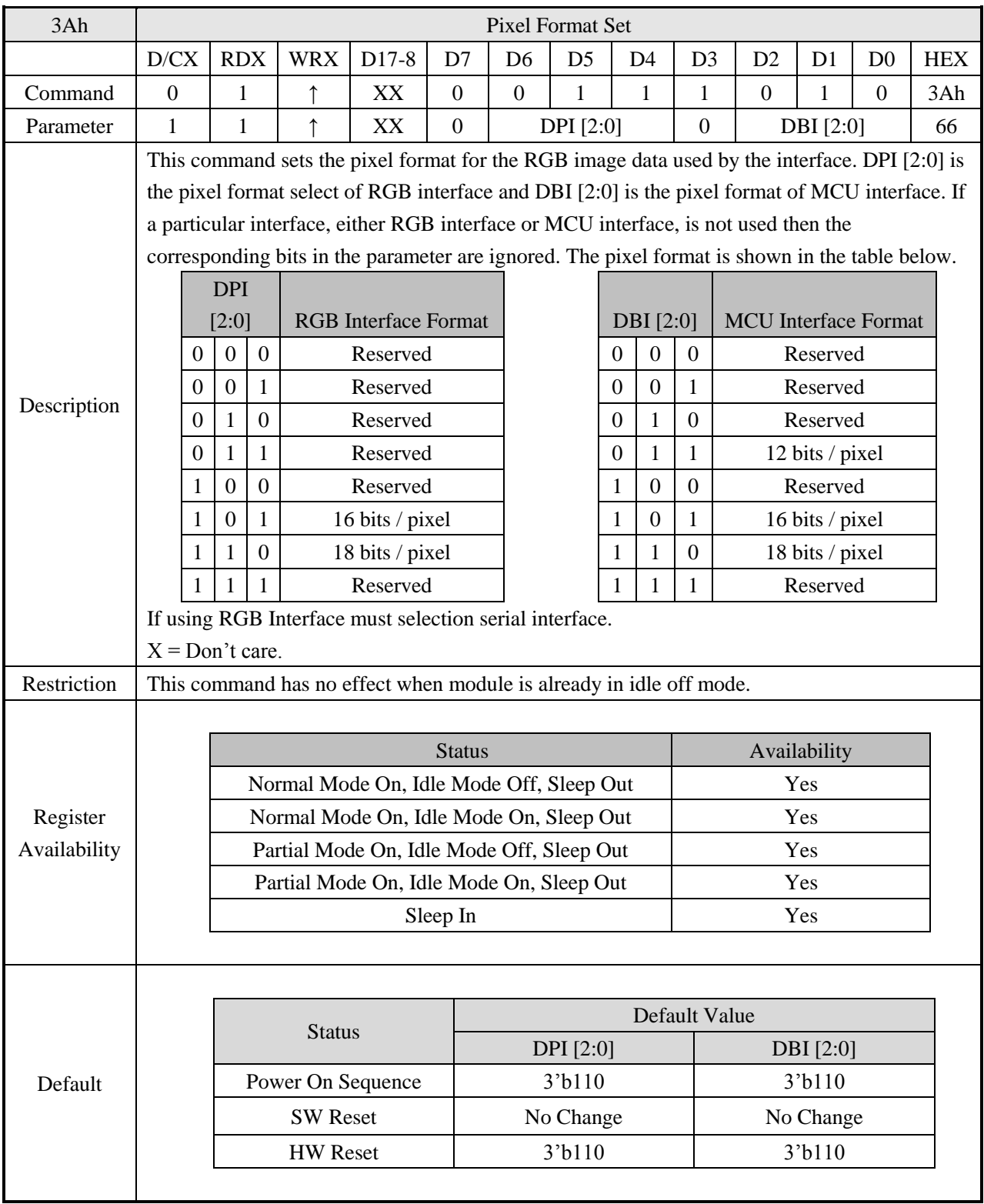

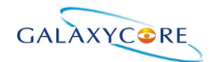

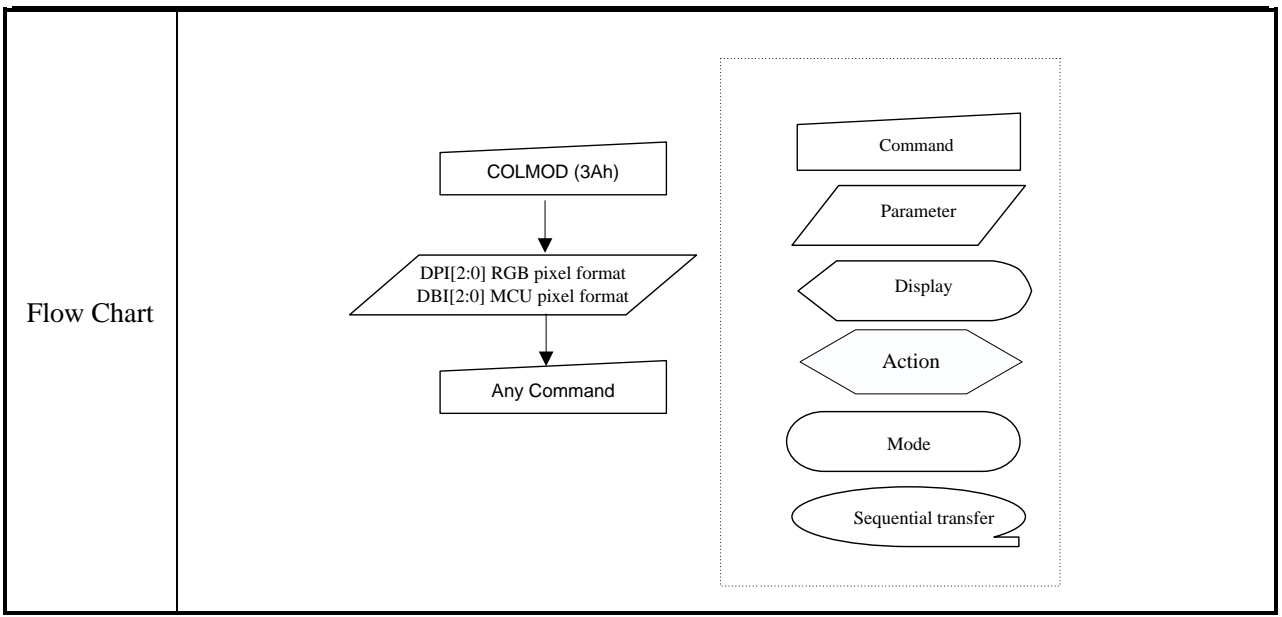

#### 3Ch write\_memory\_continue D  $\sqrt{C}$ X RD X WR X D17-8 | D7 | D6 | D5 | D4 | D3 | D2 | D1 | D0 | HEX Command 0 1 ↑ D<sub>1</sub>[17.. 8] 0 0 1 1 1 1 1 1 0 0 3Ch 1 st Parameter  $1 \mid 1 \mid \uparrow$ Dx[17.. 8]  $D1$ [ 7]  $D1$ [ 6]  $D1$ [ 5]  $D1$ [ 4]  $D1$ [ 3]  $D1$ [ 2]  $D1$ [ 1]  $D1$ [ 0] 0003F F  $\rm X^{th}$ Parameter  $1 \mid 1 \mid \uparrow$ D<sub>1</sub>[17.. 8]  $Dx$ [ 7]  $Dx$ [ 6]  $Dx$ [ 5]  $Dx$ [ 4]  $Dx$ [ 3]  $Dx$ [ 2]  $Dx$ [ 1]  $Dx$ [ 0] 0003F F  $N<sup>th</sup>$ Parameter  $1 \mid 1 \mid \uparrow$ Dn[17.. 8] Dn[ 7] Dn[ 6] Dn[ 5] Dn[ 4] Dn[ 3] Dn[ 2] Dn[ 1] Dn[ 0] 0003F F Description This command transfers image data from the host processor to the display module's frame memory continuing from the pixel location following the previous write\_memory\_continue or write\_memory\_start command. **If set address mode**  $B5 = 0$ **:** Data is written continuing from the pixel location after the write range of the previous write\_memory\_start or write\_memory\_continue. The column register is then incremented and pixels are written to the frame memory until the column register equals the End Column (EC) value. The column register is then reset to SC and the page register is incremented. Pixels are written to the frame memory until the page register equals the End Page (EP) value and the column register equals the EC value, or the host processor sends another command. If the number of pixels exceeds  $(EC - SC + 1) * (EP - SP + 1)$  the extra pixels are ignored. **If set address mode**  $B5 = 1$ **:** Data is written continuing from the pixel location after the write range of the previous write\_memory\_start or write\_memory\_continue. The page register is then incremented and pixels are written to the frame memory until the page register equals the End Page (EP) value. The page register is then reset to SP and the column register is incremented. Pixels are written to the frame memory until the column register equals the End column (EC) value and the page register equals the EP value, or the host processor sends another command. If the number of pixels exceeds  $(EC - SC + 1)$ <sup>\*</sup>  $(EP - SP + 1)$  the extra pixels are ignored. Sending any other command can stop frame Write. Frame Memory Access and Interface setting (B3h), WEMODE=0 When the transfer number of data exceeds  $(EC-SC+1)*(EP-SP+1)$ , the exceeding data will be ignored. Frame Memory Access and Interface setting (B3h), WEMODE=1

#### **6.2.23. Write Memory Contiue (3Ch)**

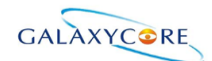

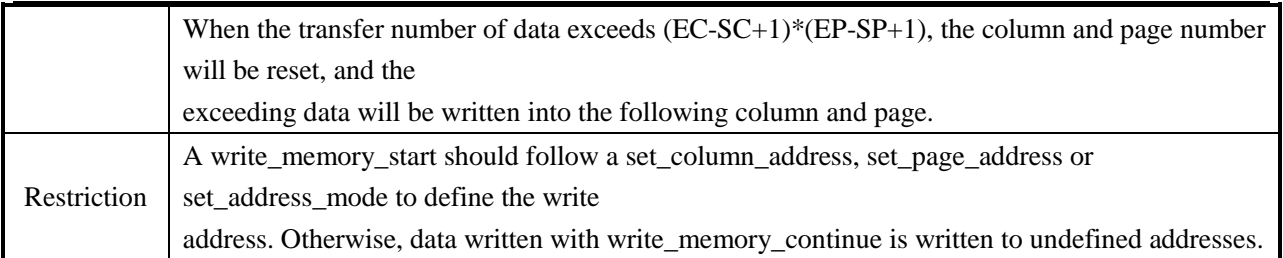

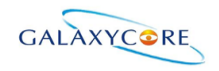

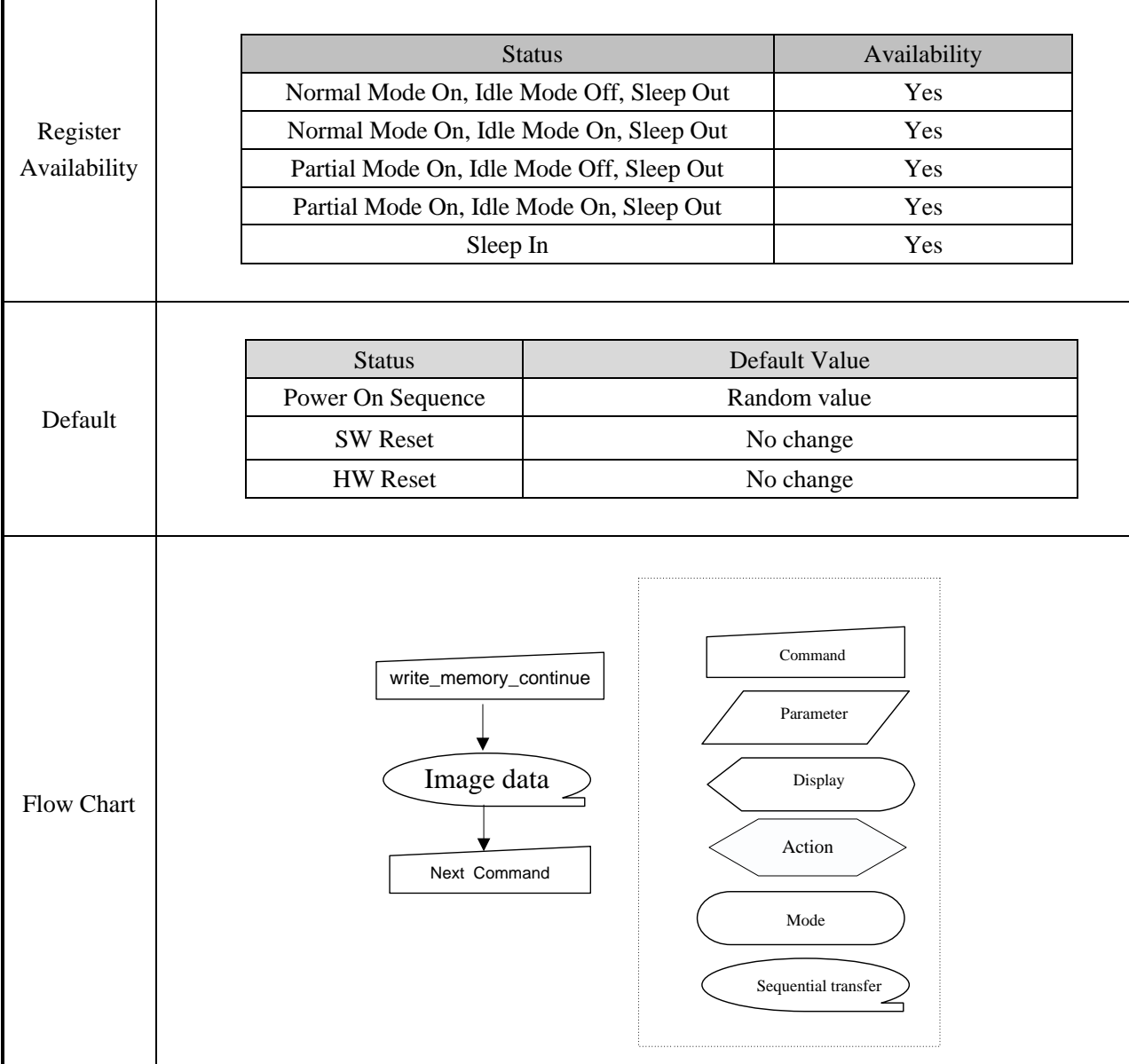

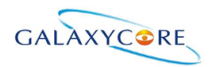

# **6.2.24. Set\_Tear\_Scanline (44h)**

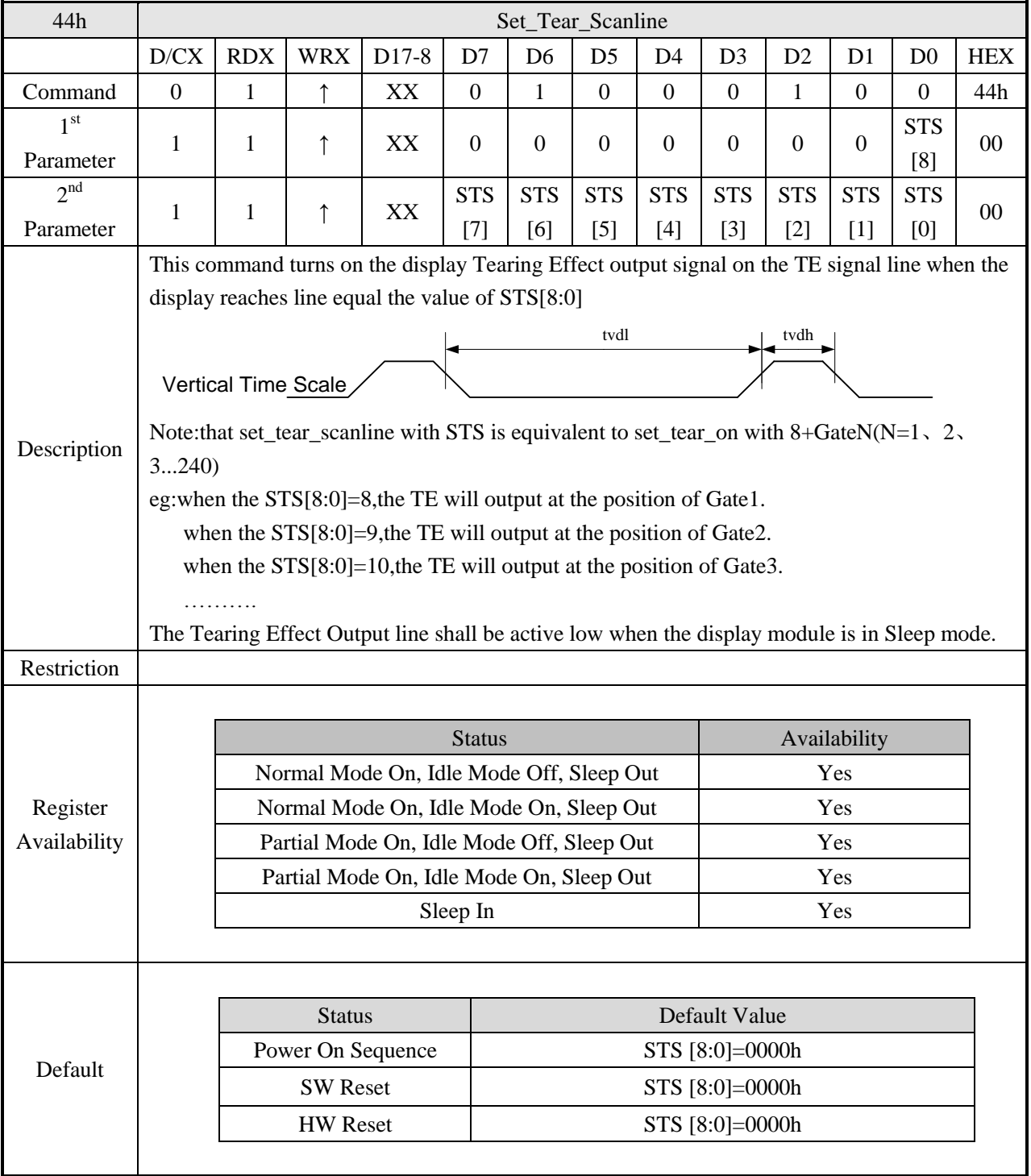

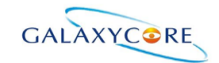

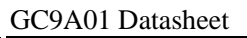

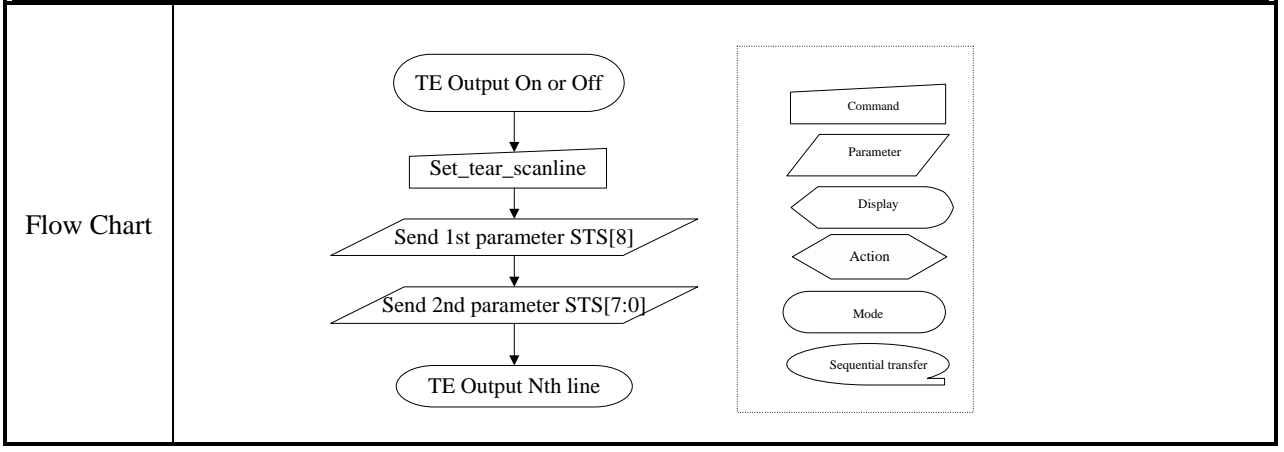

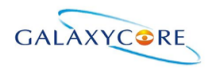

### **6.2.25. Get\_Scanline (45h)**

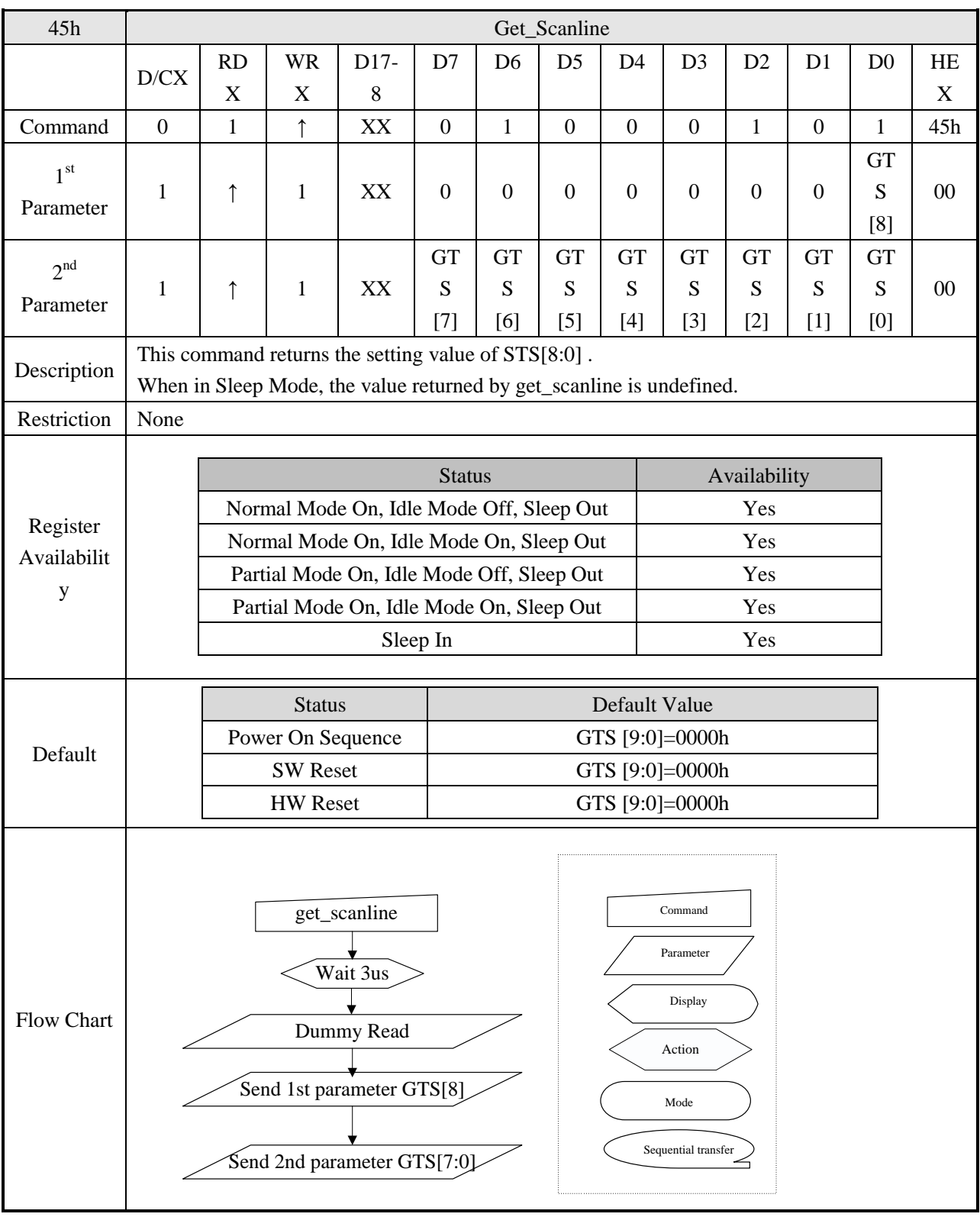

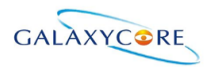

## **6.2.26. Write Display Brightness (51h)**

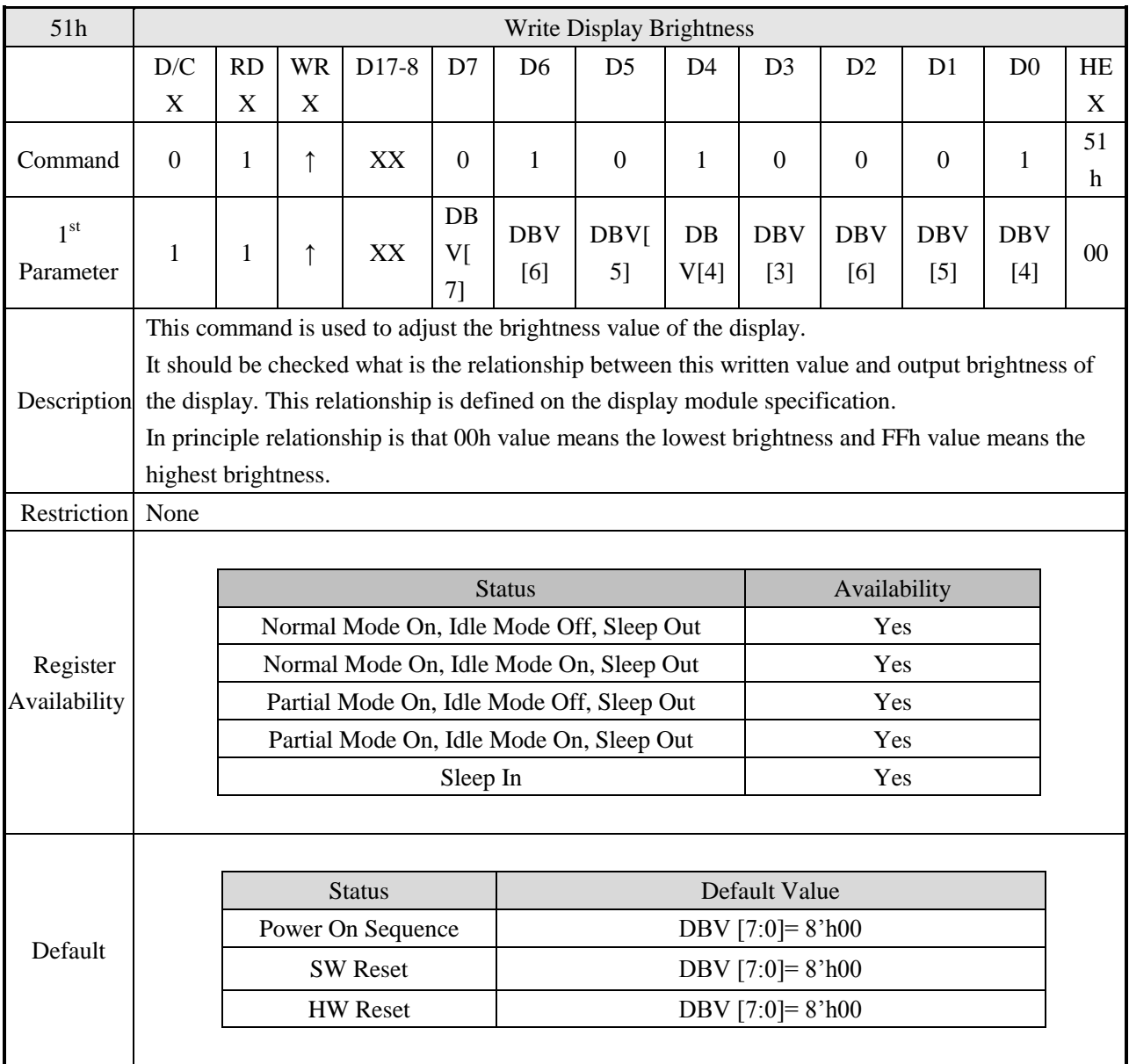

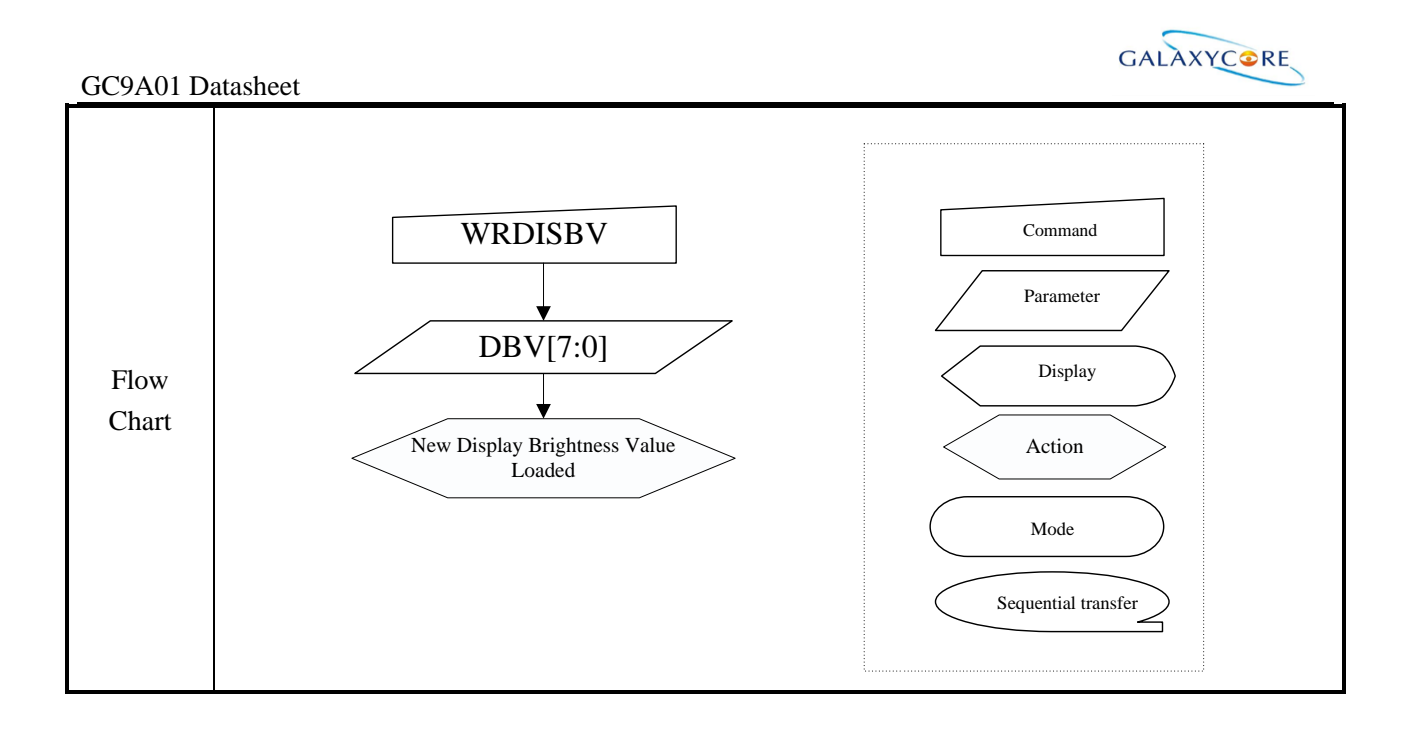
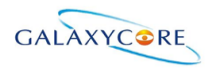

# **6.2.27. Write CTRL Display (53h)**

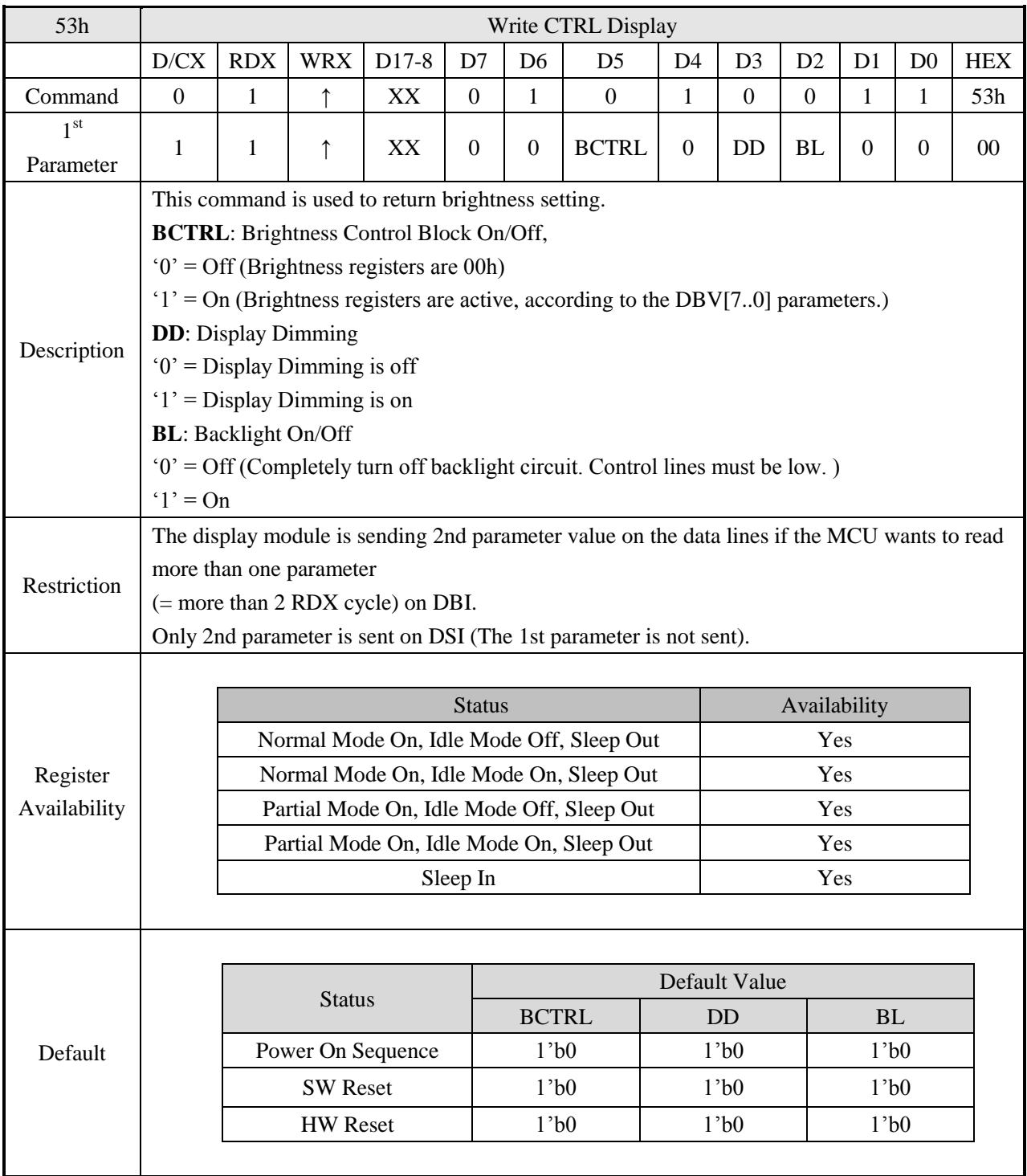

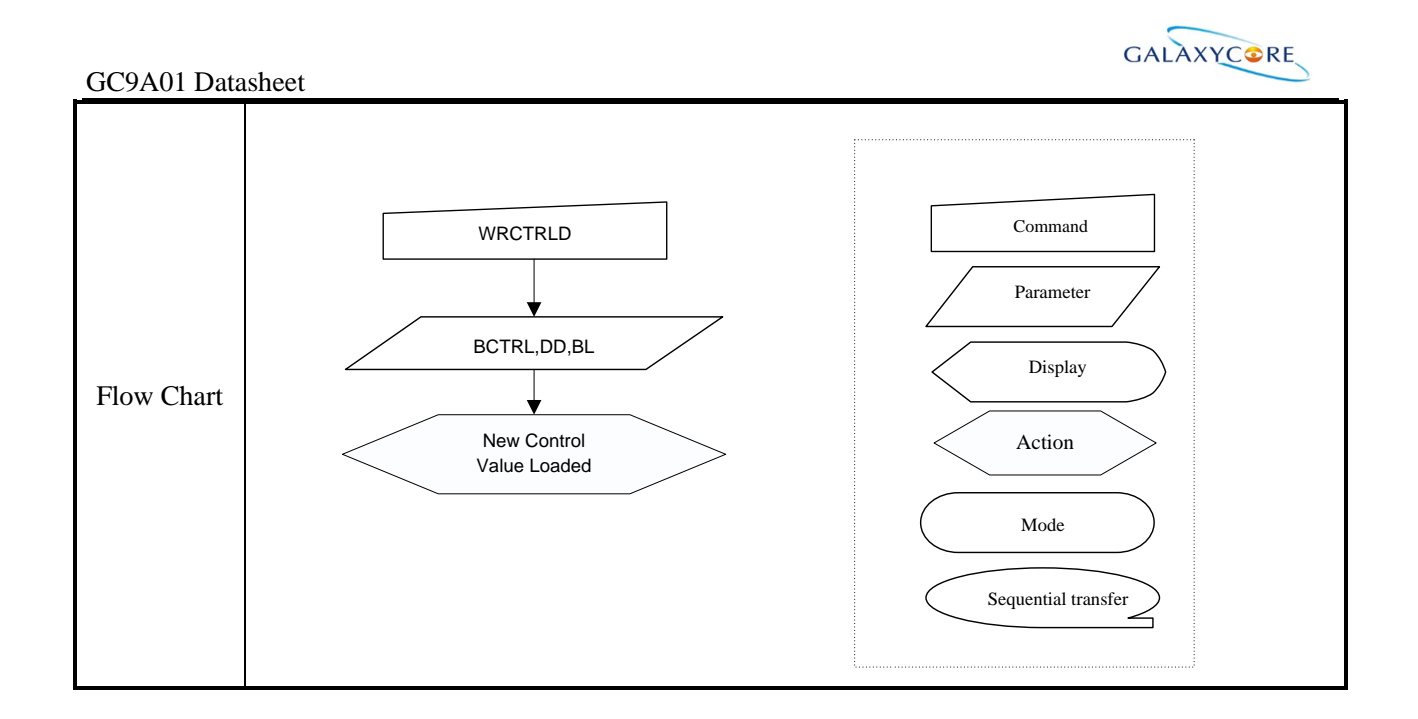

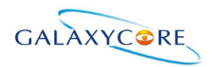

### **6.2.28. Read ID1 (DAh)**

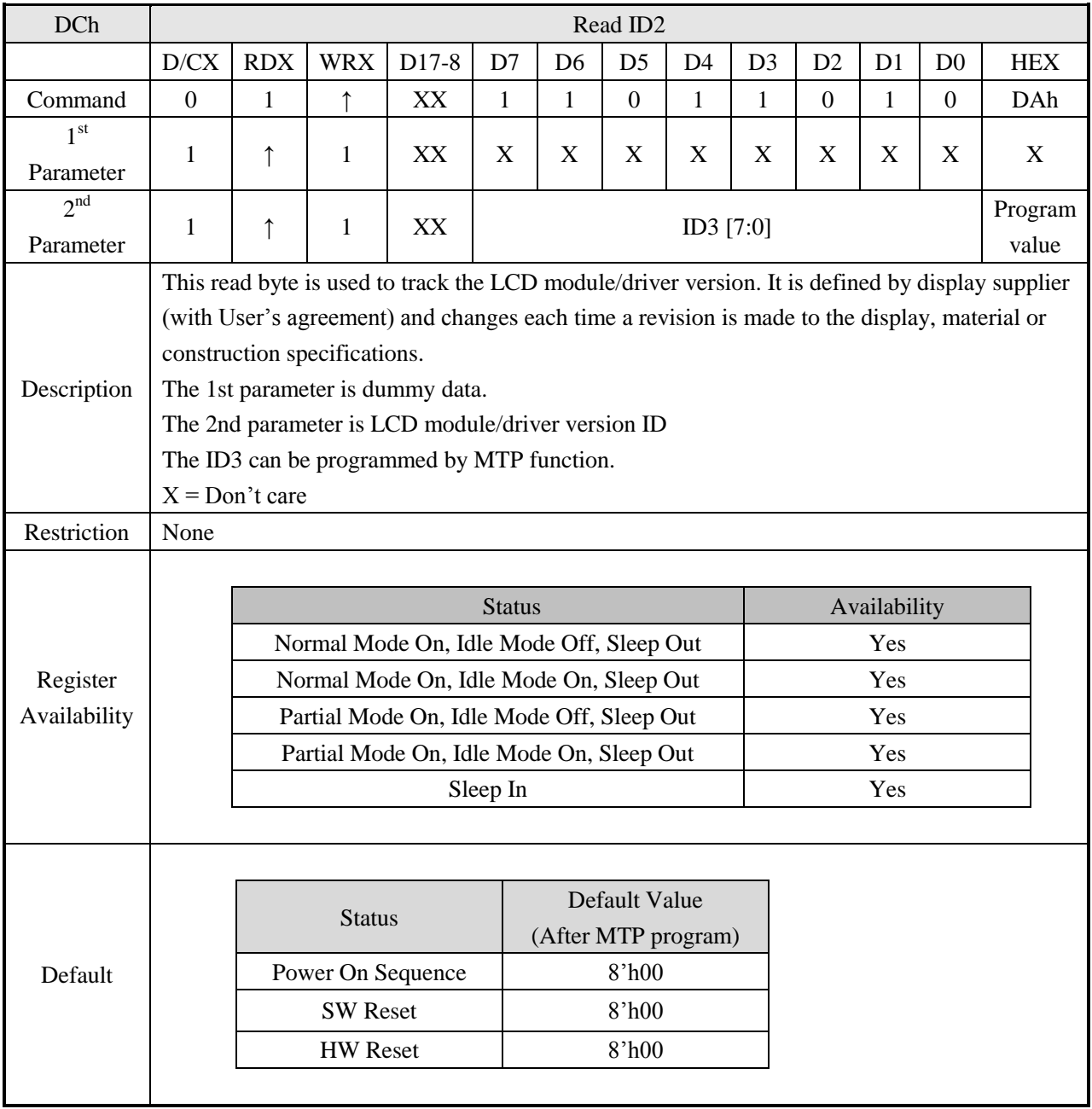

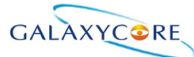

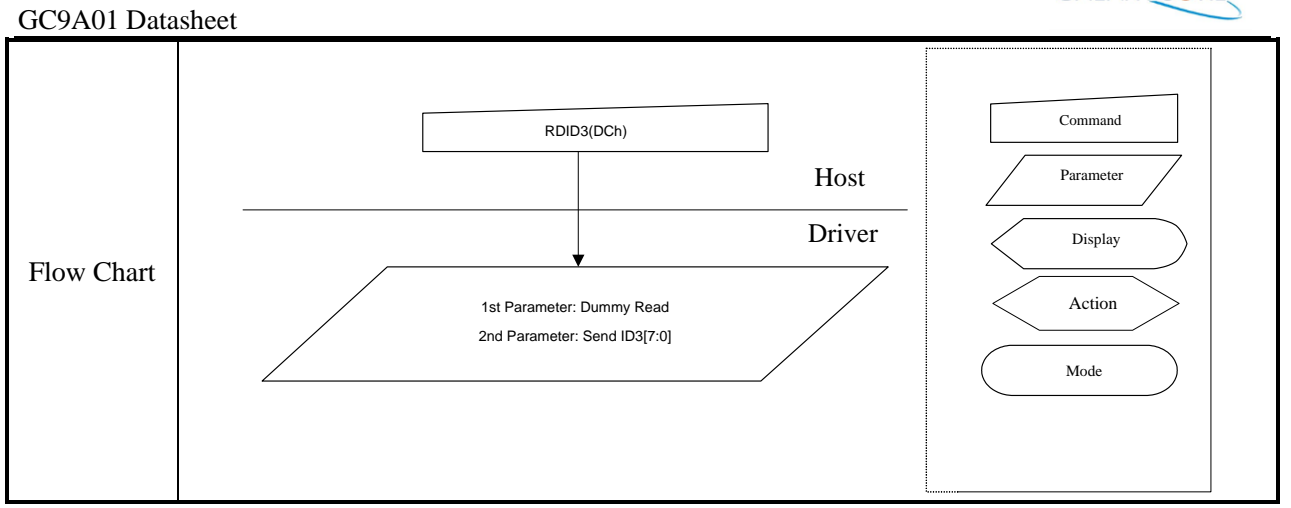

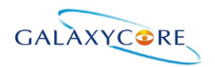

### **6.2.29. Read ID2 (DBh)**

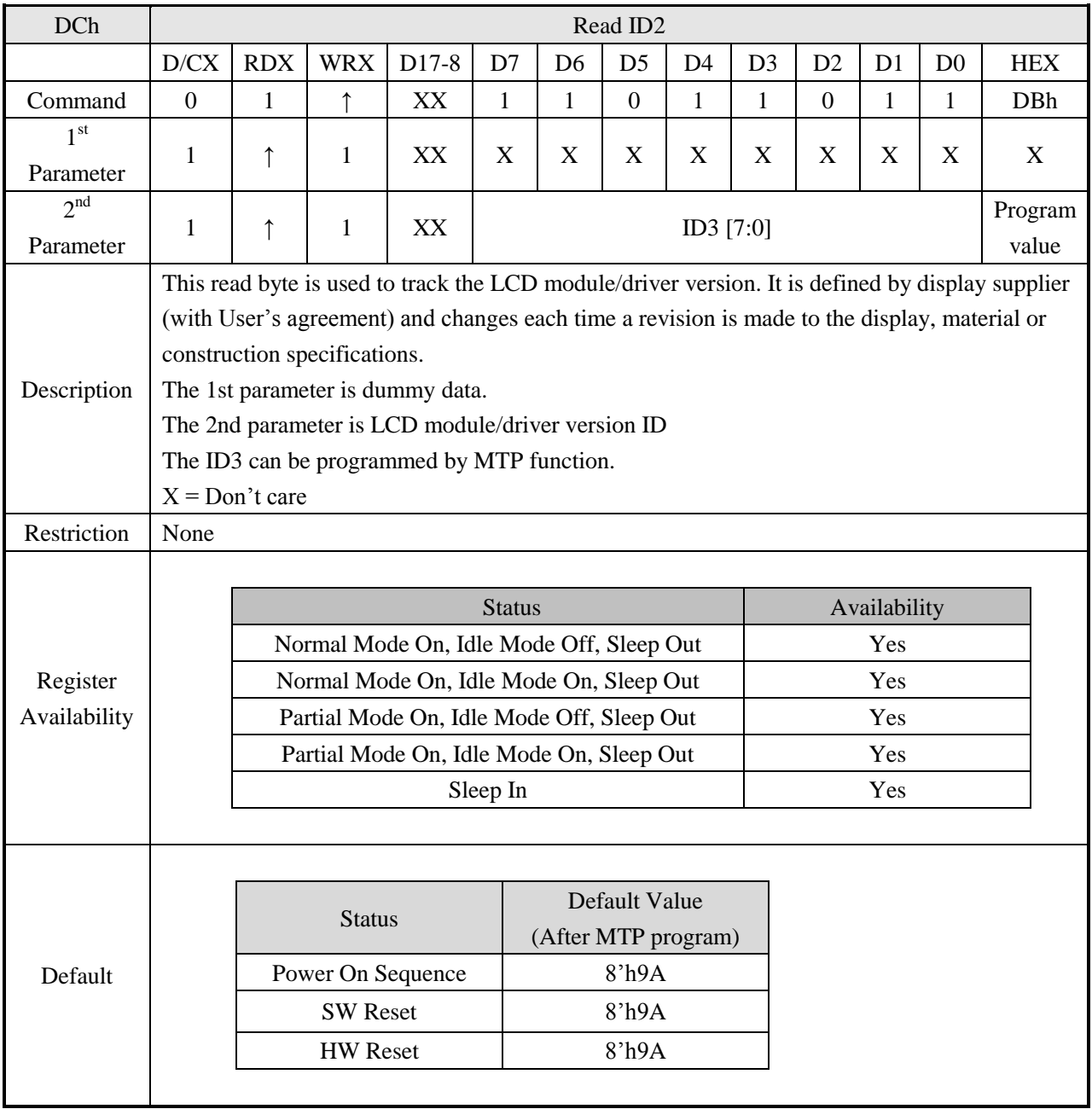

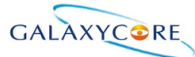

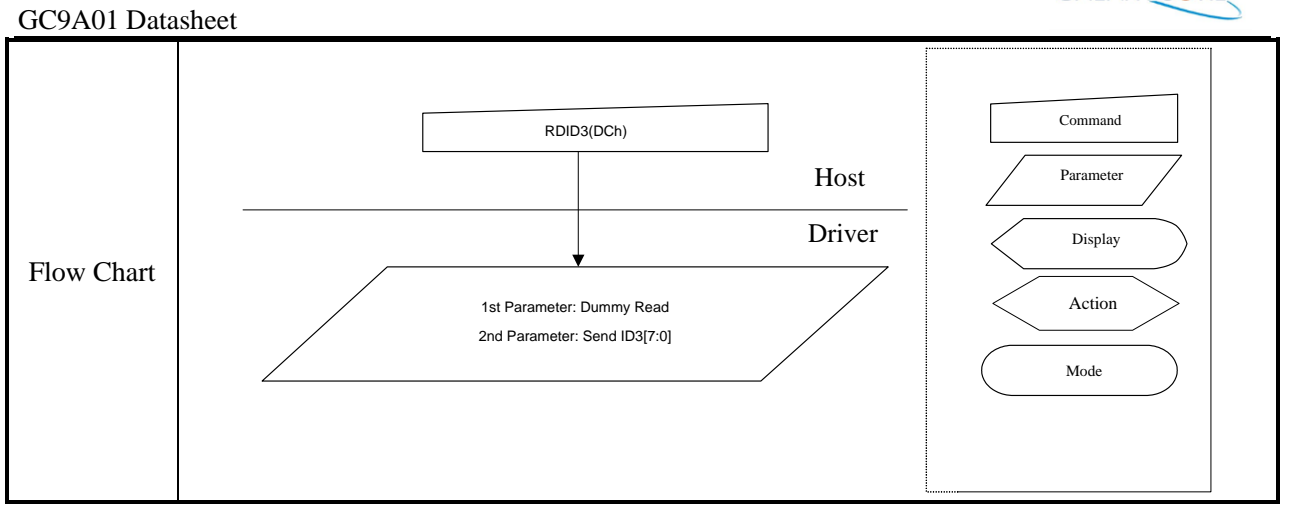

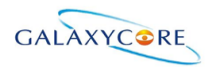

### **6.2.30. Read ID3 (DCh)**

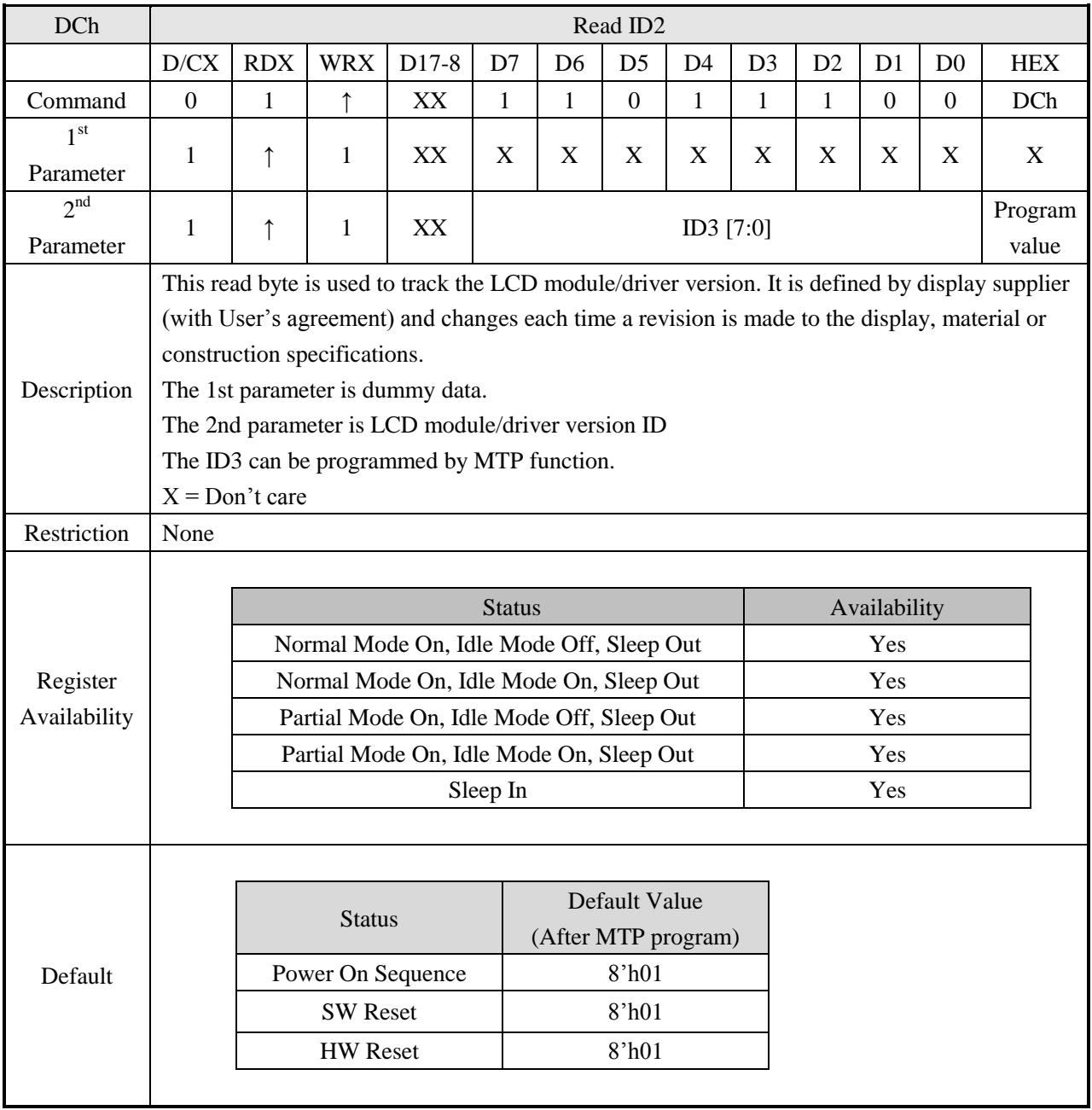

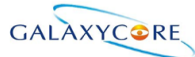

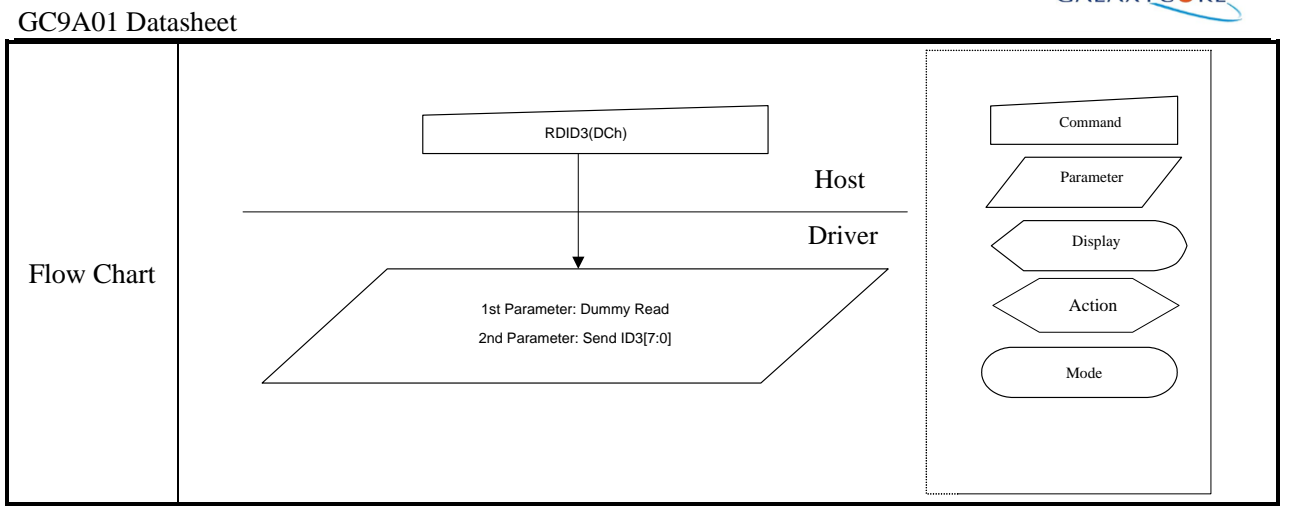

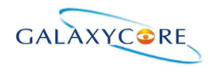

### **6.3. Description of Level 2 Command**

#### **6.3.1. RGB Interface Signal Control (B0h)**

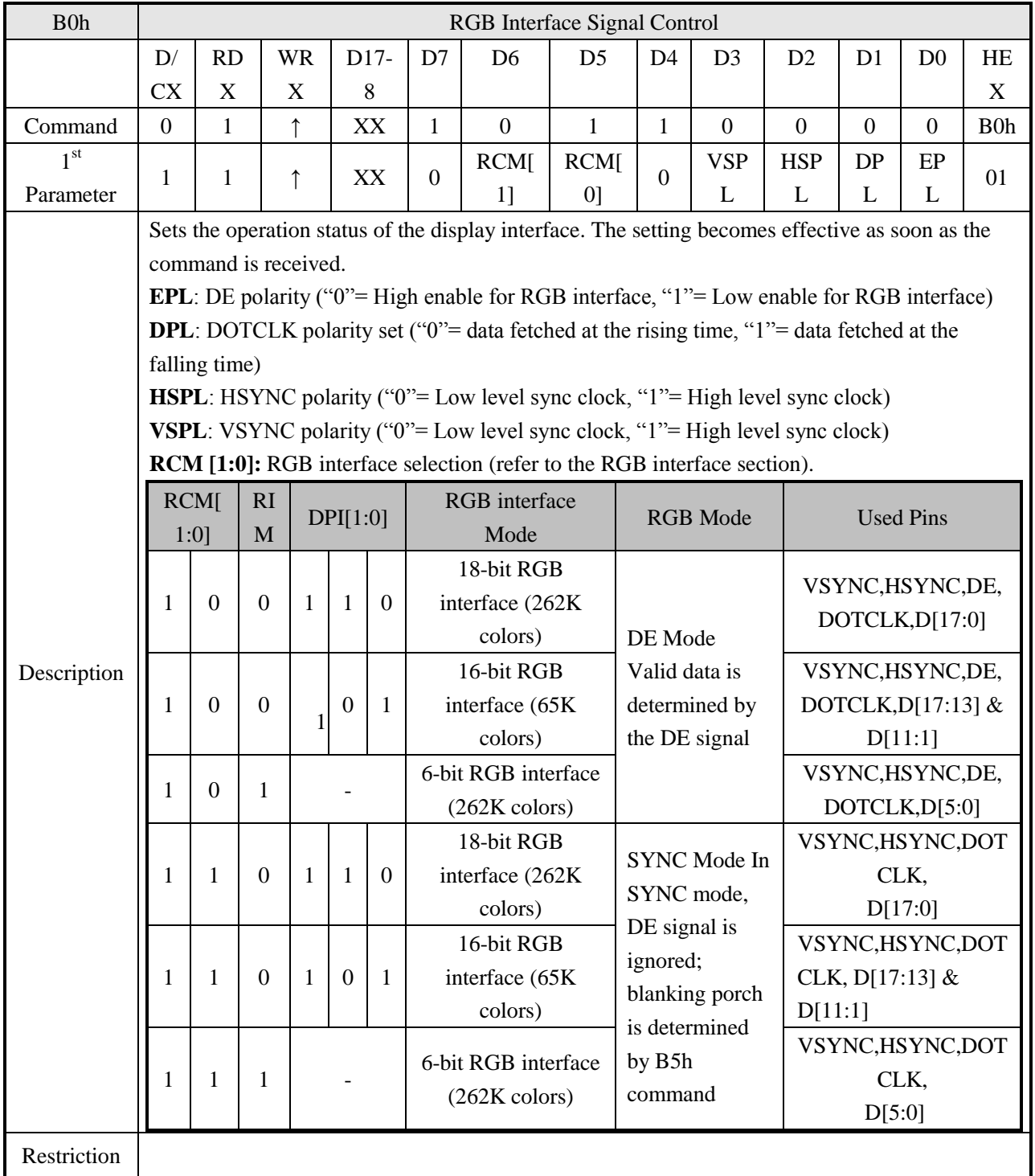

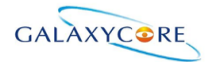

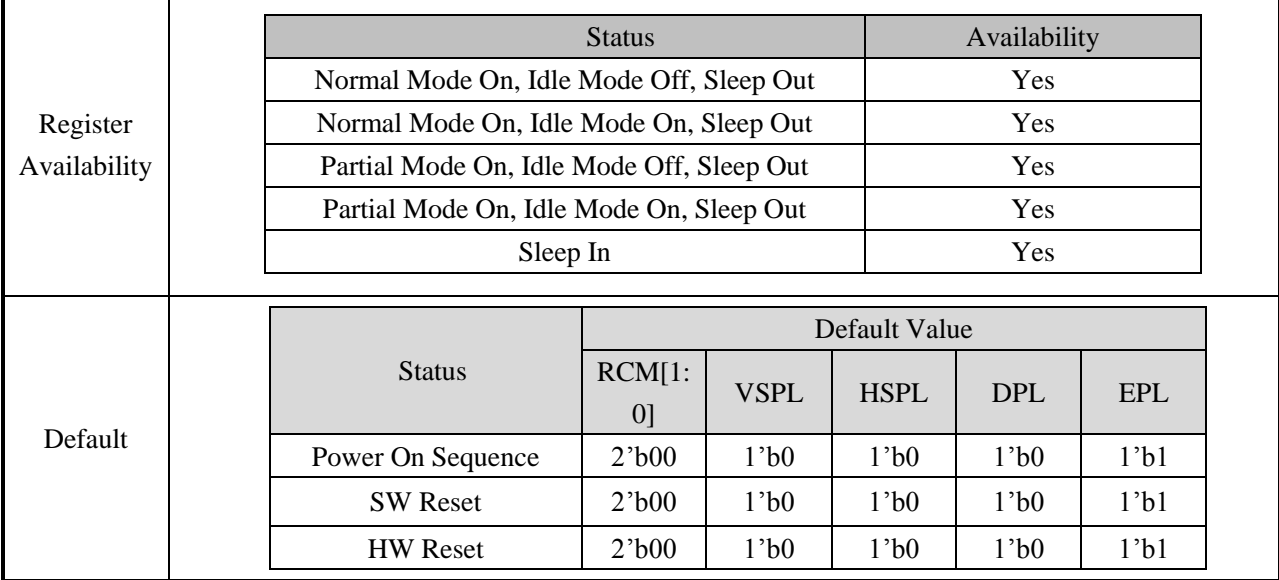

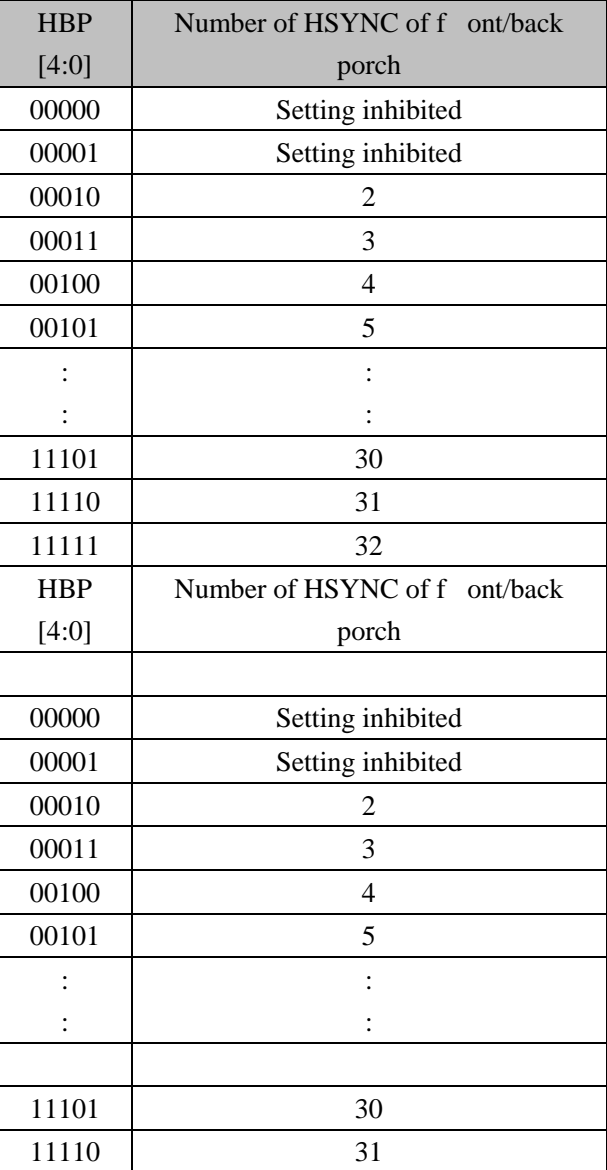

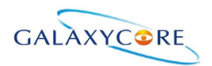

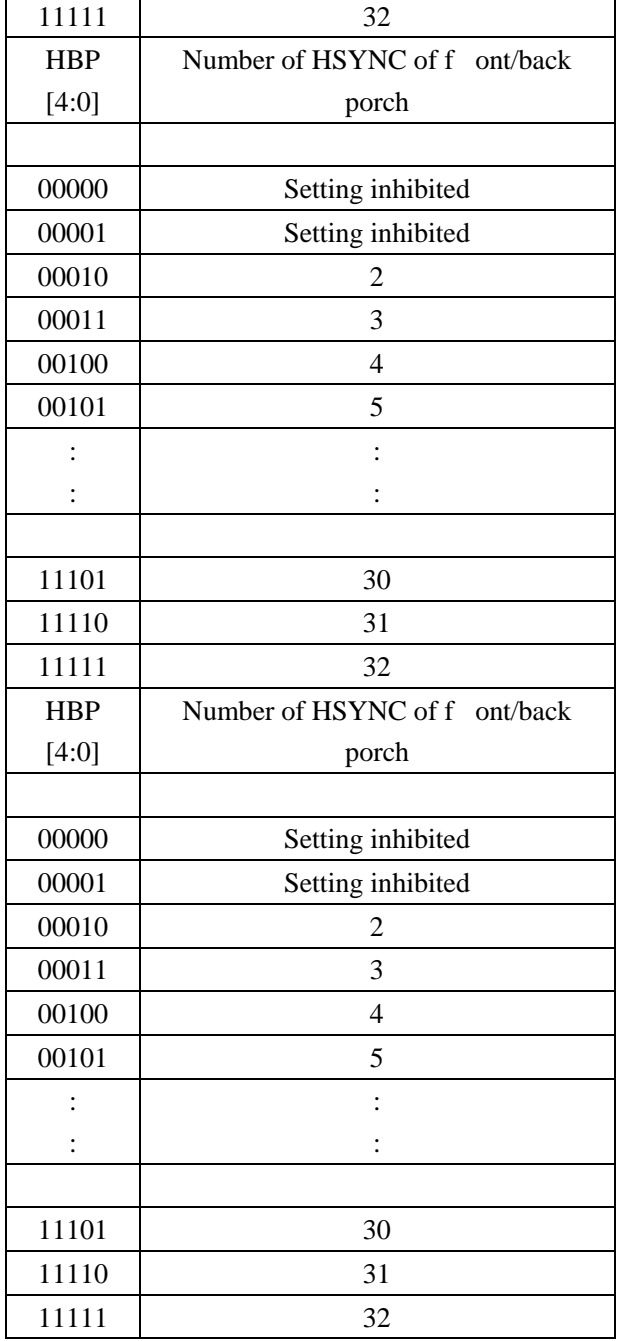

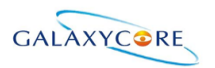

# **6.3.2. Blanking Porch Control (B5h)**

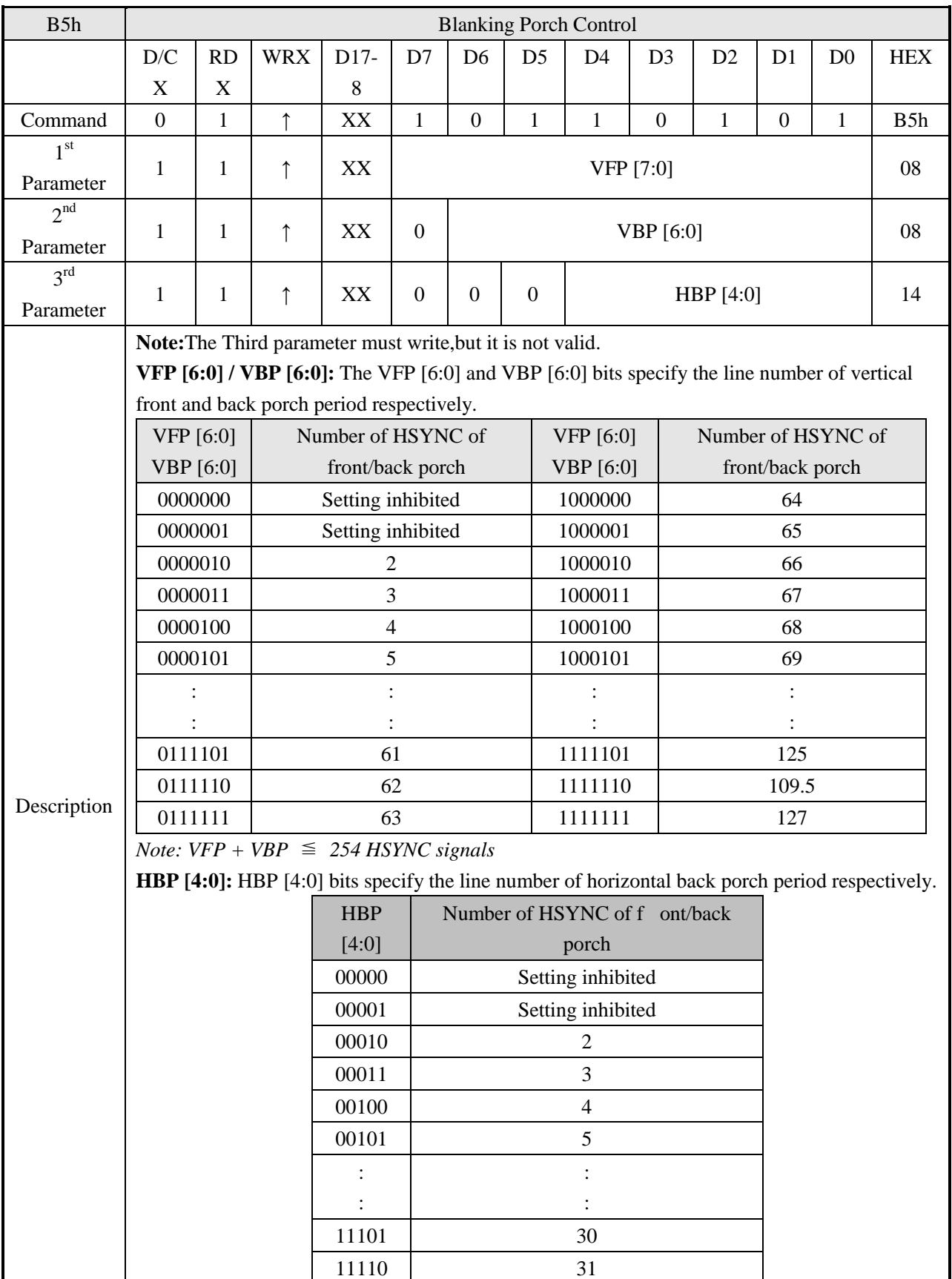

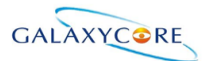

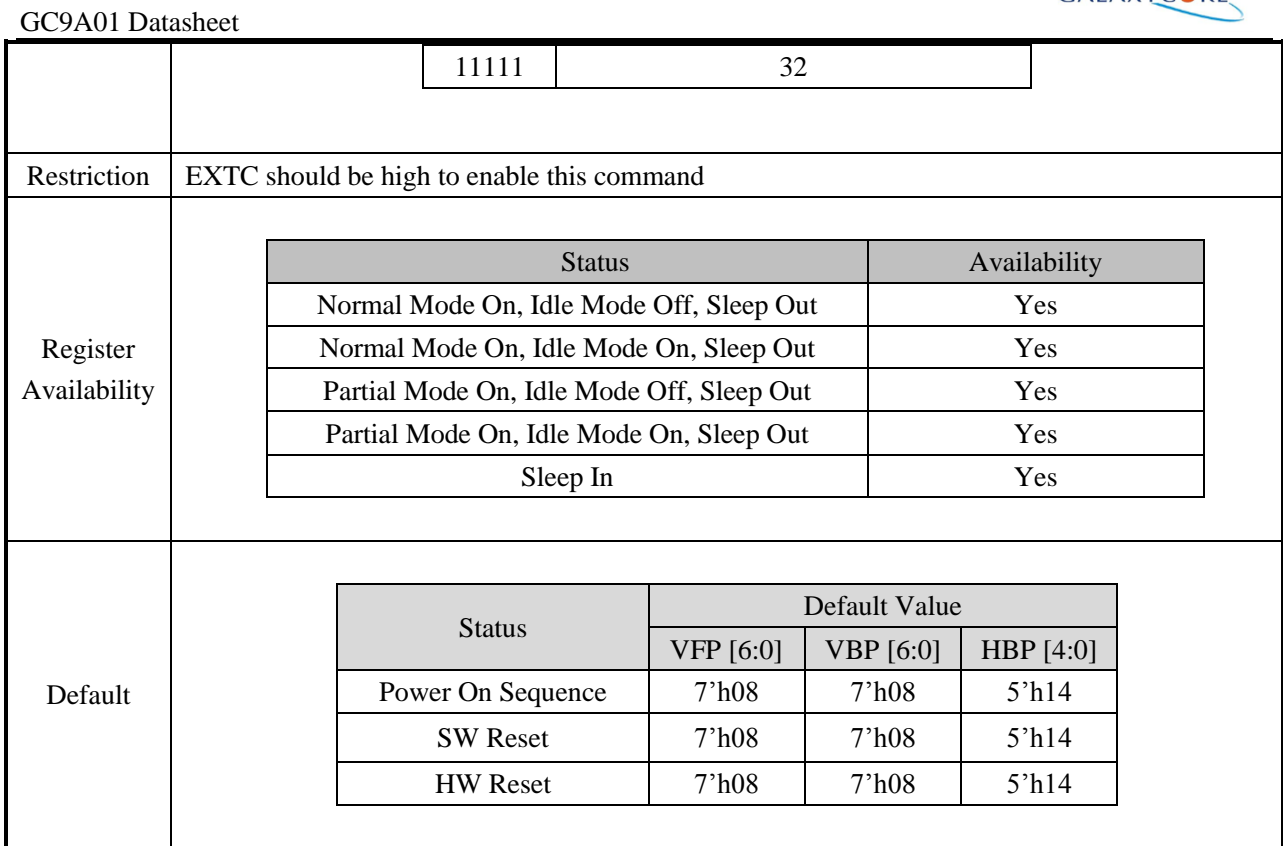

# **6.3.3. Display Function Control (B6h)**

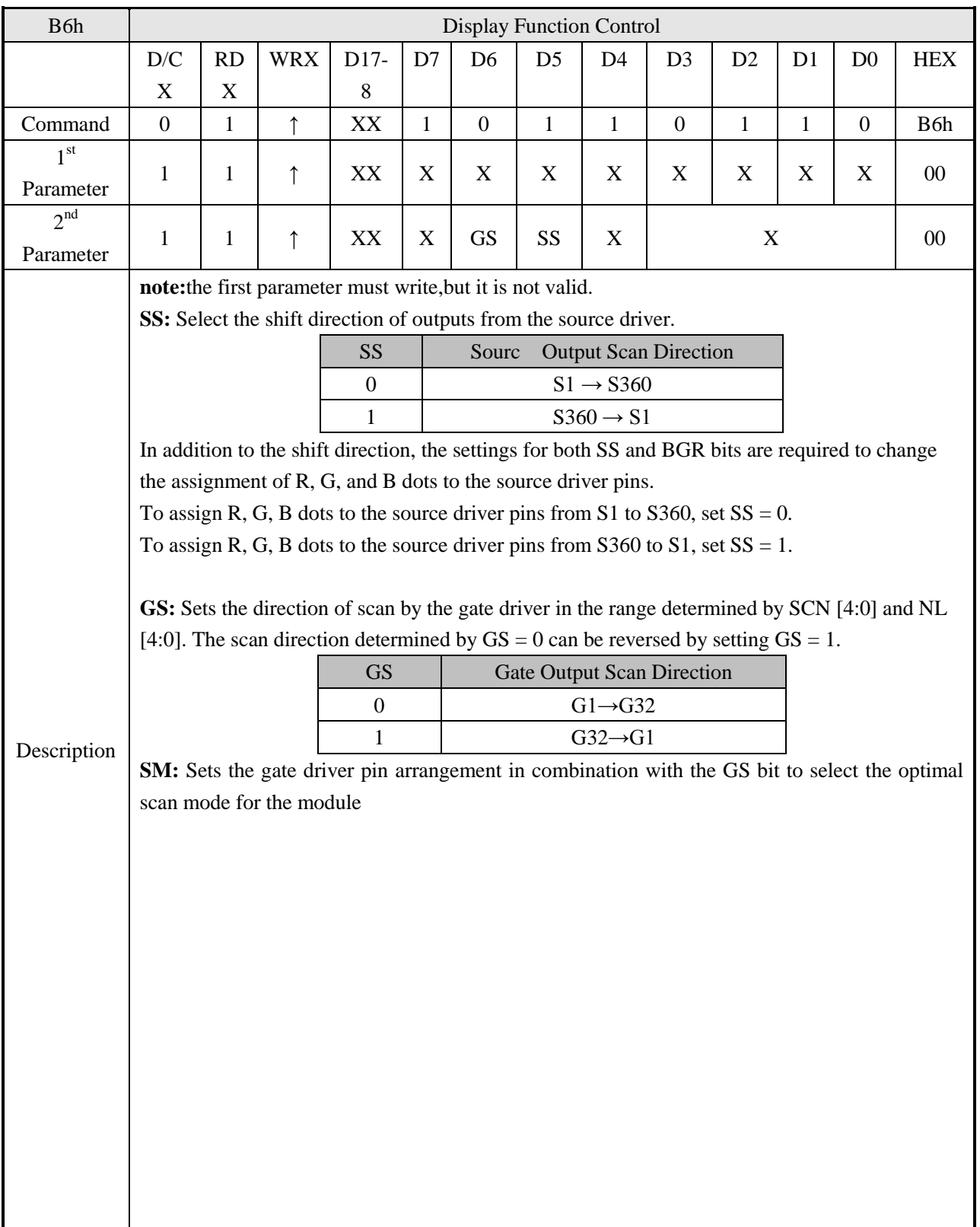

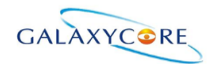

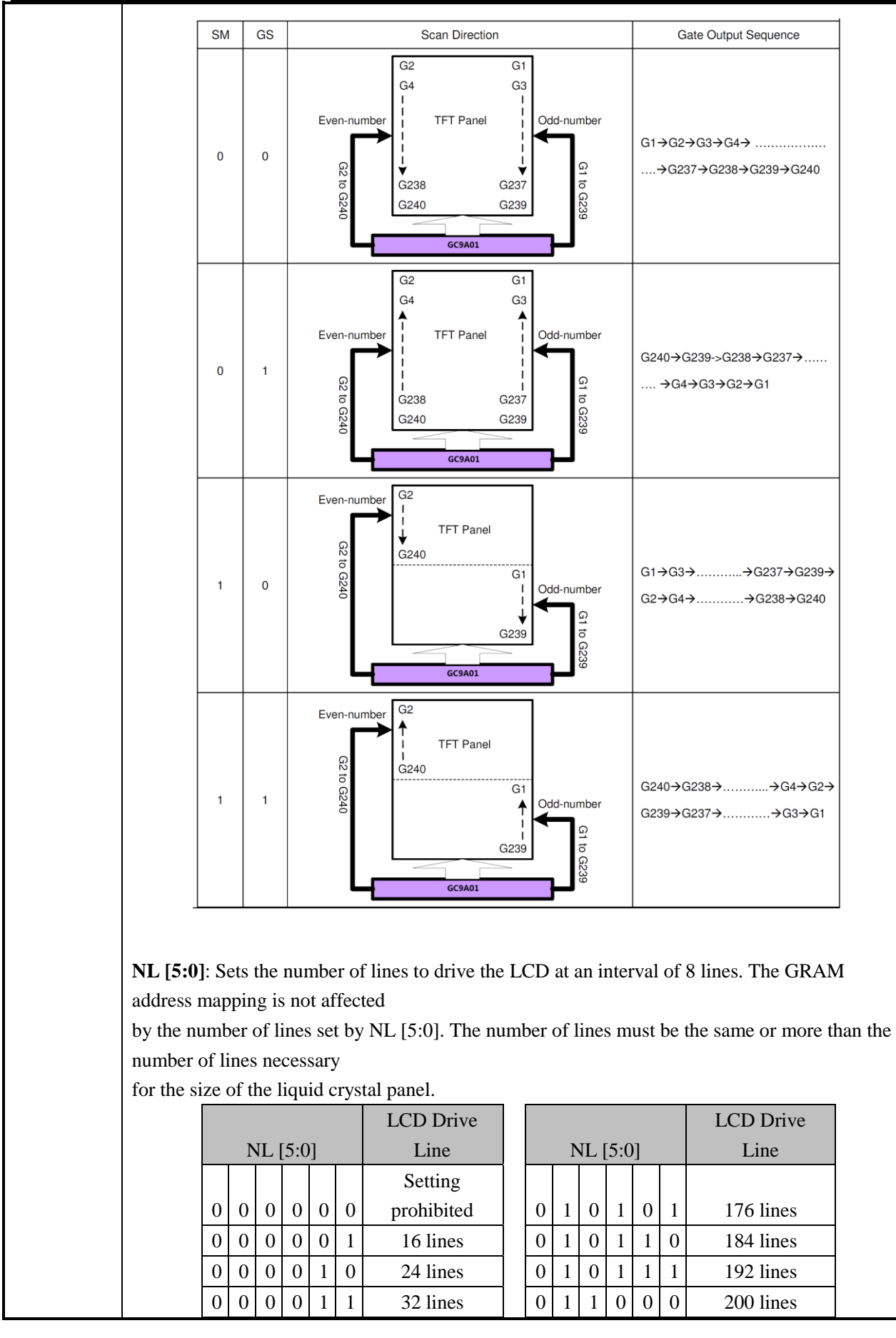

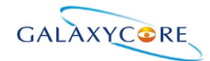

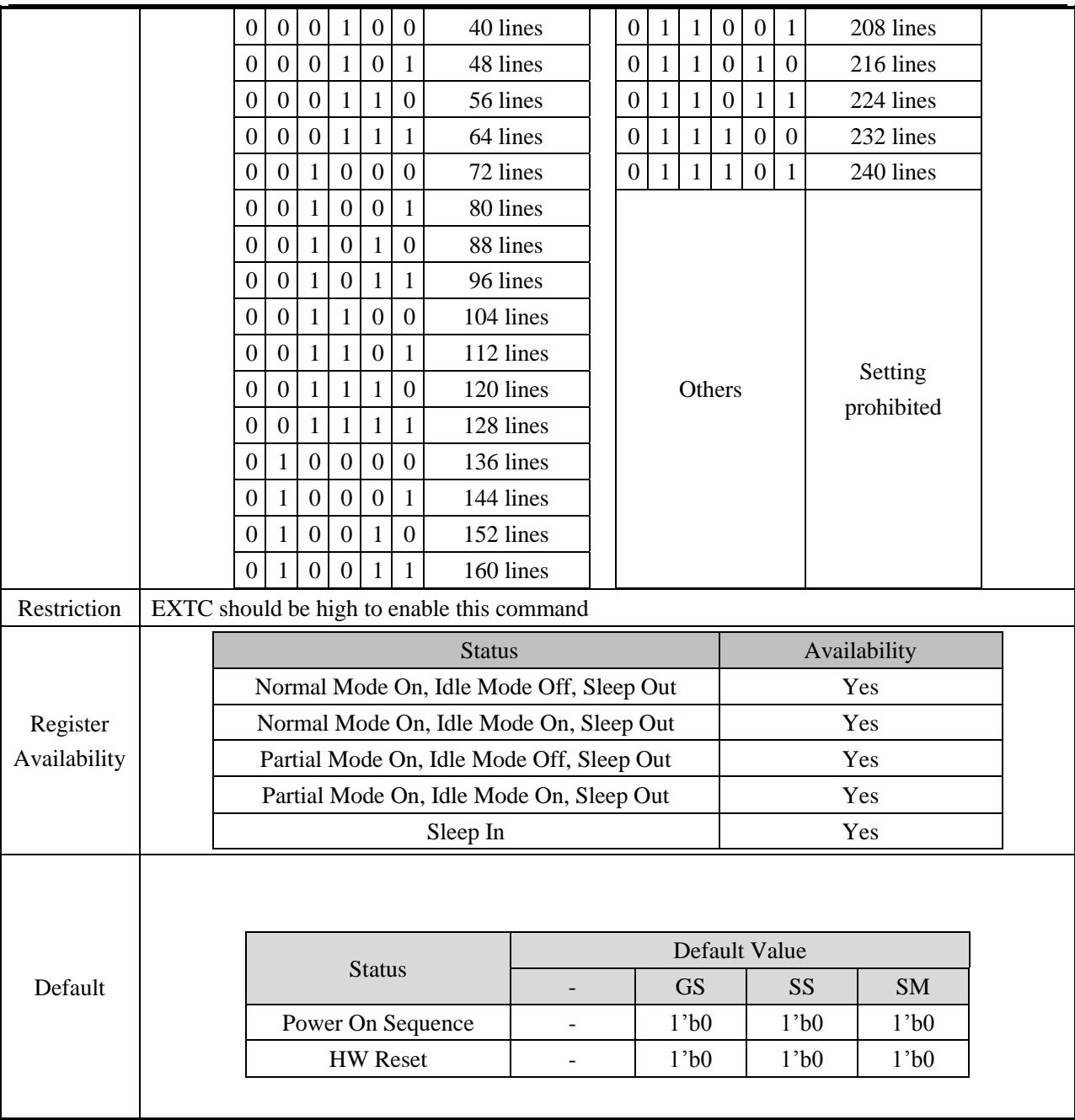

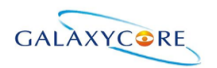

# **6.3.4. Tearing Effect Control (BAh)**

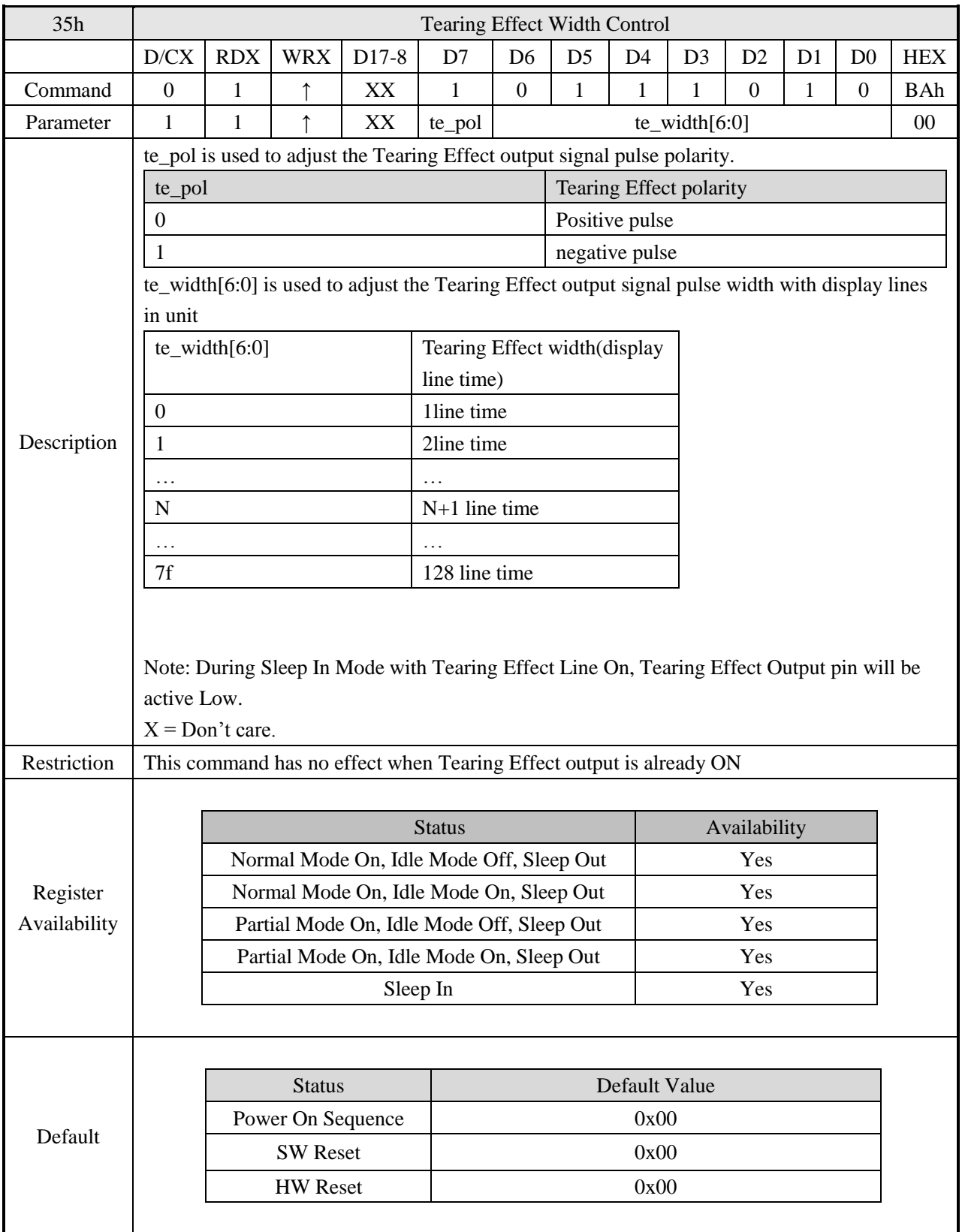

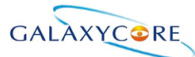

#### GC9A01 Datasheet TE Line Output OFF<br>TEON(35h) Command Parameter Display Flow Chart 1st Parameter: M bitAction ↓ TE Line Output ON Mode Sequential transfer

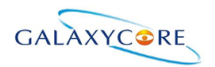

### **6.3.5. Interface Control (F6h)**

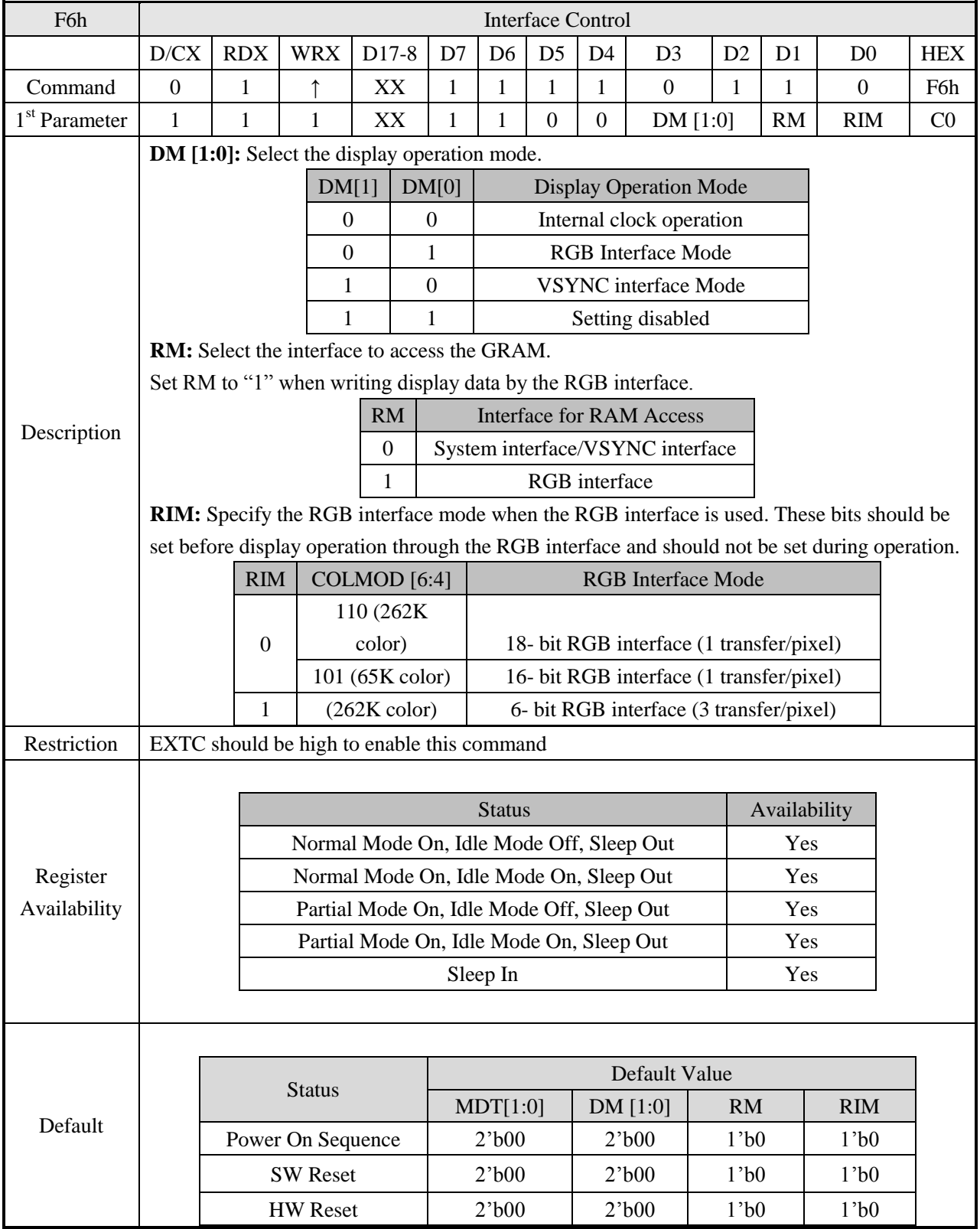

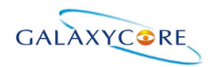

#### **6.4. Description of Level 3 Command**

#### **6.4.1. Frame Rate (E8h)**

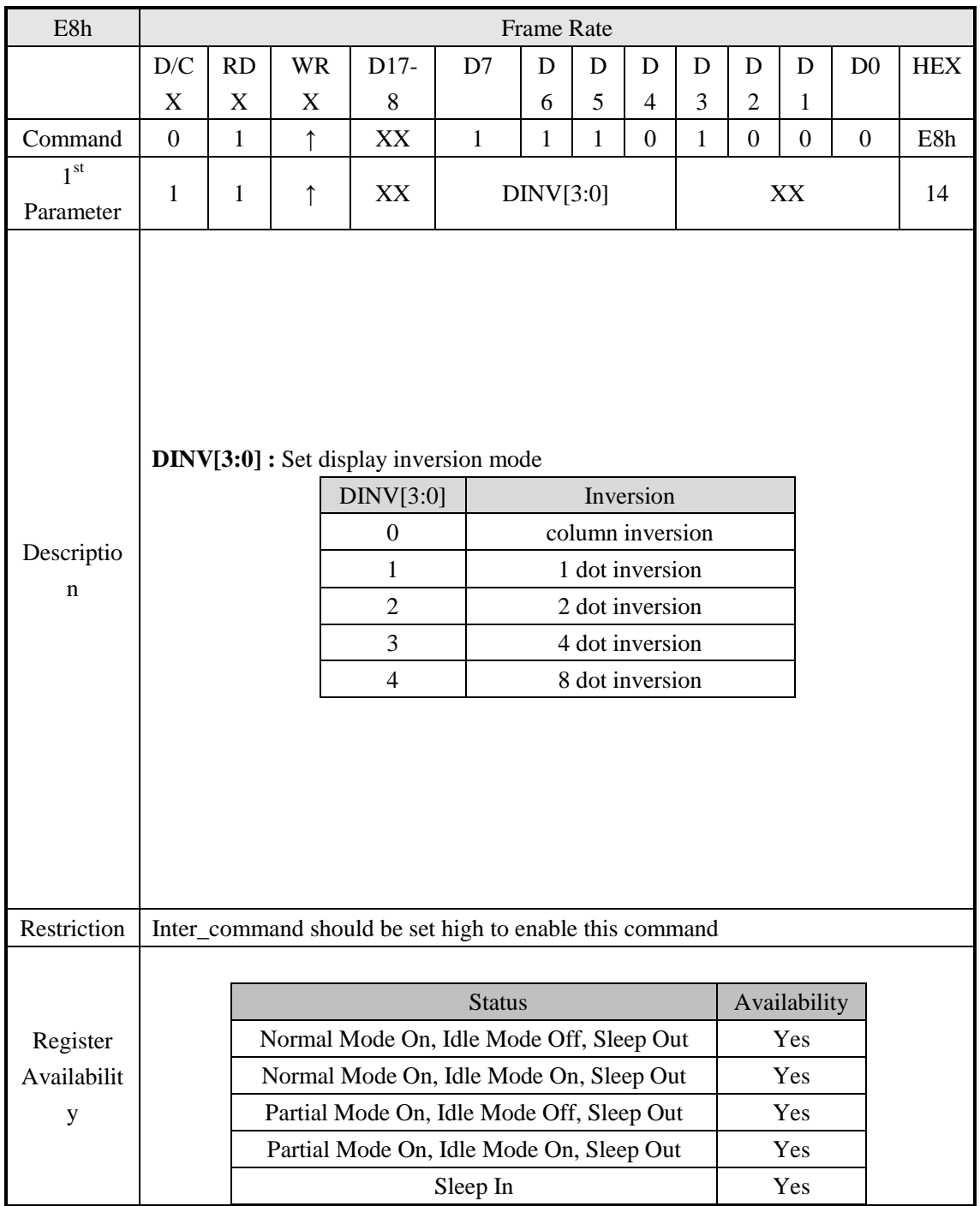

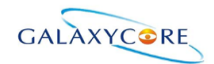

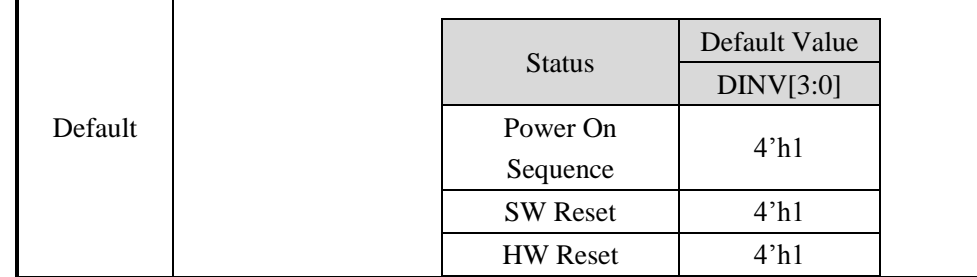

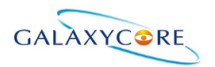

#### **6.4.2. SPI 2DATA control(E9h)**

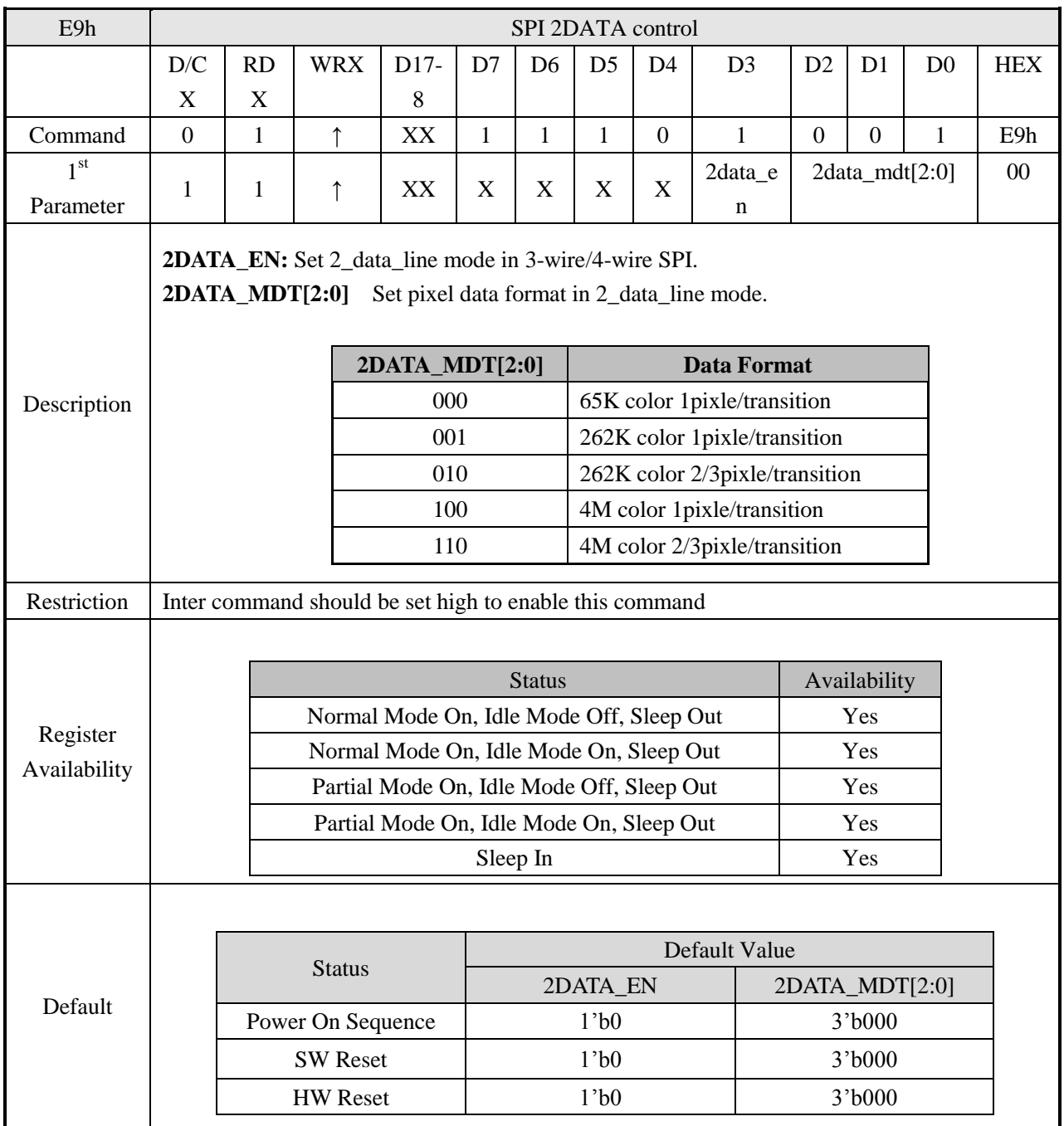

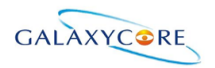

# **6.4.3. Power Control 1 (C1h)**

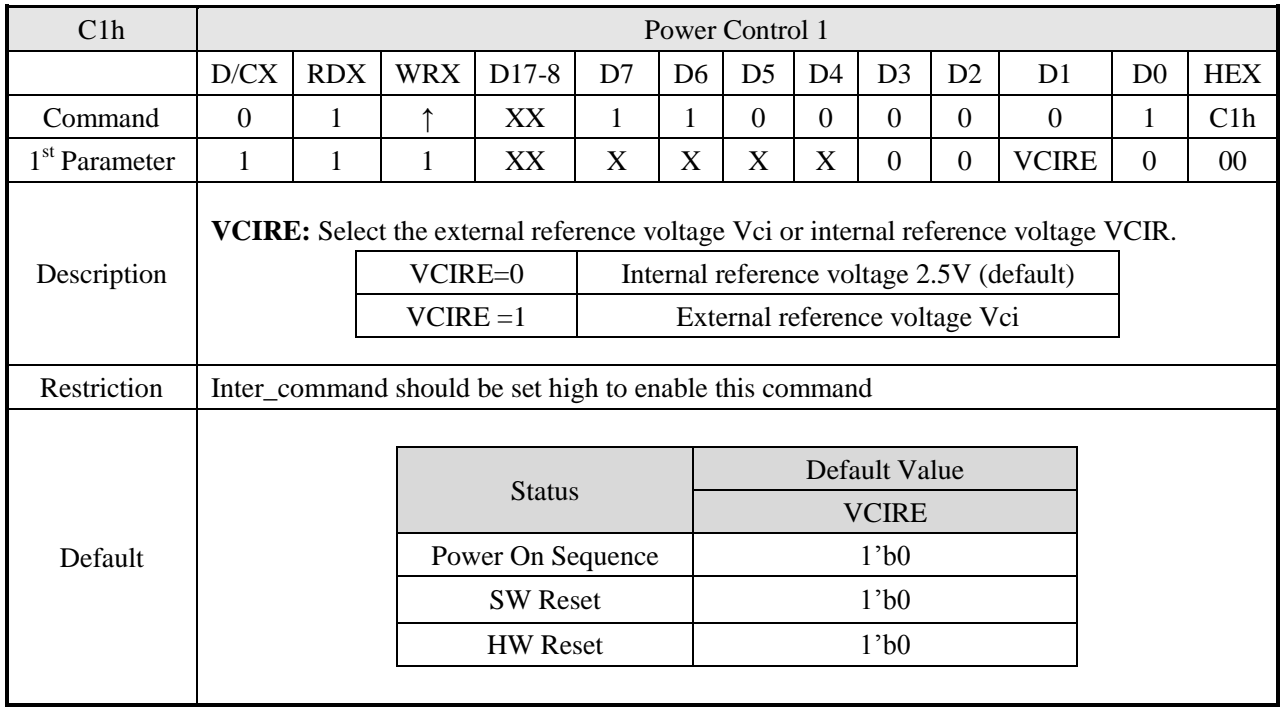

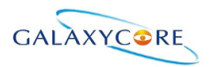

# **6.4.4. Power Control 2 (C3h)**

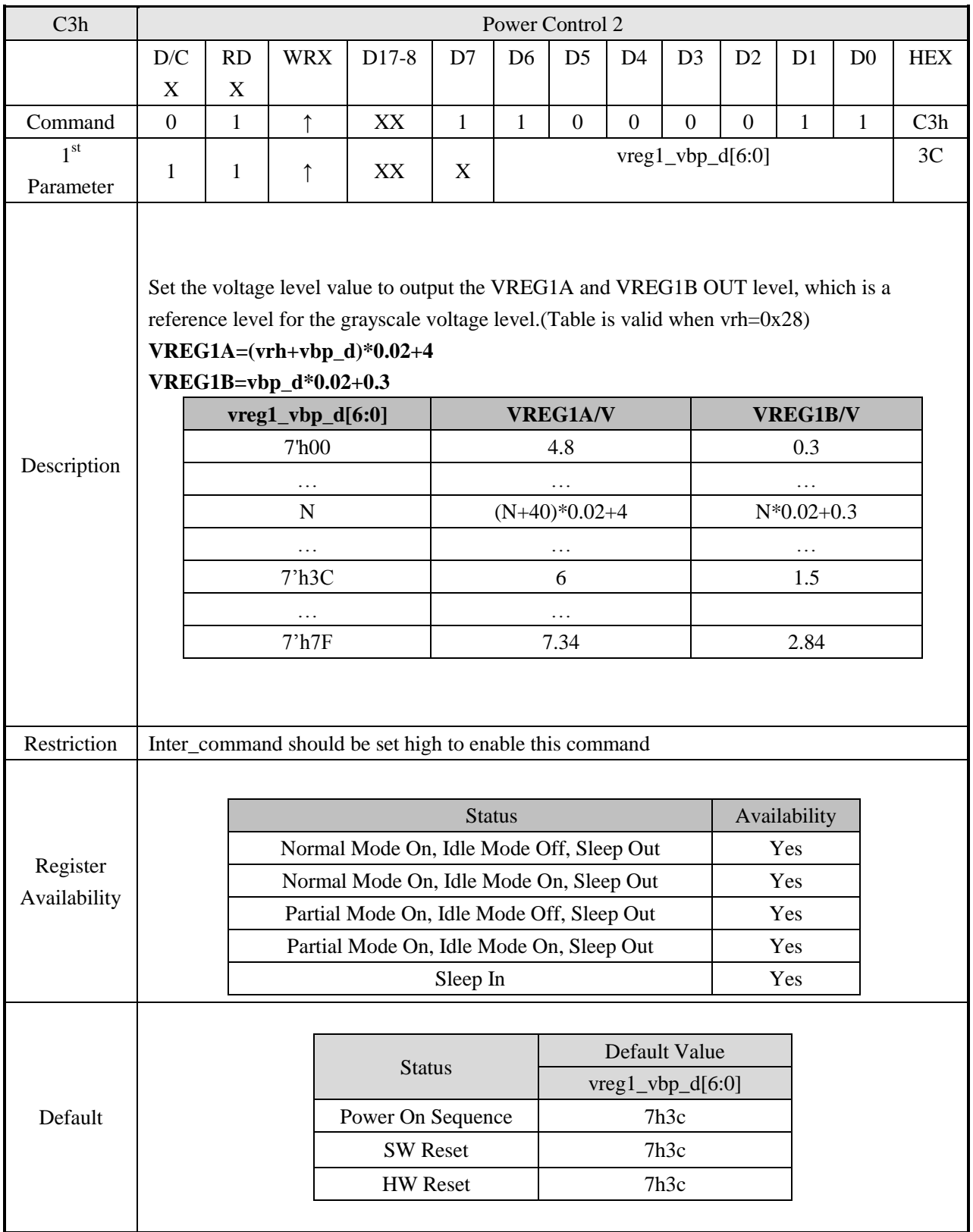

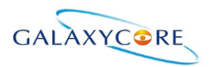

# **6.4.5. Power Control 3 (C4h)**

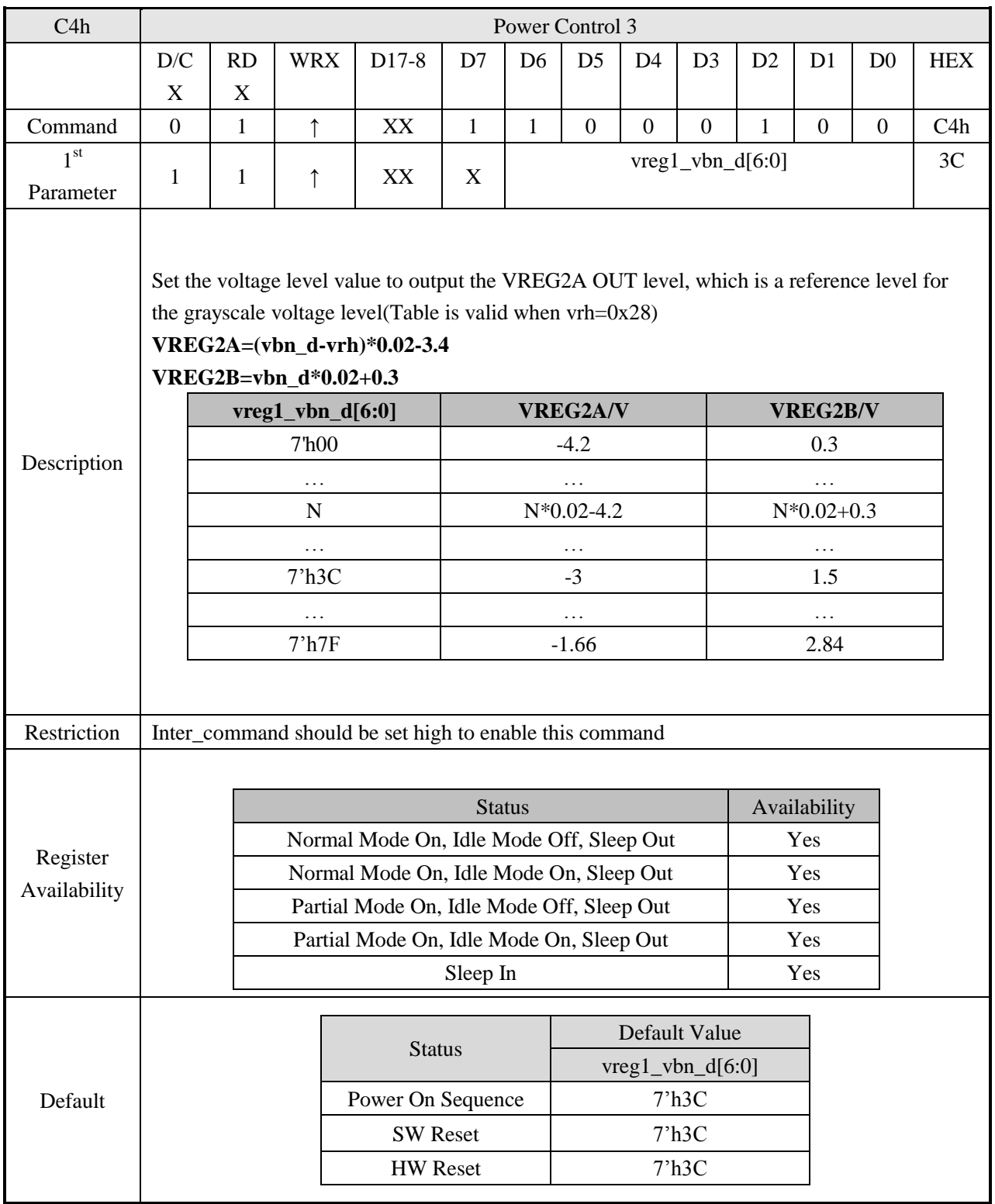

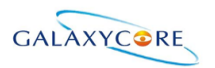

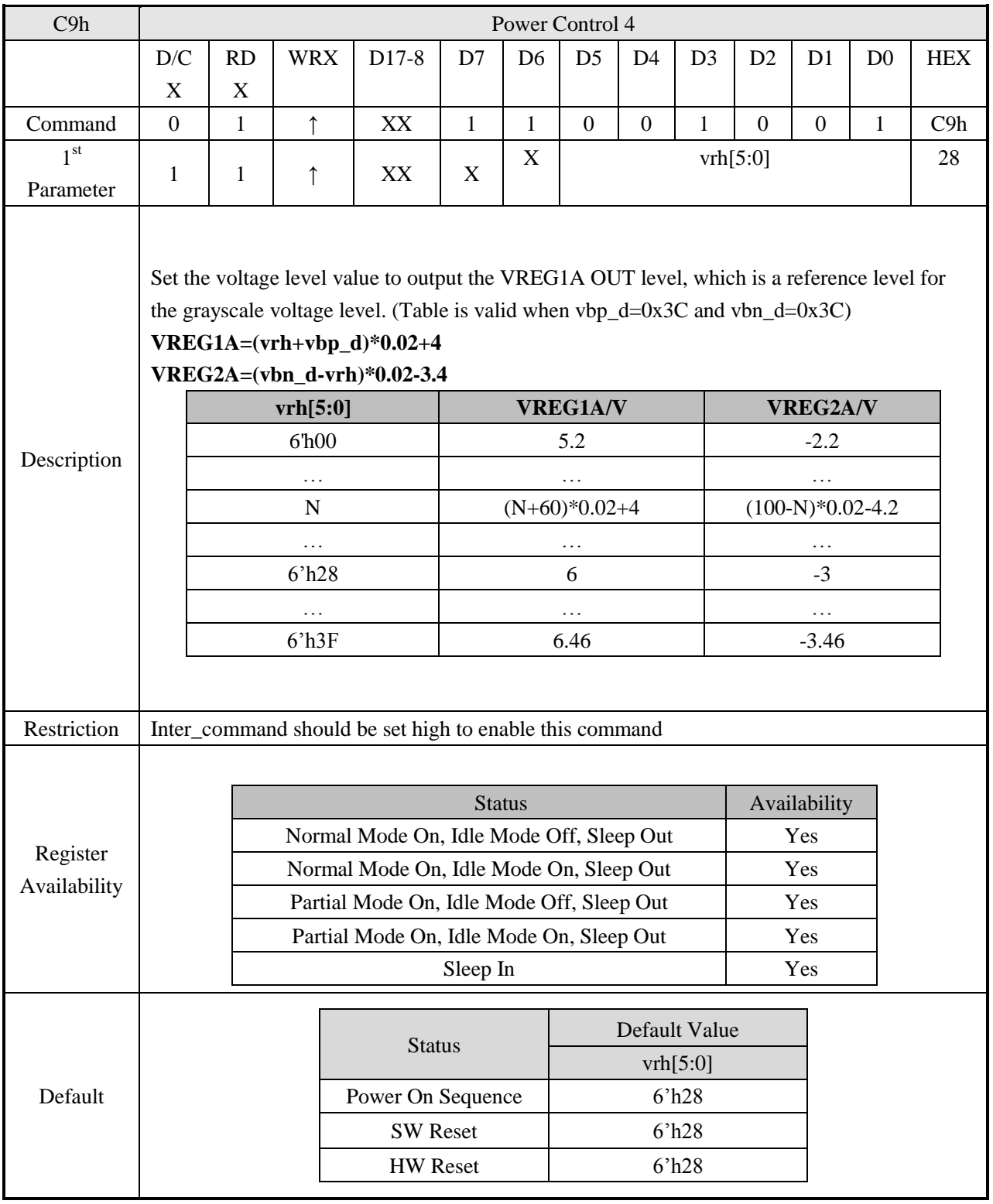

### **6.4.6. Power Control 4 (C9h)**

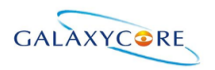

# **6.4.7. Power Control 7(A7h)**

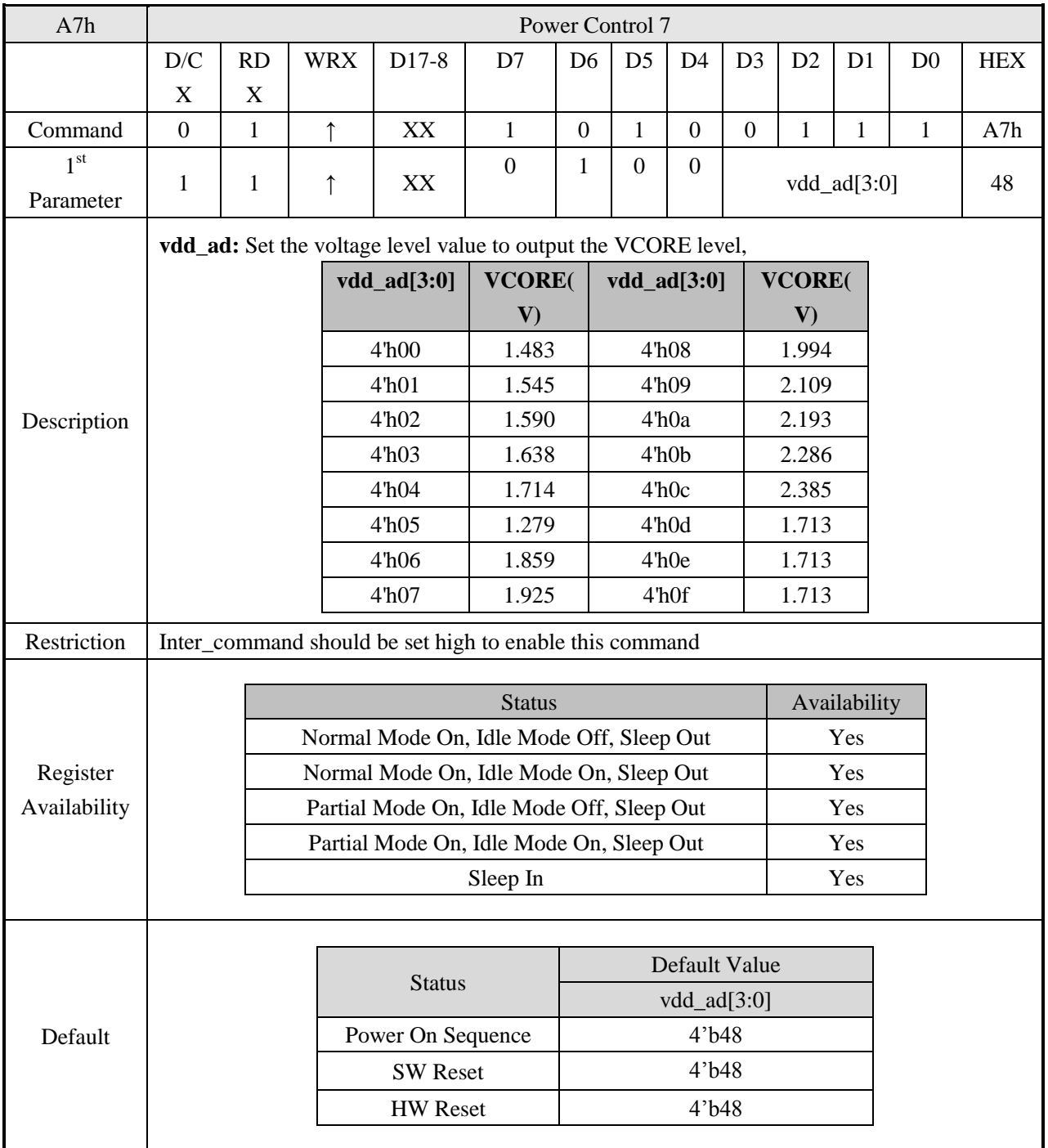

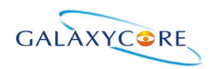

# **6.4.8. Inter Register Enable1(FEh)**

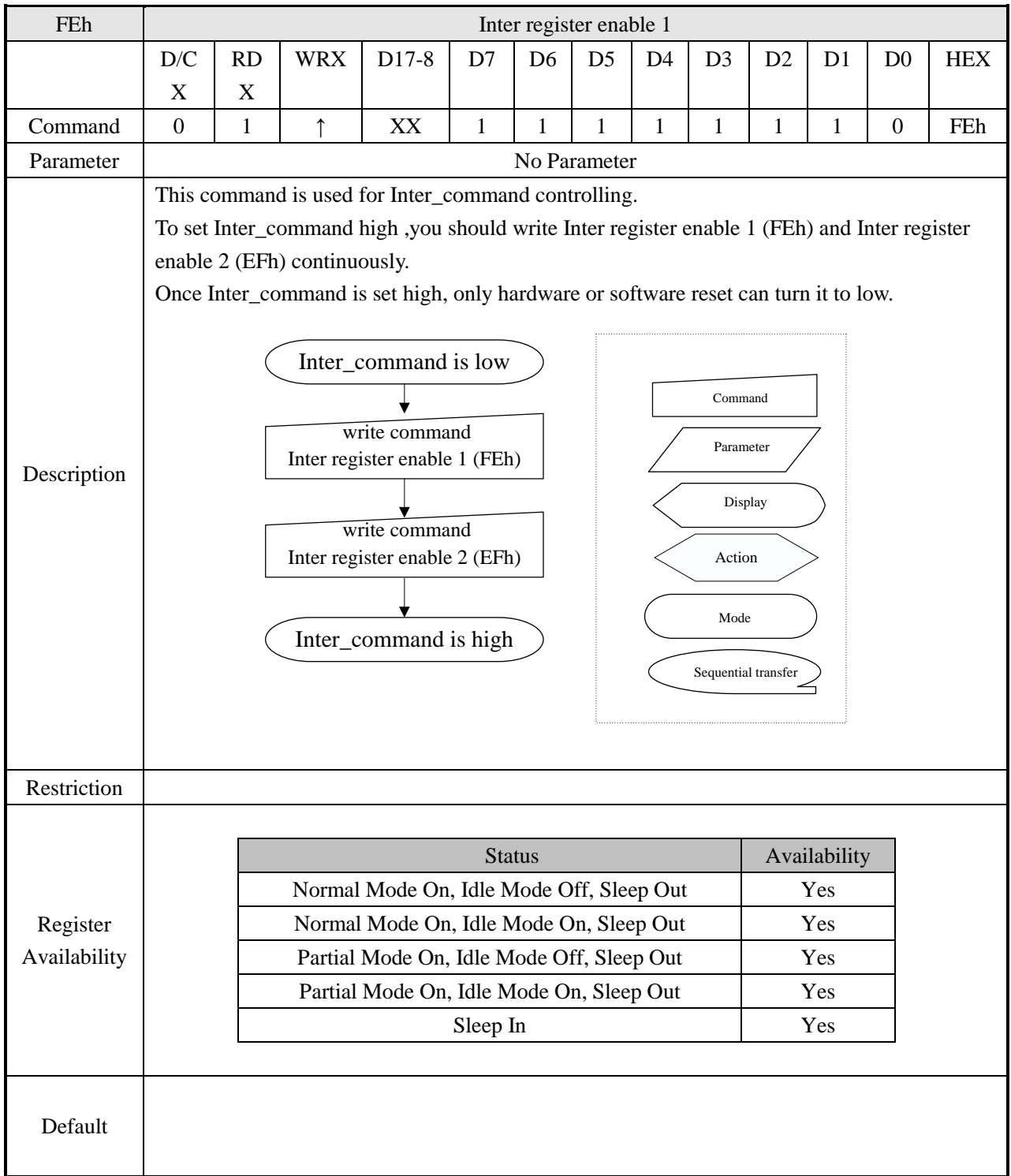

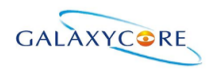

# **6.4.9. Inter Register Enable2(EFh)**

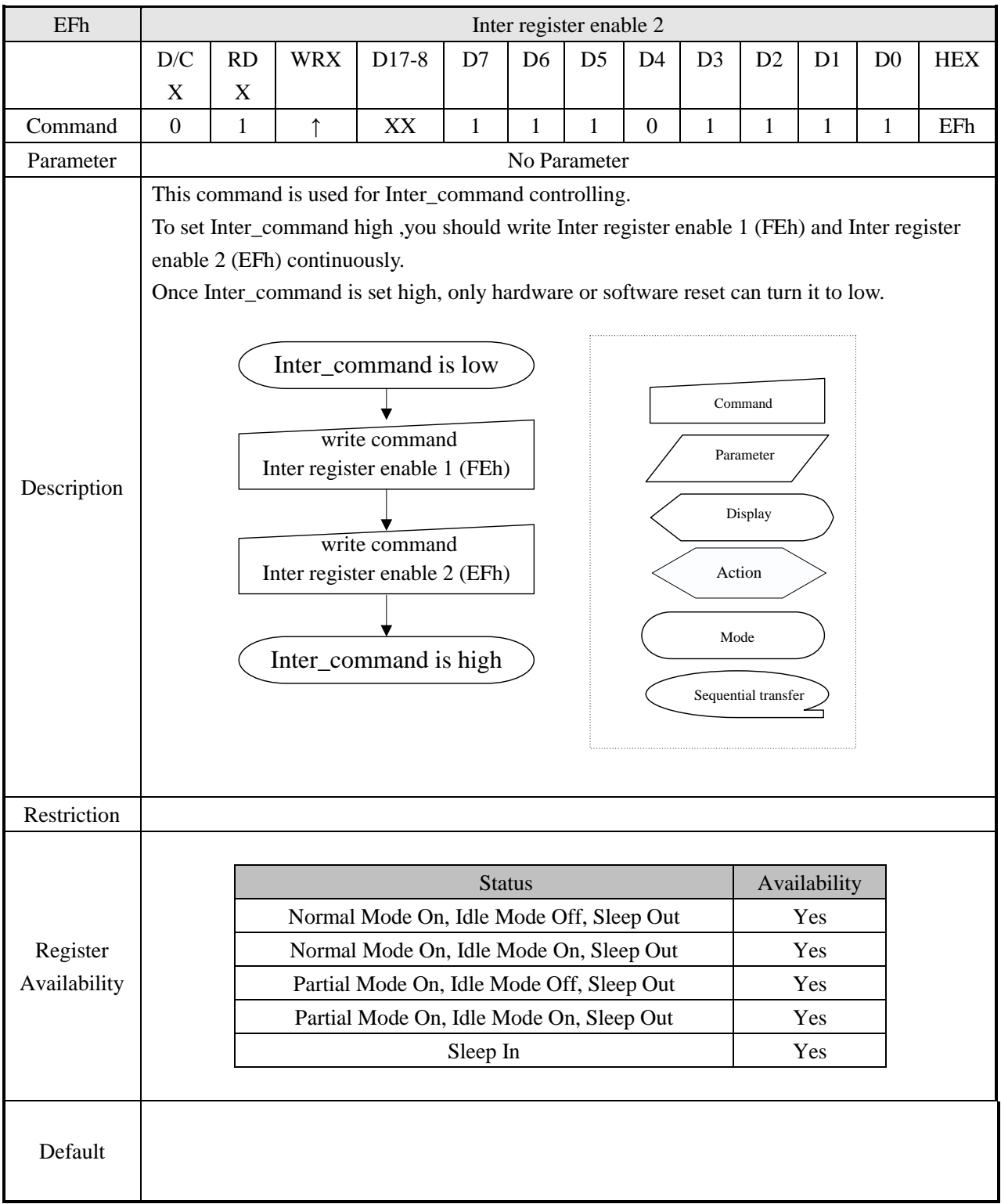

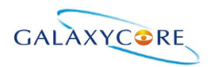

# **6.4.10. SET\_GAMMA1 (F0h)**

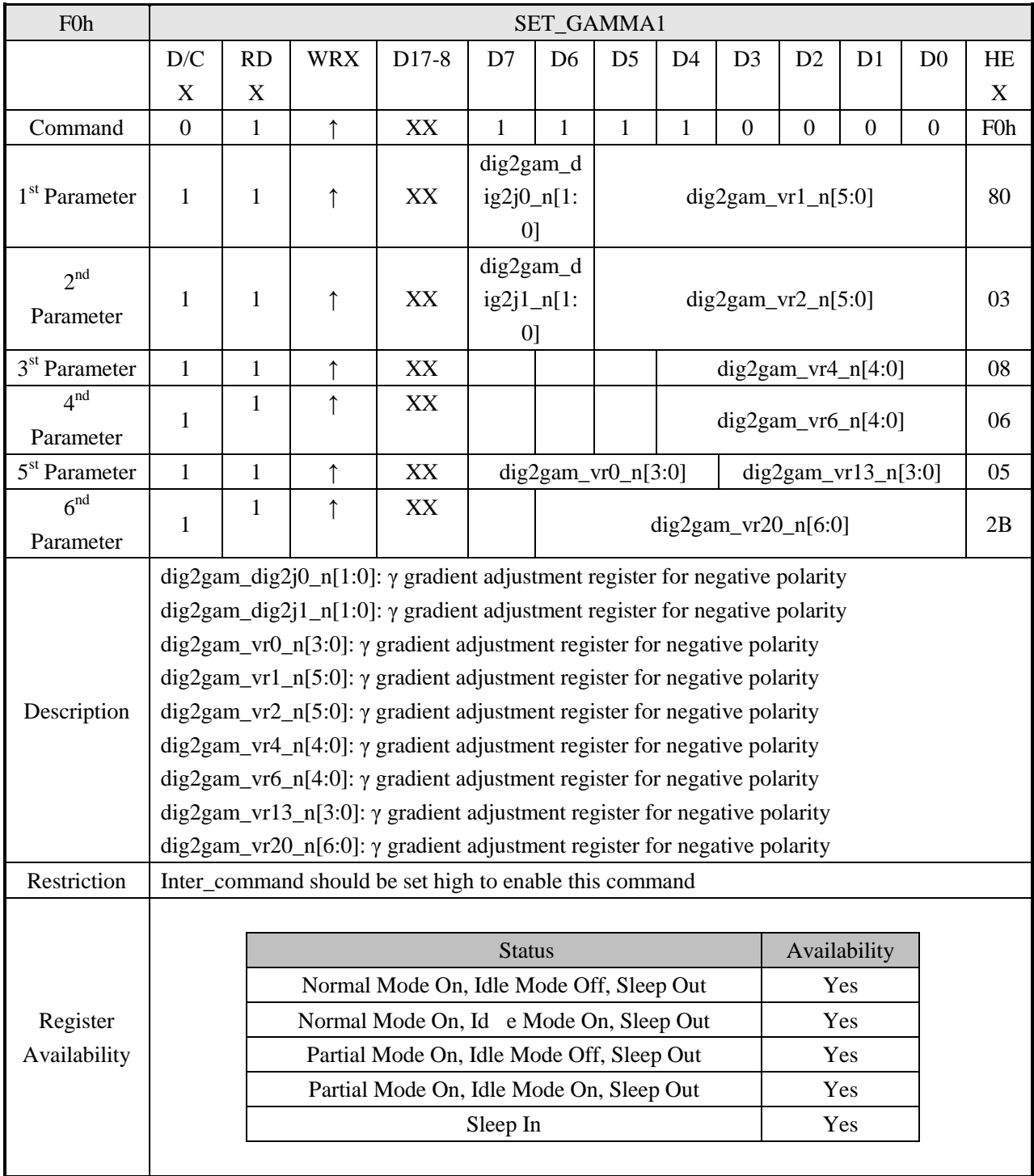

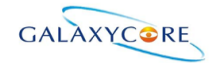

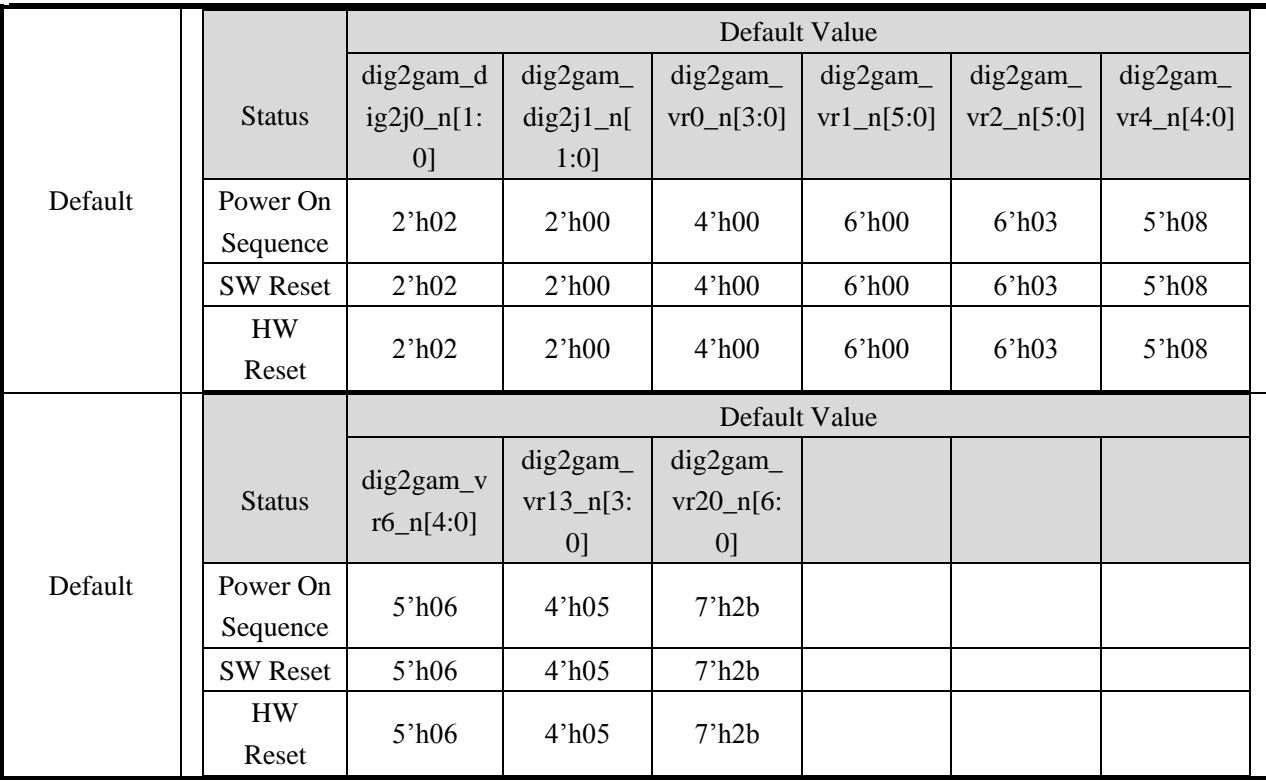

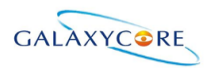

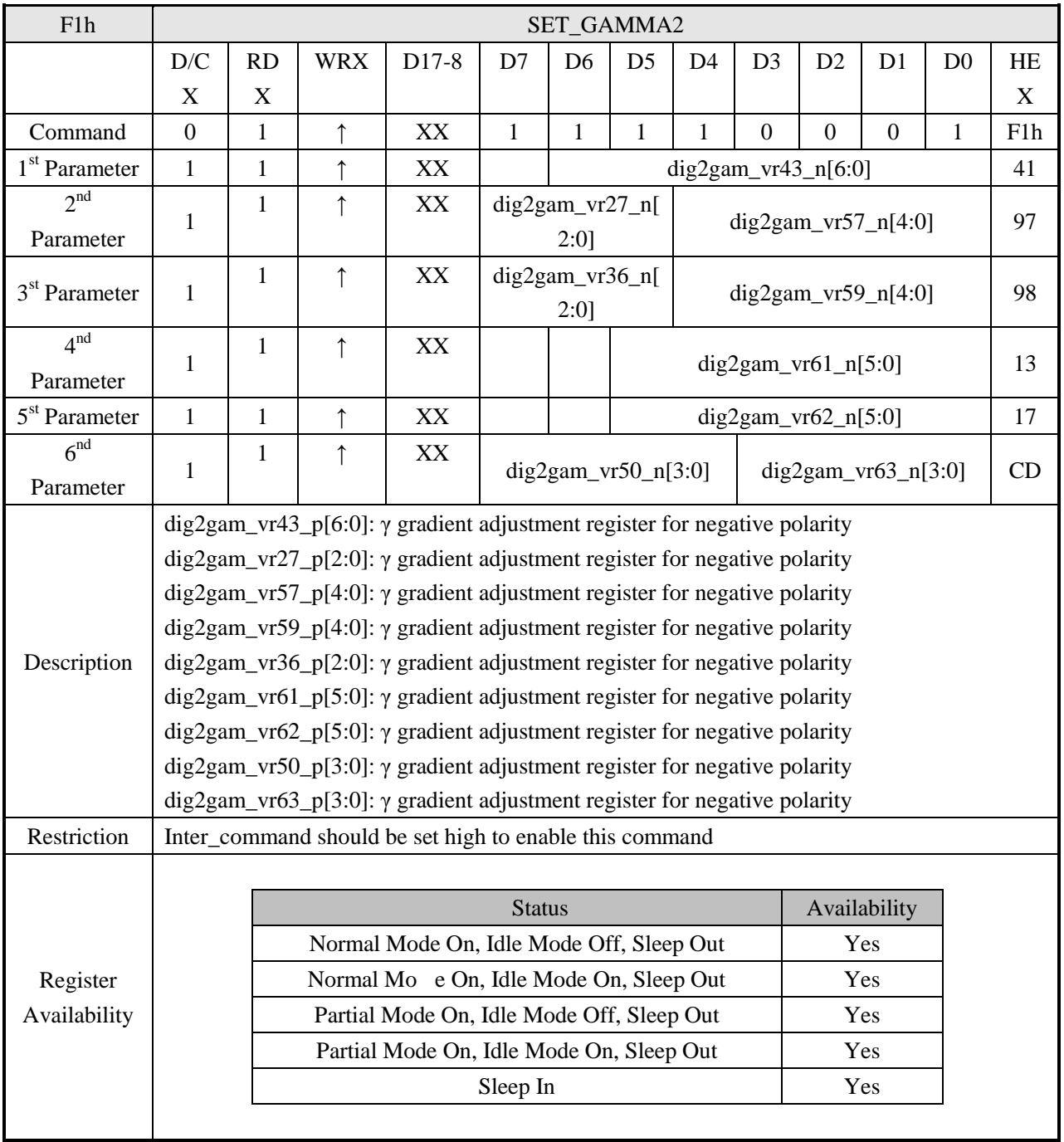

# **6.4.11. SET\_GAMMA2 (F1h)**

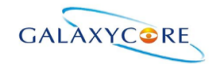

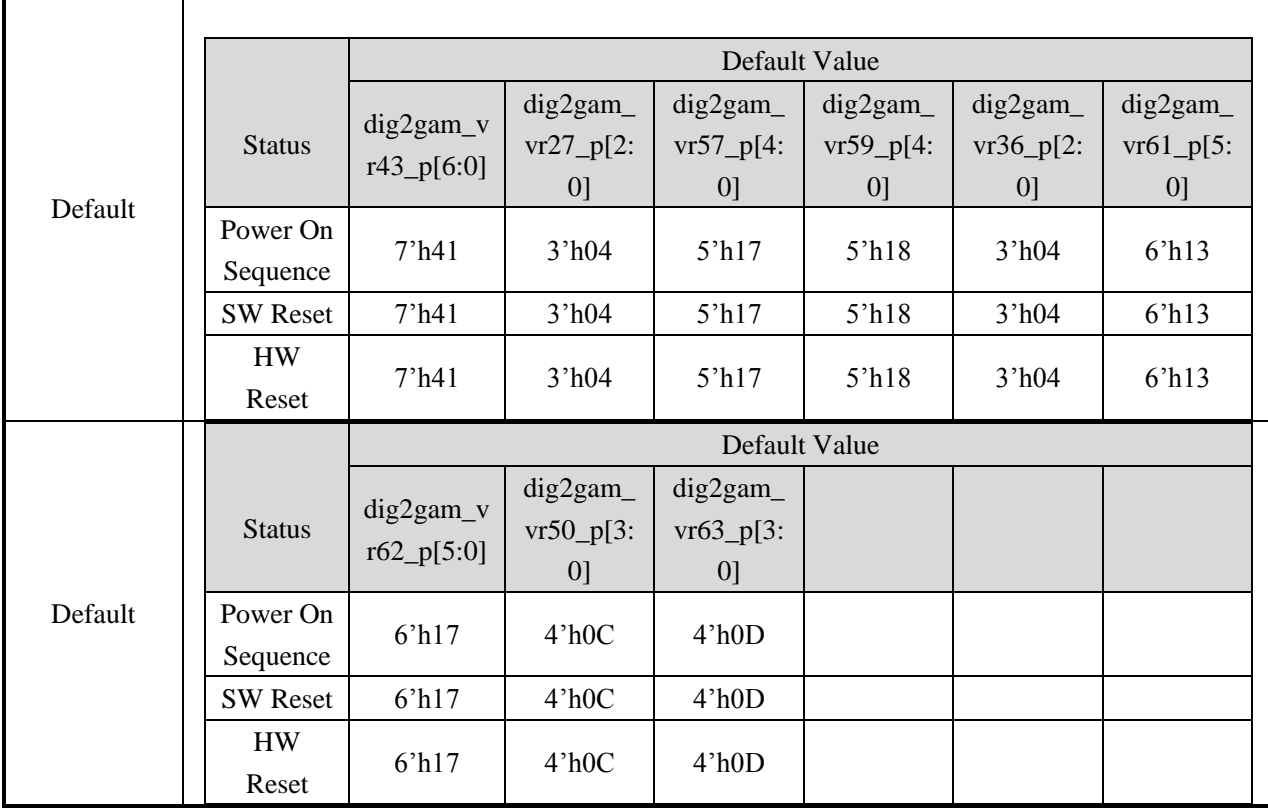

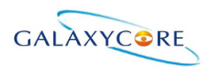

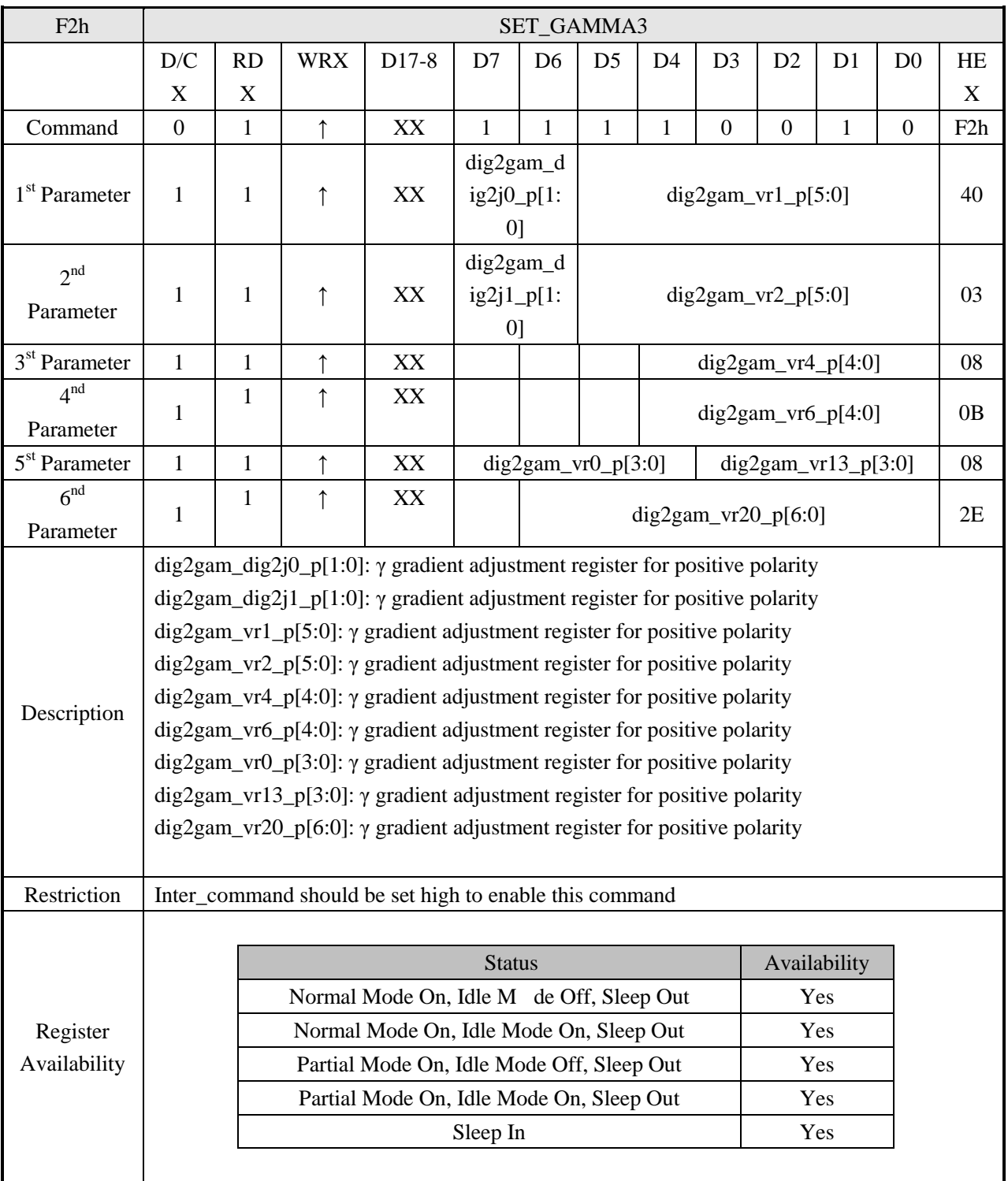

### **6.4.12. SET\_GAMMA3 (F2h)**

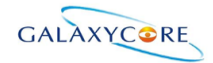

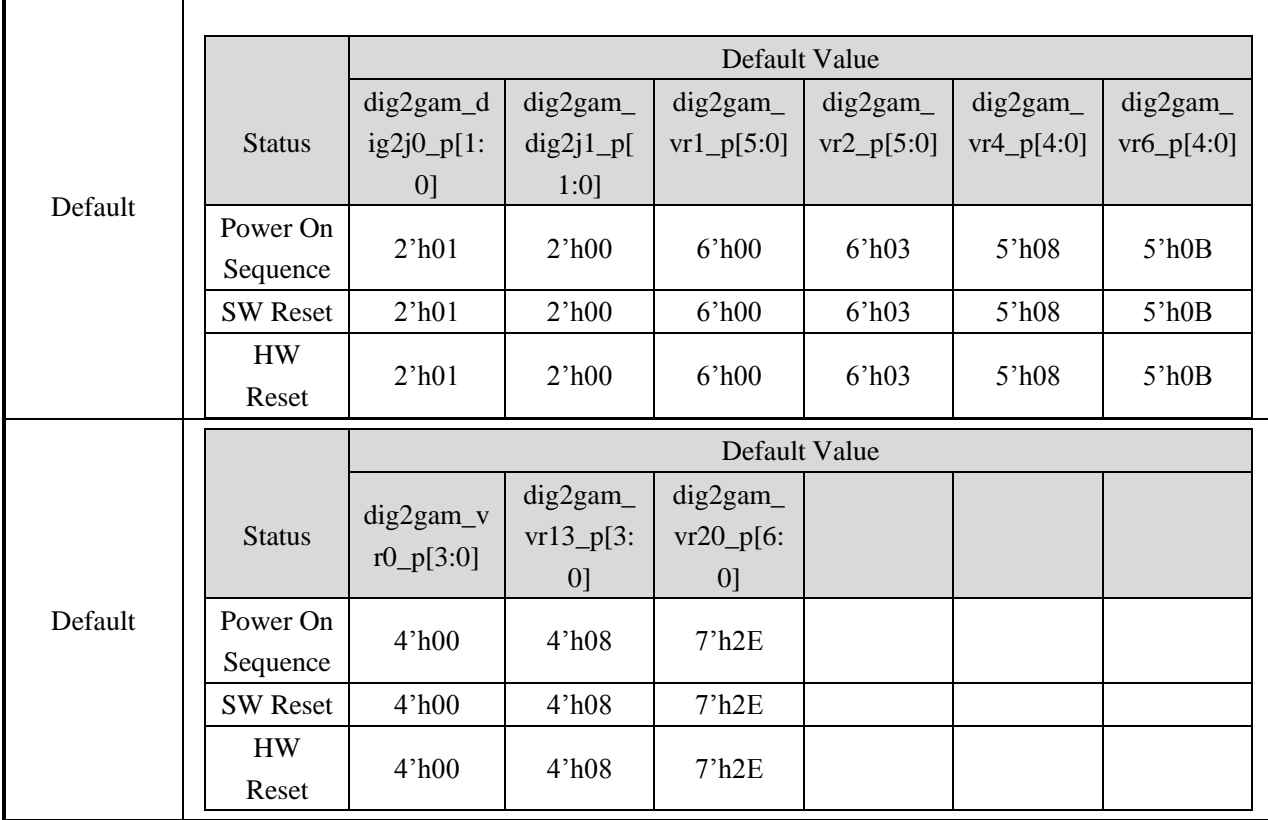

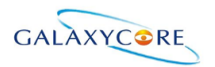

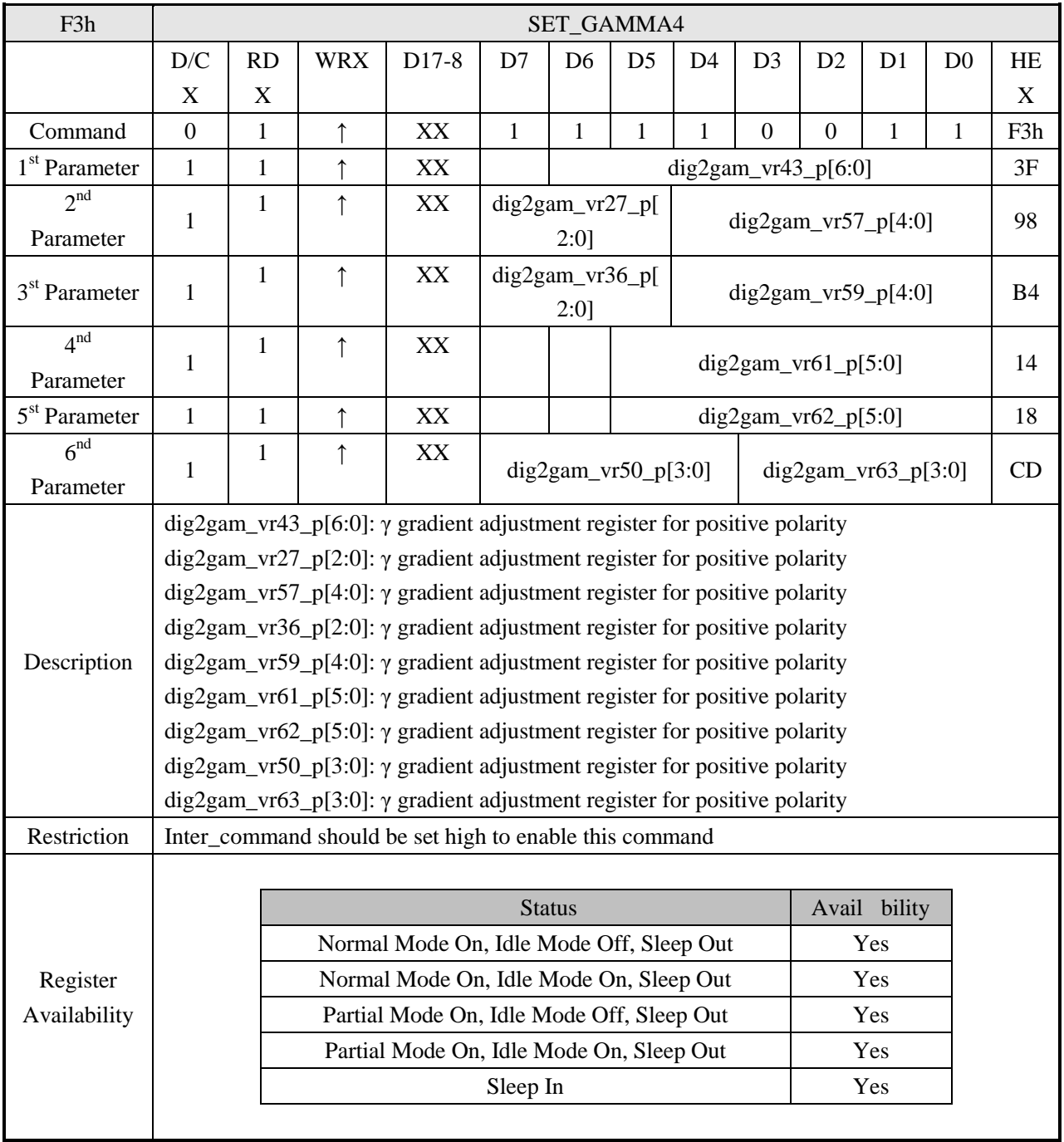

# **6.4.13. SET\_GAMMA4 (F3h)**
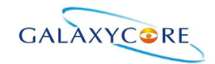

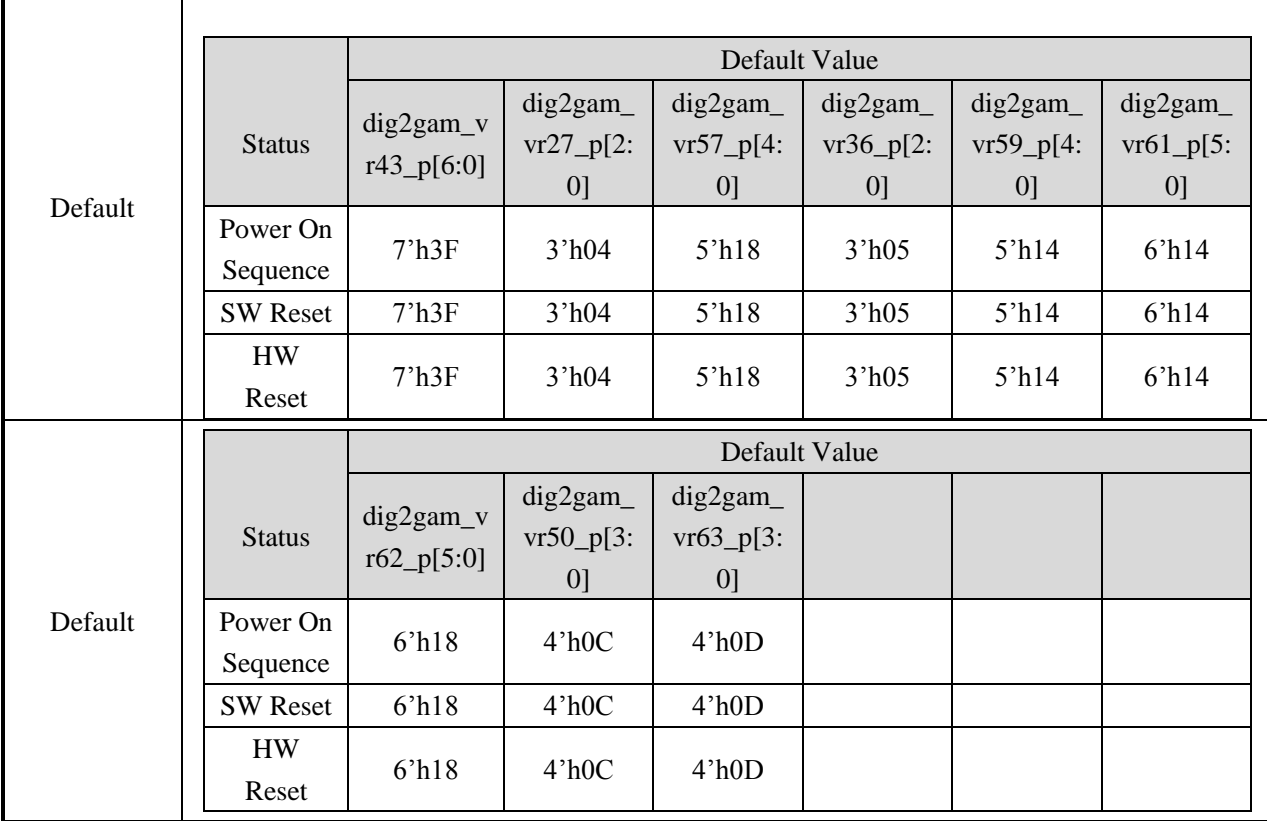

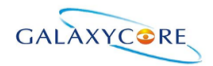

## **7. Electrical Characteristics**

### **7.1. Absolute Maximum Ratings**

The absolute maximum rating is listed on following table. When GC9A01 is used out of the absolute maximum ratings, GC9A01 may be permanently damaged. To use GC9A01 within the following electrical characteristics limitation is strongly recommended for normal operation. If these electrical characteristic conditions are exceeded during normal operation, GC9A01 will malfunction and cause poor reliability. **Table43.**

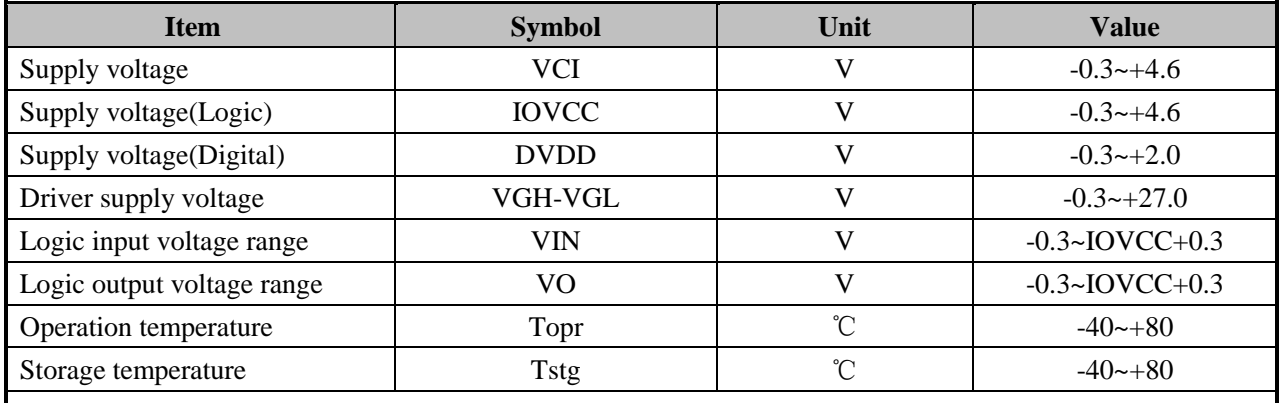

*Note: If the absolute maximum rating of even is one of the above parameters is exceeded even momentarily, the quality of the product may be degraded. Absolute maximum ratings, therefore specify the values exceeding which the product may be physically damaged. Be sure to use the product within the range of the absolute maximum ratings.*

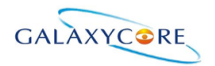

### **7.2. DC Characteristics**

### **General DC Characteristics**

### **Table44.**

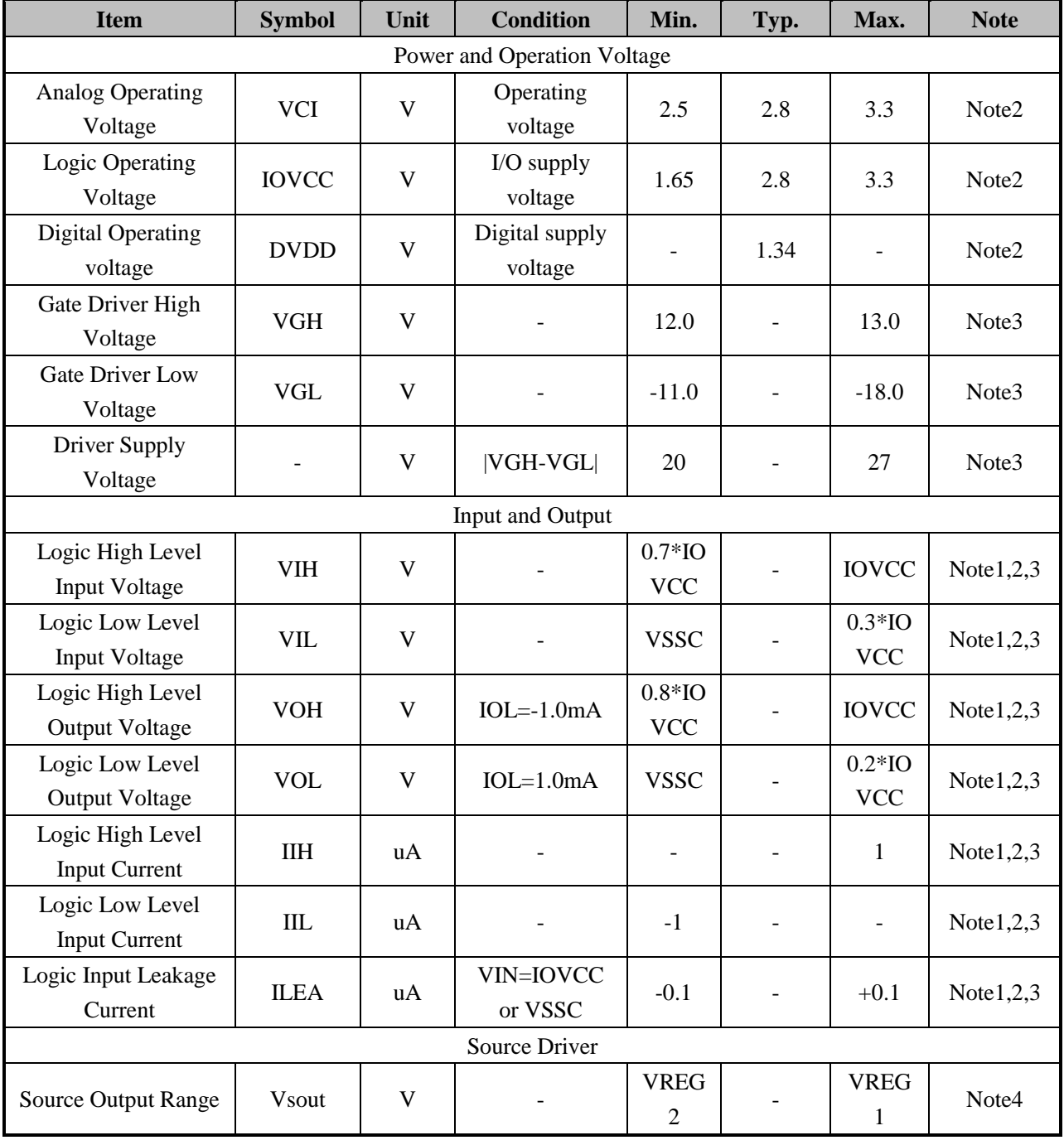

*Note 1: IOVCC=1.65 to 3.3V, VCI=2.5 to 3.3V, AGND=VSS=0V, Ta=-30 to 70 (to +85 no damage)*℃ *Note2: Please supply digital IOVCC voltage equal or less than analog VCI voltage.*

*Note3: CSX, RDX, WRX, D[17:0], D/CX, RESX, TE, DOTCLK, VSYNC, HSYNC, DE, SDA, SCL, IM3, IM2, IM1,IM0, and Test pins.*

*Note4: When the measurements are performed with LCD module. Measurement Points are like Note3. Note5: VCI=2.6V*

LCD-DST-3014 GC9A01 Datasheet V1.0 Preliminary **183** / **192**

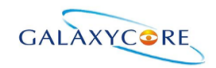

*Note6: VCI=3.3V Note7: The Max. Value is between with Note 4 measure point and Gamma setting value*

## **7.3. AC Characteristics**

# **7.3.1. Display Parallel 18/16/9/8-bit Interface Timing Characteristics (8080-**Ⅰ**)**

**Figure90.**

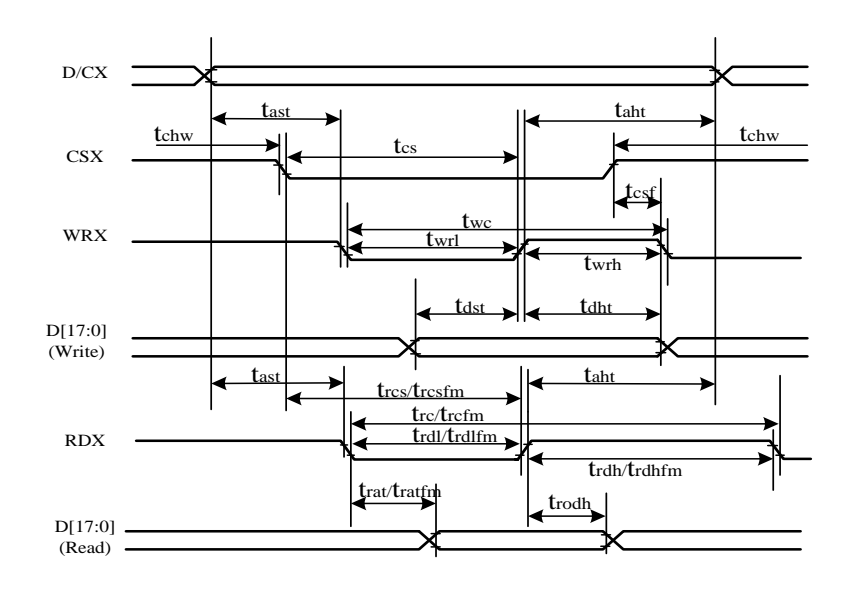

### **Table45.**

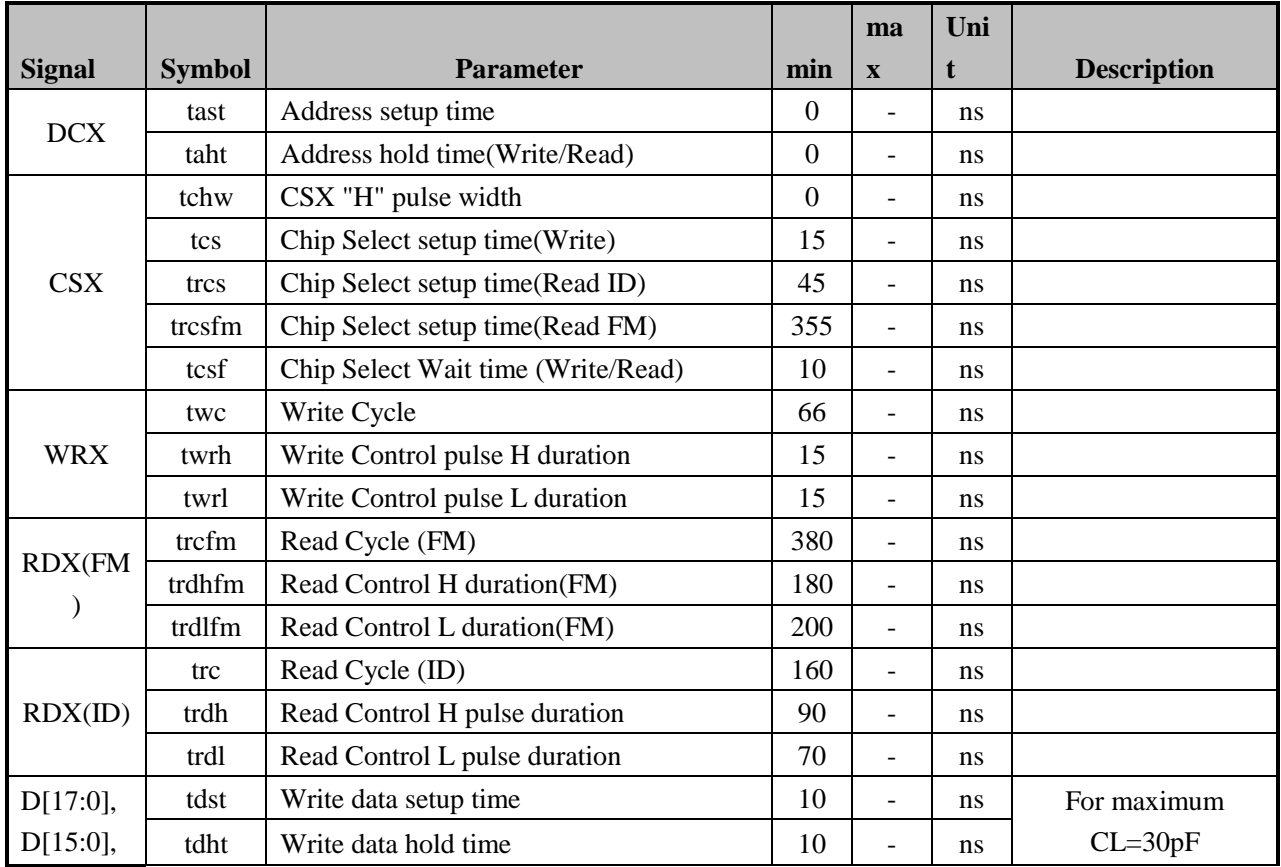

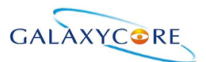

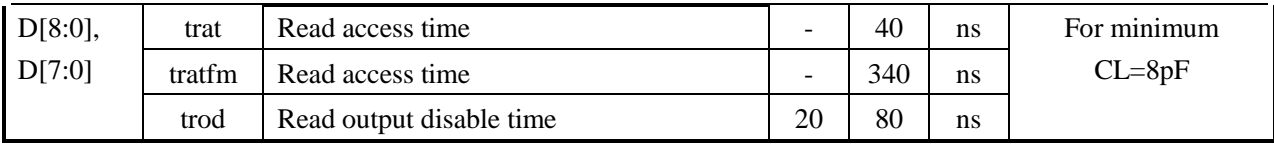

*Note: Ta = -30 to 70 °C, IOVCC=1.65V to 3.3V, VCI=2.5V to 3.3V, VSS=0V*

### **Figure91.**

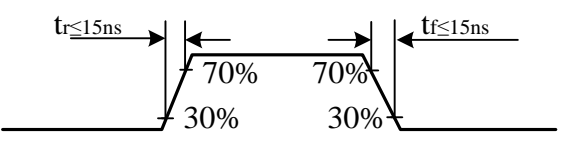

CSX timings :

**Figure92.**

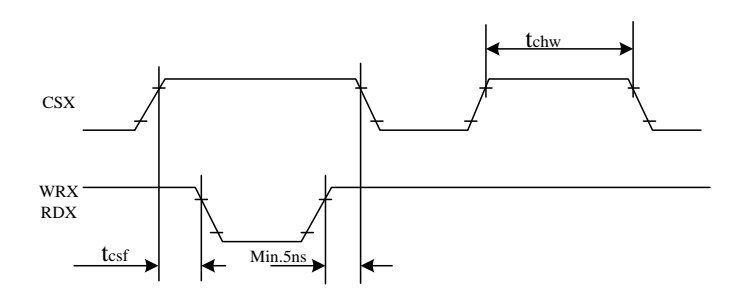

*Note: Logic high and low levels are specified as 30% and 70% of IOVCC for Input signals.* Write to read or read to write timings:

### **Figure92.**

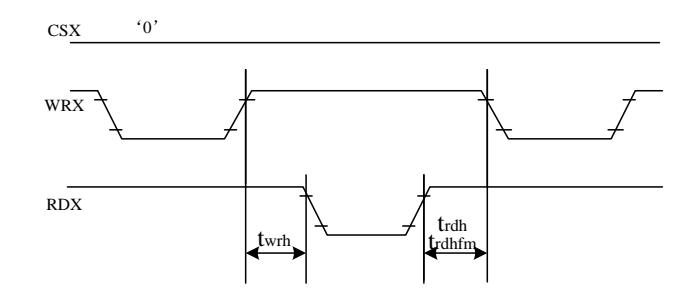

*Note: Logic high and low levels are specified as 30% and 70% of IOVCC for Input signals.*

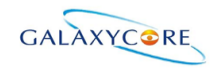

## **7.3.2. Display Parallel 18/16/9/8-bit Interface Timing Characteristics (8080-**Ⅱ**)**

**Figure93.**

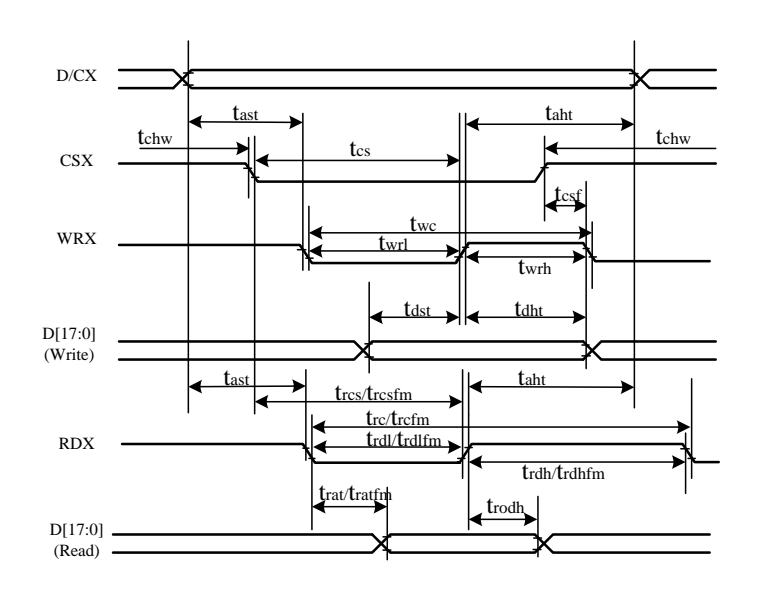

### **Table46.**

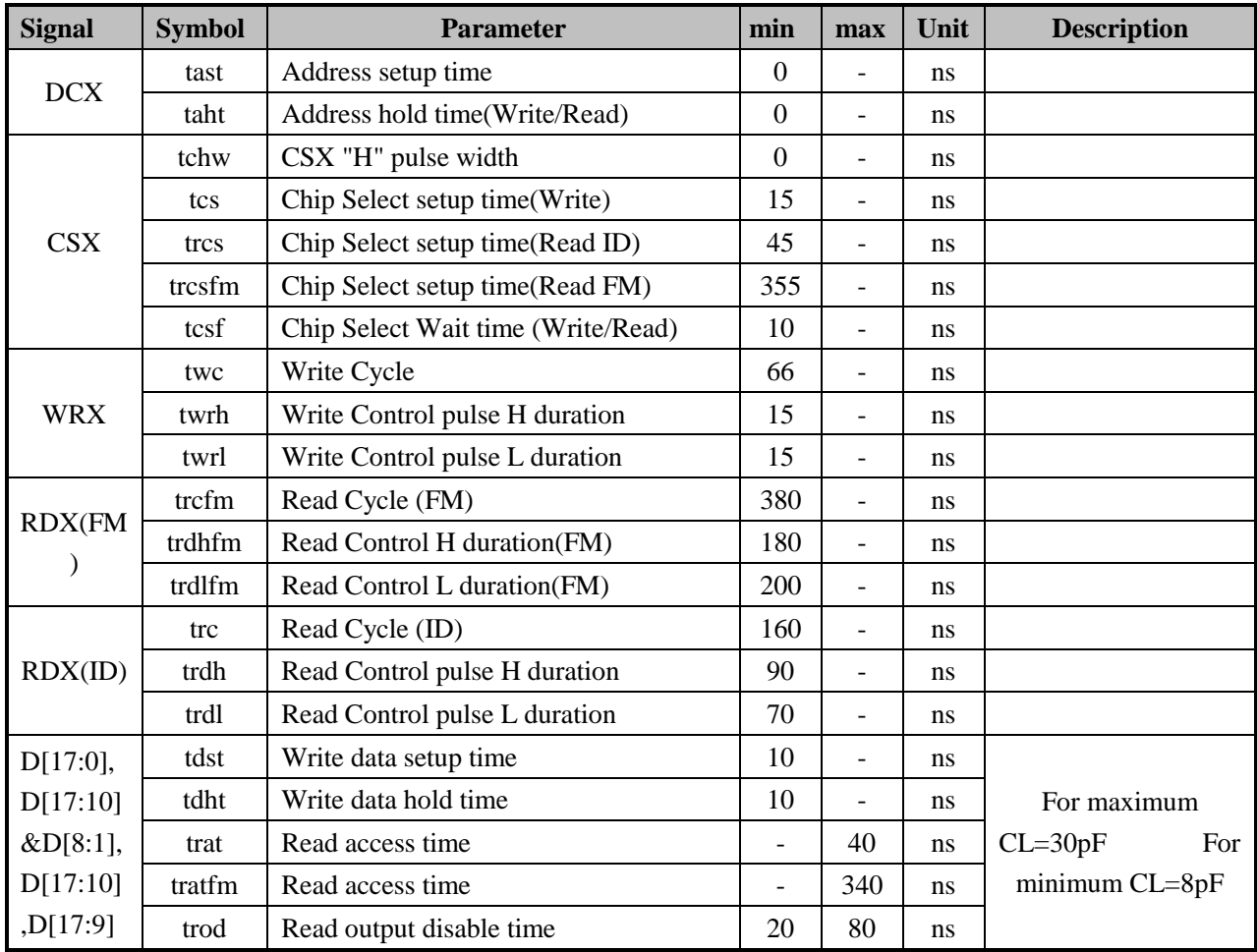

*Note: Ta = -30 to 70 °C, IOVCC=1.65V to 3.3V, VCI=2.5V to 3.3V, VSS=0V.*

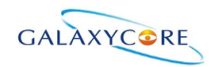

### **Figure94.**

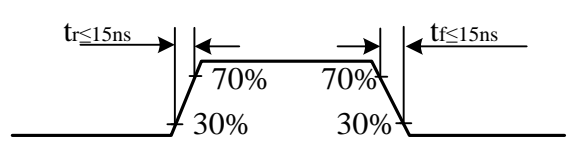

CSX timings :

**Figure95.**

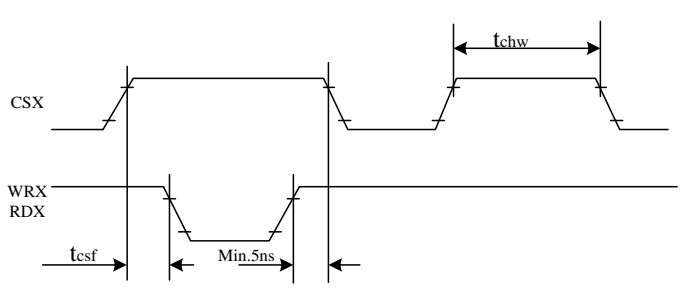

*Note: Logic high and low levels are specified as 30% and 70% of IOVCC for Input signals.* Write to read or read to write timings:

### **Figure96.**

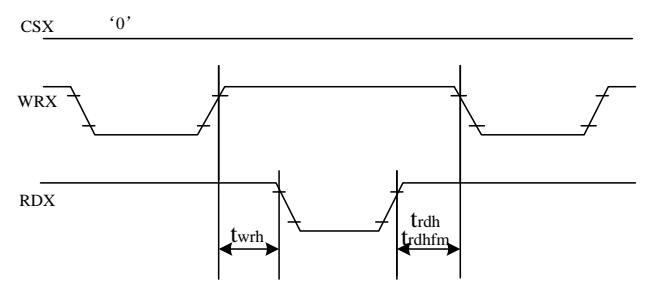

*Note: Logic high and low levels are specified as 30% and 70% of IOVCC for Input signals.*

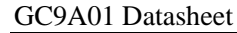

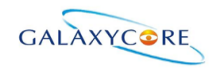

# **7.3.3. Display Serial Interface Timing Characteristics (3-line SPI system)**

**Figure97.**

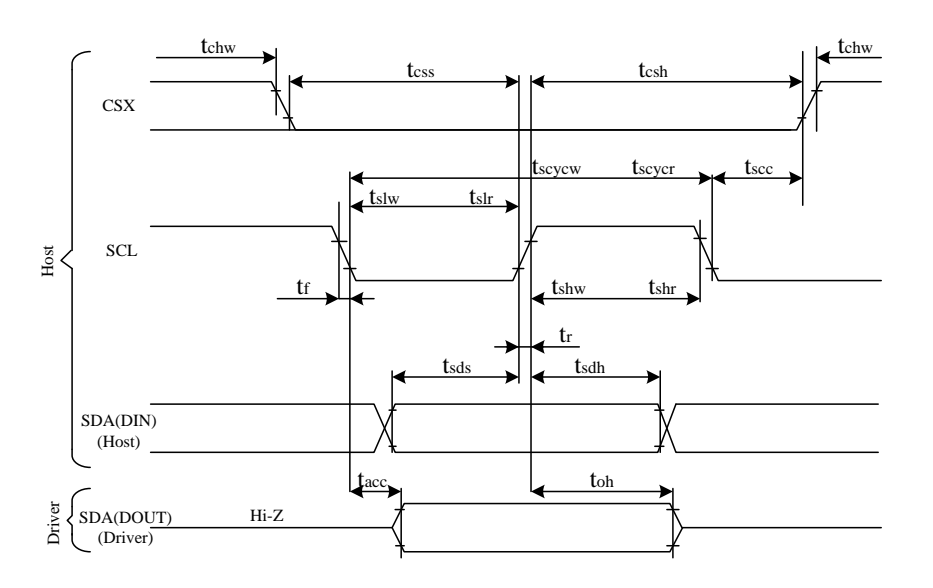

#### **Table47.**

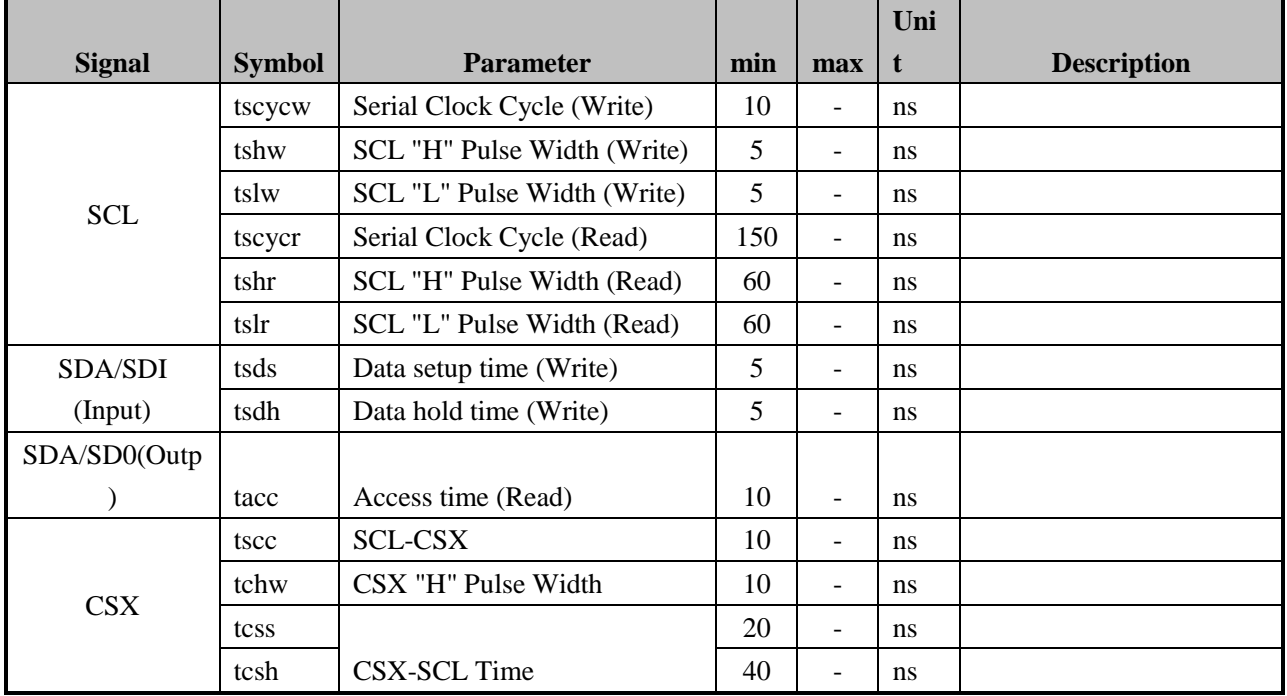

*Note: Ta = 25 °C, IOVCC=1.65V to 3.3V, VCI=2.5V to 3.3V, VSSA=VSSC=0V* **Figure98.**

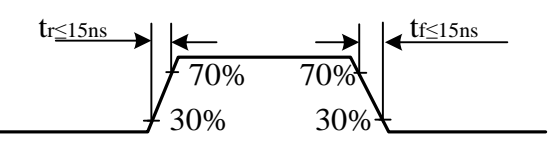

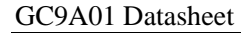

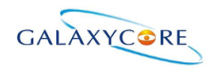

# **7.3.4. Display Serial Interface Timing Characteristics (4-line SPI system)**

**Figure98.**

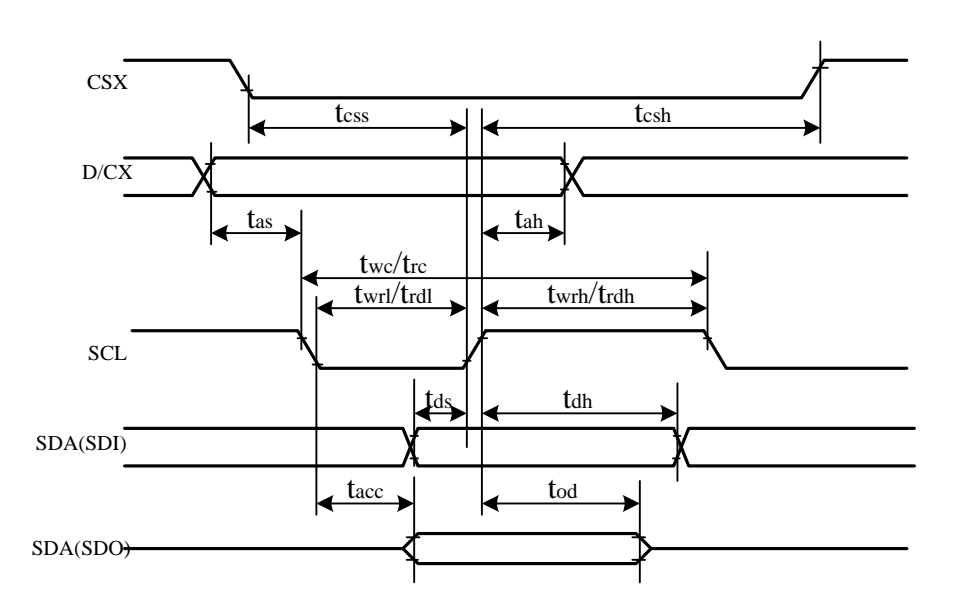

#### **Table48.**

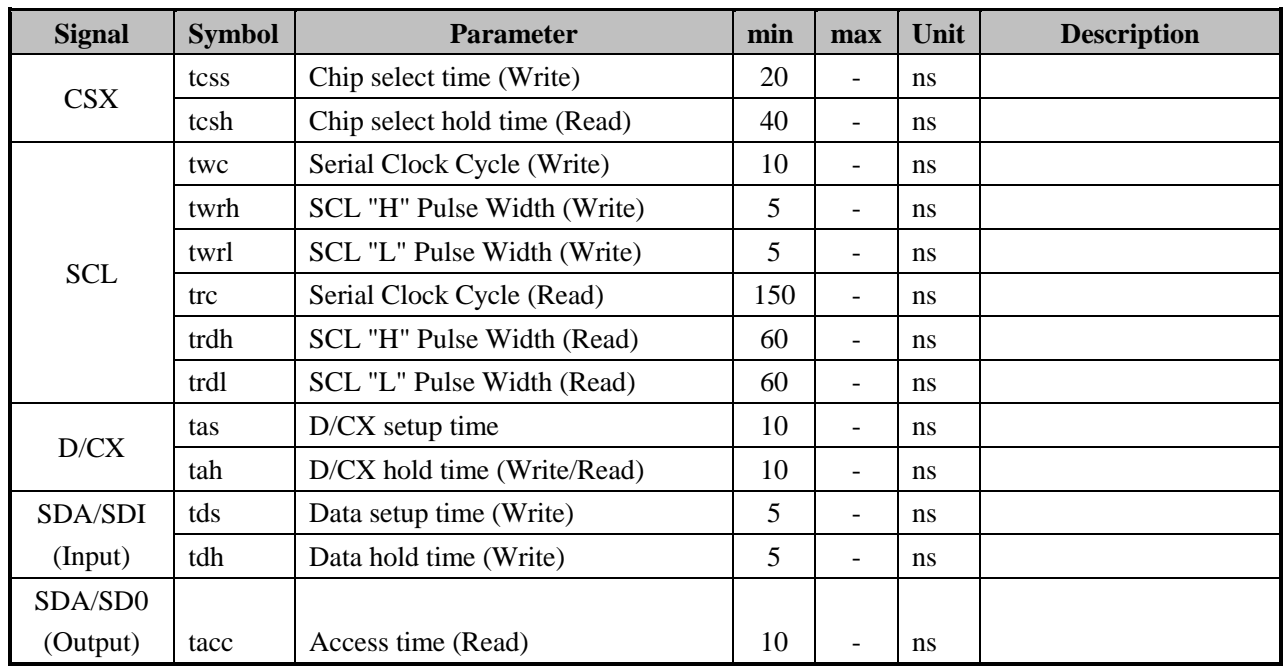

*Note: Ta = 25 °C, IOVCC=1.65V to 3.3V, VCI=2.5V to 3.3V, AGND=VSS=0V* **Figure99.**

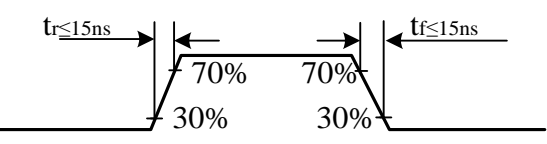

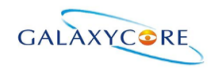

## **7.3.5. Parallel 18/16/6-bit RGB Interface Timing Characteristics**

**Figure100.**

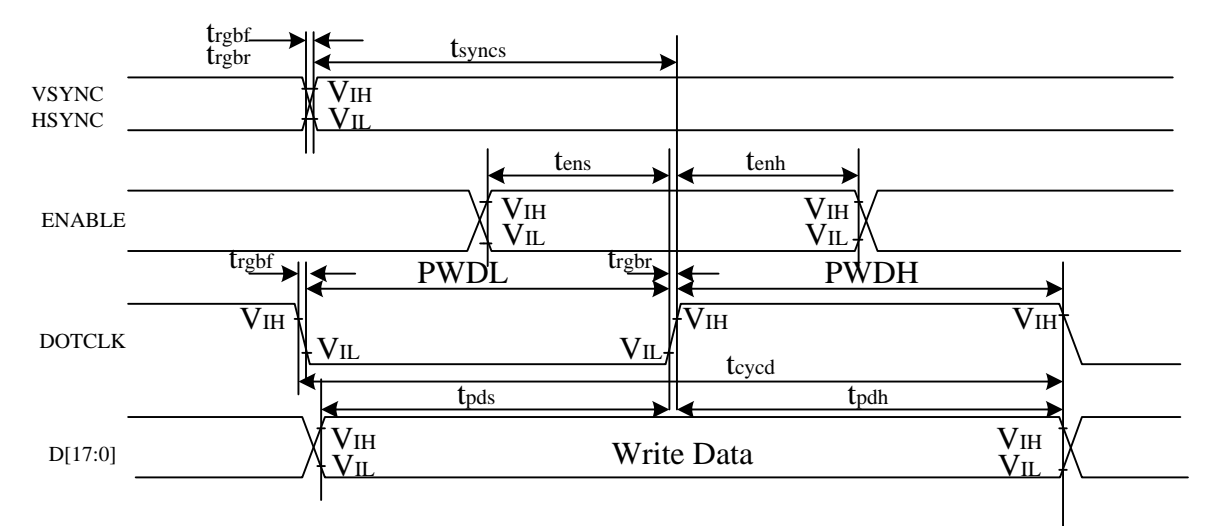

#### **Table49.**

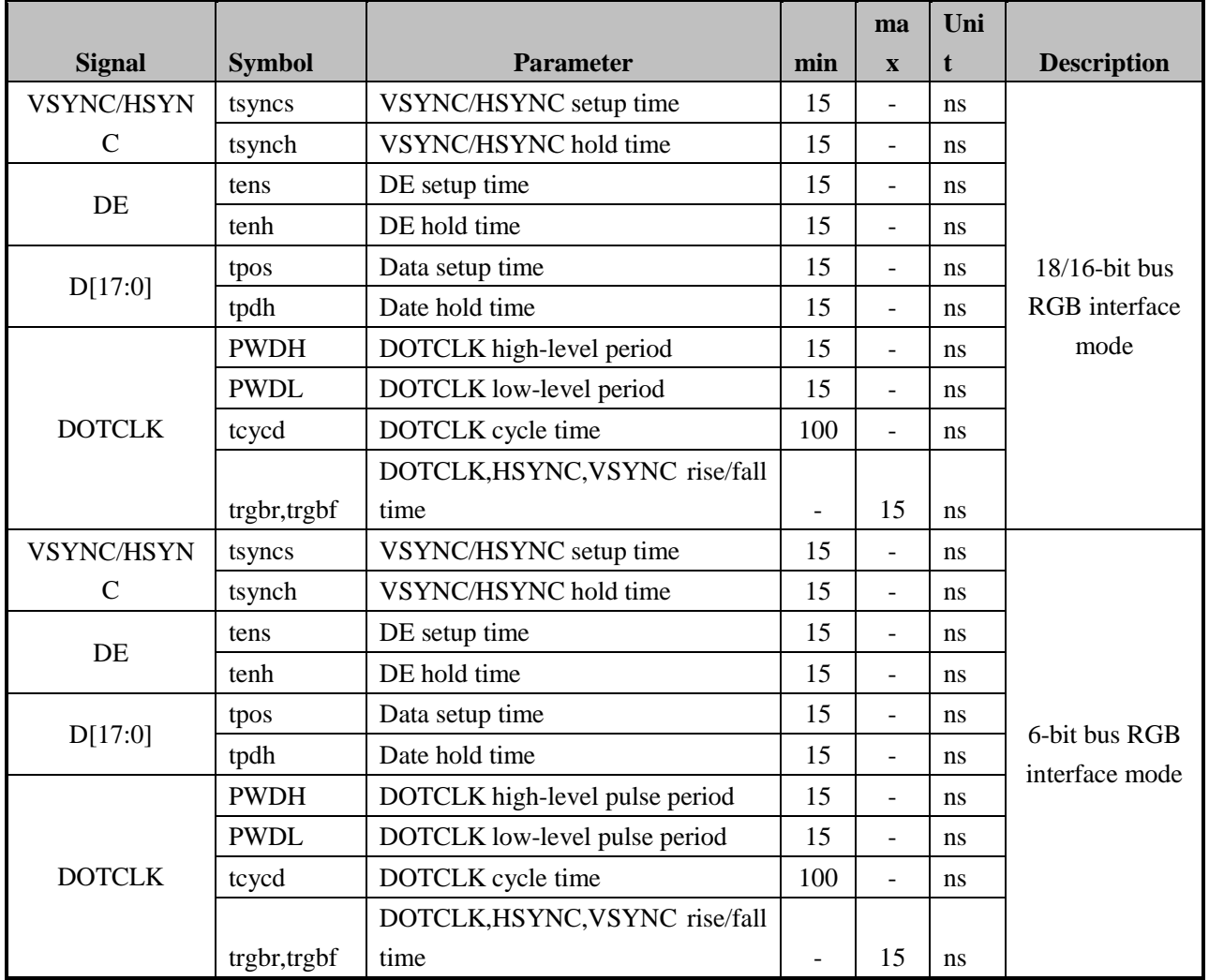

*Note: Ta = -30 to 70 °C, IOVCC=1.65V to 3.3V, VCI=2.5V to 3.3V, AGND=VSS=0V*

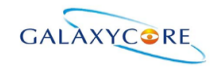

### **Figure101.**

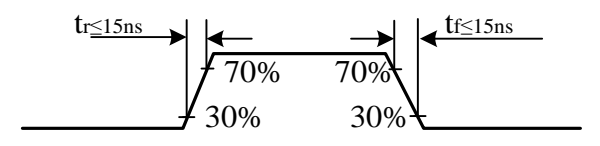